# **NOTICE**

THIS DOCUMENT HAS BEEN REPRODUCED FROM MICROFICHE. ALTHOUGH IT IS RECOGNIZED THAT CERTAIN PORTIONS ARE ILLEGIBLE, IT IS BEING RELEASED IN THE INTEREST OF MAKING AVAILABLE AS MUCH INFORMATION AS POSSIBLE

# NASA CR- 1600  $0, \frac{1}{2}$ **VIDEO DISTRIBUTION SYSTEM COST MODEL**

**July 1980** 

# **Presered for NATIONAL AERONAUTICS AND SPACE ADMINISTRATION GODDARD SPACE FLIRNT CENTER GREENBELT, MARYLAND 20771 rmia Cntrid NA85-25401**

**I**

(NASA-CR-160020) VIDEO DISTRIBUTION SYSTEM COST MODEL Final Report (Arinc Research Corp., Annapolis, Md.) 225 p HC A10/MF A01 CSCL 178 NdJ-31 b85

 $0nclas$ <br> $32507$  $G3/32$ 

# **NC RESEARCH CORPORATION**

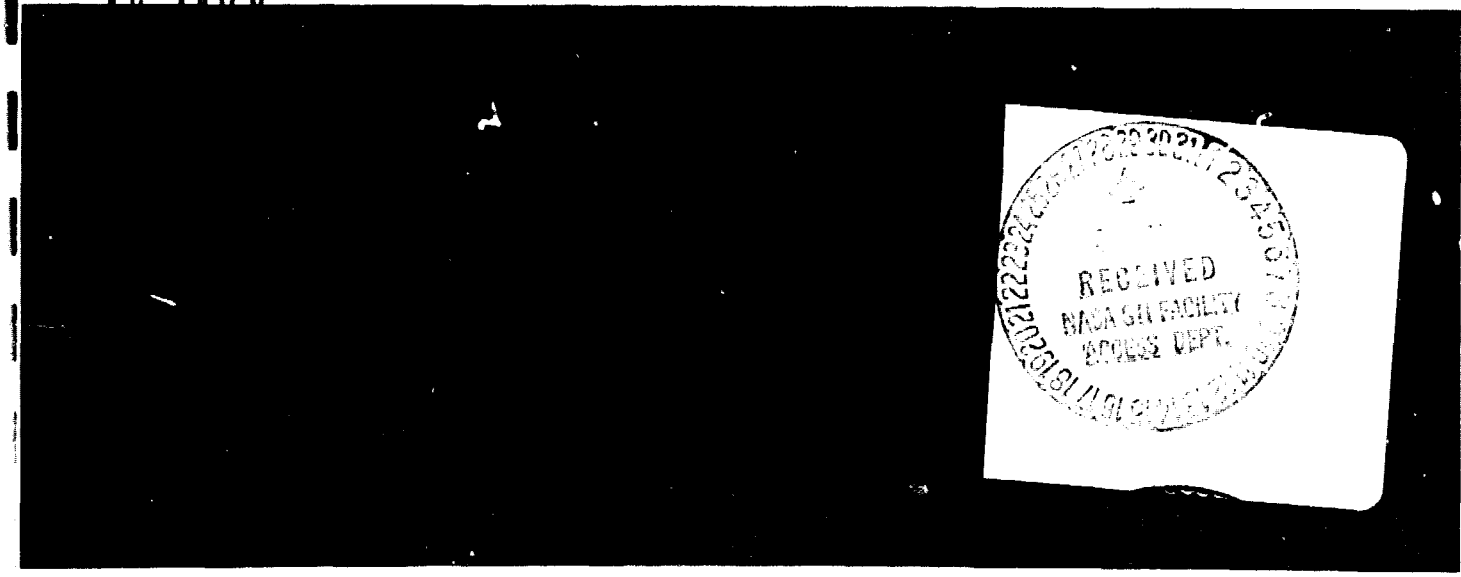

# *FINAL REPORT*

**VIDEO DISTRIBUTION SYSTEM COST MODEL**

**July 1980**

# **Prepared for**

**National Aeronautics and** Space *Administration* Goddard Space Flight Center Greenbelt, Maryland 20771

under Contract NASS-25401

by

- I. Gershkoff
- J. Kent Haspert
- B. Morgenstern

 $\mathbf{r}_{\mathbf{q}}$ 

**SANADE** 

ARINC Research Corporation *a Subsidiary of Aeronautical Radio, Inc.* 2551 Riva Road Annapolis, Maryland 21401

Publication 1358-01-3-2238 1in 1358-01-3-2238

والأستاذ والمتواطن

.<br>Цаны медаласындар сан оорун аталган аталган.

#### **ABSTRACT**

E.

This report describes a cost model that can be used to systematically identify the costs of procuring and operating satellite-linked communications systems. The user defines a network configuration by specifying the location of each participating site, the interconnection requirements, and the transmission paths available for the uplink (studio to satellite), downlink (satellite to audience), and voice talkback (between audience and studio) segments of the network. The model uses this information to calculate the least expensive signal distribution path for each participating site. Cost estimates are broken down by capital, installation, lease, and operations and maintenance. The design of the model permits flexibility in specifying network and cost structure.

ARINC Research Corporation performed the work for the National Aeronautics and Space Administration (NASA) under Contract NABS-25401; the Public Service Satellite Consortium served as a major subcontractor.

**PEDING PAGE BLANK NOT FUMEN** 

 $\sim$  1

#### **SUMMARY**

L-4

À

As part of its pioneering work in applying advanced communications technology to the **improvement** of public services' productivity, the **National Aeronautics and Space Administration** (NASA) has demonstrated the **feasibility of using satellite**-**linked video communications systems. This report is concerned** with ARINC Research Corporation's development of a model that can systematically identify the costs of procuring and operating such systems.

First, we accomplished a quick-look evaluation of the cost of a oneway-video, two-way-voice distribution system to **serve federal** office buildings in 14 cities. The analytical procedures used in preparing this initial report then were used in addressing the major task: developing **a** model for analyzing the costs of the options available for transmitting **a video signal via satellite and selecting the preferred options. The costs were grouped into four categories, each of** which can be analyzed independently of the others:

- Uplink: The cost of producing the video signal and transmitting it to the satellite
- Downlink: The cost of receiving the satellite signal and distributing it to the local audiences
- Voice Talkback: The cost of a voice link from the audience to the program originators
- Administrative: The costs associated with *planning,* management, and other overhead activities

Each of these costs may be further divided into recurring and nonrecurring elements.

The model's user must define the network configuration by specifying the location of each participating site, the interconnection requirements, and the *transmission* paths available for the uplink, downlink, and voice taikback segments of the network. The model uses this information to calculate the least expensive path for each participating site.

In the uplink cost category, five options were used in the model; they involved combinations of *transmitting-*earth-terminal costs, studio costs, **and terrestrial-link costs.**

In the downlink cost category, up to 37 options were available; they involved combinations of costs for a receiving earth terminal, a terrestrial link, a local distribution medium, and end user equipment. The network itself might own the earth terminal or simply be linked to a shared terminal. Local distribution might be accomplished by video lines, microwave links, cable TV (CATV), or Instructional Television Fixed Service (ITFS) lines. Voice talkback might be accomplished through direct dial, WATS, or private line. Direct dial was modeled as a straight hourly rate, private line as a fixed monthly charge dependent on distance, and WATS as having both fixed and hourly components.

W

:

**Administrative** costs are not used as parameters for the model; they are merely inserted into the data base to be read directly as part of the output.

The model was used to analyze eight cases. All were *hypothetical* or proposed nonprofit public service applications of differing complexities. **Five represented individual** networks, and three involved several networks sharing transmission equipment. The cases are briefly characterized as follows:

- 1. Federal Cities Network 14 major U.S. Government offices distributed throughout the continental United States. Programming originates from Washington, D.C.
- 2. Appalachian Educational Satellite Project (AESP) 45 small cities and towns located in or near the Appalachian Mountains, from New York to Alabama. Many of the receiving sites are small colleges. Programming originates from Lexington, Kentucky.
- 3. Washington-Alaska-Montana-Idaho **(WAMI)** 15 sites in northwest United States and Alaska. The **WAMI** network is used for medical education. Programming originates from Seattle, Washington.
- 4. "East" Case a combination of the following networks:
	- a. The Federal Cities Network
	- b. 70 AESP sites (an expansion of case 2)
	- c. 10 veterans Administration (VA) hospitals
- 5. "West" Case a combination of the following networks:
	- a. The Federal Cities Network
	- b. The WAMI Network
	- c. 32 VA hospitals
	- d. 10 Denver Research Institute sites
	- e. 5 Project Interchange sites
	- f. 27 California Education sites
	- g. 3 California Conferencing sites
- 6. Standard Metropolitan Statistical Areas (SMSA) Cases a series ôf cases involving progressively higher numbers of downlink cities. Programming originates from Washington, D.C. The following networks were analysed:
	- a. 10 Federal Regional Headquarters

**i** 

- b. (a) plus 12 additional cities to include the top 20 SMSAs
- c. (b) plus 42 additional SMSAs at or near state capitals
- d. (c) plus 14 additional state capitals that are not SMSAs
- 7. Federal Regional Programming a network where each of the 10 federal regional offices independently produces a small amount of programming each week. The receiving sites are the same 78 cities as in case 6d.
- 8. Cost Allocation Case a network of the 10 federal regional offices a..d the top 20 SMSAs (similar to 6b). Eight of the 10 federal offices are also SMSAs. The overall cost is allocated to the two organizations on the basis of various network parameters.

The results of exercising the model for these cases are summarized in Table S-1. Annual operating costs for each network depended primarily on hours of utilization. Some economy of scale could be observed since average cost per uplink hour tended to be lower for the larger networks. Benefits from sharing facilities were a function of the level of shared investment. The East case, which had few common facilities among its three member organizations, showed much lower savings attributable to sharing than did the West case, which had a relatively large number of shared facilities. The cost allocation case quantifies possible savings from sharing facilities. By consolidating facilities in the eight cities that receive programming from both organizations, the number of required sites can be cut significantly. As a result, an equivalent level of service can be provided at lower cost than either organization acting alone could achieve.

 $\mathbf{v}$ 

ويعادمه والمحالة

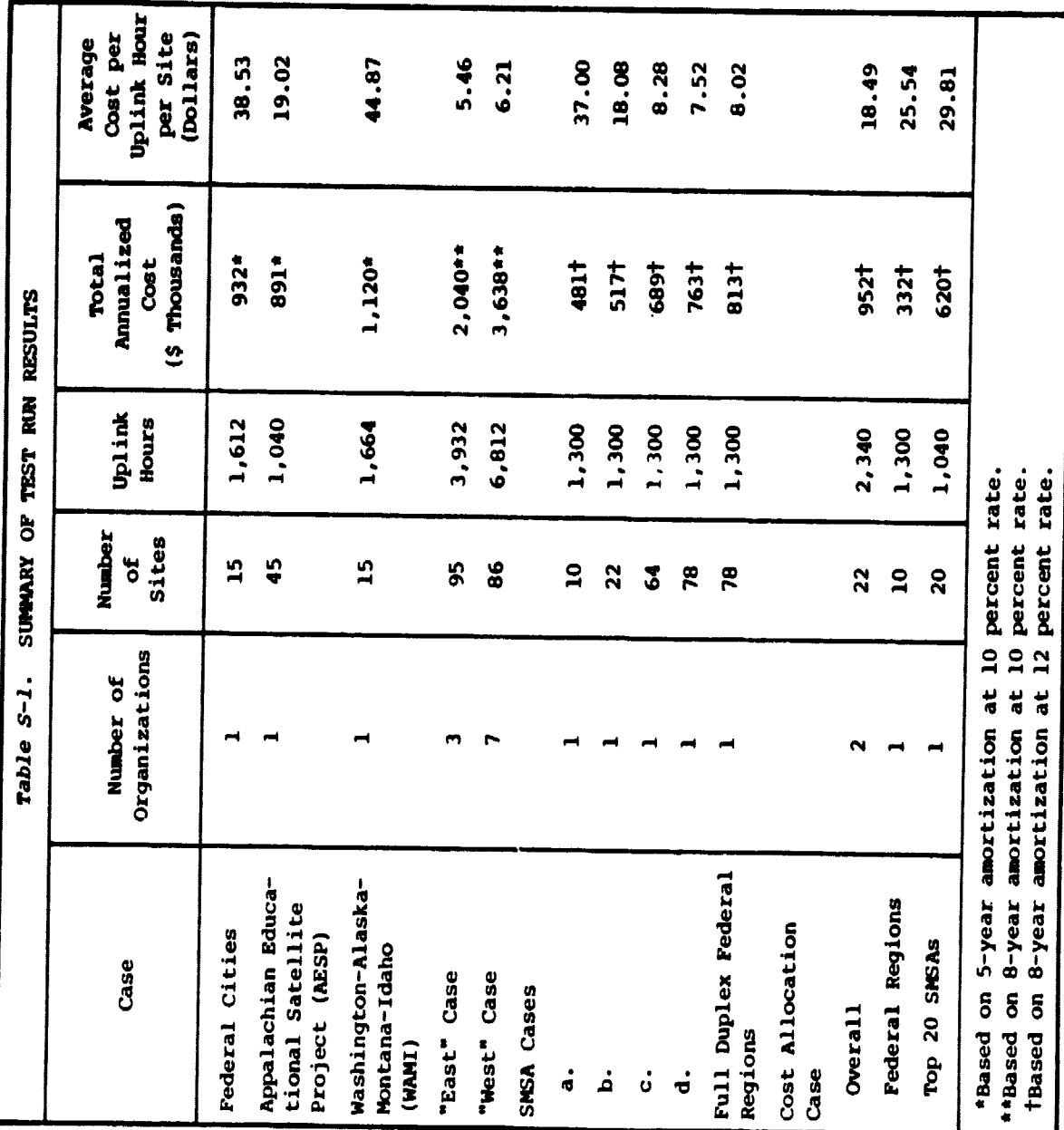

E 6

ı

**SAULA** 

viii

# **CONTENTS**

 $\overline{\mathbf{a}}$ 

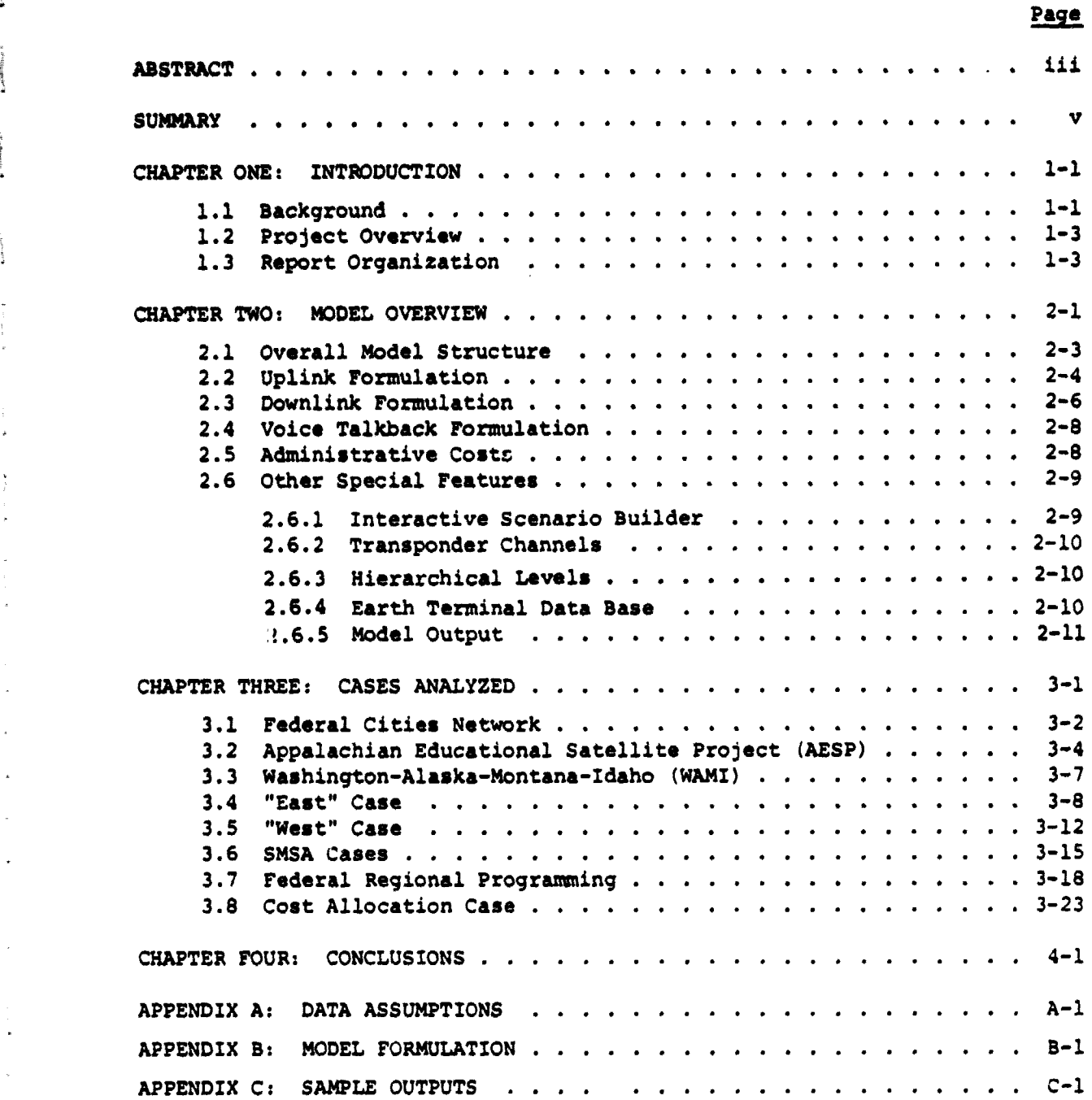

**ix**

 $\sim$  - and  $\pm$ 

 $\ddot{\phantom{0}}$ 

# **CONTENTS (continued)**

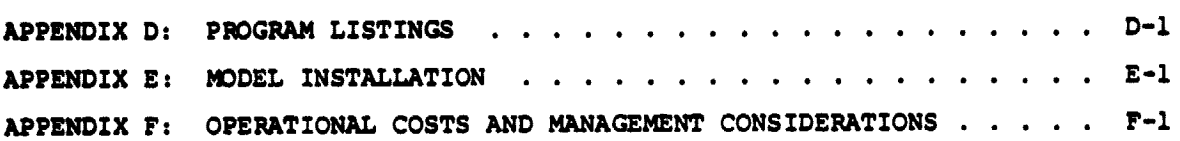

l.

Ĵ.

**Page**

 $\ddot{\phantom{1}}$ 

**Bestendern:** 

**Hungarity** 

**Marian American Control** 

÷<br>#

l,

Ñ,

Y

المقدمات

#### **CHAPTER ONE**

INTRODUCTION

#### 1.1 BACKGROUND

i4

NASA has been a pioneer in the development of communications technology to improve the productivity of public services. Experiments conducted on the ATS-1, -3, **-6, and CTS demonstrated** that communications satellites have the technical capability to improve access to vital public services.

Public service agencies that participated in the NASA experiments now are in the process of changing over to the use of commercial facilities. An essential element in making this transition a success is demonstrating to the agencies and to other potential users that cost savings and improved service can be achieved by increased use of these communications techniques. The key lies in establishing appropriate shared-use networks. To this end, under Contract MASS-25401, ARINC Research Corporation and its subcontractor, the Public Service Satellite Consortium, undertook the development and trial application of a computer model that would facilitate the design and costing of shared video distribution systems that would use common carrier facilities and serve the needs of various combinations of public service users. The work and results are described in this report.

The most difficult phase in the creation of a shared-used public service communications network will be the start-up phase. Once a backbone of users is established, it will be comparatively easy to expand the network. ARINC Research has found in studies of other industries that usually a small percentage of the users (e.g., 10 percent) generate a substantial amount of the total traffic (e.g., 90 percent). In the public service community, a similar phenomenon can be expected. Large urban institutions would make or break the cost-effectiveness of a public service network, even though the greatest benefits in terms of improved access and cost containment could accrue to **sm'iller** institutions located outside the major cities. Therefore, one must examine a base of users having complementary requirements in cities where established carriers can provide the desired services at a savings. The model described herein can remove many of the existing uncertainties regarding costs, preferred services, and locations associated with establishing the initial system users and suppliers.

There are several issues to be considered in establishing a shared-use network for one-way video. *A* number of earth stations that are interconnected by western *Union's* WESTAR satellite or *RCA's SATCOM* have already been

1-1

**installed or are** about to be installed. The systems include 150 Public Broadcasting Service (PBS) stations, 190 National Public Radio (NPR) sta**tions, and** more than 400 cable TV (CATV) earth stations. Holiday inns, **Inc. is** planning to install a large number of earth stations to provide **closed-circuit television to some of its 1,500 outlets. Public service** might be able to use those networks ro establish a shared-use system for one-way video on an incremental cost basis. Feedback or a return communications path could be **provided by** a separate voice/data network or by **Wide Area Telephone Service (WATS), if necessary.**

*Unfortunately,* **in many** cases there is no existing local loop that could **connect the earth station to** *institutions* **that are of interest to po:.ential public service** users. Bufore our work started, the Public Service Satellite Consortium (PSSC) evaluated the recurring and nonrecurring costs of pro**viding and-to-end** closed circuit **TV service** to interedted public **service users in 14** U.S. cities\* served by PBS earth stations. Ten of these cities **already have one or more Instructional Television ^ixed Service (ITFS) or** CATV systems. However, in only three of **thew** 10 cities is the **PBS earth station interconnected** to an existing local loop. The cost of installing this interconnection (about \$25,000) would exceed the cost of a new receiveonly earth station (which could view either WESTAR or SATCOM) if this new station were installed at the head-end facility of a CATV or ITFS system. Althacuch all PBS earth stations have a redundant receiver that may be used on a preemptive basis at the discretion of the licensee, a new receive chain (at a cost of about \$10,000) might he required to provide regular nonbroadcast service once a certain volume is reached. Six of the 14 PBS **installations have a** "terrestrial tail" between the earth station and the studio. Additional channels (at a cost of \$15,000 per channel) might have to be installed on these microwave relays once the volume of nonbroadcast service became appreciable.

Thus, while existing earth stations might provide an excellent starting point for a shared-use, one-way video network, in many cities the lack of channel capacity or of an interconnected local loop might necessitate new capital investment to provide end-to-end transmission service. The decision on whether to augment existing facilities or construct new facilities will depend critically on the access arrangements that can be negotiated with owners of existing earth stations and local loops.

These considerations led to the work reported herein: the development of a model that could consider numerous options for the uplink (studio to satellite), downlink (satellite to audience), and talkback (between audience and studio) segments of a video distribution system and selection of the optimum ones for each of the cities in the network.

<sup>\*</sup>Atlanta, Boston, Chicago, Cleveland, Dallas, Denver, Kansas City, Mo., Los Angeles, New York, Philadelphia, San Diego, San Francisco, Seattle, and Washington, D.C.

# **1.2 PROJECT OVERVIEW**

**.\_.:a**

**The** project outputs **are** (1) a model that can be used to define pre**ferred configurations and** to evaluate shared public service video communications systems **and (2)** the results of **several** trial applications of this **model.**

**The initial** phase of the project **involved a** 21-day effort to make a **quick-look evaluation** of the cost of a one-way video, two-way voice coma **munications** system **serving** federal office buildings in 14 major cities and to submit a report on the results. The analytical procedures developed in this **work were** later used as a guide for model formulation. **The model was developed and** was **applied to five** test cases. As a result, several additional refinements to the model were identified that would increase its **capability and** ease of use. The model was enhanced and tested against a new set of test cases.

Throughout the project there was a continuing effort to develop and refine a data base of **applicable communications** tariffs and hardware costs. The two prjme activities -- the development of the video distribution systems cost model and the analysis of specific public service satellite communications scenarios -- were performed in parallel. The specific configuration requirements of the individual scenarios **served** to guide t%o features that were incorporated into the model. The model was used to develop insight into the types of economies that could be achieved through shared public **service video distribution systems.**

**The** Public Service Satellite Consortium (PSSC) provided many of the inputs to the data base and commented on and reviewed other aspects of the project.

#### 1.3 **REPORT ORGANIZATION**

This report consists of this introductory chapter and three chapters that provide a model overview, the results of the cases analyzed, and concluding comments on the utility of the model in evaluating the benefits of sharing. There **are six appendexes:**

- Appendix A Data Assumptions. The justification for some of the cost assumptions used in the uplink and downlink segments are presented.
- Appendix 8 Model Formulation. Detailed documentation of the model is presented, including r description of the calculations and definitions of variables.
- Appendix  $C -$  Sample Outsuts. The input data and output reports for a selected model run are shown.
- Appendix D Program Listings. **The** main **FORTRAN** program and subroutines used are listed.
- **Appendix E Model Installation. The procedures required to install the model on a minicomputer are explained.**
- **Appendix F Operational Costs and Management Considerations. The feasibility of offering access to the model to a large community of users is assessed and presented in terms of the costs required to support the model.**

 $\overline{\phantom{a}}$ 

#### **CHAPTER TWO**

#### MODEL OVERVIEW

A common requirement in business, government, and education is establishing efficient communications among individuals scattered **over a wide geographic area. Face-to-face meetings are** the most effective way to accomplish this, but the *high* cost **of travel, room, and board often make them an unattractive alternative.**

**with** the advent cf **satellite communications,** it became more economically feasible to use video transmission to conduct meetings. In an education or presentation environment, where a single person presents the bulk of the material, a one-way video channel may be particularly effective. Interaction between the lecturer and the audience can be accomplished by either a **conventional voice line or a** second video channel. Economic feasibility of **a video meeting depends on** the number of participating sites, system **utilization, individual equipment lease charges, and other lesser factors.**

**To analyze the complex trade**-offs that can be involved, a model has been developed that permits rapid cost analysis of alternative transmission options in networks using video transmission. In a typical case, a small number of uplink sites originate video programs and transmit them via satellite to geographically diverse audience sites. Each receiver must **have its own earth terminal or a link to a shared terminal. A terrestrial voice circuit may be required** to enable each receiving site to talk back to the transmitting site. Figure 2-1 illustrates this typical video distribution system.

The cost model provides an estimate of capital and operating costs **for video communications via satellite from** signal generation to reception. At each stage of signal transmission there may be several options concerning the type of equipment or common carrier to use. The model can analyze these options and choose the most cost-effective "path." By performing a comparison between a baseline and a scenario case, the model can show the results of a single change in network parameters.

The model can also be used to highlight the cost benefits of sharing facilities. Two or more organizations that individually cannot use a facility effectively might find that sharing the facility would be mutually beneficial. Multiple organizations sharing earth terminals or recording studios, for example, provide substantial cost benefits to the users. The

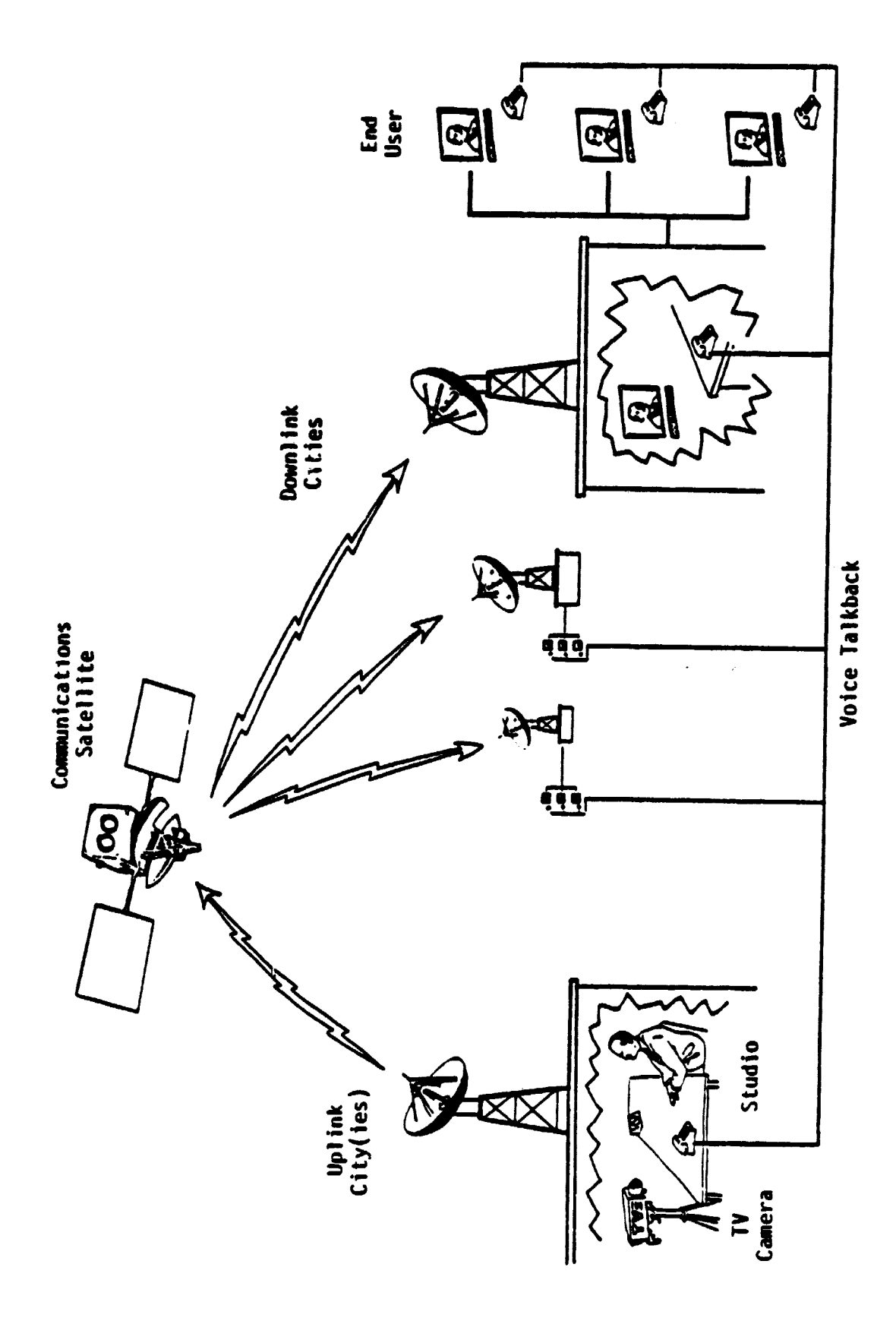

W E N **ZON** DISTRIBI **Cail** a7U M a N w

**Simple Advised** 

 $\begin{array}{c} \mathcal{A} \\ \mathcal{A} \end{array}$ 

2-2

**savings** limit would be **reached** when the shared facility became fully used. The model allows the user to establish his own cost allocation methodology **by specifying** the member **organizations** that will share the cost and applying weighting factors to the various cost items (e.g., peak versus offpeak usage) that affect each organization's share.

#### 2.1 OVERALL MODEL STRUCTURE

**a**

The Video Distribution System Cost Model is designed primarily to analyze the economic options in transmitting a video signal, but may be applied to nonvideo systems as well. The cost structure is divided into four segments that can be analyzed independently of each other:

- 1. Uplink. The cost of producing the video signal and transmitting it through the satellite system. This includes costs of studio space and equipment, camera crews, and satellite transponder lease, and the cost of any terrestrial links from the studio to the uplink earth station.
- 2. Downlink and Local Distribution. The cost of receiving and decoding the satellite signal and distributing it to the local audience. This includes costs of receiving earth terminals, local distribution, and monitors. Distribution can be accomplished through a tie-in to a local CATV or Instructional Television Fixed Service (ITFS) system by a terrestrial video line or by microwave link.
- 3. Voice Talkback. The cost of the optional voice link from the audience to the originators of the programming. Depending on utilization and distance, voice talkback can be accomplished via direct dial, private line, or WATS.
- 4. Administrative. The management and overhead cost of the network as a whole. It includes items such as planning studies, management salaries, building space, and any other costs not directly attributable to the uplink, downlink, or voice talkback segments.

The costs for each of the segments are further divided into capital, installation, lease, and operations and maintenance (O&M) categories. Capital and installation costs are one-time charges for facilities necessary to bring the system into operation; lease and O&M costs are recurring. Capital and lease costs are for equipment; installation and 0&M costs are for services. The capital and installation costs may be amortized as an ongoing expense over a period depending on interest rate and equipment life.

For each of the major cost segments other than "Administrative," the model user must specify a set of available options, or "paths," that define the various means of sending the information through that particular link of the system. The model will calculate the cost of each feasible option

 $\sim 1.22 \pm 2$ 

and choose the least **expensive,** option for each city **under consideration. Because of variations in hourly utilization, distances between** cities, and other factors, the optional path will not necessarily be the same in each **city.**

**Three types of input data are required from the model user:**

- **1. Cost Element Data. These** consist of the capital, installation, lease, and O&M costs of each cost element (piece of equipment or nonhardware cost unit) used in the analysis. A single cost ele**ment may consist of many individual items, as long as** they are always considered together.
- 2. Path Data. **A** path consists of one or more cost elements and **represents a method of transmitting the signal** through one of the model segments. In the uplink segment, for example, **a** typical set of **path data might consist of studio rental, a video link between the studio and the earth terminal,and the transponder lease.**
- 3. City Data. For each audience site in the network, the user must specify location, utilization, local distribution requirements, voice talkback requirements, and which of the defined paths are feasible.

Figure 2-2 shows how the three types of data interact to generate the least-cost path. Costs are summed over all cost elements associated with each path and then modified by any variables (e.g., hourly utilization of the system) that **are dependent** on the city under consideration. This enables the calculation of costs of all feasible paths for the given city, from which the least-cost path is selected.

The following four sections address the model formulation in terms of the four cost categories: uplink, downlink, voice talkback, and administration. The last section examines the model's special features. A more detailed description of the model's logic and parameters can be found in **Appendix B. A detailed description of how to use the model is presented in the User's** *Guide to the Video Distribution* **System Cost** *Model,* published as ARINC Research Publication 1358-01-TR-2234, dated July 1980.

#### 2.2 UPLINK FORMULATION

Uplink costs in the model are those involving production and transmission of the video signal to the satellite.

Figure 2-3 shows a representative set of uplink paths. Each box represents a cost element; any combination of elements connected by a link denotes an acceptable path. All paths will incur costs for satellite usage (transponder lease) and a television studio to produce the video signal. If an existing uplink earth terminal is to be used, a

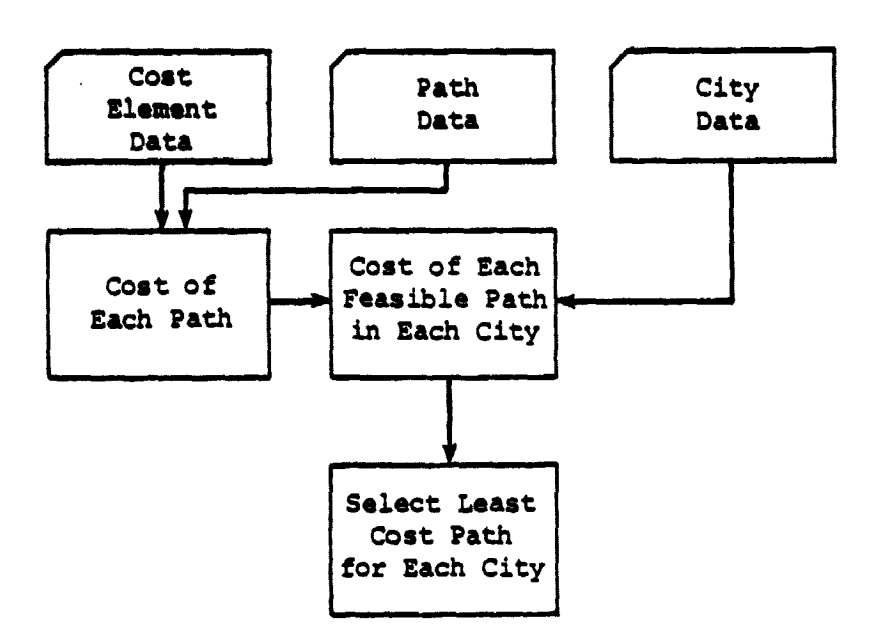

**41**

**Exilection** 

**Candidate**  $\mathcal{L}_{\text{max}}$ 

Ì.

 $\overline{a}$ 

*Figure 2-2.* **INFORMATION FLOW DIAGRAM**

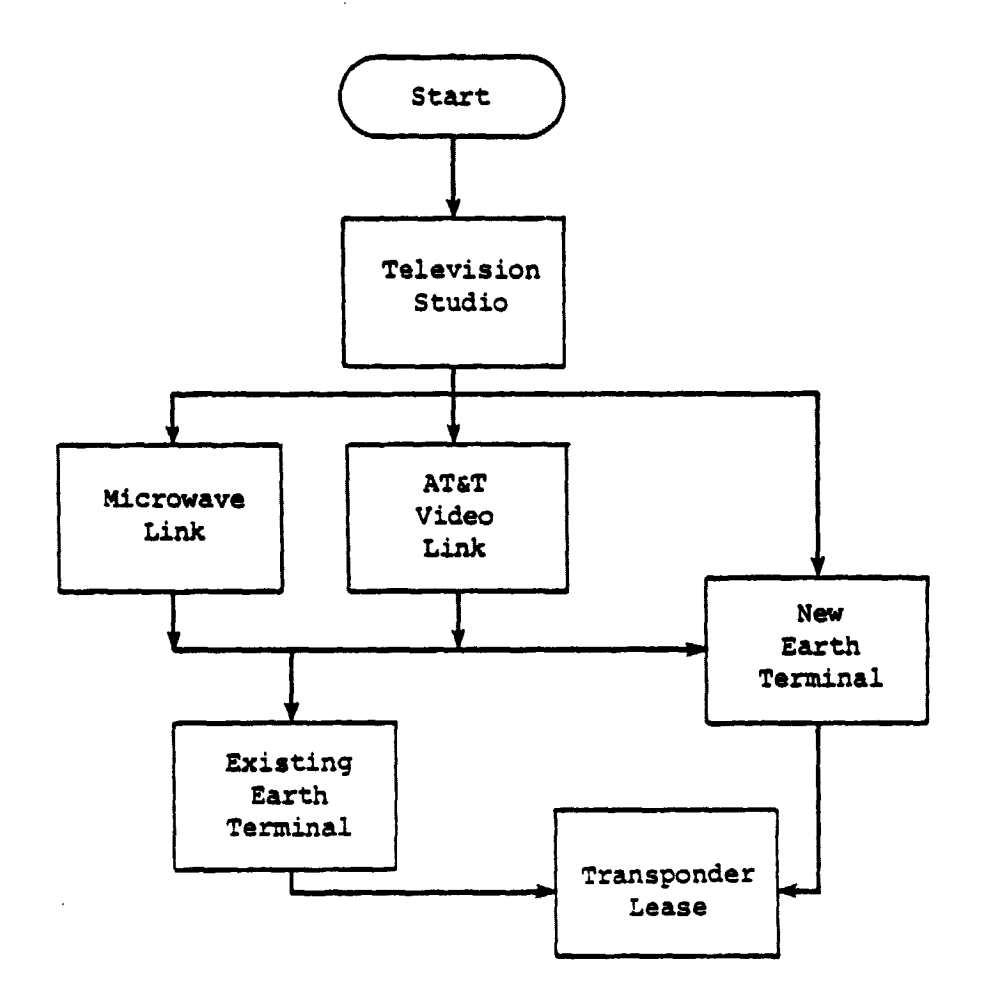

**Figure 2-3. UPLINK PATHS**

**2-5**

 $\ddot{\phantom{a}}$ 

**+A,**

terrestrial video circuit or microwave link will be required to carry the **signal from its point of origination to the uplink earth terminal. In** some locations, a new earth terminal will be required; if it is colocated with the studio, **a terrestrial video** link between the two will not be necessary. These possibilities generate the five possible paths shown in the diagram:

- Microwave link to existing earth terminal
- **AT&T** video link to existing earth terminal
- Microwave link to new earth terminal
- AT&T video link to new earth terminal
- New earth terminal colocated with studio

Not all of the five paths are necessarily feasible for every uplink city. For example, if there is no existing earth terminal in a given city, then a new facility must be built, and the first two paths will not be feasible.

#### 2.3 DOWNLINK FORMULATION

Downlink costs in the model are those associated with receiving the satellite video signal and distributing it to the audience.

Figure 2-4 shows the 37 possible downlink paths. Other paths might be possible, but those considered here were thought to be typical of most applications. The seeming complexity of the diagram is misleading, since the 37 paths simply represent various combinations of a receiving earth terminal, a terrestrial link, a local distribution medium, and end user equipment.

As in the uplink segment, each receiving site must have its own earth terminal or link to an existing one. In the diagram, options are displayed for a link to a CATV earth station, a PBS earth station, or a common carrier satellite station. If there was only one end audience in a particular city, it was considered practical to link it directly to the earth station **via** 1-hop or 2-hop microwave. For multiple users, the signal could be locally distributed via CATV or an ITFS transmission system. If either of these methods were used, it might be necessary to establish a microwave or video link between the earth terminal and the local transmis- •. sion system.

The private earth terminal could also be colocated with one of the audience sites. If there is only one audience organization associated with a particular downlink city, there will be no need for a local transmission system as well. With multiple receiving organizations, it will be necessary to establish a local distribution system through a CATV or ITFS network. In cases where the receiver must also be used as a transmitter, either for a two-way video communications or for one-way transmission at a different hour of the day, a single two-way earth terminal could suffice

**Simple Address** 

Tho-Ray<br>Microsom<br>Link Each Teminal in the City City (Cost )<br>Included in Analysis<br>of Other City) Une-Nap<br>Nácrosove<br>Link Private Torritoy<br>Earth Terminal<br>(Cont. Included in<br>Welth: Analysia) 1975 Reculers<br>
Humber of<br>Organizations -1 May 1775 Private Earth<br>Turninal on<br>Roof of Building **ANTISTICATION Test**  $\sum_{i=1}^{n}$ vidus<br>List CATV Subacription<br>Costs \* Number<br>of Organizations -1 2 **Recover Use of**<br>CATV rrivate Earth<br>Terminal Collocated<br>Tith Lool<br>Timemission System  $2 \text{ TV behavior}$ <br> $\frac{1}{2} \text{ Number of  
Originalization}$ Sacellite<br>Signal ITES Necervers<br>\* Number of<br>Oryanizations ATLT VIAN łË Channel Arkhol<br>to PhS<br>Kath Terminal but of<br>ITFS Nicrosaw<br>Link of<br>Stry the of Satellite<br>Comma Cartier<br>Tecnisal Use of<br>Existing<br>ITPS Link The of<br>ITES CATV Subscription<br>| Cost A Humber<br>| Of Organizations Use of<br>Existing<br>CATV Link Channel Added<br>Lo CATV<br>Racth Yerminal the of  $\ddot{\phantom{a}}$ 

IL

 $\label{eq:1} \begin{array}{ll} \mathcal{C} & \mathcal{C} & \mathcal{C} \\ \mathcal{C} & \mathcal{C} & \mathcal{C} \\ \mathcal{C} & \mathcal{C} & \mathcal{C} \\ \mathcal{C} & \mathcal{C} & \mathcal{C} \\ \mathcal{C} & \mathcal{C} & \mathcal{C} \\ \mathcal{C} & \mathcal{C} & \mathcal{C} \\ \mathcal{C} & \mathcal{C} & \mathcal{C} \\ \mathcal{C} & \mathcal{C} & \mathcal{C} \\ \mathcal{C} & \mathcal{C} & \mathcal{C} \\ \mathcal{C} & \mathcal{C} & \mathcal$ i<br>Politika kalendar

l,

 $\mathbf{w}$  and  $\mathbf{w}^{(1)}$  as

 $\ddot{\cdot}$  $\mathbf{i}$  $\frac{1}{2}$ 

 $\frac{1}{2}$ 

J.

 $\frac{1}{4}$  is the property of  $\frac{1}{4}$ 

 $\begin{array}{c} \frac{1}{2} \\ \frac{1}{2} \\ \frac{1}{2} \end{array}$ 

l,

÷,

 $\ddot{\phantom{a}}$ 

 $\overline{\phantom{a}}$ 

 $\bar{p}$ 

 $\bar{\bar{z}}$  $\bar{z}$ 

**yNO** $\bar{\circ}$ è<br>finé

فعلعات

 $\rightarrow$  $\epsilon$  (s)  $\hat{\mathcal{A}}$ 

 $\ddot{\phantom{0}}$ 

**for the downlink. A final alternative is to receive the signal by using** an earth terminal in a nearby city and then running a one- or two-hop microwave link between the earth terminal and the viewing site.

#### **2.4 VOICE TALKBACK** *FORMULATION*

**In some** applications it is necessary that the audience of the video programming communicate with the originators to comment or ask questions. This communication, whether occurring during or after the presentation, would be by common-carrier voice circuits external to the satellite system.

**There are three** *telephone* options available for such voice talkback: **Direct Distance Dialing** (DDD), measured WATS, and private line. The most cost-effective approach depends on the distance between the two cities and the number of monthly hours of talkback required. DDD costs are modeled at a fixed rate of \$0.55 per minute regardless of distance, which corresponds approximately to the cost of a one-minute personal coast-tocoast long distance call during business hours. Rates are slightly lower for shorter distances or for additional minutes. Therefore, the 55 cents may be considered a worst case. The principal advantage of DDD is that there is no minimum charge. Private line charges, on the other hand, are based solely on mileage and are not dependent on utilization. Charges per month are set by Interstate tariff at \$190.40 plus \$0.40 per mile. WATS charges fall between those of DDD and private line and have fixed (per month or mile) and variable (per hour) components. The average fixed monthly charge **is approximately \$60.00; the average hourly charge is approximately \$18.00.**

**On** the basis of this schedule of costs, DDD will be the preferred alternative for low-utilization circuits and private line for highatilization circuits, regardless of distance. WATS will be preferred when utilization is sufficient to take advantage of the lower hourly tariffs and the two cities are so far apart that the private line charge would be prohibitive. Figure 2-5 shows the cost trade-offs associated with the three alternatives for Washington-to-Chicago communications.

# 2.5 **ADMINISTRATIVE COSTS**

Administrative costs accrue in addition to the direct costs of a video satellite system. They include costs for planning studies and legal procedures involved in establishing the network, and general management costs not attributable to the uplink, downlink, or voice talkback segments. Administrative costs are not expected to vary according to network configuration, utilization, or any other factor. The data are inputted by the user and read out directly in the output; the model performs no calculations with these figures.

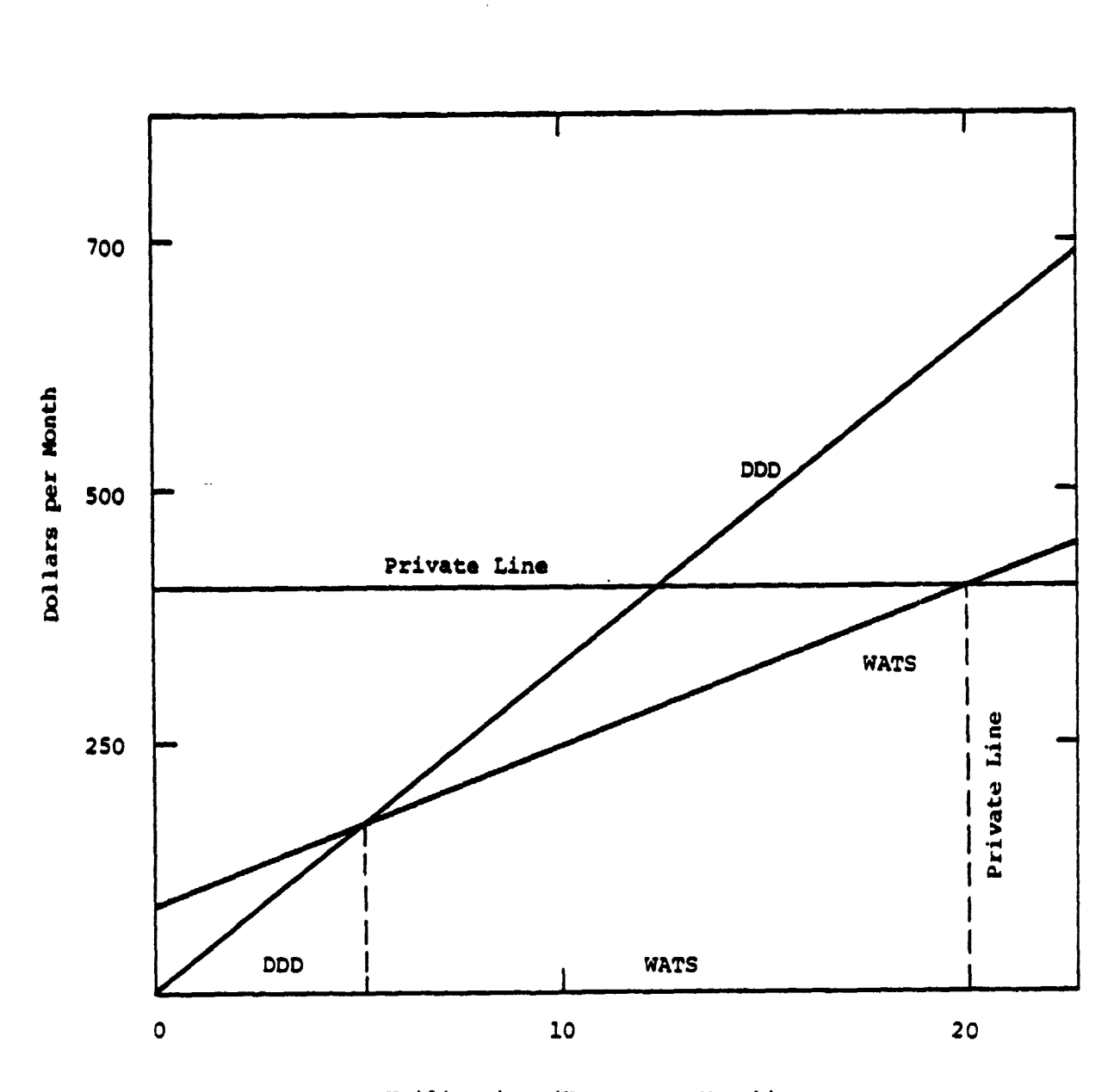

Utilization (Hours per Month)

Figure 2-5. COMPARISON OF WATS, DDD, AND PRIVATE LINE ( WASHINGTON TO CHICAGO)

# 2.6 OTHER SPECIAL FEATURES

anders and<br>Montes<br>Montes

 $\frac{1}{\pi}$ a (

yung cimi dike di pilipina.<br>Waliofa

# 2.6.1 Interactive Scenario Builder

The interactive scenario builder is used to establish the user's network configuration and associated cost elements. The scenario builder accepts as input either a system-created scenario file that contains

typical network costs (see Appendix A) or a scenario created by the user during **a** previous computer session.

Use of the system-created scenario file allows the user to provide minimum input. The only required data are the list of uplink and downlink network cities and their location in latitude/longitude or Hell System V and H coordinates, hours of satellite utilization by city, number of receiving organizations per city, terrestrial microwave or video link requirements, and voice talkback connectivity and utilization requirements.

Use of a previously created scenario allows the user to examine the sensitivity of the network configuration costs to changes in the number of uplink and downlink cities and in various cost allocation methodologies.

Other features of the scenario builder include automatic prompting for user input, simple procedures for implementing minor network changes, and sufficient generality so that nonvideo network distribution problems can **be worked.**

#### **2.6.2 Transponder Channels**

**In** the uplink segment, the user can assign a transponder channel number to each uplink site. The numbers have no significance except to indicate that cities assigned the same channel number are sharing a particular frequency. Fixed costs and minimum operating costs associated with using a transponder channel are assigned only to the first city associated with each unique channel number. If no channel assignment is made by the user, the model will assume that all programming is done on a single transponder frequency. The model is not currently equipped to schedule the time slots on the transponder; the user must do this. However, it is a simple process and can be done manually for all but the most complex **cases.**

#### **2.6.3 Hierarchical Levels**

**In** the downlink segment, the user can assign a single-digit hierarchical number to each downlink city. This number indicates the city's position in the **overall organizational** structure of the network. If the assigned level is two or less, talkback costs will be **calculated** from the given city to each uplink city; if three or greater, the city is assumed to talk back to the nearest **level** two city, which serves as a central relay point to the uplink city.

#### 2.6.4 Earth Terminal Data Ease

An earth terminal data base is available for determining the possibility of sharing an existing site. The data base is a subset of the data stored by the Federal Communications Commission (FCC) and consists of call sign, licensee, city, state, latitude/longitude, type of service, antenna size, and licensed points of communication (satellites). Unlicensed stations

.. <sup>1</sup>

V.

and stations whose applications are pending are not included. The data base indicates all satellites to which the earth terminal is licensed to point, but does not indicate which satellite the earth terminal is currently **pointing to. A sample record is illustrated in Figure 2-6. A utility exists** to access this data base and **provide** appropriate data to the user.

# 2.6.5 Model Output

 $\mathbb{L}$ 

The major output of the model is a tabulation of costs for the least **expensive** system, broken out for the uplink, downlink, voice talkback, and administrative segments. Costs **are** further subdivided by capital, installation, lease, and O&M. Other reports show costs for the uplink, **downlink, and voice** talkback segments in greater detail. Output from a sample run is shown in Appendix C.

#### Fields Included Example

- Call Sign KB20
- Licensee Teleprompter
- City Anaheim
- State *CA*
- Service DFS-FES-D-TR\*
- Latitude 37-37-02
- Longitude 121 **-49**-51
- Antenna Size 4.5 Meter
- Liconsed Points of KS20, KS21\*\* Communication
- \*Domestic Fixed Satellite Fixed Earth Station - Developmental-Transmit/Receive.
- *\*\*WESTAR I,* WESTAR II.

Figure 2-6. SAMPLE EARTH TERMINAL RECORD

#### **CHAPTER THREE**

do

ممات

#### CASES ANALYZED

The model was exercised to analyze the eight cases described in this chapter. Most of them represent individual networks; three involve several networks sharing satellite transponder channels. The cases analyzed, varying widely in complexity, are characterized as follows:

- 1. Federal Cities 14 major U.S. Government Offices distributed throughout the continental United States. Programming originates from Washington, D.C.
- 2. Appalachian Educational Satellite Project (AESP) 45 small cities and towns located in or near the Appalachian Mountains from New York to Alabama. Many of the receiving sites are small colleges. Programming originates from Lexington, Kentucky.
- 3. Washington Alaska Montana Idaho (WAMI) 15 sites in the northwest continental United States and Alaska. The WAMI network is used for medical education. Programming originates from Seattle, Washington.
- 4. "East" Case A combination of the following networks:
	- a. The Federal Cities network
	- b. 70 AESP sites ( an expansion of case 2)
	- c. 10 Veterans Administration ( VA) hospitals
- 5. "West" Case A combination of the following networks:
	- a. The Federal Cities network
	- b. The WAMI network

 $\begin{array}{c} \n\mathbf{r} \\
\mathbf{r} \\
\mathbf{r} \\
\mathbf{r}\n\end{array}$ 

- C. 32 VA hospitals
- d. 10 Denver Research Institute sites
- e. 5 Project Interchange sites
- f. 27 California Education sites
- 9. 3 California Conferencing sites

6. Standard Metropolitan Statistical Areas (SMSA) Cases - A series of cases involving progressively higher numbers of downlink cities. Programming originates from Washington, D.C. The following networks were analyzed:

m

معاملا

- a. 10 Federal Regional Headquarters
- b. a plus 12 additional cities including the top 20 SMSAs
- c. b plus 42 additional SMSAs at or near state capitals
- d. c plus 14 additional state capitals that are not SMSAs
- 7. Federal Regional Programming A network where each of the 10 Federal regional offices independently produces a small amount of programming each week. The receiving sites are the same 78 cities as in case 6d.
- S. Cost Allocation Case A network of the 10 federal regional offices and the top 20 SMSAs (similar to 6b). For this case, the computed overall cost is allocated to the two organizations on the basis of various network parameters.

These cases are intended to illustrate the capabilities of the model over a variety of video network problems. In most applications of this model it is expected that several runs will be required to refine cost and other parameters and to calculate the sensitivity to various cost components. The cases described in this chapter were developed and run at different times. As new and better information became available, the model's cost assumptions were updated: consequently, results from two different cases may not be directly comparable.

#### 3.1 FEDERAL CITIES NETWORK

The Federal Cities network is a hypothetical one-way-video, two-wayvoice communications system linking seven federal organisations in Washington with regional offices in federal office buildings in 14 major cities. The utilization requirements of each organization are shown in Table 3-1. The Bureau of Alcohol, Tobacco, and Firearms requires only occasional and minimal channel utilization for its needs, so its utilization is modeled as 0. Nevertheless, facilities must be made available for these occasional broadcasts.

Washington is the only uplink city; however, a separate studio and video link is required for each department. These are necessary to originate the programming and transmit it to a single uplink facility located in the Washington area. Transmission to the uplink terminal could be accomplished by either a leased video line or a microwave link. Principally because of the lower operating costs, microwave links were found to be less expensive than AT&T video li...s.

 $3 - 2$ 

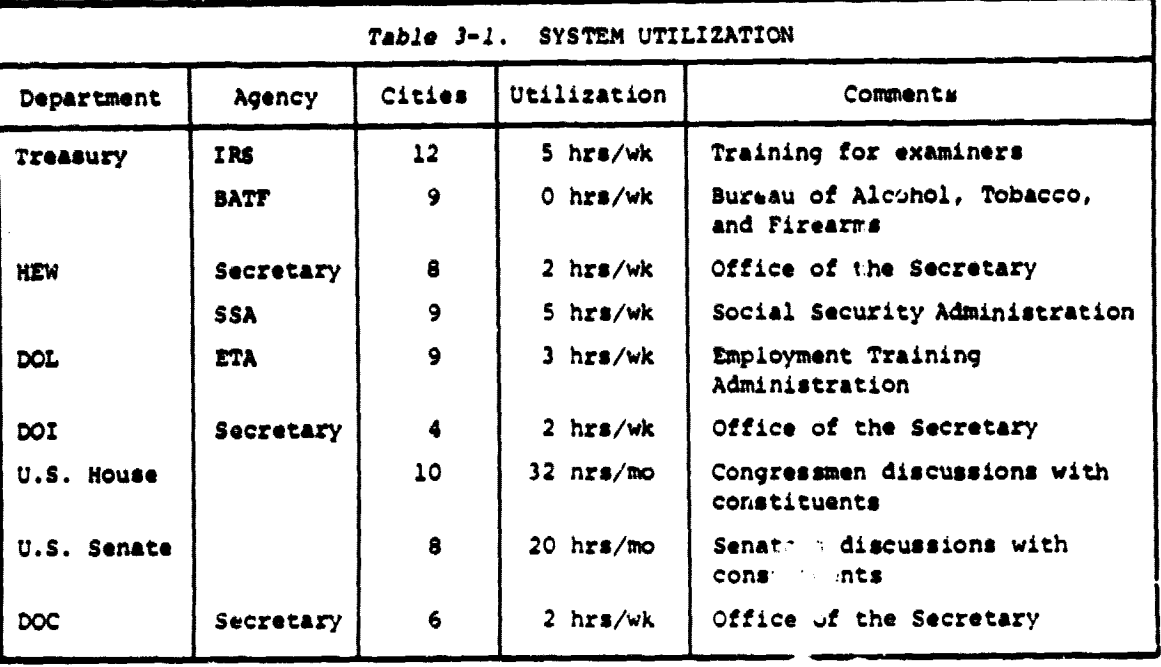

On the downlink side, options depended on the facilities available in each city. CATV earth terminals that might be used were available in Atlanta, New York, and Seattle. Existing ITFS systems could be used for local distribution in Atlanta, Chicago, Lus Angeles, New York, and San Francisco. All cities have a PBS earth station that could be wired into a local distribution system. Alternatively, All cities could construct their own receive-only earth terminals and instill them close enough to each federal building that it would be necessary only to run a short coaxial line directly to the viewing room. Because of the **relatively** low cost of an earth statioi; and because there was only one site in each city (since all agency offices are selected to be colocated), the private earth terminal option was found to be the most cost-effective for all cities. Different options might be **preferred** if it were necessary to distribute the video signal to more than a single site in each of the cities.

In the voice talkback segment,only the WATS and private-line alternatives were considered. Monthly utilization of the talkback circuits ranged from 29 hours in Denver to 134 hours in Dallas. (Even the 29 hours is far beyond the maximum cost-effective level of DDD.) Private line was the preferred medium for all cities except Denver, where a combination of *luw* utilization and high mileage to Washington made WATS the cheaper alternative.

Table 3-2 summarizes the preferred configuration and the model's cost output for this network. The capital expenditures are concentrated in the purchase of the microwave equipment to carry the video signal to the uplink terminal and the receive-only earth stations to be used in each downlink

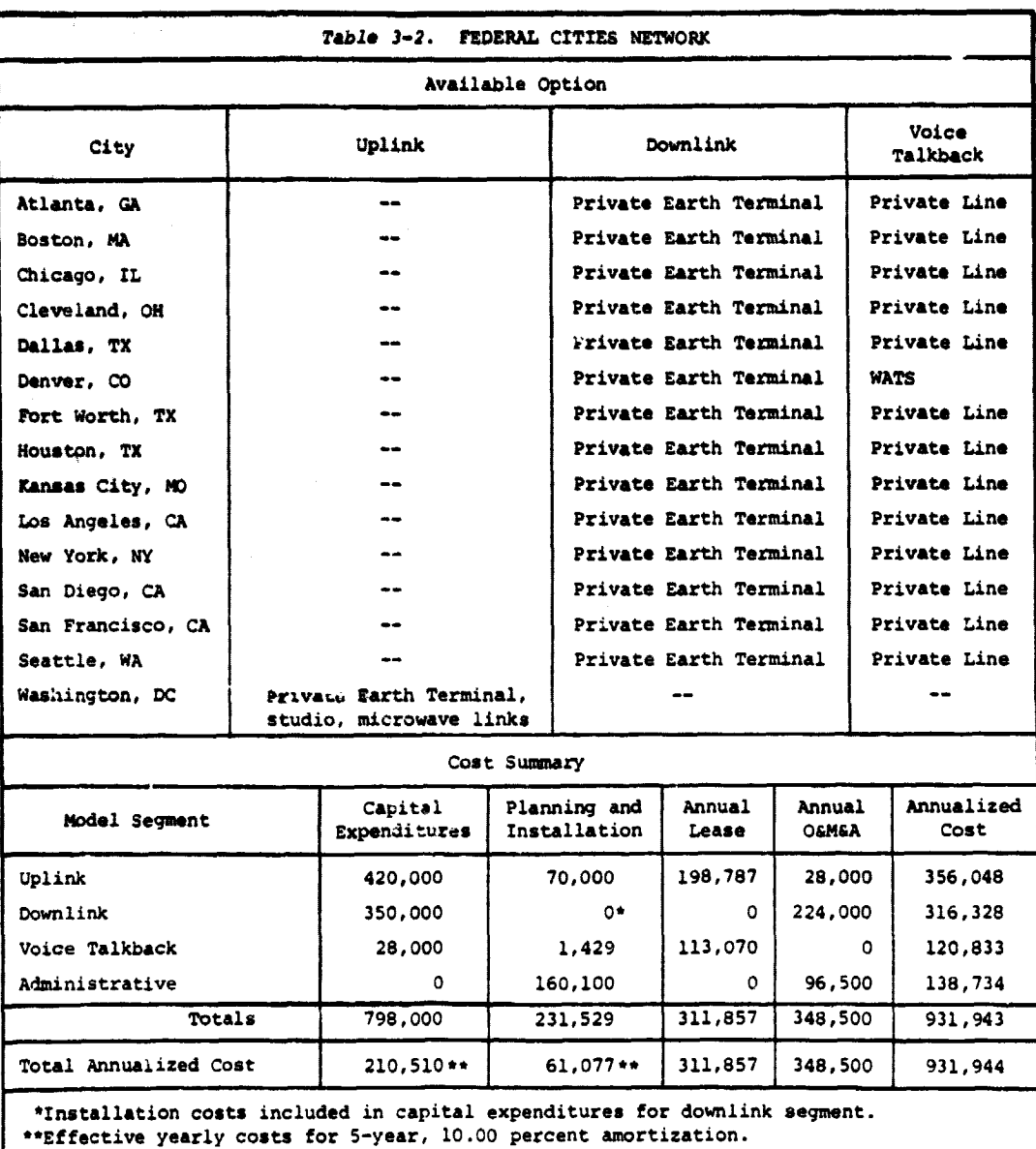

city. Satellite usage and voice lines account for most of the lease costs. The bulk of 0&M expenses are for the operation of the downlink earth terminals.

# 3.2 APPALACHIAN EDUCATIONAL SATELLITE PROJECT (AESP)

AESP is a network of about 45, mostly small, cities and towns in or near the Appalachian Mountains between New York and Alabama. Each downlink organization, many of which are small colleges, receives community service programming originating in Lexington, Kentucky. In some cities, programming is locally distributed through a CATV outlet.

وعروضه والأراد

Each city in the network was assigned to one of three "levels" depending on its role in the network hierarchical structure. Level 1 denoted an uplink site. Levels 2 and 3 were assigned on the basis of the city's role in the voice talkback subsystem: level-2 cities were equipped to call Lexington directly, while level-3 cities could talk only to the nearest **level**-2 city. In an actual programming environment, the level-2 cities would receive questions or comments from viewers in the level-3 cities, screen them, **and relay** them to Lexington, possibly adding a few comments of their own. An algorithm was programmed into the model to search through the **level**-2 cities to find the closest one to a given level-3 city. Only Lexington was assigned level 1; 22 cities were assigned to level 2 and 22 to **level** 3.

In the uplink segment, a new transmitting earth terminal was required because there was no common-carrier earth terminal with which to link. No microwave or video link was necessary since it was assumed that the transmitter would be colocated with the studio. Thus, there was only one option available.

 $\frac{1}{2}$  ,  $\frac{1}{2}$ 

 $\sim$   $\sim$  $\frac{1}{2}$  .  $\omega = \omega$ 

In the downlink segment, all cities have the same system utilization, so the cost of a given path would be the same in each city in which it was feasible -- if it was the most economical in one city, it would be the most economical in all cities. A city-that was within 20 miles of another network-city was permitted to establish a single microwave link to that city\*. If the distance was 20-100 miles, a two-hop microwave link was permitted. However, the two-hop microwave option turned out to be the most expensive and even the one-hop microwave proved to be more expensive than a private earth terminal. Therefore, a private terminal was the preferred option for all downlink segments except Lexington's. In the case of Lexington, from which the programming originates, there was no need for any downlink equipment, since the audience is local.

Because of high utilization (87 hours per month'\* and low distances between cities, private line was more cost-effective for talkback than WATS in every case. DDD was not examined because at \$33.00 per hour it would certainly have been considerably more expensive than either WATS or private line.

The preferred configuration of the AESP network and the results of exercising the model for this case are shown in Table 3-3. The annualized cost of about \$900,000 is divided approximately equally between one-time capital, leases, and operations expenses. A five-year, 10-percent amortization rate was used to annualize the capital expenses and planning and installation charges.

\*Although one-hop microwave is often feasible at a distance of 50 miles or more, 20 miles was felt to be a conservative bound; i.e.,, if the distance is less than 20 miles, a one-hop microwave can always be built, whereas at 20-50 miles, it depends on the terrain.

\*\*This was an early estimate of AESP talkback that was later revised.

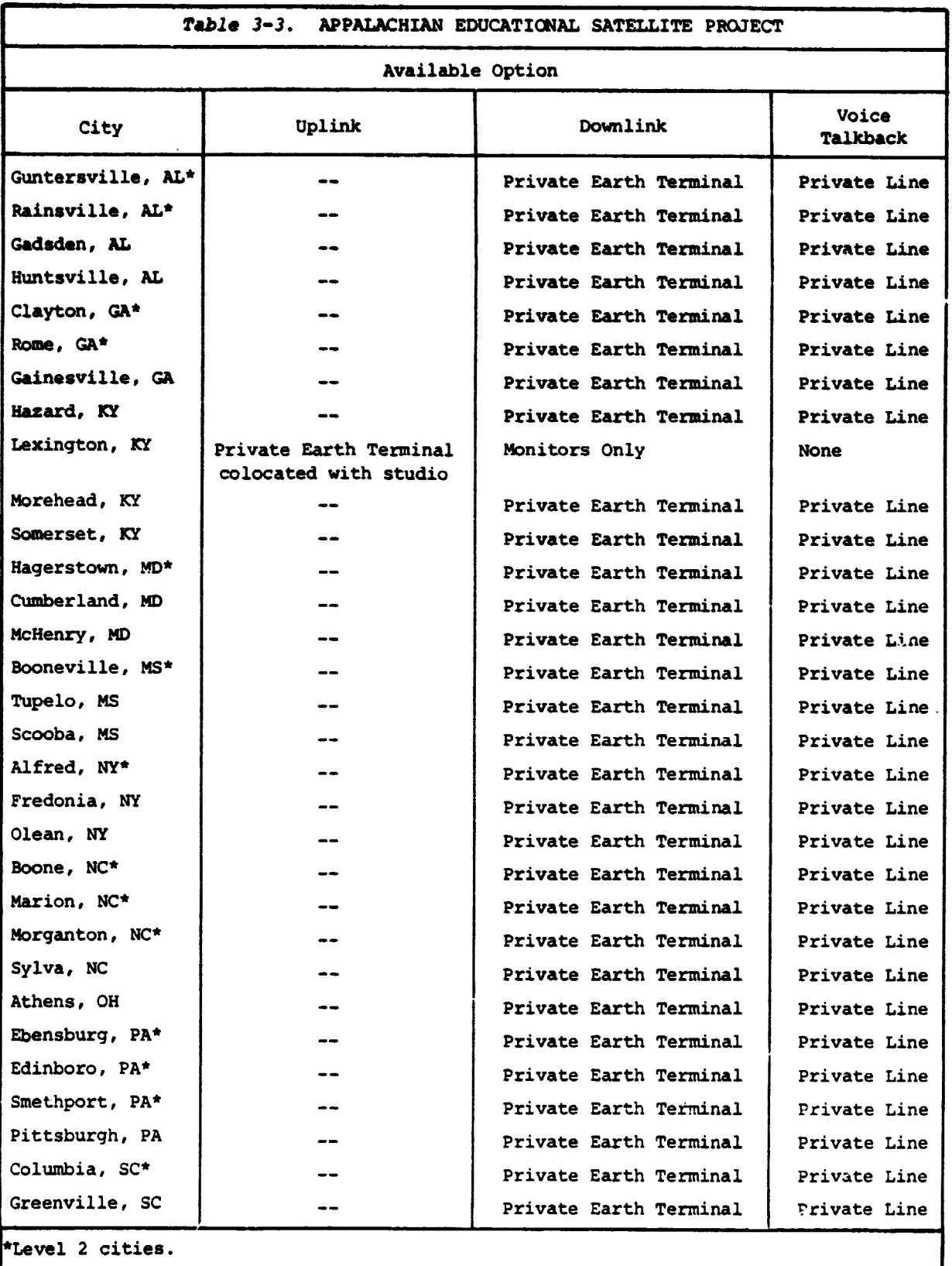

l,

ويغايدها

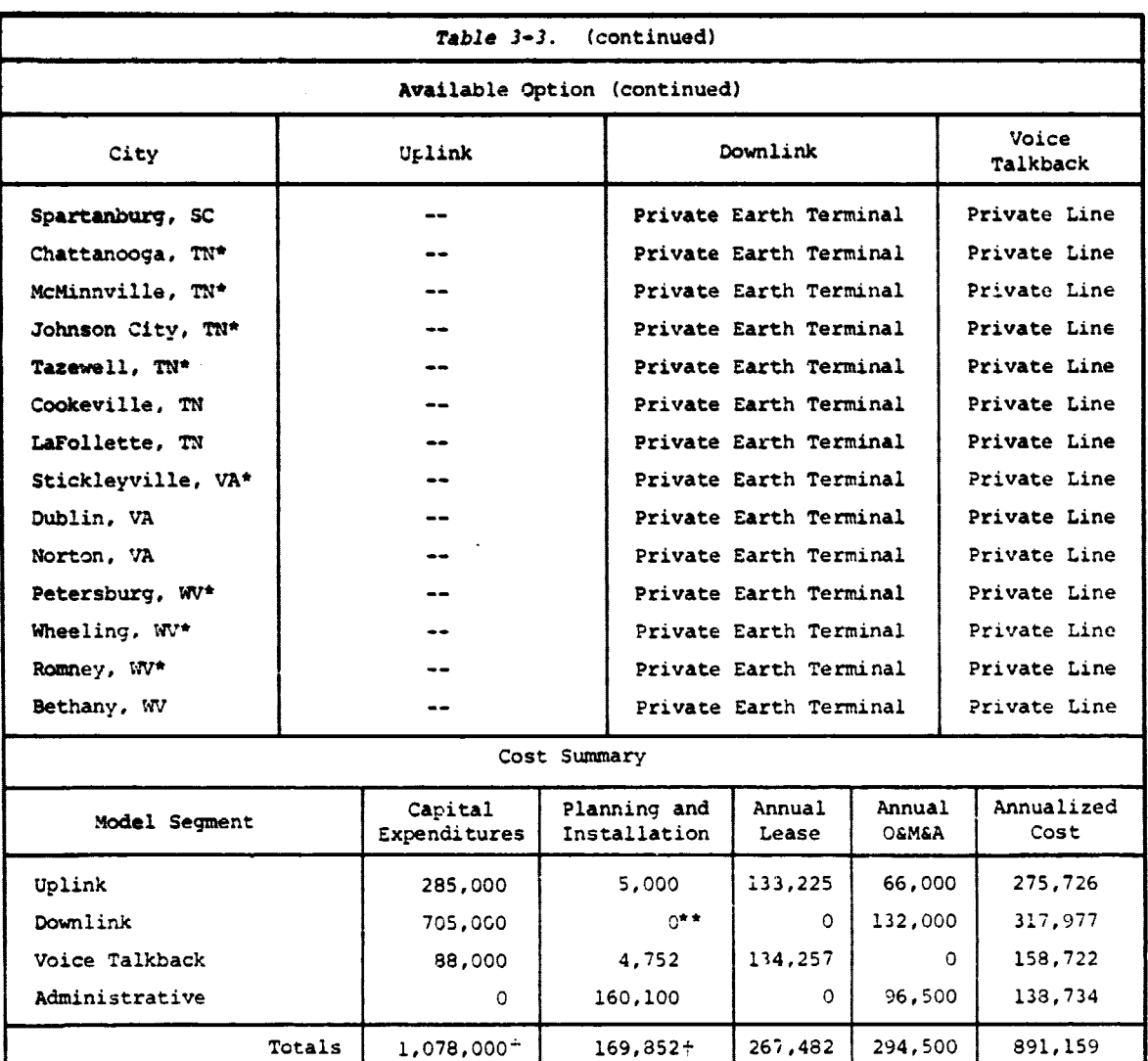

\*Level 2 cities.

 $\overline{\phantom{a}}$ 

 $\begin{array}{c} \big\downarrow \\ \big\downarrow \\ \big\downarrow \end{array}$ 

 $\frac{1}{2}$  ,  $\frac{1}{2}$ 

 $\hat{z}$  ,  $\hat{z}$  ,  $\sqrt{2}$  $\omega \rightarrow \omega$  $\frac{1}{2}$ 

 $\frac{1}{2}$  ,  $\frac{1}{2}$ 

 $\epsilon \rightarrow 1$ 

\*\*Installation costs included in capital expenditures for downlink segment.

''Effective yearly costs for 5-year, 10.00 percent amortization.

#### 3.3 WASHINGTON-ALASKA-MONTANA-IDAHO (WAMI)

The WAMI network examined in this study is a medical-education network of 15 cities, 11 of which are in the northwestern United States and four in Alaska. The hub of the network is Seattle, where the programming originates from the medical schcol at the University of Washington, the only medical school in the four-state area.

Total Annualized Cost 284,373 44,806 267,482 294,500 891,161

**SERVICE** 

Two types of programming are carried by **WAMI. In** the first, Seattle and Fairbanks or Seattle and Bozeman transmit medical-school programs full duplex on different channels for three hours per week; this programming is also received in Pullman. In the other, Seattle and Boise transmit clinical **programs** full duplex for 10 hours per week. This programming is received by clinics in all WAMI cities except Bozeman, Boise, and Pullman.

The uplink cities are, therefore, Seattle, **Fairbanks,** Bozeman, and Boise. During operations, Seattle and one of the other three cities will be transmitting video signals full duplex to the satellite. Each requires a two-way earth terminal and a television studio. The studio is assumed to be colocated with the earth terminal, therefore no microwave link or terres**trial video line** should be needed. The other 11 cities require receiving **capability only. It is** also necessary that all cities be able to talk back to Seattle. **Fairbanks,** Bozeman, and Boise can accomplish this with no **additional facilities** because they are transmitting video to Seattle. The other cities **will need** WATS, private line, or DDD service to meet their talkback needs.

In the Federal Cities case, it was learned that for the given set of assumptions, the private earth terminal provides the least expensive downlink path. Consequently, this was the only downlink option specified for the 11 receive-only cities. Since each receiving site is a single clinic or university, it was assumed that there would be no need for local distribution of the signal.

The preferred configuration of this network and the results of exercising the model for this case are shown in Table 3-4. The detailed report for the uplink segment (not shown) indicates that neither the Seattle channel nor the Fairbanks-Bozeman-Boise channel was used enough to exceed the minimum charge for transponder leasing. Equipment and lease costs for the four uplink cities were identical, except for the allocation of satellite usage costs. On the downlink segment, each city showed the same costs for a receive-only earth terminal and two monitors. The four uplink cities already had the cost of their earth terminals allocated to the uplink side and therefore incurred costs only for the monitors. In the talkback segment, most cities were suited for private lines; only Bethel, Alaska was suited for WATS. Leases ranged from \$217 per month in Anacortes, Washington (68 miles from Seattle) to \$941 in Bethel (1,876 miles away).

#### 3.4 "EAST" CASE

The "East" case is a hypothetical aggregation of several smaller networks. The purpose of analyzing such a configuration was to examine economies that would result from sharing facilities. The total system consists of the Federal Cities network, 10 VA hospital sites, and 70 AESP cities, 25 of which are planned additions to the AES? network. Johnson City, Tennessee, is the only city that is a member of more than one network.

**STANDAR** 

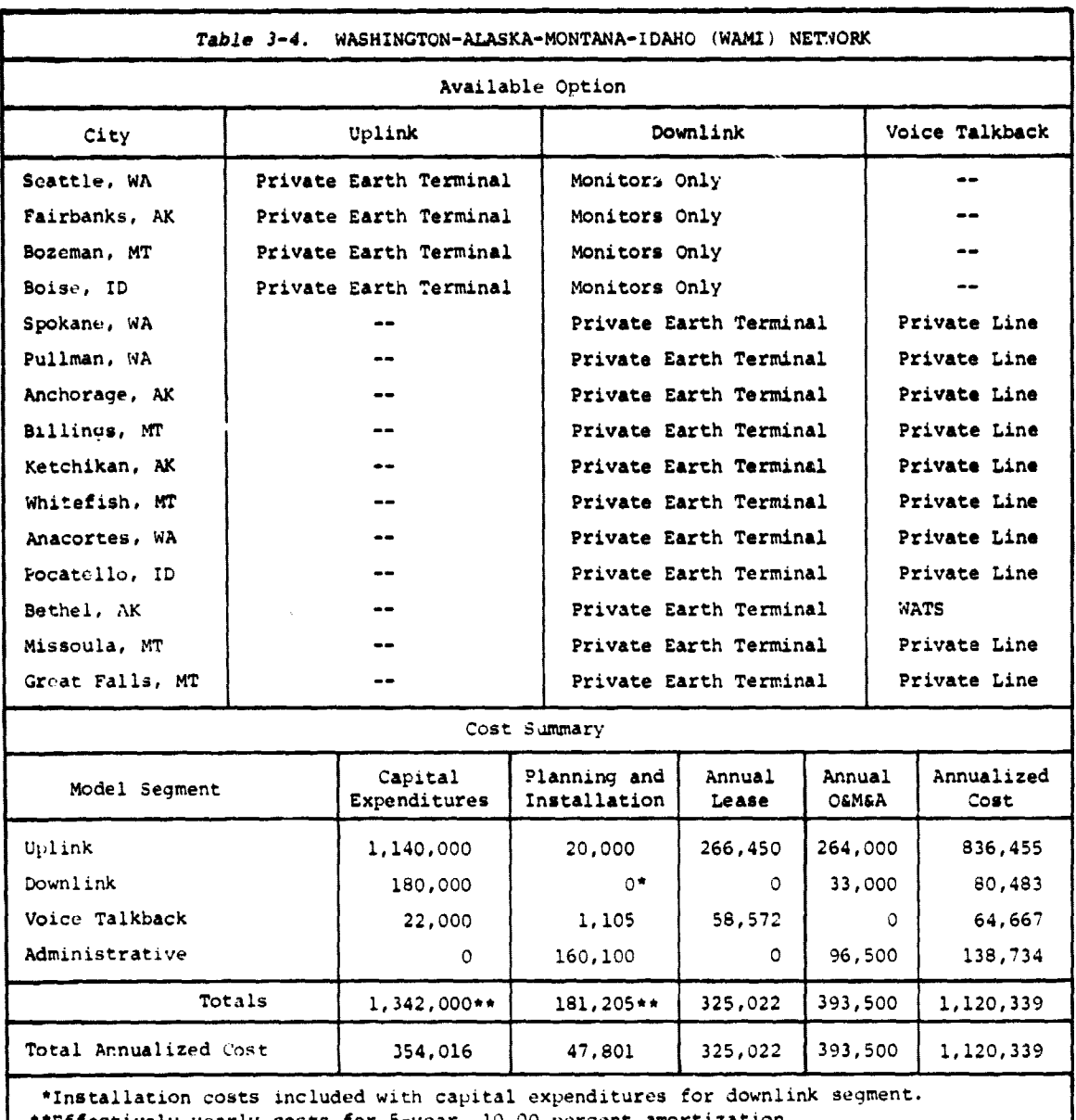

\*\*Effectively yearly costs for 5-year, 10.00 percent amortization.

The uplink options are the same as those of the previous cases. Each of the three uplink cities (Lexington, Philadelphia, Washington) bears the cost of satellite time and a transmitting earth terminal. Washington also requires seven studios and video lines because the programming on the Federal Cities network originates from seven locations. The model chose microwave over AT&T land lines for the video links.

Five paths are feasible in the downlink segment: (1) A private earth terminal colocated with monitors is available in all cities. (2) If a CATV earth terminal is located within 20 miles, the signal may be received and distributed through the cable systems. (The 20-mile figure is based

**on estimated** "range" of **a CATV** network beyond the earth terminal.) For this case, the only costs would be for equipment to receive the additional frequency at the earth terminal and feed it into the local distribution network, and for user subscription charges. (3) One-hop microwave from an existing terminal is a feasible option if the sites are less than 20 miles apart; **(4) two**-hop microwave is feasible if they are less than 100 miles apart. (5) If a downlink city is also an uplink city (Lexington, for example), the cost of the earth terminal has already been allocated in the uplink segment; therefore, earth terminal costs will not be counted in the downlink segment as well.

Since the cost of the five paths is not dependent on utilization, each path would cost the same in every city. As in the AESP case, the microwave options, because of their high capital costs, are more expensive than the **private earth** terminal option, which is available in every city. However, the CATV path is less expensive than the private earth terminal. The monitors-only option (Lexington) is the least expensive of all because no additional equipment is required. The least expensive available downlink option for each city is identified in Table 3-5.

In the talkback segment, DDD is the most cost-effective method for the low-utilization routes to Lexington and Philadelphia. WATS is better for some city pairs where utilization is three hours per month or more. For the 14 federal cities, utilizations range from 33 to 134 hours per month, which is sufficient to make private line the most attractive option in most cases.

The preferred configuration for this network and the models' costs output for it are shown in Table 3-5. The costs are not directly comparable to those obtained for the Federal Cities or AESP cases because cost estimates for most of the uplink and some downlink cost elements were updated; talkback hours were set at two hours per month except for the 14 federal cities; and the amortization rate was adjusted to be 8 years at 10 percent.

The principal economy gained by these three organizations' sharing facilities is in channel utilization. Alone, neither Washington nor Lexington met the 1800-hour minimum charge for a transponder channel, but together they did and saved about \$147,000 per year. Common facilities in Johnson City, Tennessee (the only downlink city in more than one of the three networks) would save about \$5,200; common talkback facilities would save the negligible amount of about \$72 per year.

The total network required a one-time investment of about \$5.1 million and incurred annual lease and maintenance costs of about \$1.1 million. Assuming an amortization rate of 10 percent for 8 years, annual expenses were about \$2.0 million. Only about 7 percent of this figure is saved as a result of sharing. In the next case to be discussed, the "West" Case, there is much more overlap between the subnetworks and consequently more significant savings.

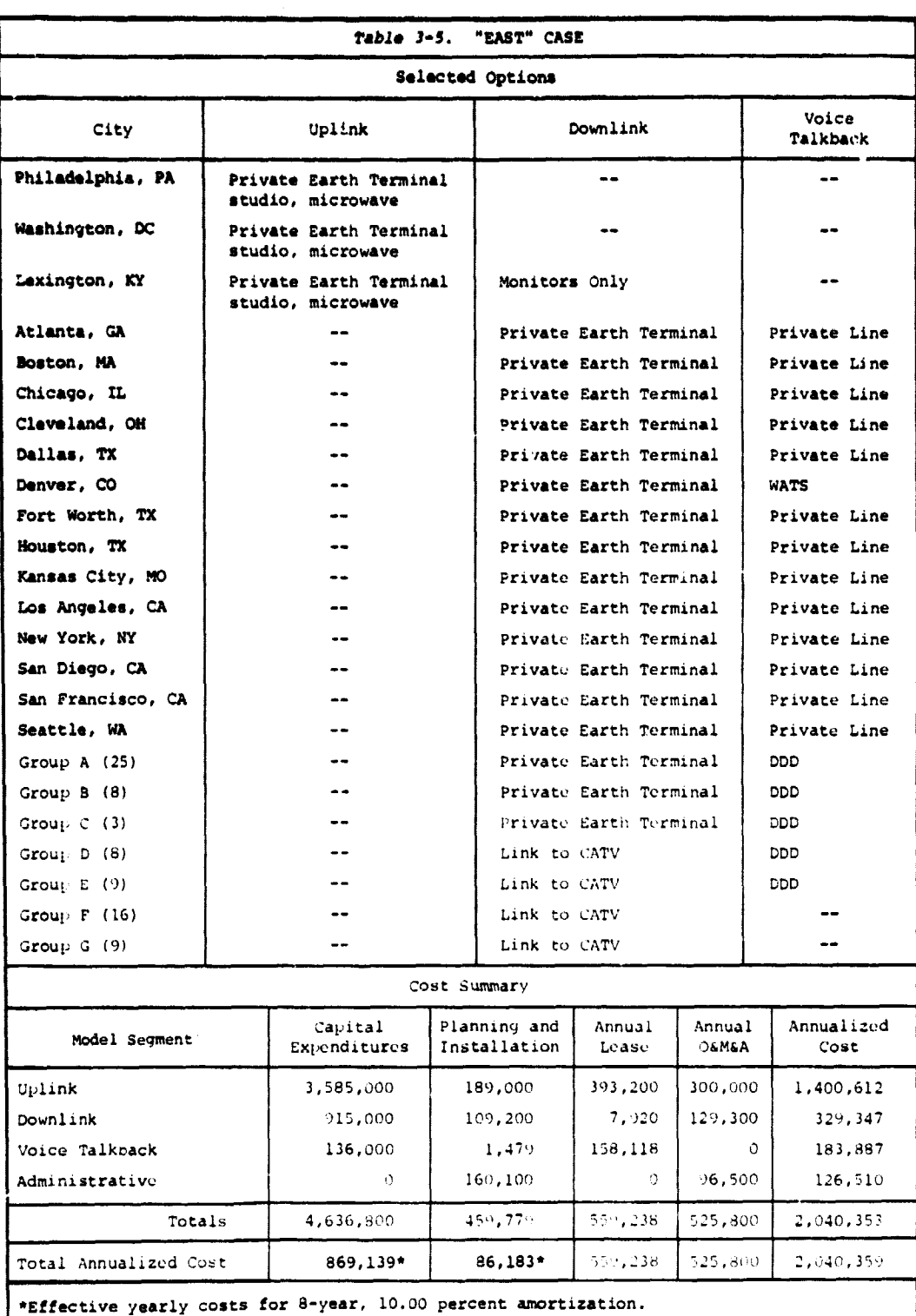

 $\begin{array}{c} \begin{array}{c} \begin{array}{c} \begin{array}{c} \end{array} \\ \begin{array}{c} \end{array} \\ \begin{array}{c} \end{array} \\ \begin{array}{c} \end{array} \\ \begin{array}{c} \end{array} \end{array} \end{array}$ 

 $\label{eq:2.1} \begin{array}{ll} \mathbf{1} & \mathbf{1} & \mathbf{1} \\ & \mathbf{1} & \mathbf{1} \\ & \mathbf{1} & \mathbf{1} \\ & \mathbf{1} & \mathbf{1} \\ & \mathbf{1} & \mathbf{1} \\ & \mathbf{1} & \mathbf{1} \\ & \mathbf{1} & \mathbf{1} \\ & \mathbf{1} & \mathbf{1} \\ & \mathbf{1} & \mathbf{1} \\ & \mathbf{1} & \mathbf{1} \\ & \mathbf{1} & \mathbf{1} \\ & \mathbf{1} & \mathbf{1} \\ & \mathbf{1} & \mathbf{1} \\ & \math$ 

 $\frac{1}{2}$  ,  $\frac{1}{2}$  $\frac{1}{2}$  .

 $\frac{1}{\sqrt{2}}$  $\frac{1}{2}$  )  $_{\rm 2}$ 

 $\hat{\mathbf{z}}$  , i.e.  $\frac{1}{2} \sum_{i=1}^{n} \frac{1}{2} \sum_{j=1}^{n} \frac{1}{2} \sum_{j=1}^{n} \frac{1}{2} \sum_{j=1}^{n} \frac{1}{2} \sum_{j=1}^{n} \frac{1}{2} \sum_{j=1}^{n} \frac{1}{2} \sum_{j=1}^{n} \frac{1}{2} \sum_{j=1}^{n} \frac{1}{2} \sum_{j=1}^{n} \frac{1}{2} \sum_{j=1}^{n} \frac{1}{2} \sum_{j=1}^{n} \frac{1}{2} \sum_{j=1}^{n} \frac{1}{2} \sum_{j=1}^{n$ 

 $\begin{array}{cc} 0 & \bullet \\ \frac{1}{2} & \frac{1}{2} \\ \frac{1}{2} & \frac{1}{2} \\ \end{array}$ 

 $\ddot{\phantom{0}}$  $\frac{1}{3}$  $\bar{z}$ 

 $\alpha$  ,  $\beta$  $\mathcal{F}^{\pm}{}_{\pm}$ 

 $\hat{\lambda} = \hat{\lambda}$ 

 $\label{eq:3.1} \frac{1}{\sqrt{2}}\int_{0}^{\frac{1}{2}}\frac{1}{\sqrt{2}}\left(\frac{1}{\sqrt{2}}\right)^{2}e^{-\frac{1}{2}}\left(\frac{1}{\sqrt{2}}\right)^{2}e^{-\frac{1}{2}}\left(\frac{1}{\sqrt{2}}\right)^{2}e^{-\frac{1}{2}}\left(\frac{1}{\sqrt{2}}\right)^{2}e^{-\frac{1}{2}}\left(\frac{1}{\sqrt{2}}\right)^{2}e^{-\frac{1}{2}}\left(\frac{1}{\sqrt{2}}\right)^{2}e^{-\frac{1}{2}}\left(\frac{1}{\sqrt{2}}\right)^{$ 

 $\hat{\boldsymbol{r}}$ 

l,

 $\frac{1}{2}$  =  $\frac{1}{2}$ i<br>Fa

 $\sim$ 

والمستخدم المنافس المتناقص المتناقص المتناقص المنافس المنافس المنافس المنافس المنافس المنافس المنافس المنافس ال<br>والمنافس المنافس

3-11

 $\mathcal{A}^{\mathcal{A}}$ 

 $\Delta \sim 10^{-1}$ 

 $\sim$  schemals
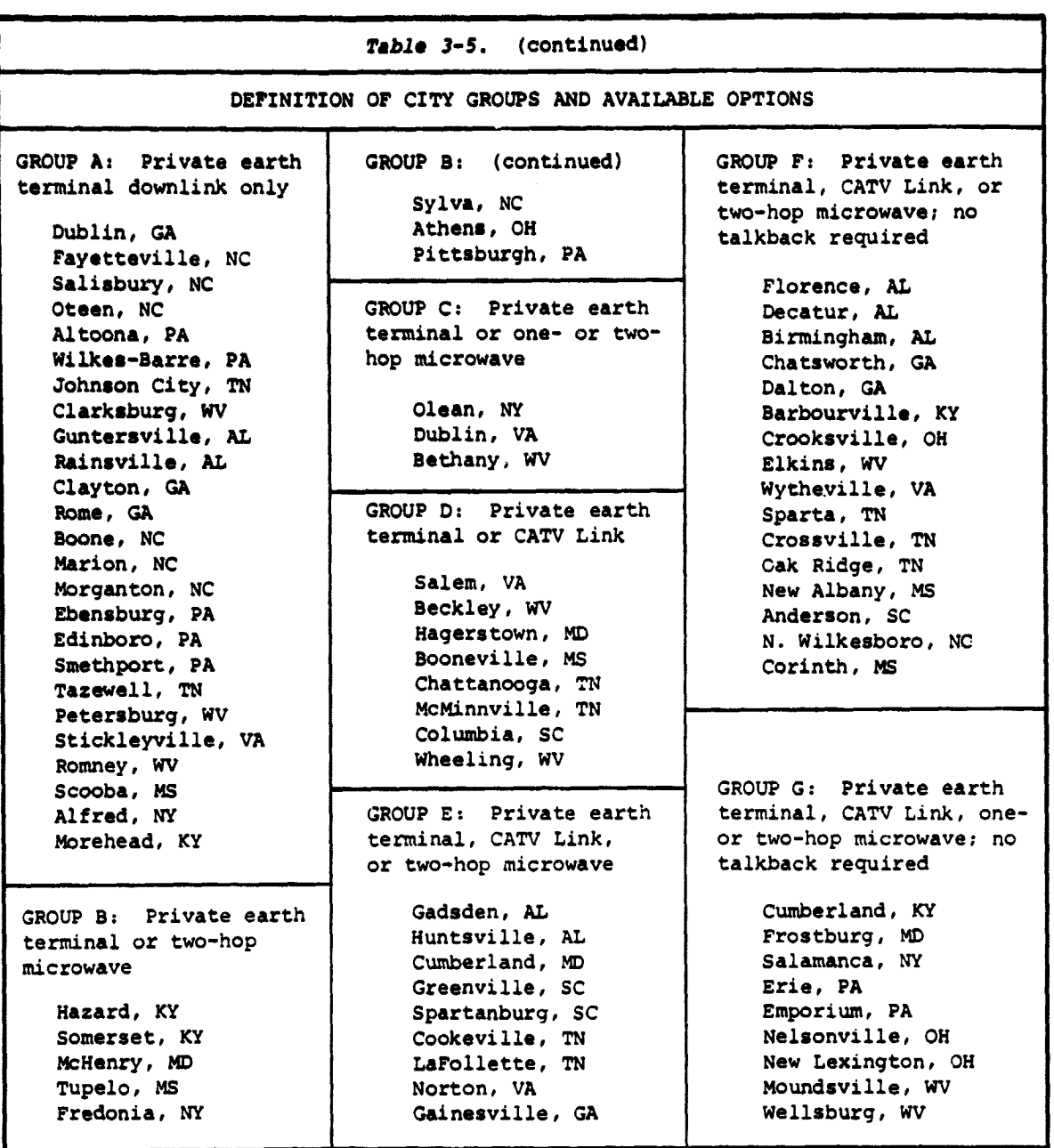

 $\begin{array}{c} \bullet \\ \bullet \\ \bullet \end{array}$ 

فتقصد والدارد

# 3.5 "WEST" CASE

The "West" case is a hypothetical aggregation of several smaller networks. It includes the Federal Cities network, the WAMI network, and 32 VA hospitals. Also included is the Denver Research Institute (DRI), a network of 10 sites in Colorado, Montana, and Utah. There are three California

networks included: Project Interchange (5 sites), Education (27 sites), and Conferencing (3 sites). There is considerable overlap among the various subnetworks, the 106 sites representing only 82 downlink cities.

Most of the same uplink and downlink options that were used in the East case were available in the West. The major difference is that the onehop and tho-hop microwave options were not considered because of their high cost, as demonstrated in Section 3.2. As in the East case, the cheapest downlink option was monitors only, but this is available only for those cities that are uplink cities also. Linking to a CATV system again was found to be cheaper than using a private earth terminal.

There are a total of nine uplink cities in the West network: Seattle, { **Fairbanks,** Bozeman, and Boise are the uplinks for **WAMI;** Seattle is also the uplink for the VA cities; Washington is the hub of the Federal Cities network; Moffett **Field,** near San Francisco, is the uplink center for all three of the California networks. In the case of the California Conferencing, Sacramento and either Moffett Field or Los Angeles transmit full duplex eng, decreasing the define indicate their of the DRI group. Transmissions video; finally, Denver is the uplink city for the DRI group. Transmissions for all six subnetworks can be accommodated on three satellite channels, assuming all of them operate during normal business hours.

s

 $\tau \sim 10$ 

i i  $\sim 10^{-1}$ £.

 $\alpha = 1$  ,  $\alpha$  $\mathcal{A}$ 

 $\omega_{\rm{max}}$ 

 $\bar{a}$  $\sim$ 

 $\sim$  $\omega_{\rm{max}}$ 

 $\frac{1}{2}$  ,  $\frac{1}{2}$ 

 $\hat{\mathcal{F}}$ 

Talkback requirements are two hours per month,except for the Federal Cities network, where lines must be open whenever transmission is in progress. No talkback is required for the California Conferencing, since all three sites are transmitting full duplex. The options in this segment are similar to those of the East case. DDD was the preferred alternative for three hours per month usage or less; the crossover point varied according to the distance between the two cities. Private line was the medium generally preferred for the 14 federal cities due to the high utilization of the lines.

The preferred configuration for this network and the model's cost output for it. are shown in Table 3-6. The total network required capital and installation expenditures of \$9.2 million. Amortized annual expenses were \$3.6 million, of which \$0.9 million were for leases, \$1.0 million for operations and maintenance, and \$1.7 million for payment on capital equipment. The biggest cost component was \$7.8 million capital expenditures (1.4 million per year amortized) for uplink earth terminals, studios, and associated installation costs.

Savings resulting from sharing occur in all three major segments of the model. In the uplink, only three transponder frequencies are required to serve the member networks, instead of the nine frequencies that would be required without sharing. This reduction in the number of frequencies saves approximately \$940,000 annually. Sharing downlink equipment eliminates the need for 24 earth terminals and video links, which results in annual savings of approximately \$78,000. Common talkback facilities could save about \$7,600 per year; these savings would occur primarily on equipment expenditures.

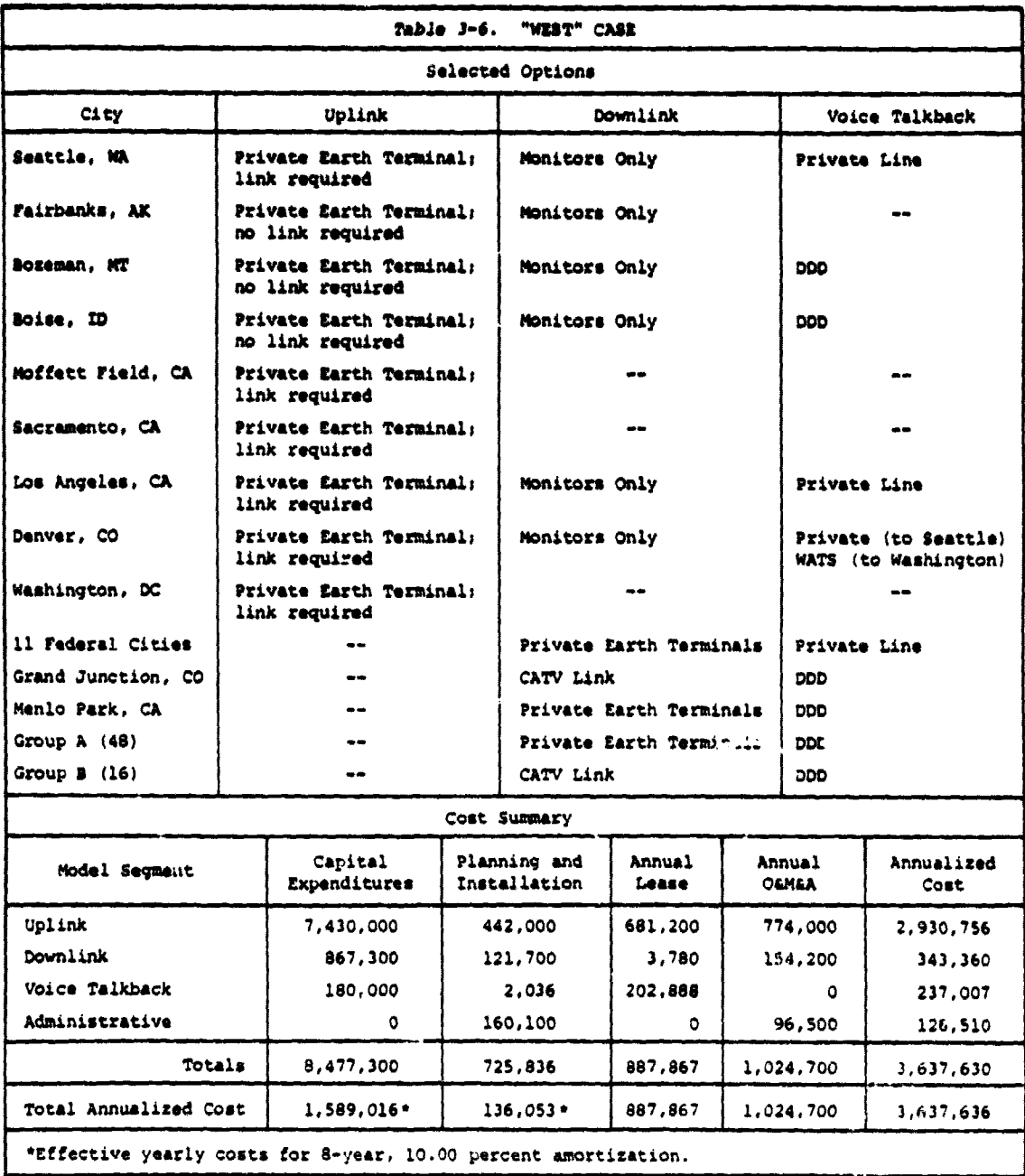

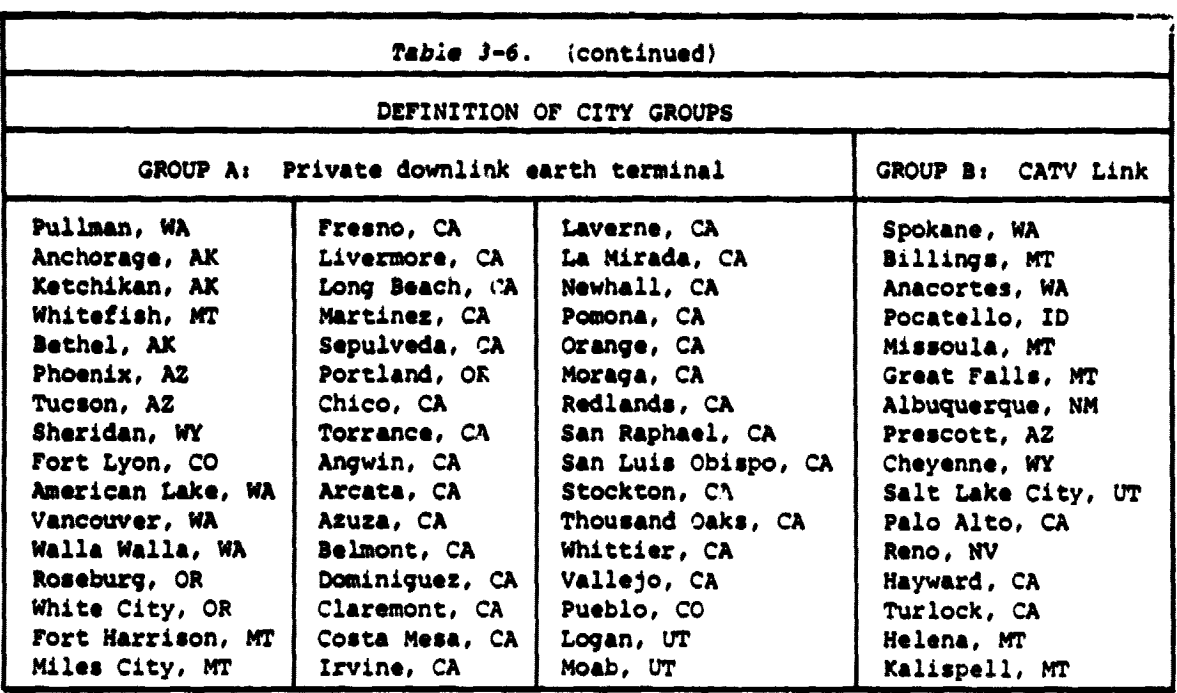

#### *3.6 SMSA CASES*

t

 $\frac{1}{2}$ 

**Several** cases were developed on the basis of a network of Standard Metropolitan Statistical Areas (SMSAs). These represent urban areas within the United States. Cities chosen for this network fall into at least one of the following categories: (1) the top 20 SMSAs, (2) the largest city in each state, and (3) the state capitals. The purpose of those cases was to examine the incremental cost impact of adding additional cities to a network. Although increasing the size of the network must increase the total cost, there **are** economies of scale that will reduce the average cost of service provided.

Programming for this hypothetical network is produced and uplinked from Washington, D.C.,five hours per day, five days per week, for a total of 1,300 hours per year. All transmissions are to take place during business hours; therefore, off-peak rates for satellite usage apply. Voice talkback is required for 2 minutes per hour of programming for each downlink city; this is equivalent to 3.6 hours per month.

Scenarios were run for four different downlink city groups. The first contained downlinks for the 10 regional federal offices. The second case contained the 10 regional office cities plus all other cities ranked in the top 20 SMSAs according to the 1970 census. **Kansas** City and Denver. are Federal regional offices and were not included in the top 20 SMSAs; therefore, this second group contains 22 cities. The third case included

**an additional 42 cities** representing SMSAs at or near state capitals. The fourth and final case included 14 additional state capitals that **were nc,° considered SMSAs.**

**Four uplink transmission options were available from Washington. All** included costs for a high-capability color video studio and the satellite transponder lease. An earth station with transmit capability was found to exist in the Washington area; the signal could be uplinked either from this earth station or from **a new** station built for this purpose. Because of space **requirements,** the earth terminal could not be colocated with the studio, and a **microwave or terrestrial video link would** be required to transmit the signal between the studio and the earth station. Thus, there **are** four possible paths: microwave or terrestrial link to a new or existing earth station.

In the downlink segment, all cities are assumed to be capable of constructing **a receive-only** earth station sufficiently close to the viewing **area** that no local distribution system is **required.** Washington is the only city allowed the "monitor only" option because **it is** assumed that the **view**ing area will be colocated with the studio, and therefore no interaction with the satellite will be necessary for this city. Other options depend on the **availability** of **existing** earth terminals to receive the satellite signal. A scan of the earth terminal data base showed that receive capability earth terminals **exist** within 15 miles for 69 of the 78 downlink cities considered. These cities would be permitted to receive the signal on the "borrowed" earth terminal and bring the signal to its audience via a micro**wave** link. Sixty-one of those 69 cities have at least one cable TV earth station. For these cities it would be permissible to buy or rent capacity on the CATV earth station, or to receive the signal on a private terminal and use the CATV system to transmit the signal locally.

Since the available options or city parameters did not change among the four cases, an option preferred in one case for a particular city will be preferred in all cases for that city. Table 3-7 shows the available downlink options by city, the selected downlink option, and which of the four cases each city was included in. In all cases, talkback utilization was low enough to make direct dial the preferred talkback option, although 3.6 hours is fairly close to the point where WATS becomes feasible.

Table 3-8 (a-d) shows cost summaries for these four scenarios. Uplink costs are identical because the structure of that segment is unchanged. Downlink costs grow disproportionately from \$18,904 in annualized cost to \$209,499 while the number of cities expands from 10 to 78. However, many of the cities added for the larger scenario have no earth terminals to link to and thereby incur additional downlink costs. Because uplink costs are constant, overall annualized costs per city decrease significantly, from roughly \$44,000 in the federal regions scenario to \$9,800 in the full 78-city scenario. The incremental cost of adding a city, however, is only about \$3,300 per year.

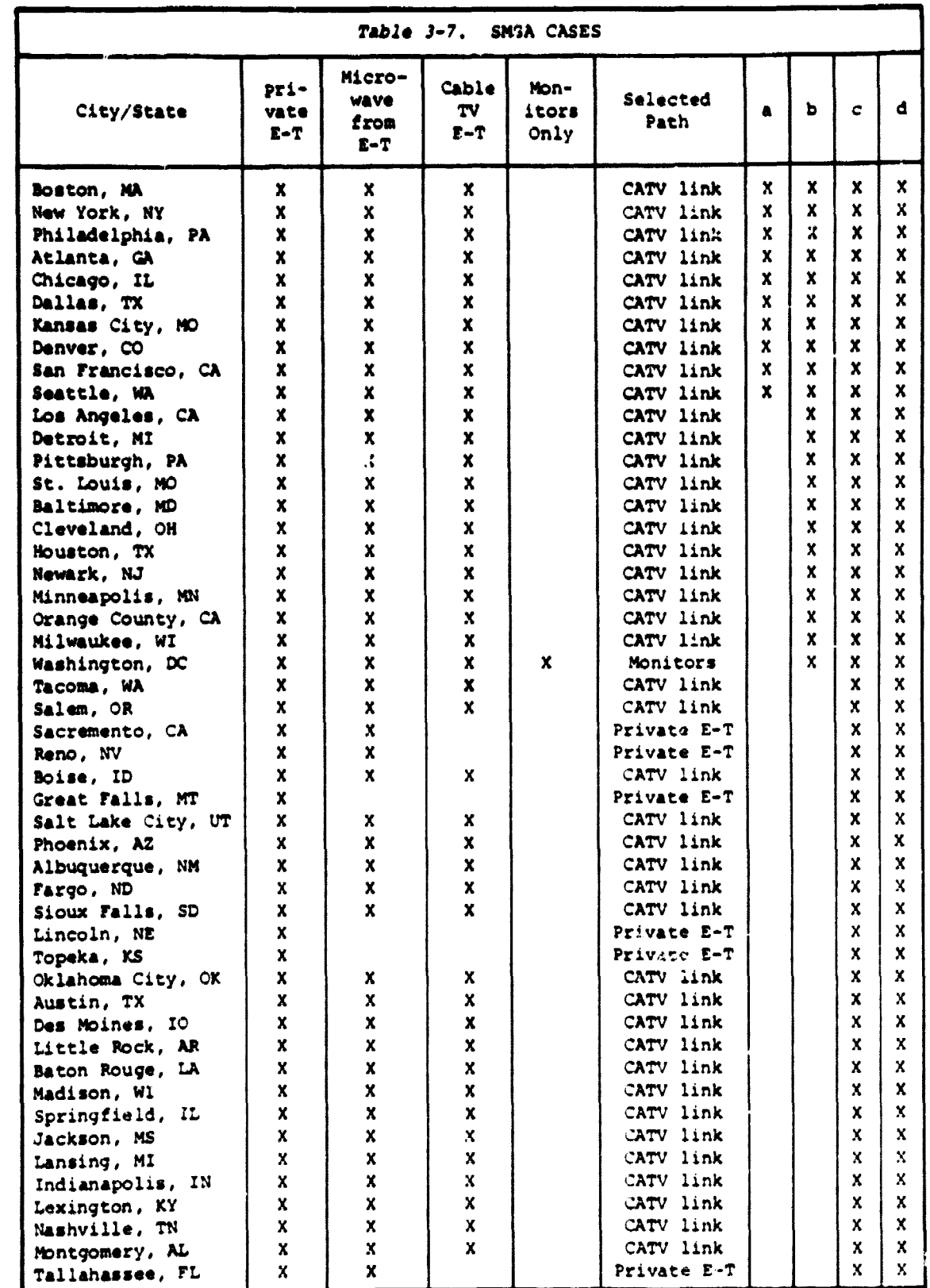

 $\bar{z}$  $\bar{\mathrm{t}}$ 

 $\frac{1}{\overline{\theta}}$ 

**(continued)**

**3-17**

**J**

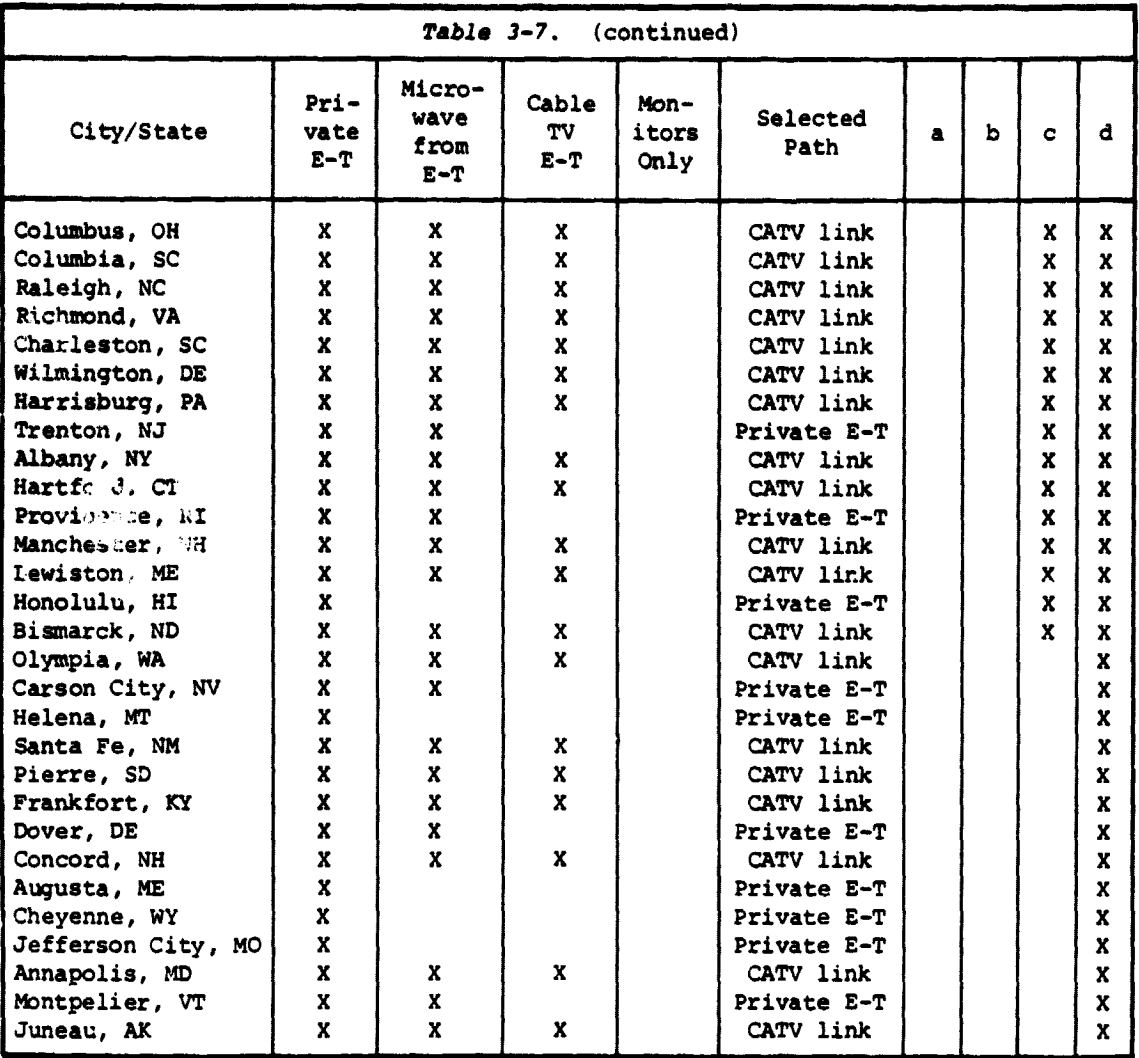

**I**

 $\ddot{\phantom{0}}$ 

### **3.7 FEDERAL REGIONAL PROGRAMMING**

**i**

**This case is similar** to 6d except that the program production is done in 10 different cities instead of one. Each Federal regional office is assumed to broadcast 2.5 hours of programming per week; all 10 offices share the same transponder channel. The resulting 1,300 hours per year of channel utilization all occur during daylight (off peak) hours.

Available options for the uplink and downlink segments are the same as in the SMSA cases. For uplink, it is assumed that any city that has a transmit capability earth station within 15 miles may link to it. **Five** of the 10 cities have such a capability; the rest will be forced to incur costs for building their own transmitting earth stations.

# **Table 3-8(a). OVERALL COST SUMMARY -- SMSA CASE 1**

FEDERAL REGIONAL OFFICES

 $\begin{array}{c} \mathbf{r}^{\prime} \rightarrow \mathbf{r}^{\prime} \\ \mathbf{r}^{\prime} \rightarrow \mathbf{r}^{\prime} \\ \mathbf{r}^{\prime} \rightarrow \mathbf{r}^{\prime} \\ \mathbf{r}^{\prime} \rightarrow \mathbf{r}^{\prime} \end{array}$ 

 $\begin{bmatrix} 1 & 0 & 0 \\ 0 & 0 & 0 \\ 0 & 0 & 0 \\ 0 & 0 & 0 \end{bmatrix}$ 

 $\bar{\mathcal{A}}$ 

- 1

 $\lambda$  ,  $\lambda$ 

 $\frac{1}{2}$  ,  $\frac{1}{4}$ 

 $\frac{1}{2}$ 

# OVERALL COST SUMMARY

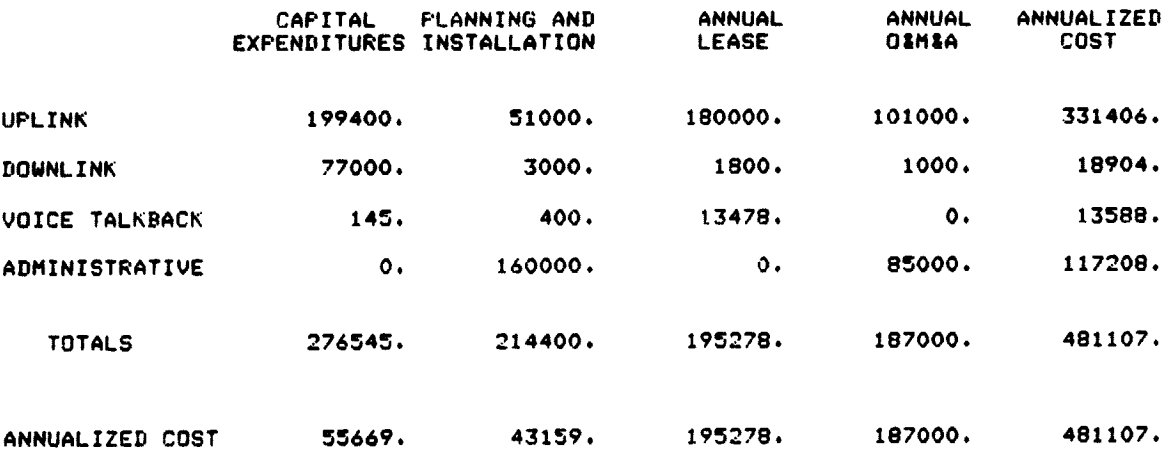

EFFECTIVE YEARLY COSTS FOR 8 YEAR. 12.00 PERCENT AMORTIZATION --- **\$ 481107.**

# $Table 3-8(b)$ . OVERALL COST SUMMARY -- SMSA CASE 2

# FEDERAL REGIONAL OFFICES AND TOP ZO SMSA'S

*i*

# OVERALL COST SUMMARY

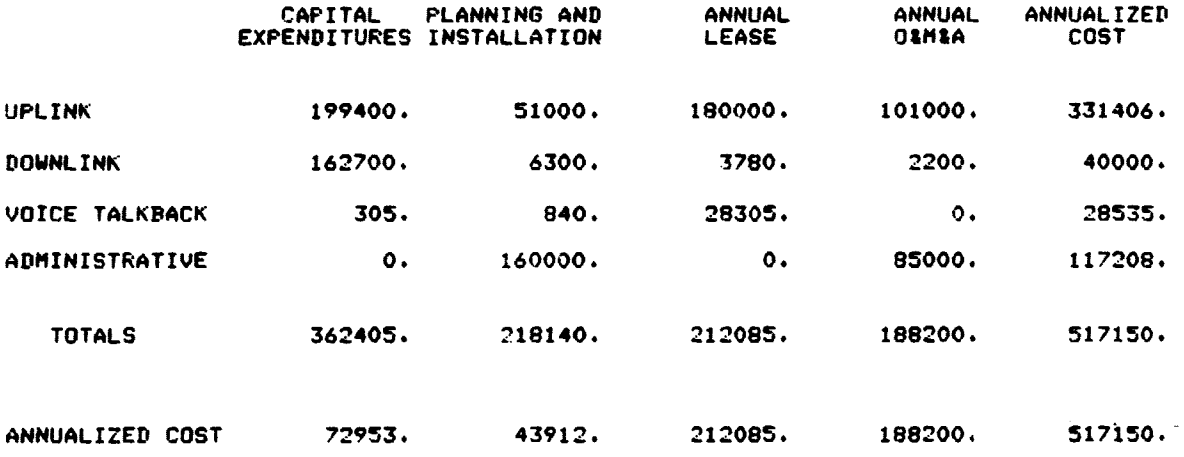

i

agent 69

-s

EFFECTIVE YEARLY COSTS FOR 8 YEAR, 12.00 PERCENT AMORTIZATION --- \$ 517150.

3-20

### ?Abl! 3-8(c). **OVERALL COST SUMRRY -- SMSA** CASE 3

# FEDERAL REGIONAL OFFICES. TOP 20 SMSA'S+ AND SMSA STATE CAPITALS

E

a

 $\frac{1}{3}$ 

## OVERALL COST SUMMARY

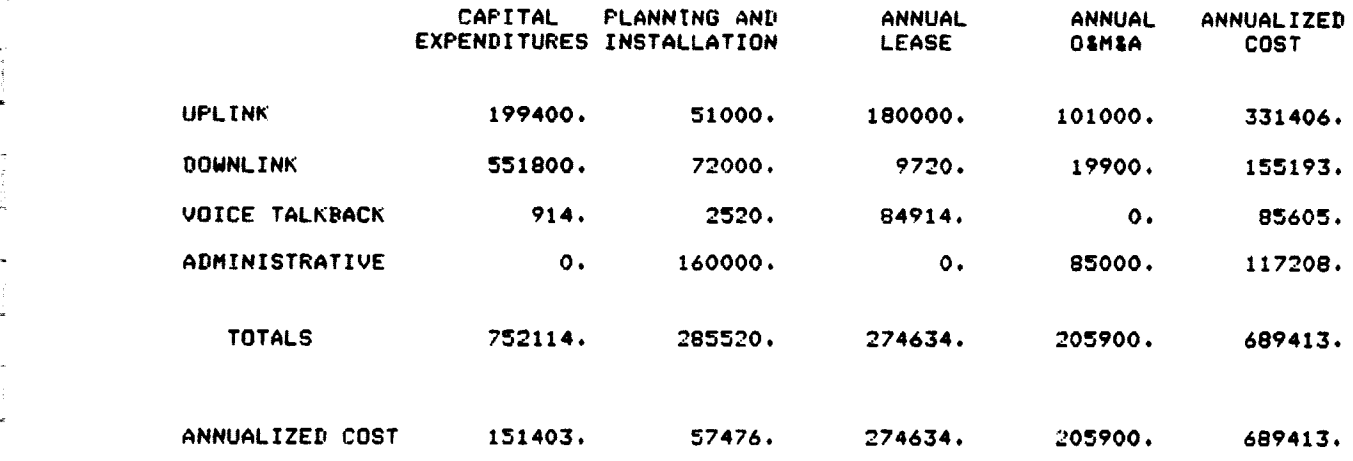

EFFECTIVE YEARLY COSTS FOR 8 YEAR, 12.00 PERCENT AMORTIZATION --- \$ 689413.

# r sl. 3-8(d). OVERALL COST SUW4ARY -- **SMISA** CASE 4

FEDERAL REGIONAL OFFICES• TOP 20 SMSA'S, AND STATE CAPITALS

### OVERALL COST SUMMARY

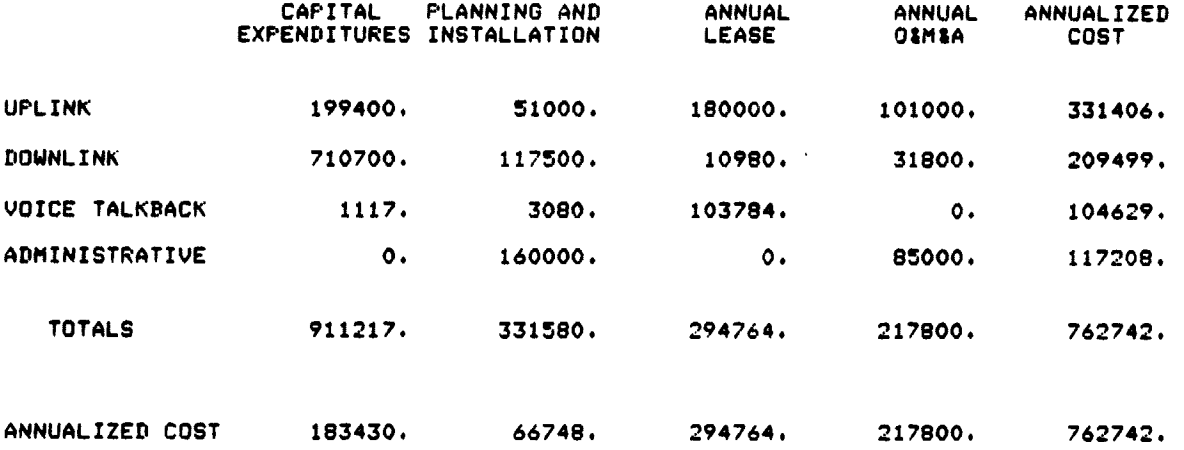

EFFECTIVE YEARLY COSTS FOR 8 YEAR. 12.00 PERCENT AMORTIZATION --- \$ 762742.

3-22

فيرتب

**Results for this case are shown in Tables 3** -9 and 3-10. **Table 3-9 shows the results for the uplink segment, and Table** 3-10 may be compared <sup>a</sup> **with Table 3-8d,** which shows the **SMSA scenario** for a single uplink city. **Those uplink sites that cannot use an existing earth terminal must buy and \_ maintain a new one. This results in an additional** cost of about \$120,000 **per year per earth terminal, or \$600,000 in all. In addition, a studio is required for each uplink site. It was** assumed that the studios used would **be less expensive than the** full-capability studio assumed for the SMSA case. Even so, since 10 **are required instead** of 1, an additional \$200,000 **in annualized cost is required.** Downlink costs **are somewhat lower because** 10 of the cities will no longer require a receive capability. Overall, the **cost impact of 10 regional broadcast centers is considerable, resulting in** roughly **a doubling in** system cost.

#### 3.8 COST ALLOCATION CASE

One scenario was developed primarily to test the model's cost allocation capability. **This** case is similar to Case **2 in Section 3.6. The network <sup>a</sup>** consists of a single uplink city (Washington) broadcasting to both a network of 10 **Federal regional offices and a network of** the top 20 SMSAs. Because eight of the 10 Federal regional offices are located in cities that are **also in** the top 20 SMSA's, there are only 22 cities in the combined network.

It was assumed that the Federal network would be on the air 5 hours per day, or 1,300 **hours per year, during** off-peak hours. The SMSA network would be on the air 4 hours per day, 1,040 hours per year, during peak hours.

Each of the uplink and downlink cities must be associated with the Federal network, the SMSA network, or both. For those cities that are associated with one network but not the other, the entire uplink or downlink cost attributable to that city is allocated to the proper organization. If the **city is associated** with both organizations, cost must be allocated. This was done by assigning weighting factors to the hours of utilization according to the ratio of peak to off-peak hourly costs. Thus, the SMSA network incurs most of the uplink costs, even though it uses fewer transponder hours, because it is running at peak times. Voice talkback is an unweighted allocation based on talkback hours, and administrative costs are allocated in the same fashion as the downlink costs.

Table 3-11 shows the results of this scenario. Because the SMSA network has more sites than the Federal network and since it must pay peak-hour surcharges in addition, it is allocated about 65 percent of the total network cost. The allocated Federal network cost of \$332,221 is lower than the \$481,107 cost estimated for the Federal network alone in Case 1 of the SMSA cases.

وعصائب والمنا

#### **REDERAL REGIONAL PROGRAMMING**

 $\cdot$ 

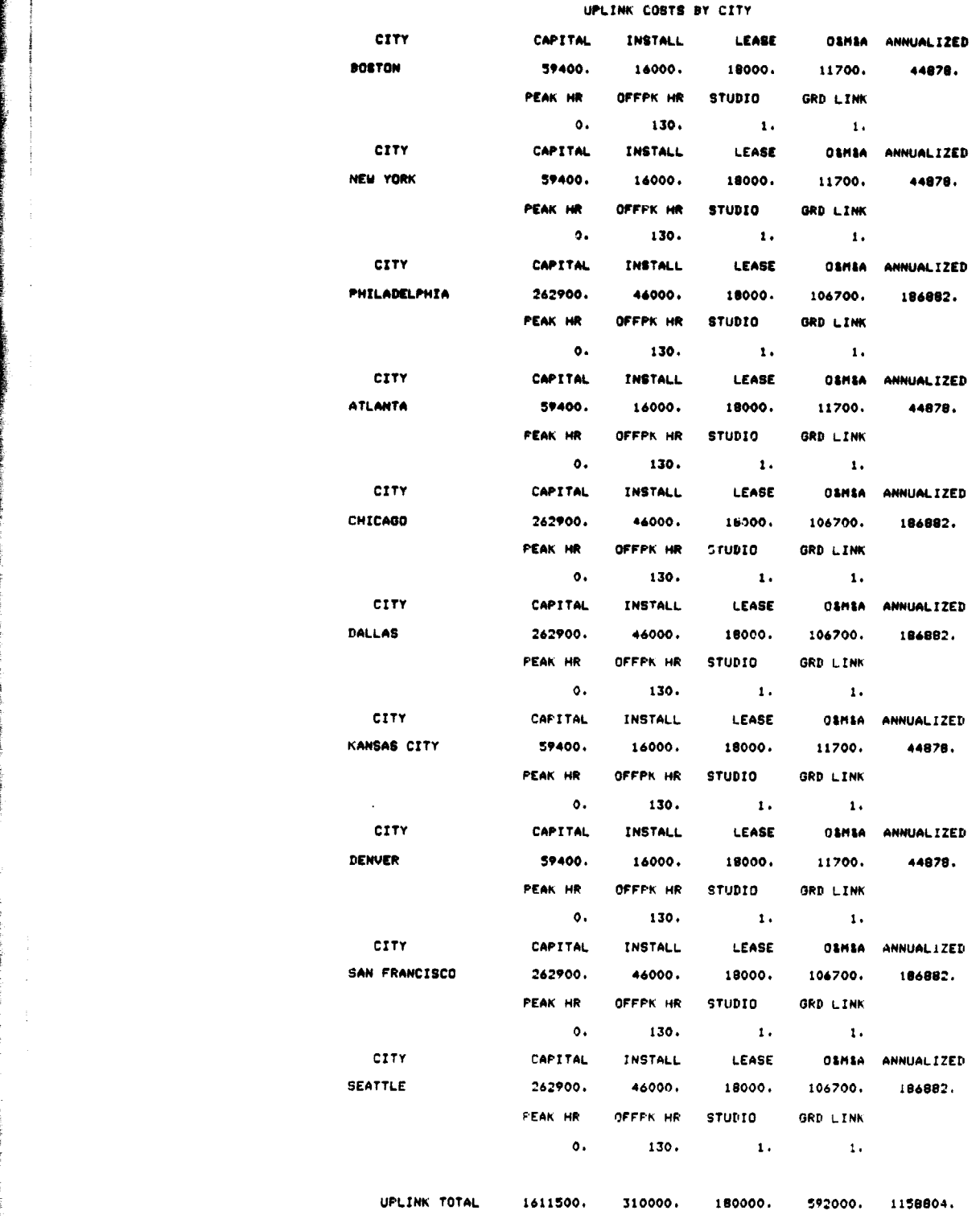

**3-24**

ويست

# Table 3-10. OVERALL COST SUMMARY -- **FFDSRAL** REGIONAL PROGRAMMING

 $\sim$   $^{-1}$ 

**THE NEW YORK CONTROL COMPANY** 

ered in completely

 $\sim 10^{11}$  km s  $^{-1}$ 

 $\hat{\mathbf{h}}$ 

 $\sim$   $\sim$ 

 $\frac{1}{\sqrt{2}}\left( \frac{1}{\sqrt{2}}\right) ^{2}$  $\frac{1}{2}$ 

 $\frac{1}{2}$  ,  $\frac{1}{2}$  $\frac{1}{1}$ 

 $\frac{1}{2}$  .  $\begin{array}{l} \mathcal{F}_{\mathcal{F}} \\ \mathcal{F}_{\mathcal{F}} \\ \mathcal{F}_{\mathcal{F}} \end{array}$ 

 $\hat{\mathbb{F}}^*$  $\frac{1}{2} \frac{1}{2} \frac{1}{2}$ 

 $\frac{1}{2}$  $\omega_{\rm{max}}$ 

 $\omega_{\rm{max}}$  $\frac{1}{\sqrt{2}}\frac{1}{\sqrt{2}}$ 

 $\hat{\mathbf{z}}$  ,  $\hat{\mathbf{z}}$  $\frac{1}{\sqrt{2}}$  .

 $\frac{1}{\sqrt{2}}$  $\begin{array}{c} \frac{1}{2} \\ \frac{1}{2} \\ \frac{1}{2} \end{array}$ 

 $\bar{\psi}$  .  $\frac{1}{4}$  ,  $\frac{1}{6}$ 

 $\frac{1}{2}$ ţ.

 $\mathcal{L}_{\mathcal{A}}$  , i.e., the set of  $\mathcal{L}_{\mathcal{A}}$  , and  $\mathcal{L}_{\mathcal{A}}$ 

# OVERALL COST SUMMARY

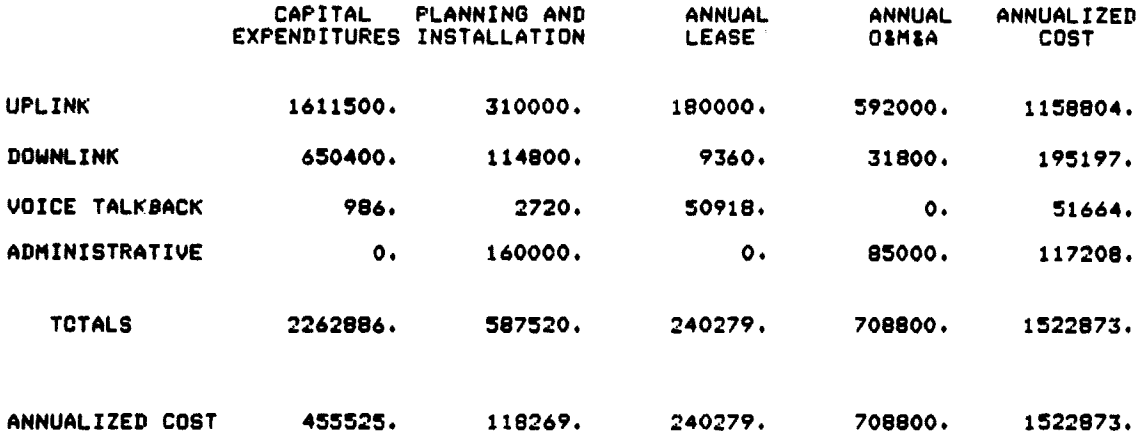

EFFECTIVE YEARLY COSTS FOR 8 YEAR, 12.00 PERCENT AMORTIZATION --- \$ 1522873.

 $\tilde{\mathbf{r}}$ 

فعلامات

# *ftblo 1-11.* **WIMAK COST ALLOCATION -- COST ALLOCATION CASE -**

FEDERAL REGIONAL OFFICES, TOP 20 SMSA'S -- COST ALLOCATION CASE

NETWORK COST ALLOCATION

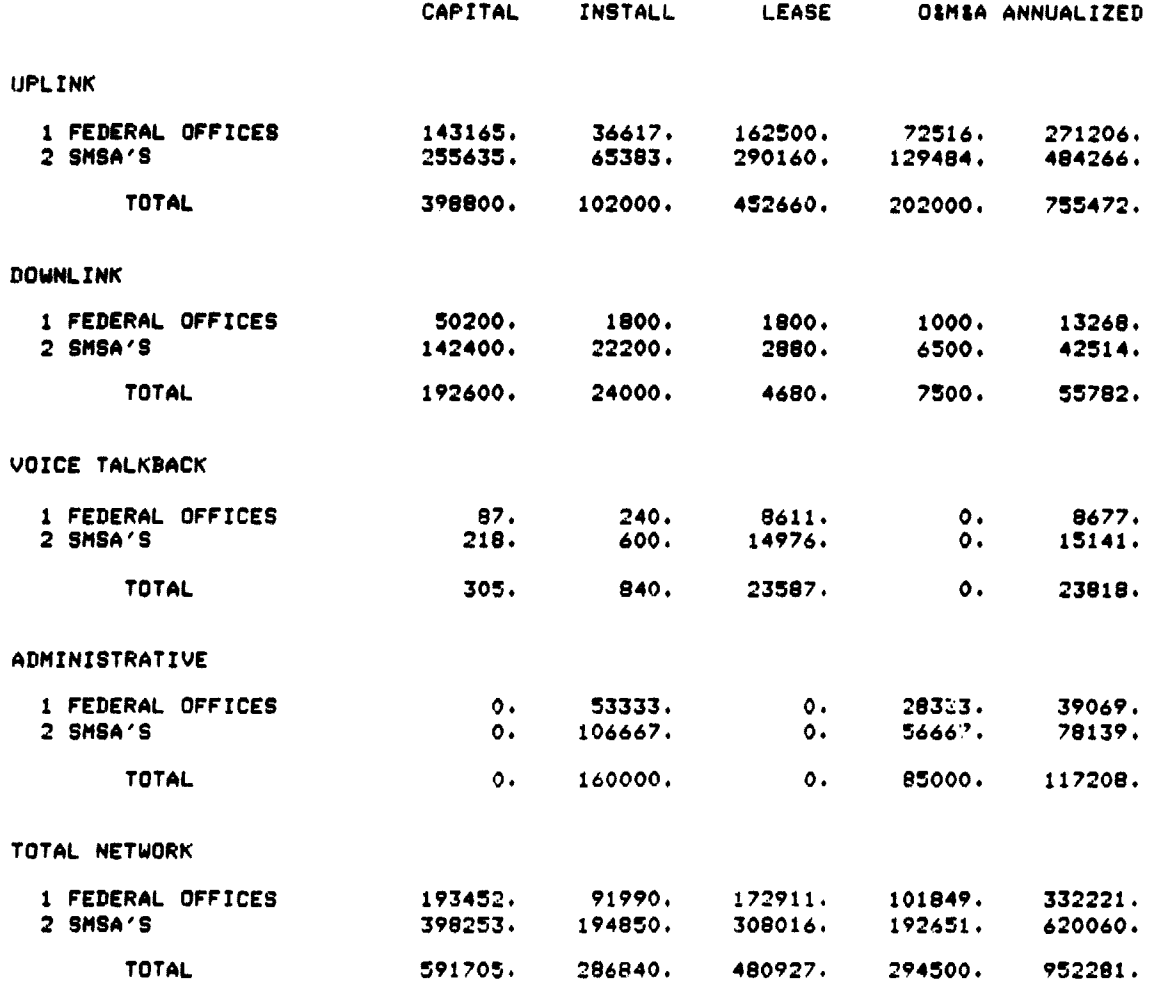

FEDERAL REGIONAL PROGRAMMING

### *CHAPTER* **FOUR**

{

<sup>5</sup> € z 4

ţ

#### CONCLUSIONS

NASA has demonstrated that access to vital public services can be improved by using communications satellites. There are plans to establish **several** public service networks for the purpose of securing large blocks of **video** *transmission* **time and** redistributing that time to qualified public service organizations. Depending on requirements, the participating organizations may find it cost-effective to buy the transmission equipment they need, rent or lease the equipment on a short-term basis, or enter into a sharing agreement with an existing equipment user. While the existing network of earth stations and other associated facilities might provide an excellent starting point for a shared-use video network, lack of channel capacity and lack of a local distribution system in many cities might require substantial new investment. The decision whether to upgrade existing facilities or to construct new facilities will depend critically on the access arrangements that can be negotiated with owners of existing earth stations and local loops.

The Video Distribution System Cost Model developed during this study is designed to analyze these kinds of issues. At each stage of signal propagation there may be several options concerning the type of equipment or common carrier to use. The model can analyze these options and choose the most cost-effective "path." The output of the model consists of an estimate of capital and operating costs for public service video communications via satellite from signal generation to reception. By comparing the results of a baseline and a scenario run, the effect of a single change in network parameters can be shown. This procedure can be used to calculate the incremental cost of an additional city in the network or an additional hour of channel utilization.

In addition, the model can highlight the cost benefits of sharing facilities. A group of **organizations, none** of whom may be able to afford a particular facility alone, may find that together they can use the facility effectively. The savings limit is reached when the shared facility becomes fully used. It must also be realized that the cost of establishing a communications link between the proposed shared facility and the additional site may exceed the cost of a new facility. For example, in many cases installing a new receive-only earth terminal was found to be less expensive than using a terrestrial line to an existing terminal. In the cases that were analyzed, the greatest benefit from sharing was found to be the savings generated by efficient scheduling of transponder time. Sharing of downlink equipment showed substantial, although less significant, savings.

The purpose of this study was to demonstrate the capability of the model to help managers make retter decisions concerning which of several available options might *be best in* a given situation. The eight cases analyzed were hypothetical networks chosen to demonstrate some of the analysis capabilities of the model.

The Video Distribution System Cost Model is a useful tool in the analysis of video satellite costs in public service networks. Through the sample cases run in this study, the model has begun to establish general criteria or "rule of thumb" guidelines on the basis of which new networks could be implemented cost-effectively. It has measured sensitivity of network costs to a number of key parameters. The model has been developed into a powerful user-oriented analysis tool that is applicable to a broad spectrum of network cost problems, and it can be used by video network managers in the analysis of transmission alternatives at all stages of signal propagation.

## *APPavDIX A*

r

# **DATA A£SUMPTIONS**

This appendix presents justification for some of the cost assumptions used in the uplink **and downlink** segments of the model. This effort **was conducted in parallel with the running** of the cases; **consequently, the assumptions presented here were** not used in every instance. In addition, such factors as bulk equipment prices and prior agreements between the vendors and **a given** network may result in a different cost from that presented. The purpose of the cases was not so much to calculate the cost of a network as to demonstrate the capability to do so under a range of cost assumptions. Thus the cost assumptions should be viewed as careful estimates.

These costs are included in the sample scenario, which is presented at the and of this appendix. The sample scenario is accessed by the usar to fora the basis for the user's unique application.

# VIDEO STUDIO COSTS

## Simple Studio

Capital

<sup>s</sup>' € **i**<br>*i*</del>

s

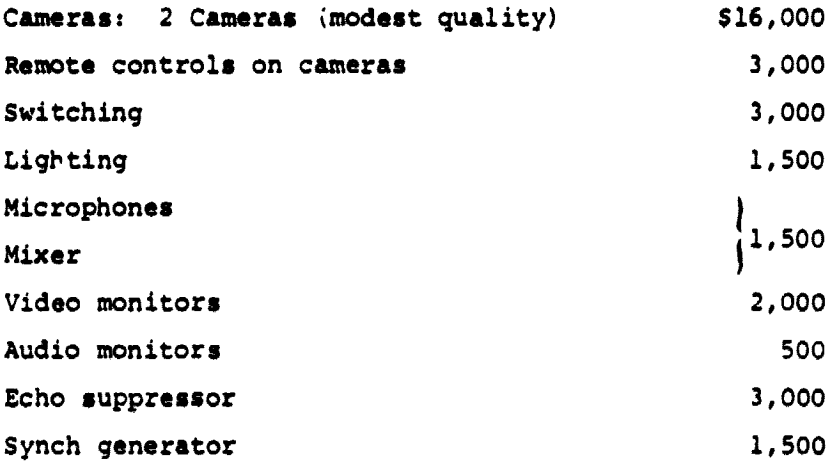

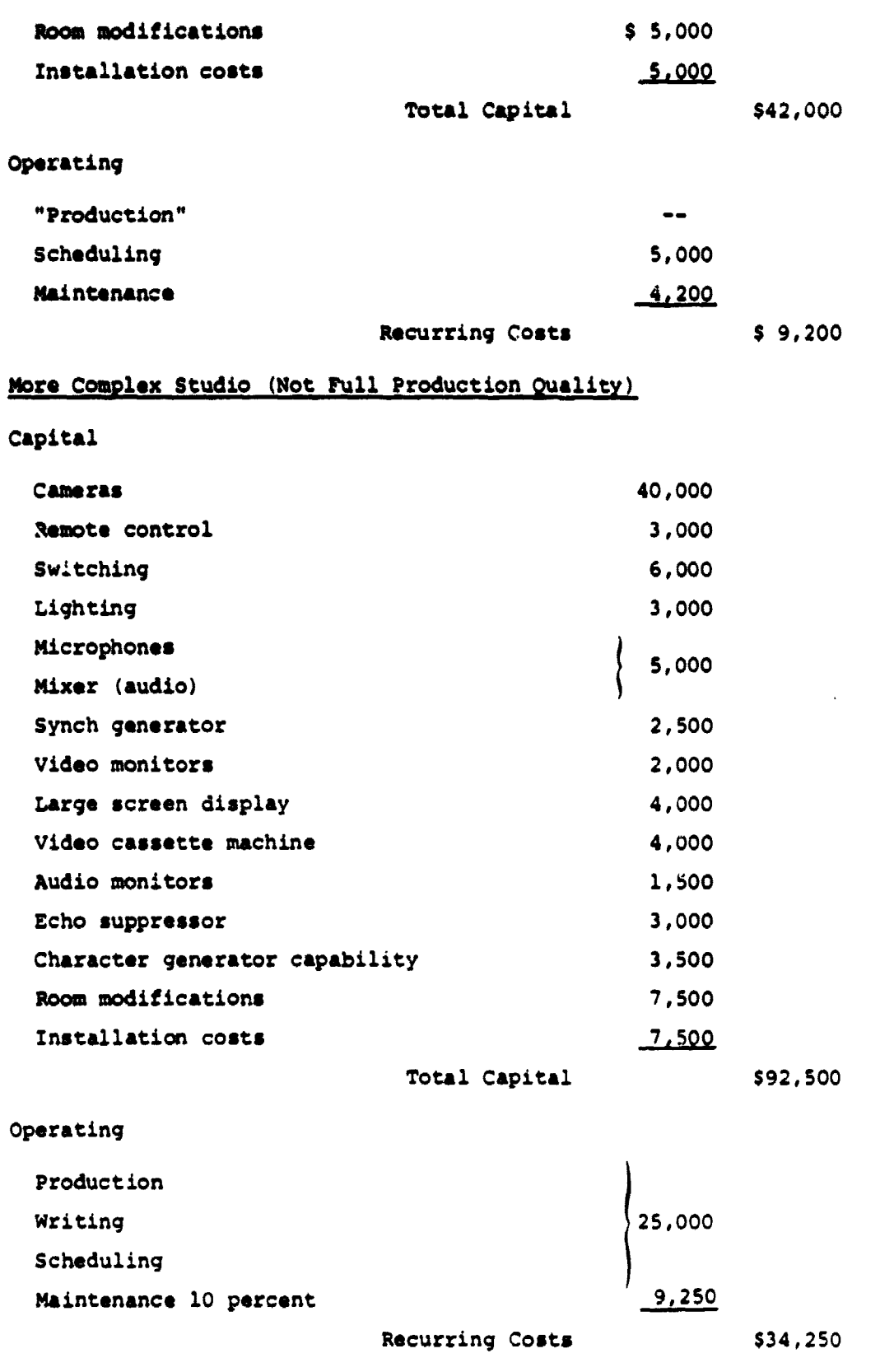

 $A-2$ 

š.

=E

# **Production Studio (Campus Production)**

Capital

 $\mathcal{A}$ 

 $\frac{1}{2}$ 

 $\frac{1}{2}$ 

 $\hat{\pmb{f}}$ 

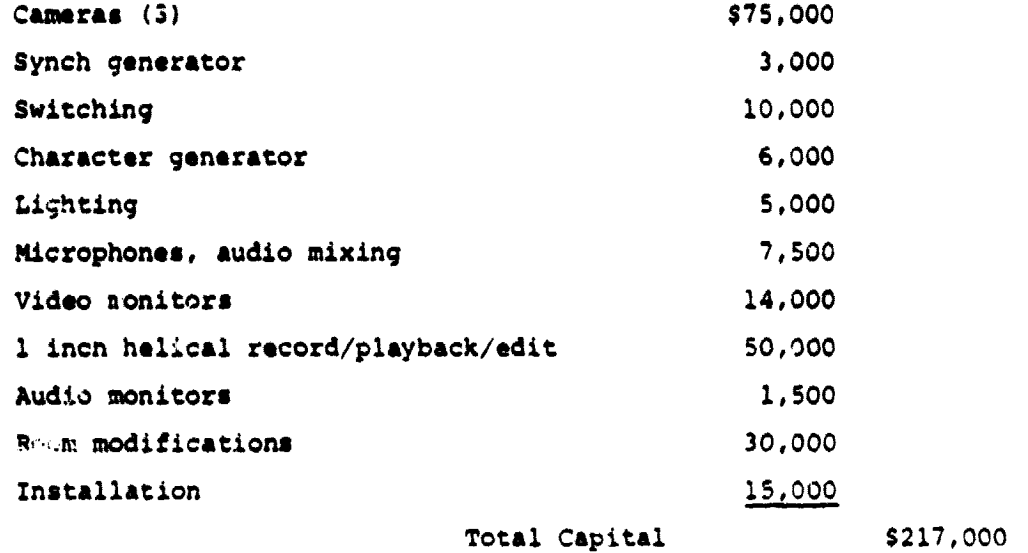

Operating

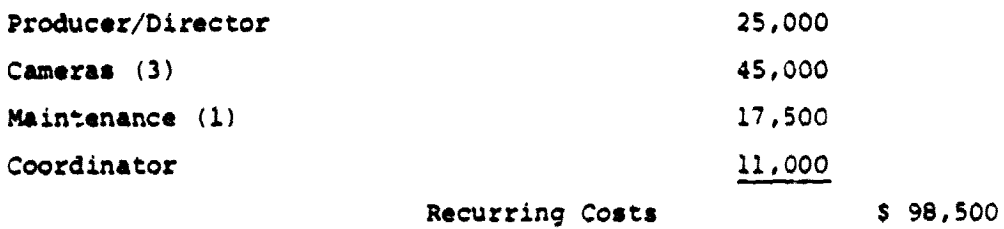

# LINE OF SIGHT MICROWAVE LINK COSTS

Single Hop Link

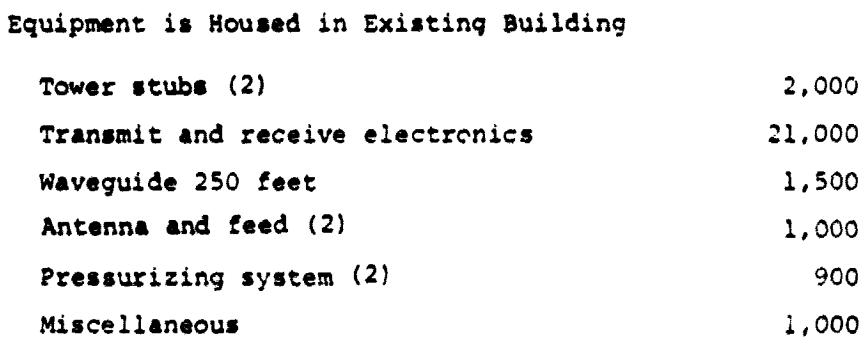

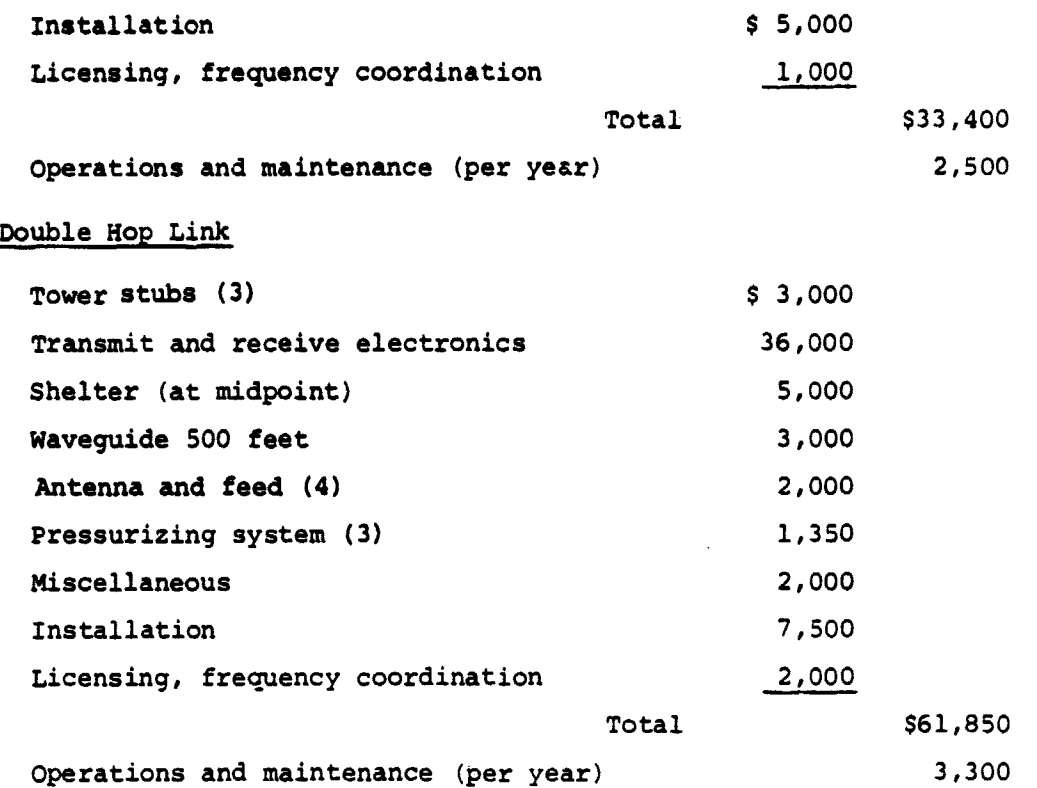

# SATELLITE TRANSPONDER USAGE COSTS

The rates for transponder usage vary according to the length of the commitment, the particular carrier, and the time of day. In addition, whether the service is protected or can be preempted is a factor. A selection of the range of charges available is given below:

RCA Global (Customer Supplied Downlink)

:

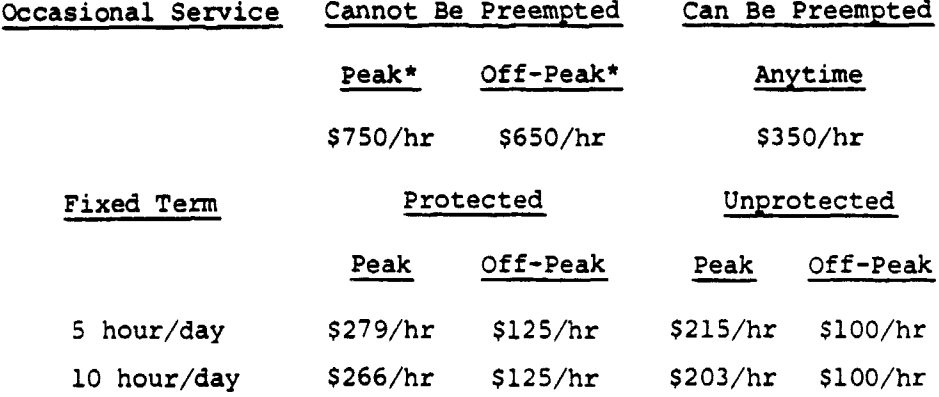

\*Peak Time: Monday through Friday 5:00 P.M. - 2:00 A.M. ET.

Off-Peak Time: Monday through Friday 2:00 A.M. - 5:00 P.M. ET.

**Western Union (Customer Supplied Downlink)**

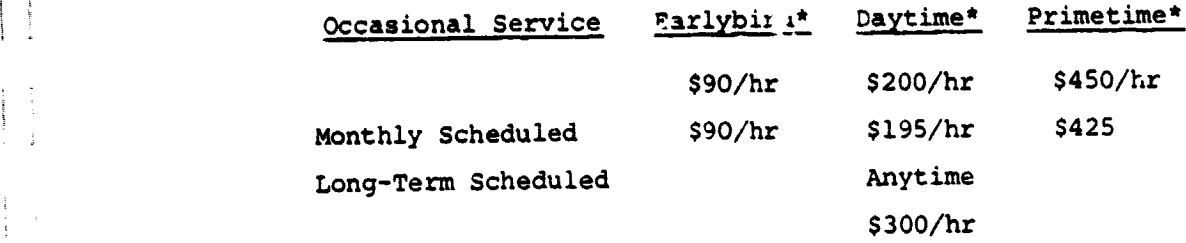

**Broker of Western Union Services**

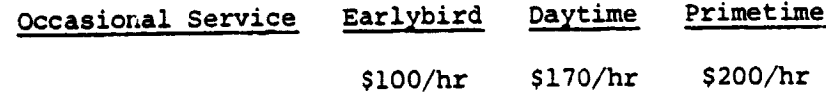

# **FEES FOR USE OF EXISTING CATV AND ITFS SYSTEMS**

**There is not a uniform cost structure for the use of existing CATV and ITFS systems. Since ITFS is** a wireless transmission system, the end**user charge for ITFS usage will probably be based on incremental administrative costs. Charges for CATV distribution are more likely to depend on channel capacity and** local regulatory factors. In some cases, charges for CATV transmission will be nearly zero if the cable company can attract a number of new subscribers as a result of the additional programming. The following estimates for these systems are based on small samples and should be used with caution.

### CATV

 $\frac{1}{2}$ 

 $\frac{1}{3}$ 

 $\hat{\mathbf{r}}$ 

 $\sim 10^7$ 

 $\alpha = -\alpha$ 

 $\tau \rightarrow \tau$ 

 $\frac{1}{2}$  .

 $\mathbb{Z}^{\mathbb{Z}^n}$  .

Hourly rate for video signal to be received at an existing CATV earth station and to be passed to an existing (unused) channel.

-- \$30/hour

### ITFS

Hourly rate for video signal to be passed through an existing ITFS system.

-- \$10/hour

فيهومه والمحار

<sup>\*</sup>Earlybird Time: Monday through Friday 2:00 A.M. - 12:00 P.M. ET. Daytime: Monday through Friday 12:00 P.M. - 4:00 P.M. ET Primetime: Monday through Friday 4:00 P.M. - 2:00 A.M. ET

# **EARTH STATION** COSTS

## **Receive-Only Earth Station**

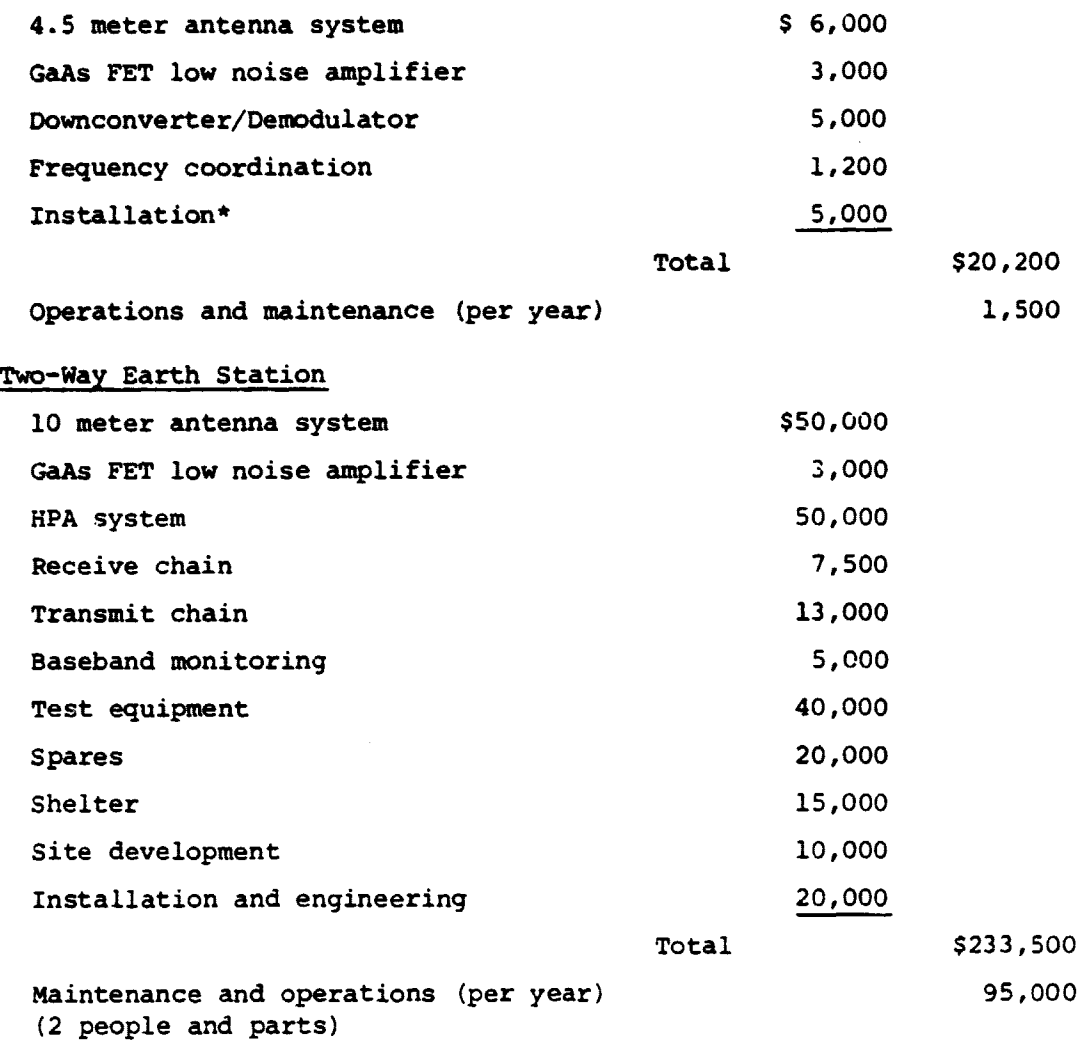

### PUBLIC TELEVISION FACILITIES COSTS

Public television stations are somewhat uneven both in the facilities they can make available and in the charges for these facilities. In addition, there is considerable variance in the additional *connectivity* to other viewing locations that the public television stations possess. Nevertheless, the PSSC has experience with a *significant* cross section of the total set of public television stations and the following is provided as typical information. The only way exact information can be provided about

\*Assumes equipment colocated in existing buildings.

فسأرت فالمرارين

any particular location is to construct an extensive data base. (The PSSC is currently undertaking this task.)

### Typical Charges:

- 1. Receive signal from satellite and pass through to \$35/hour further interconnect
- 2. Receive signal from satellite and view at television \$50/hour station in conference-room type situation
- 3. Additional charges if further interconnect is \$ 5/hour station-owned ITFS system

#### AT&T VIDEO LINK

# Local Video Link, Less Than 20 Miles

Lease: Installation: \$1,000/month \$2,500

\$ 0.52 per minute

and a construction of the contract of the state of the construction of the construction of the state of the co

'11

## VOICE TALKBACK COSTS

#### Talkback Capital Costs

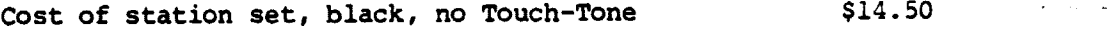

### Direct Dial Costs

Based on 1-minute daytime call over 1,500 miles distance

#### WATS Costs

i

product the contract of the material and

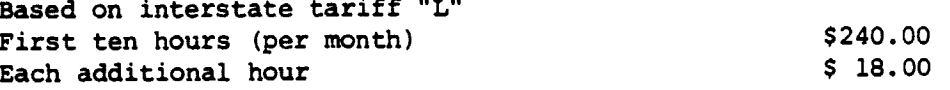

# Private Line Costs

Based on MPL tariff First two terminations Each additional termination Mileage charge \$215.00 per month \$ 40.00 \$ 0.52 per mile per month

# **ADMINISTRATIVE COSTS\***

# **INSTALLATION AND PLANNING**

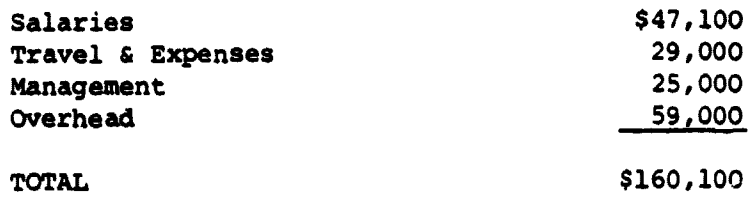

# **OPERATIONS** & **MAINTENANCE (per year)**

.<br>Kabupatèn Propinsi Jawa

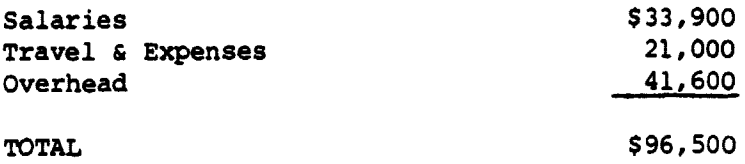

\*PSSC Estimates

 $\sim$  -  $\sim$  and  $\mu$ 

#### **SAMPLE SCENARIO**

**This section presents the sample scenario** that may be accessed by the user when building his own scenario. The sample scenario contains a nominal set of costs and paths, all of which may be changed by the user. The information is presented in the same order **in** which it would be requested in the scenario builder.

TITLE - Sample Scenario Containing **Nominal** Costs

**COST ALLOCATION -** There are no member organizations and therefore no cost allocation.

UPLINK COST INDEXES - fixed, per peak hour, per off-peak hour, per studio, per ground link

UPLINK COST INDEX WEIGHTING FACTORS - There are no weighting factors **since** this applies only to cost allocation

UPLINK COST ELEMENTS:

DATA FOR COST ELEMENT SU -- SATELLITE USAGE

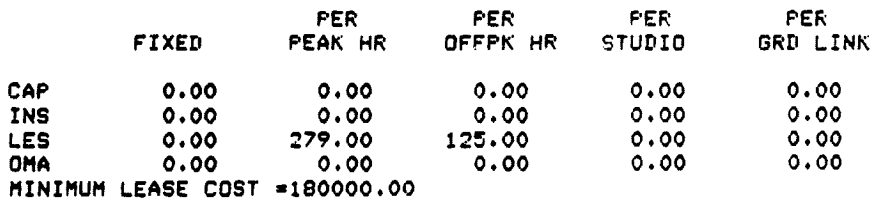

DATA FOR COST ELEMENT S3 -- CASE 3 STUDIO COSTS

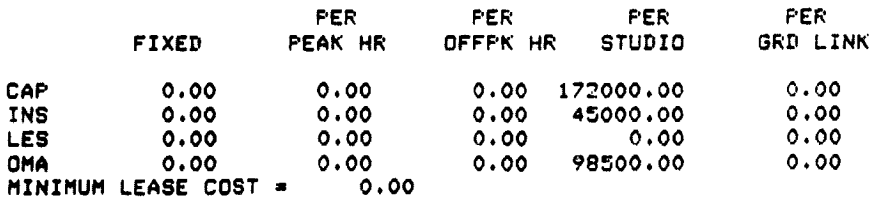

.<br>Sila kalendar

#### DATA FOR COST **ELEMENT M1 --** 1-HOP MICROWV TO TOC\*

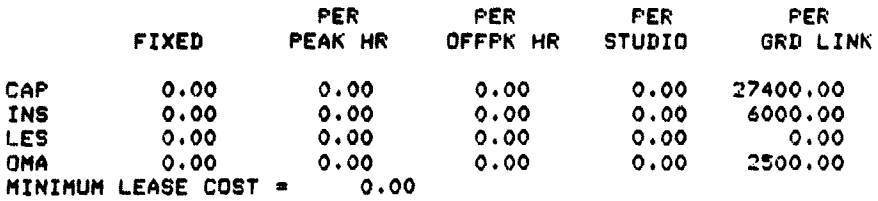

# DATA FOR COST ELEMENT VL -- AT&T VIDEO LK TO TOC

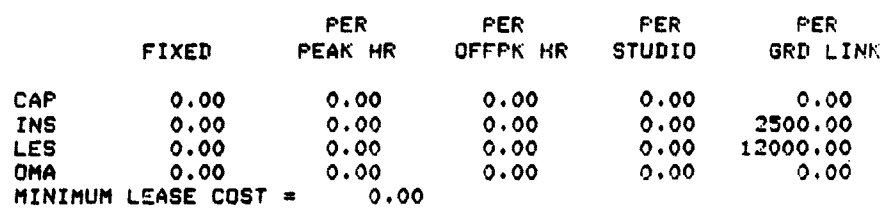

### DATA FOR COST ELEMENT T2 -- 2-WAY EARTH TERMINAL

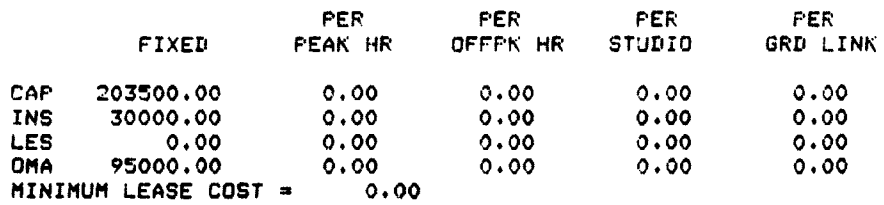

# DATA FOR COST ELEMENT S1 -- CASE 1 STUDIO COSTS

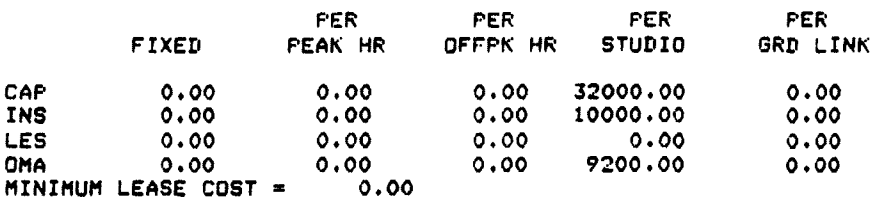

# DATA FOR COST ELEMENT M2 -- 2-HOP MICROWV TO TOC

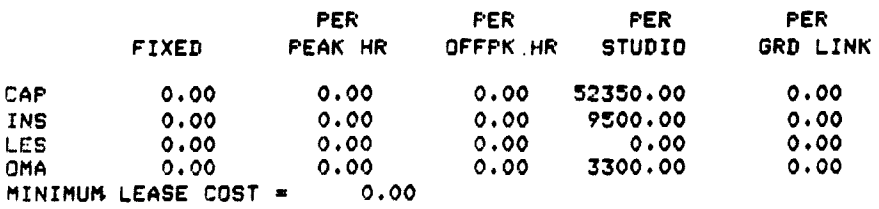

**\*Television Operations Center**

# A-10

 $\sim$  -  $\sim$   $\sim$ 

# UPLINK COST/PATH MATRIX:

 $\mathbb{F}$ 

Ĵ.

طف الطواليات منذلك كركما والمتحدة فالقوار من تجتهز في الوالية والمراكب والتواريخ.<br>محمد المطالبات

SU S3 M1 VL T2 S1 M2

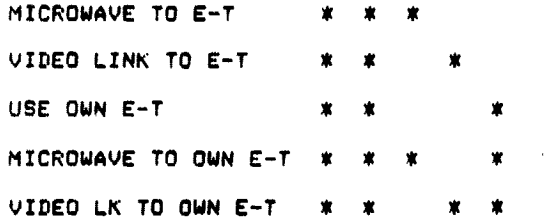

DOWNLINK COST INDEXES - fixed, per peak hour, per off-peak hour, organization.

DOWNLINK COST INDEX WEIGATING FACTORS - There are no weighting factors since this applies only to cost allocation.

## DOWNLINK COST ELEMENTS:

DATA FOR COST ELEMENT CH -- 3RD CHNL RCVR ON E-T

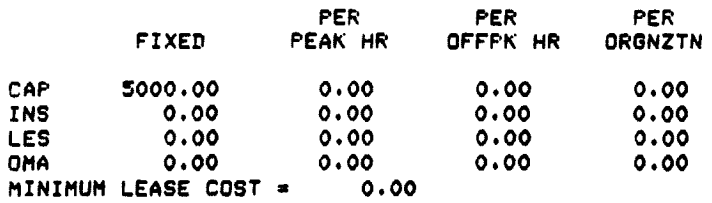

DATA FOR COST ELEMENT CT -- RENT COM CARR E-T

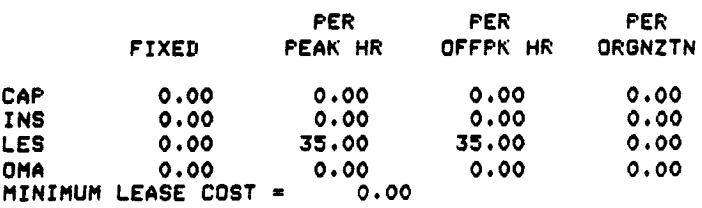

DATA FOR COST ELEMENT PT -- PVT EARTH TERMIKAL

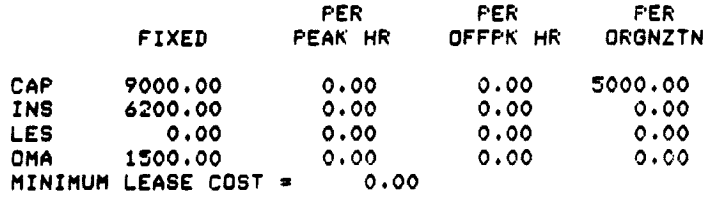

# DATA FOR COST ELEMENT M1 -- 1-HOP MICROWAVE LINK

 $\epsilon$ 

 $\bar{z}$ 

 $\sim$  and a single

 $\alpha_{\rm eff}$  , and  $\alpha_{\rm eff}$ 

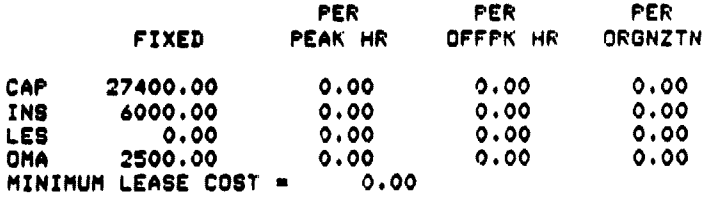

### DATA FOR COST ELEMENT VL -- AT&T VIDEO LINK

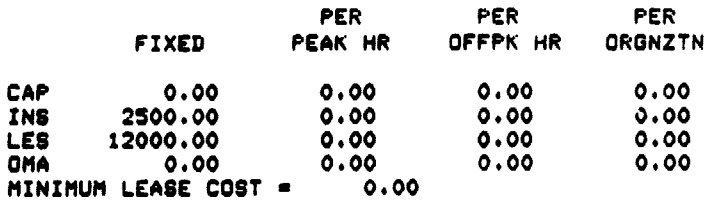

DATA FOR COST ELEMENT CU -- USAGE OF CATV SYSTEM

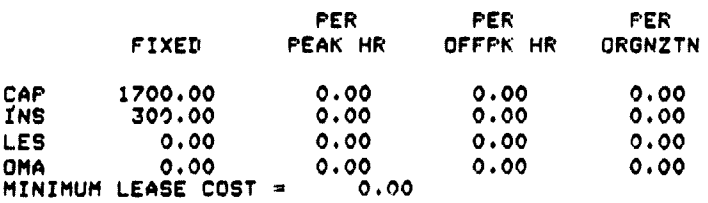

# DATA FOR COST ELEMENT CC -- CATV SUBSCRIPTIONS

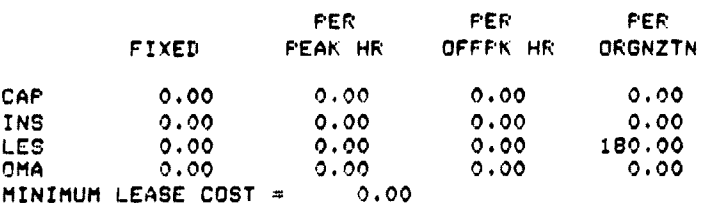

DATA FOR COST ELEMENT MT -- TV MONITORS

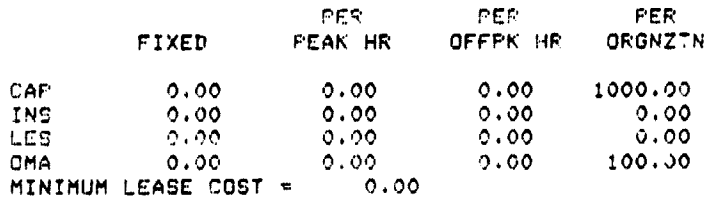

### DATA FOR COST ELEMENT M2 -- TWO-HOP MICROWAVE

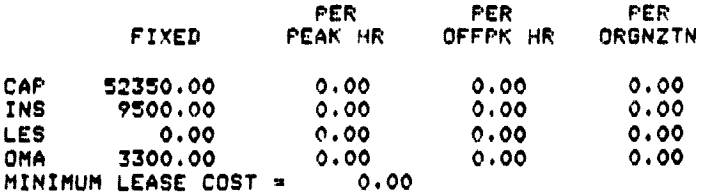

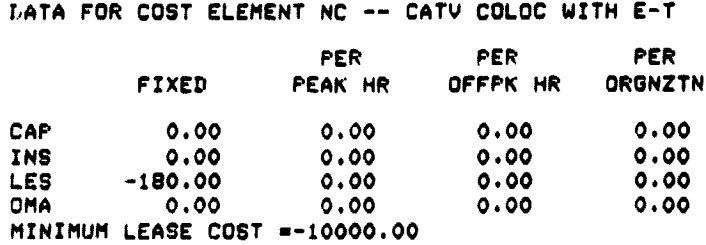

CH CT PT M1 VL CU CC MT M2 NC

# DOWNLINK COST**/PATH MATRIX:**

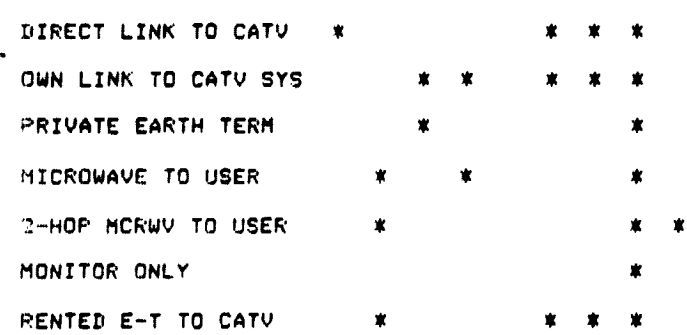

**UPLINK CITIES - There are no uplink cities.**

**DOWNLINK CITIES - There are no downlink cities.**

EQUIPMENT LIFE 8.00 YEARS

**AUXILIARY PARAMETERS - see** below.

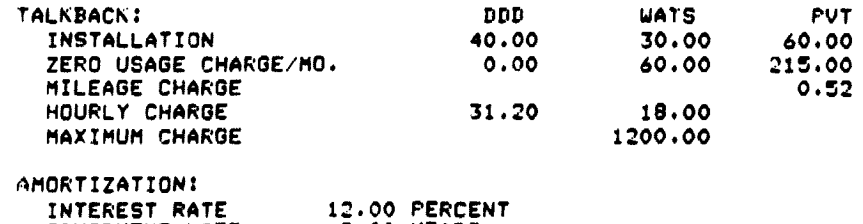

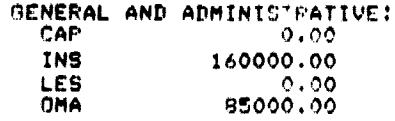

TALKBACK CAPITAL EXPENDITURES: 14.50

,但是我们的学生,我们的学生,我们的学生,我们的学生,我们的学生,我们的学生,我们的学生,我们的学生,我们的学生,我们的学生,我们的学生,我们的学生,我们的学生,我们的学生,我们的学生,我们的学生,我们

n karaka

### *APPENDIX 8*

MODEL **FORMULATION**

# 1. GENERAL. STRUCTURE

The cost model consists of four basic parts: the input scenarios, the scenario builder, the cost algorithms, and the earth terminal data base and its corresponding utility (see Figure B-1).

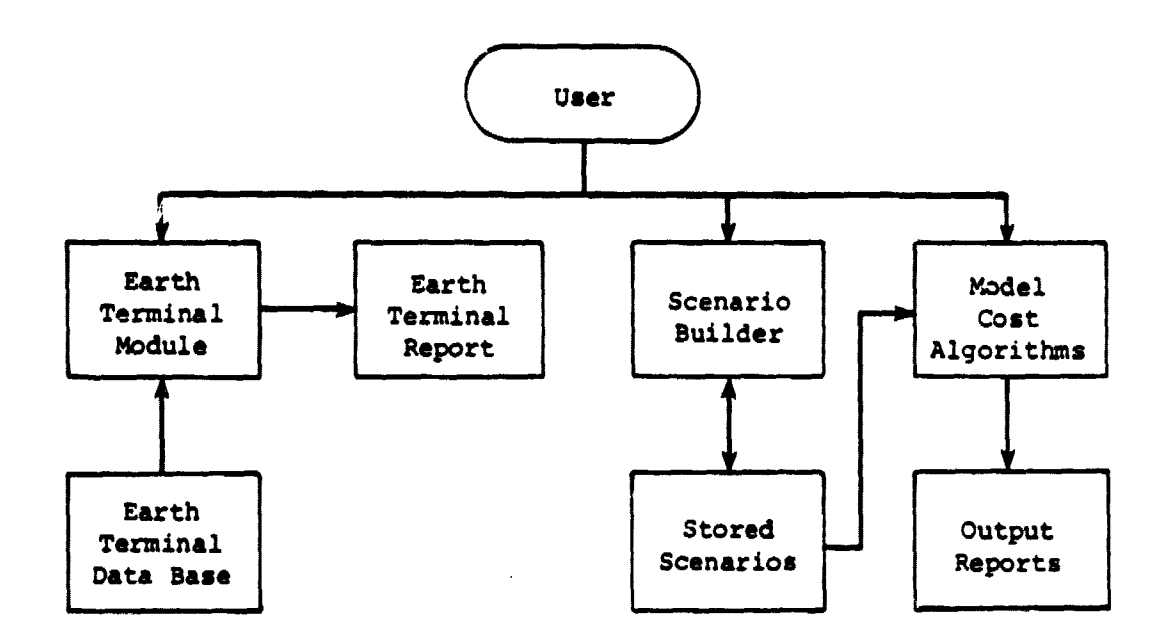

Figure 8-2. MODEL ARCHITECTURE

The user establishes the network configuration with the aid of the scenario builder. The scenario builder accepts as input a scenario file that contains either system-supplied cost information (Appendix A) or some previously defined network scenario that requires modification. The

٠,

 $\sim 100$  and  $\sim 100$ 

scenario builder allows the user to add, delete, and modify information **interactively in** the scenario. The output of the builder is a finished scenario tailored to the user's specifications.

The finished scenario serves as input to the model's cost algorithms (described in subsequent sections). In this module, the user inputs only the segments of the model of interest and the number and type of reports to be generated. Examples of the available reports appear in Appendix C.

The earth terminal module accesses the earth terminal data base. The user supplies a distance from his sites that is acceptable and the satellite that is desired. The module creates a list of earth stations that are within that given distance of the user's uplink and downlink cities and **are licensed to point to the given satellite.** It is up to the user to determine if the earth terminal can be shared. If so, the user specifies this condition during the scenario build.

Section 2 describes the software structure of the model, including a description of each of the programs used. Section 3 describes the variables and parameters used in the model. Section 4 presents the cost algorithms used in the uplink, downlink, and voice talkback segments of the model.

#### 2. SOFTWARE STRUCTURE

The model is written in extended FORTRAN IV (Digital Equipment Corporation's FORTRAN IV-PLUS). It consists of three distinct modules: BUILD (scenario builder), MODEL (cost algorithms), and EARTH (earth terminal module).

This section describes each main program and subroutine and specifies the calling program, the subroutines called, and the arguments passed. A number of the subroutines are general utility subroutines and are calied by all three modules. The section is organized as follows: BUILD, MODEL, and EARTH main program and subroutines, followed by the general utility subroutines.

#### BUILD - SCENARIO BUILDER

BUILD Main program for the scenario builder. it initializes certain parameters, and calls in the necessary subroutines to read in the scenario file, edit the cost, path, city, and rate information, and **saves** the modified scenario data.

Calls: COST, PATH, CITY, RATE, READIN, RITOUT, YESNO.

**COST Add to or modify data for the uplink or downlink cost elements. The user has the capability to define additional cost elements, add data for them, and include them in one or more paths. Cost element data consist of capital, installation, lease, and operations and maintenance costs for each cost element (piece of equipment or nonhardware cost unit) used in the analysis. The user also has the capability to set up a cost allocation methodology.**

**Called By: BUILD**

- **Calls: GETTER. CODCHK, DISAPR, REPRTR, YESNO, UPDOWN, RDCOST, MATMOD**
- **PATH Defines or modifies data for uplink or downlink paths. Paths are video signal transmission options. The user can add or delete paths, change the cost elements associated with any of** the paths, or specify the cities for which a path is valid.

**Called By: BUILD**

**Calls: YESNO, UPDOWN, CODCHY., GETTER, MATMOD, DISAPR, REPRTR**

**CITY Define or modify the characteristics of the cities that consitute the network under consideration. The user can add, modify, or delete cities from the network and associate paths with cities. City data include name !and member organization if applicable), state, location (latitude/longitude or Bell System V and H coordinates), channel number (for uplink cities), cost index values, and feasible paths.**

**Called By: BUILD**

- **Calls: YESNO, UPDOWN, GETTER, CODCHK, CTYCHK, VANDH, MATMOD, DISAPR, REPRTR**
- **RATE Add or modify telephone charges, interest rates, and general and administrative costs.**

**Called By: BUILD**

**Calls: YESNO, GETTER, CODCHK, RATECK, REPRTR**

# **MODEL - COST ALGORITHMS**

**MODEL Main program for the cost algorithm model. It determines the portion(s) of the model that the user would like run, and the number and type of reports required, and it calls the appropriate subroutines to execute the cost algorithms.**

Calls: MODUP MODDN, MODTK, READIN, GETTER, CODCHK, REPRTR

้ง

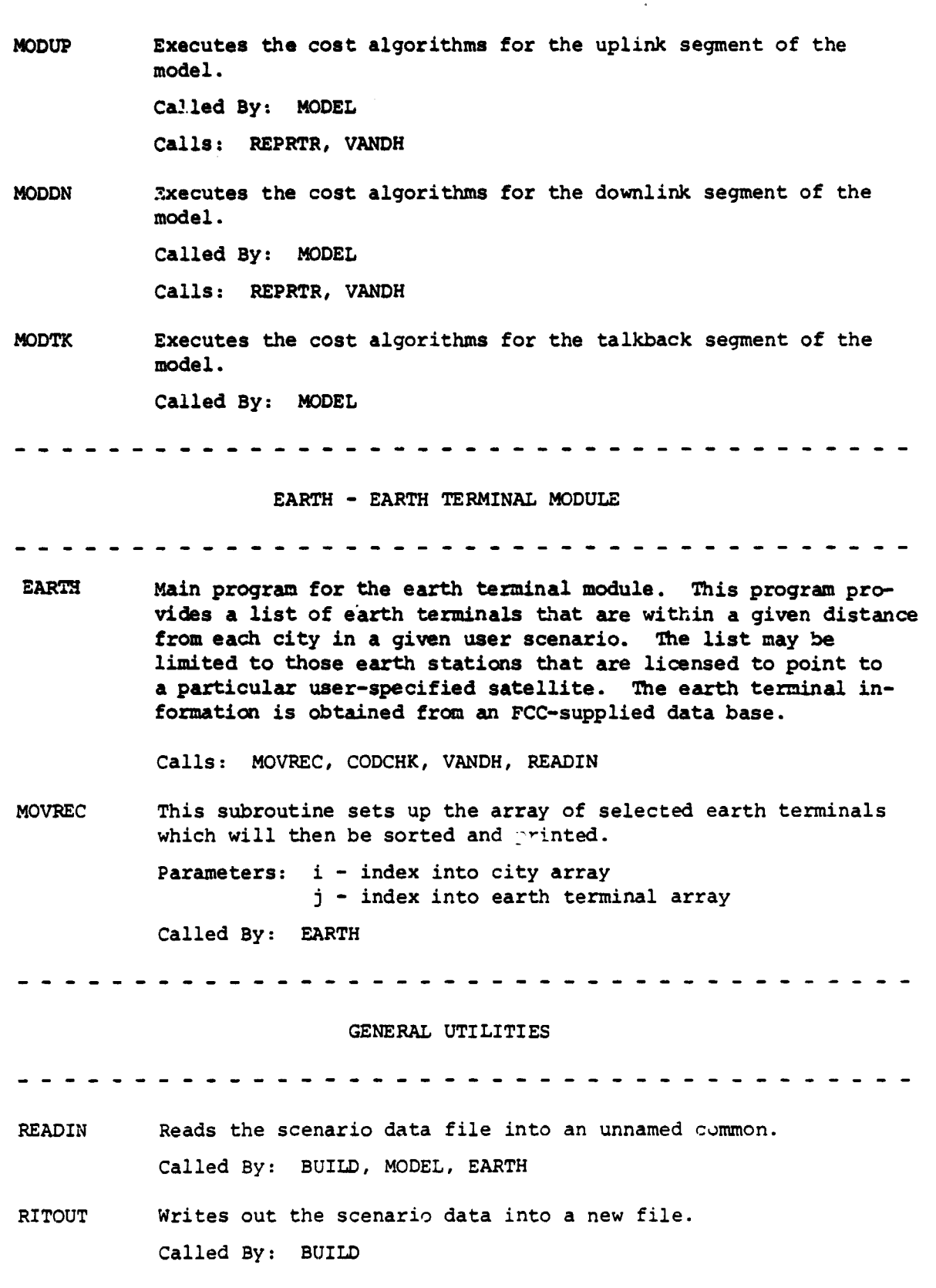

# B-4

**YESNO Determines if** the responses to a question is "YES" or "NO" or **in error and sets the appropriate flag. Called By: BUILD, COST, PATH, CITY, RATE**

**UPDOWN Determines if** the response to a **question is "UPLINK" or "DOWNLINK" or in error and sets** the appropriate flag. Called By: COST, PATH, CITY

CODCHK Checks an input argument against a list of valid arguments.

Parameters: NCHAR - number of characters in input argument INDATA - array containing input argument NCOMPR - number of possible values CMPARR - array containing list of possible values POSTN - position in the array where input argument matched **a** possible value

Called By: COST, PATH, CITY, RATE, RDCOST, MATMOD, MODEL, EARTH

GETTER Retrieves the next argument on the command line. Called By: COST, PATH, CITY, RATE, RDCOST, MATMOD, MODEL Calls: CCOUNT

CCOUNT Counts characters in an input argument.

Parameters: ARG - argument to be counted NCHAR - number of characters (computed) Called By: GETTER

DISAPR Deletes a cost element, path, or city from the scenario data. Parameters: Code - type of deletion Index - position in arrays to be deleted Called By: COST, PATH, RATE

RDCOST Reads in an input argument and tests for a cost element code. Called By: COST Calls: GETTER, CODCHK

RATECK Performs a range check of a data element. Parameters: LOW - lower limit UP - upper limit XDAT - data element Called By: RATE

**B**-5

**Concepte**
CTYCHK Determines if a city **exists and,** if it does, returns the **index in the appropriate array.**

> **Parameters: POS - position in city array ORG - member organization**

**Called By: CITY, MATMOD**

**VANDH Converts iatitude/longitude to Bell System V and H coordinates (provides** a simpler means of estimating the distance between **two cities).**

> **Parameters: M - latitude N - longitude**

Called By: CITY, MODUP, MODDN, EARTH

**MATMOD Associates (disassociates) a path** with a city or cost element.

Parameters: CODE - type of modify ONOFF - direction (1 or  $\emptyset$ ) MODPOS - index of element being modified

Called By: COST, PATH, CITY

Calls: GETTER, CODCHK, REPRTR, CTYCHK

REPRTR Prepares reports on scenario data -- cost elements, cost element/ path matrix, paths, path/city matrix, cities and cost index values, uplink/downlink talkback matrix, member organizations, and rates.

> Parameters: REPTYP - report type POS - index into arrays Called By: COST, PATH, CITY, RATE, MATMOD, MODEL, MODUP, **MODDN**

### **3. PARAMETER AND VARIABLE DEFINITIONS**

This section describes the parameters and variables contained in the unnamed common, which is used in both the scenario builder and the **cost algorithms modules. All arrays are shown dimensioned and, where applicable, the sizing parameter is specified.** These parameters are also included in this description, and their nominal values are presented.

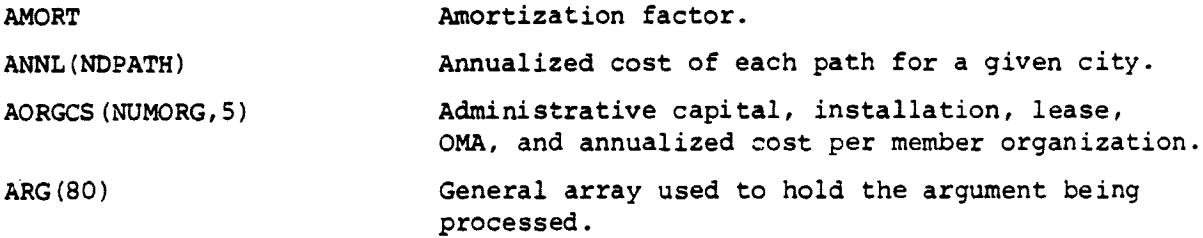

 $B-6$ 

**BADD** Statement label to go to after processing an **error.** BLANK Holds four blank characters tor use in output reports. CAPCST Capital cost of least-cost path. Literals for 'CAPITAL', 'INSTALL', 'LEASE', CILO(5,2) 'O&M&A', 'ANNUALZD' - used in output records. **CONTCD** Code indicating the presence of an additional argument in the user's input buffer. **DCINDX(NDINDX,B)** 8-character downlink cost index names. Downlink city location -- H Coordinate. **DCITYH(NDCITY)** Downlink city location -- V Coordinate. **DCITYV(NDCITY) DCOSTX(NDCITY,4)** Capital, installation, lease, and OMA cost for each downlink city. DCSCOD(NDELEM,2) 2-character downlink cost element code. Capital, installation, lease, and OMA costs for DCSDAT(NDELEM,NDINDX,4) a given downlink cost element and cost index. DCSMIN(NDELEM) Minimum lease cost for a given downlink cost element. DCSNAM(NDELEM,20) 20-character downlink cost element name. Matrix of cost elements for each downlink path. DCSPTH(NDELEM,NDPATH) Hierarchical level number for downlink city. DCTLVL(NDCITY) DCTNAM(NDCITY,16) 16-character downlink city name. DCTORG(NDCITY) Organization code for each downlink city. DCTXVL(NDCITY,5) Downlink city cost index values. Direct dial cost per hour. DDDCPH DDDINS Direct dial installation cost. DDDLES Direct dial less cost per month. DDXWHT(NDINDX) weighting factors for each downlink cost index. DISCNT Discount rate for amortization. DORGCS (NUMORG, 5) Downlink capital, installation, lease, OMA, annualized costs by member organization. DPTHCY(NDPATH, NDCITY) Array of feasible paths for a downlink city. DPTHNM(NDPATH,20) 20-character downlink path name. DPTIDX(NDPATH,NDINDX,5) Downlink capital, installation, lease, OMA, annualized costs for a given cost index and a given path. OSTCOD(NDCITY,2) 2-character state code for downlink city.

The company and the company of the company

g)

ίJ

le di

ł

 $B-7$ 

.<br>پ

فالأستعاد والمراد

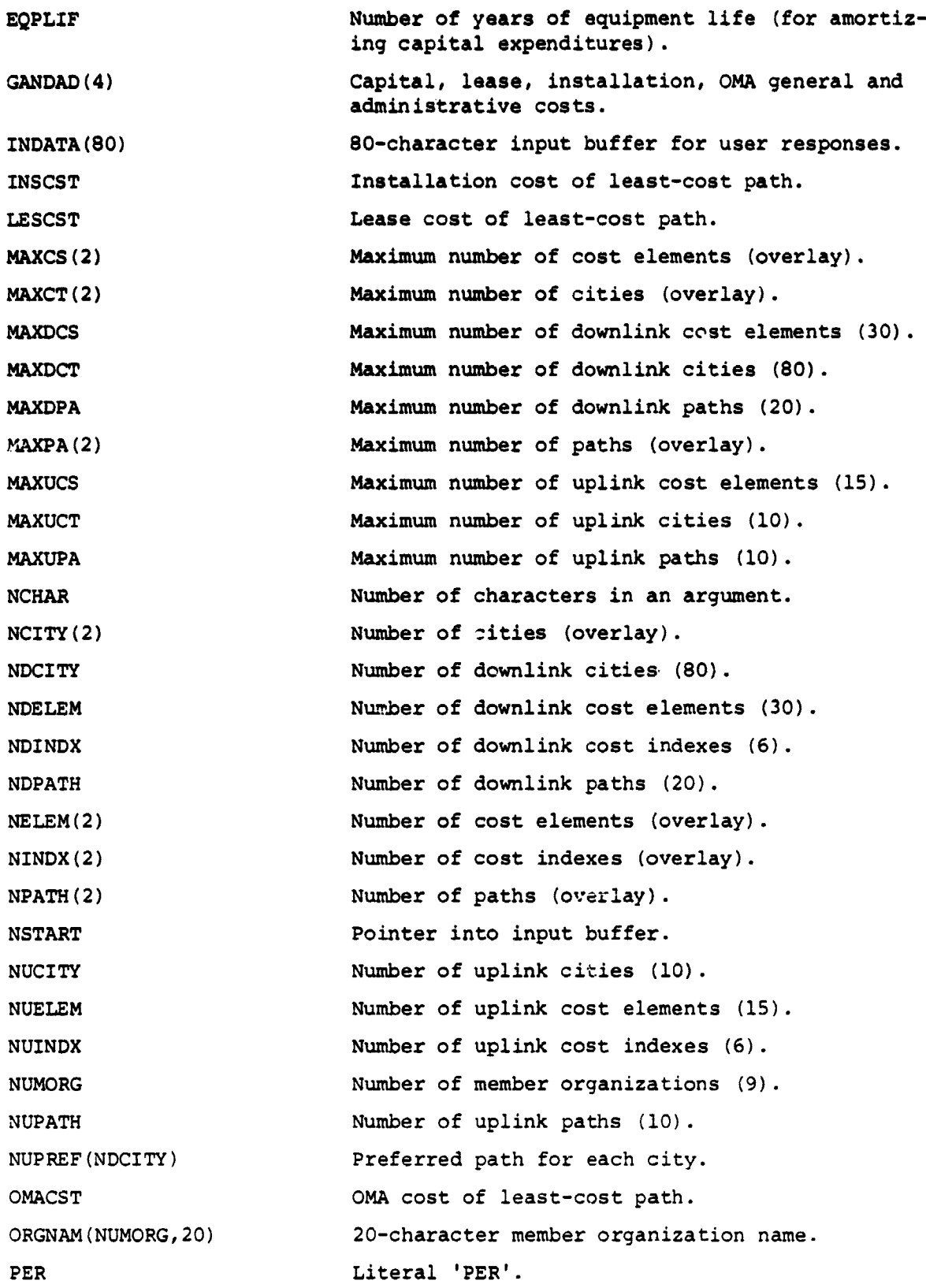

ù,

فتقدمت

B-8

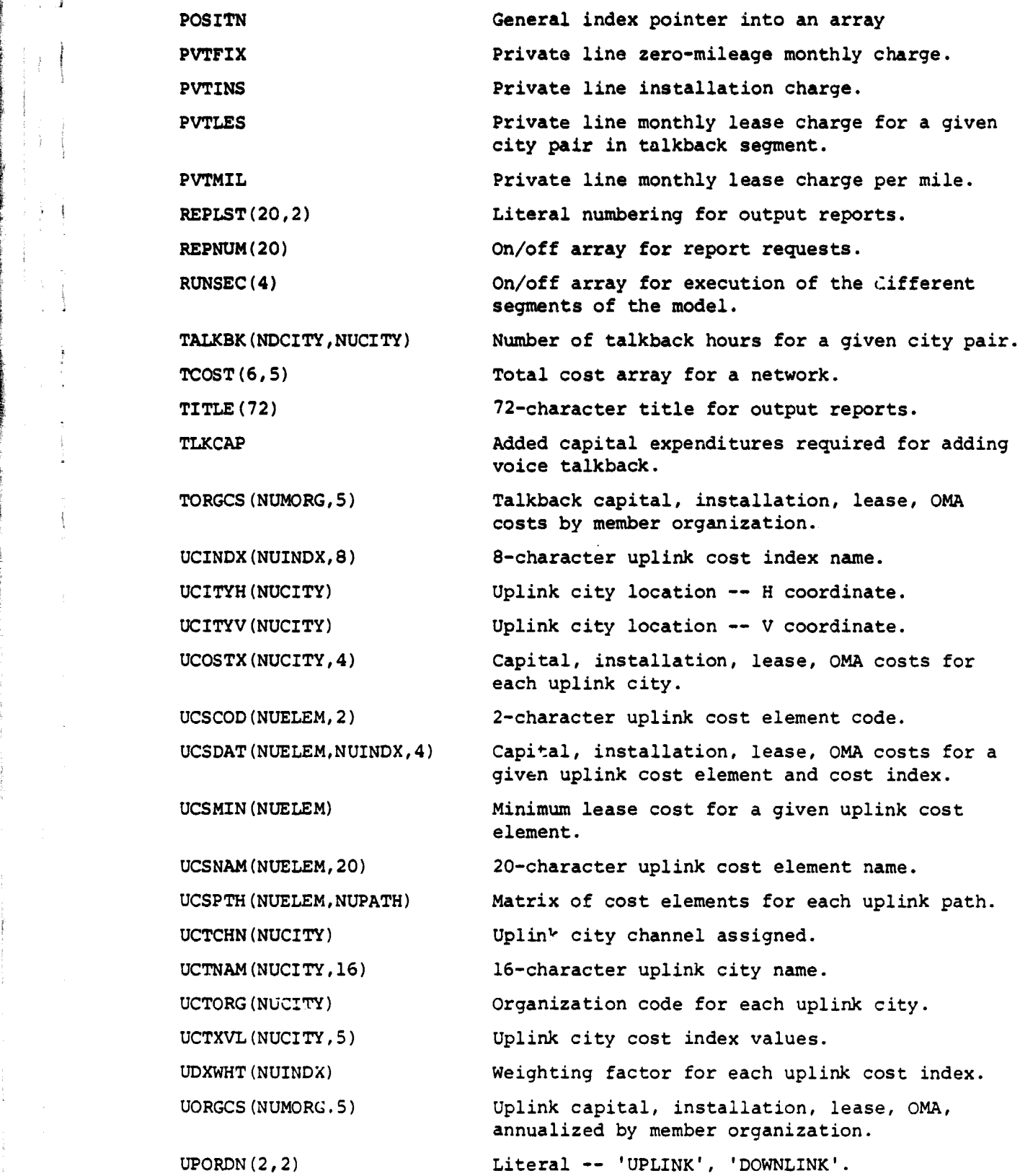

M

6

**Second Philadelphia** 

(

Â

ĵ.  $\mathfrak{g}$ 

 $\overline{\phantom{a}}$ 

B-9

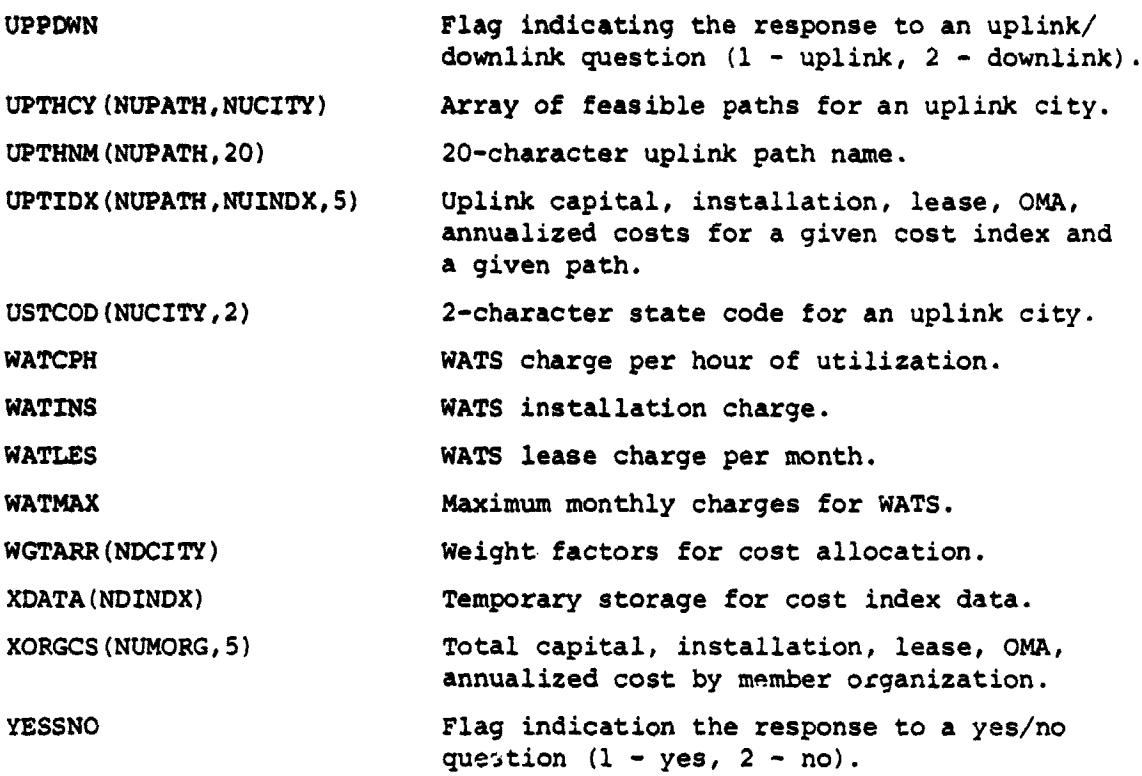

**4. COST ALGORITHMS**

**This** section presents the cost algorithms used in the uplink, *downlink,* and voice talkback segments of the model. Variable names mentioned were described in Section 3 of this appendix.

### UPLINK SEGMENT

Calculations in the uplink segement are done one city at a time. For each city, the annualized cost of each path is calculated and stored temporarily. Data for the least expensive path are set aside, and the process is repeated for the other cities.

The calculations are shown diagrammatically in Figure B-2. The process consists of a number of matrix multiplications. Braces in the diagram indicate what each dimension of the matrix signifies. The  $C$ , I, L, and  $O$  indicate that calculations are done for Capital, Installation, Lease, and O&M&A costs. These *component* costs are ultimately annualized and the results compared to determine the best path. Once the best path is known, the model can extract the component capital, installation, lease, and 0&M cost corresponding to that path for reporting purposes.

متعاديدا وأو

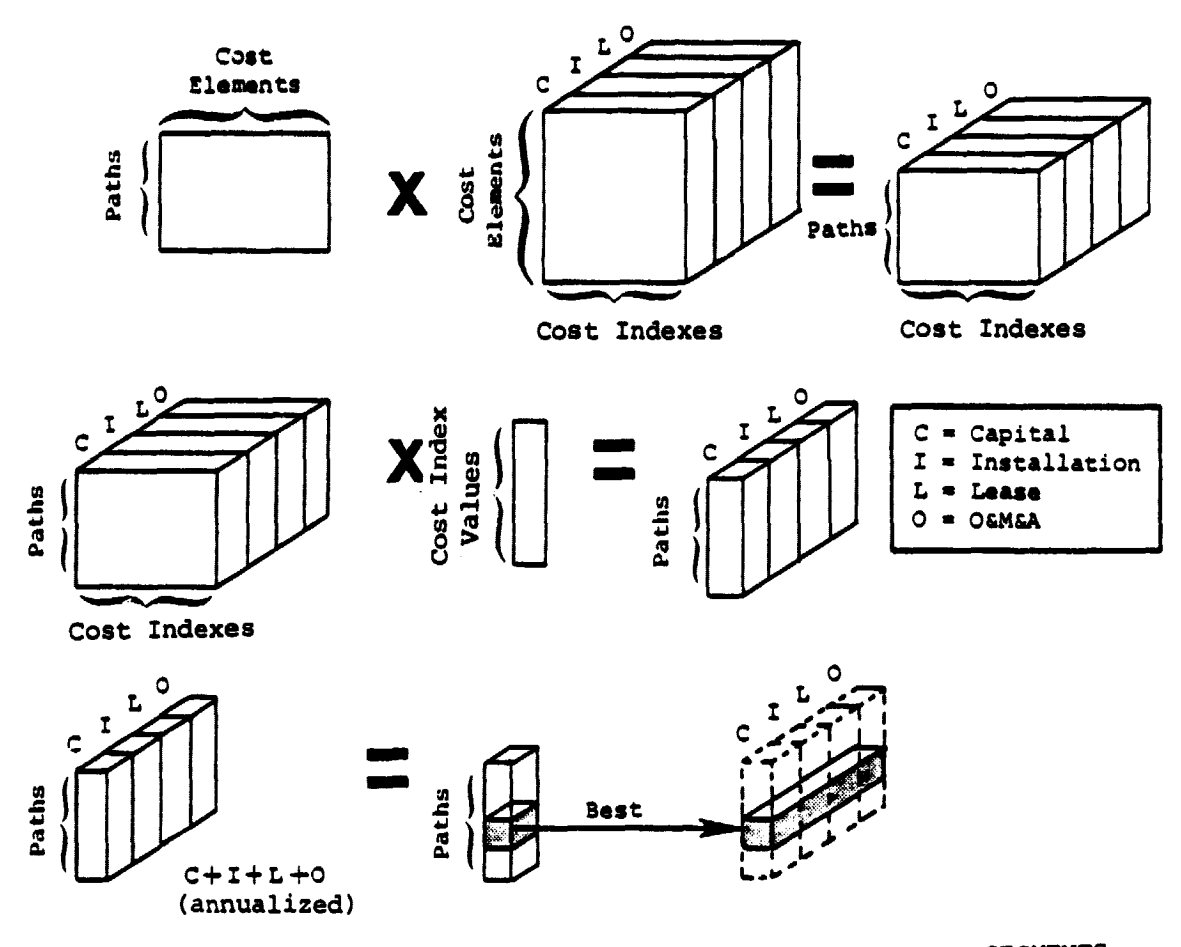

Figure 8-2. MATRIX CALCULATIONS IN THE UPLINK AND DOWNLINK SEGMENTS

The first step in the computation process is to calculate the capital, installation, lease, and 0&M cost of each path. That is,

$$
UPTIDX(I,K,L) = \sum_{J=1}^{NUELEM} UCSPTH(J,I) \times UCSDAT(J,K,L)
$$

where

 $I = path number$ 

- $J = cost element subset$
- $K = \text{cost index subscript}$
- $L = \text{cost categories}$  (1 = capital, 2 = installation, 3 = lease, 4 = OMA)

**This calculation yields the cost by cost index (i.e.,** per hour or per organization) for each path, broken out by the four cost **categories. The matrixes resulting from this calculation would** apply to any of the cities.

The second step is to multiply the resulting matrix by the values of **each of the ccst indexes for** the city under consideration. Thus,

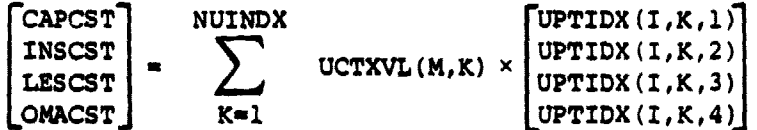

**where**

 $I = path number$ 

**K - cost index subscript**

- **M** = city subscript
- UCTXVL $(M,K)$  = the value of the Kth cost index  $(e.g.,$  hours, studios) for city M

The calculation of **lease** costs is somewhat more complicated because the user may specify **a minimum lease** charge to apply to any of the cost elements. **If a** minimum is specified, the program recalculates LESCST to take this into account.

Finally, the capital and installation costs are amortized to an annual expenditure and added to the lease and O&M&A costs, yielding an annualized cost for each path:

*ANNL(I) - (CAPCST + INSCST)* /AMORT + LESCST + *OMACST* N 1 **<sup>i</sup>** AMORT is the amortization factor, equal to  $\sum_{i=2}^{n} \left( \frac{1}{1+R} \right)$  . R is the interest

rate, and N the number of years of amortization. The resulting vector *ANNL* contains the annualized cost of each path in the given city. A simple com**parison will determine the least expensive path.**

#### **DOWNLINK SEGMENT**

The program logic of the downlink segment is identical to that of the uplink, except that the array names are different.

As in the uplink segment, calculation of the least-cost path is done in the following three steps:

1. Calculate Cost Parameters for Each Path

$$
DPTIDX(I,K,L) = \sum_{J=1}^{NDELEM} DCSPTH(J,I) \times DCSDAT(J,K,L)
$$

B-12

 $\mathcal{L}_{\mathbf{L}}$ 

وعدودة

where

- $I = path number$
- $J = cost element subset$
- $K = \text{cost index subset}$
- $L = cost categories$

2. Calculate Cost of Each Path in Each City

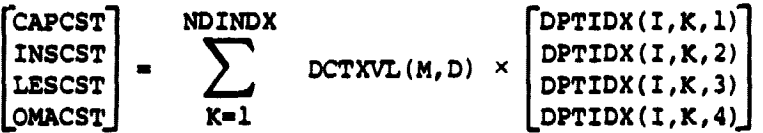

3. Calculate **Annualized** Cost by Path

**ANNL(I) - (CAPCST + INSCST)/AMORT + LESCST + OMACST**

The ANNL array contains the annualized cost of each path for a given city. The entries of this array are compared to determine the least-cost path.

### VOICE TALKBACK SEGMENT

When building the scenario, the user must specify for each *downlink* city the voice talkback requirements to each uplink city. Depending on the network requirements, the talkback can be either directly to the uplink city or to an intermediate "feeder" city. The hierarchical levels specified for the downlink segment are used. In this situation, if a given downlink city is of level 3, the voice ccmmunications link must go to the nearest level-2 city.

The talkback segment is similar to uplink and downlink in that there are cost elements and paths; however, the paths may not be altered by the user. Three possible paths are available: private line, WATS, and DDD. The most cost-effective option depends on monthly utilization and the distance between the two cities. Installation charges are amortized and added to the lease for the purpose of comparing monthly costs. However, even a \$100 installation charge amortizes to less than \$2 per month, and so these costs can be a negligible amount. Therefore, **lease** is the primary factor determining which option is selected.

. -1

### *APPBNDIX C*

### SAMPLE OUTPUTS

This appendix presents the reports generated by the system cost model. The scenario illustrated here is the cost allocation case where the Federal regional offices and the top 20 SMSA cities share costs. The scenario is described in more detail in Chapter Three.

The appendix consists of 20 reports. The first 19 reports are the output from the cost model program. The last report is the output of the earth terminal utility. These reports are described by number and in the order in which they appear.

- 1. Auxiliary Parameters. Presents talkback parameters, amortization races, and general administrative costs. This information is provided in the sample scenario and can be modified during the "rate" portion of the scenario builder.
- 2. Uplink Cost Element Data. Presents each of the uplink cost elements in the scenario, including the cost element name, its associated code, and the associated cost matrix broken down by capital, installation, lease, and OMA, and by each of the applicable cost indexes (such as fired, per peak hour, per studio). This information is provided in the sample scenario and can be modified during the "cost" portion of the scenario builder.
- 3. Matrix of Cost Elements and Paths -- Uplink. Identifies the uplink cost elements associated with each uplink transmission path and presents them in matrix format. Cost elements are represented by their 2-character codes. This information is provided in the sample scenario and can be modified during the "cost" and "path" portions of the scenario builder.
- 4. Matrix of Paths and Cities -- Uplink. Identifies a matrix of uplink cities and paths. Uplink paths are represented by their path number. ORG represents the member organization number (if cost allocation has been selected). Cities will be listed once for each associated member organization. The information may be entered by the user in the "path" or "city" portion of the scenario builder, but this cannot be done until the city is defined.

ويقدمونه

C-1

- **S.** Uplink Cost Index values. Presents the cost index values associated with each uplink city. This corresponds to the number of peak hours, studios, etc., for a given city. The information m&y by entered during the "city" portion of the scenario builder.
- 6. Matrix of Talkback Requirements. Presents a matrix of talkback hours between downlink and uplink cities. Uplink city names are abbreviated to 3 characters, and the associated organization number is presented below. An entry exists for each uplink and downlink city by member organization. This information can be modified in the "city" portion of the scenario builder.
- 7. Sensitivity of Path Costs to Network Parameters -- Uplink. Combines the uplink cost element data with the matrix of uplink cost elements and paths (Report 3) to obtain the generalized cost of each **uplink** path. Annualized fiqures per path are also **included.**
- 8. Cost of Each Path -- Uplink. Presents, for each of the uplink cities, the total cost of each applicable path.
- 9. Uplink Costs by City. Presents, for each of the uplink cities, the total cost of the selected path. The report also includes the cost index values for each city and the aggregate cost for all uplink cities.
- 10. Downlink Cost Element Data. Downlink equivalent of report 2.
- **11. Matrix** of Cost Elements and Paths -- Downlink. Downlink equivalent of report 3.
- 12. Matrix of Paths and Cities -- Downlink. Downlink equivalent of report 4.
- 13. Downlink Cost Index Values. Downlink equivalent of report 5.
- 14. Sensitivity of Path Costs to Network Parameters -- Downlink. Downlink equivalent of report 7.
- 15. Cost of Each Path -- Downlink. Downlink equivalent of report 8.
- 16. Downlink Costs by City. Downlink equivalent of report 9.
- 17. Talkback System Lease Costs. Presents one report per uplink city identifying the comparative costs of voice talkback using wATS, private line, and direct dial, and suggests the preferred medium in each case.
- 18. Network Cost Allocation. Presents total network costs by model segment (uplink, downlink, voice talkback, and administrative) and by member organization. (A discussion of cost allocation appears in the Cost Model User's Guide - ARINC Research Publication 1358-01-TR-2234).

 $\mathbf{r}$ 

ويدم

19. Ovorall Cost Summary. Presents total network costs by model segment but does not indicate cost **allocation.**

 $\cdot$  (

 $\bullet$   $\bullet$  $\frac{1}{2}$ 

- **20. Earth Terminal Report. Presents earth terminal information for** those earth statons within a given distance from a scenario's **uplink or downlink city and licensed to point to a given satellite.** The following conventions are used in the report:
	- **a.** Satellites are represented by the following identifiers:

KS20 - WESTAR I KS21 - WESTAR II KS22 - WESTAR III KS26 - CONSTAR D-1 KS27 - CONSTAR D-2 KS28 - CONSTAR D-3 KS29 - CONSTAR D-4 KS30 - SATCOM **I** KS31 - SATCOM **II** KS32 - SATCOM **III ANIK1 -** Canadian Telesat Satellites **ANIK2 ANIK3 MR1 - Marisat I MR2 -** Marisat II MR3 - Marisat III IN1 - Intelsat <sup>I</sup> IN2 - Intelsat II IN3 - Intelsat III IN4 - Intelsat IV IN4A - Intelsat IV-A INS - Intelsat V KS36 - SBS <sup>I</sup> *KS37 - SBS II* K538 - SBS *III* b. Service is a combination of abbreviations that indicate the type of service, class of station, regulatory classification, and type of facility. The abbreviations have the following meanings:

> DFS - Domestic fixed **satellite** CS - Communications satellite MMS - Maritime mobile-satellite IP - International press service (IHF) IFP - **International** fixed public (IH?) IC - International control X - Other

.<br>۲

Type of Service

Class of Station

**FES Fixed** earth: station **SS - Space station TFE** Temporary fixed earth station **PPT** Point-to-point telephone/telegraph (IMF) **TEL** Point-to-point telephone (IMF) **TGF** Point-to-point toiegraph (IMF) Regulatory Classification C - Common carrier F - Private D - Developmental Type of Earth Station Facility TO - Transmit-only RO - Receiver-only TR - Transmit/receive c. Size is the antenna size expressed in tenths of a meter.

Ч أنسب

 $\epsilon$  and

### FEDERAL RIGIONAL OFFICES, TOP 20 SMSA'S -- COST ALLOCATION CASE

 $\sim$   $\sim$ 

 $\sim$ 

### AUXILIARY PARAMETERS

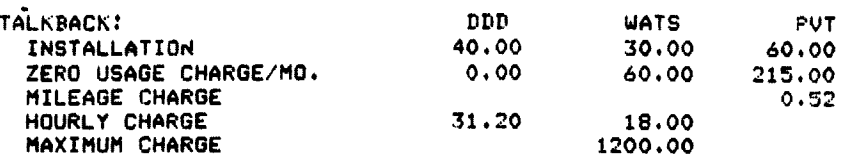

AMORTIZATION: INTEREST RATE 12.00 PERCENT EQUIPMENT LIFE 8.00 YEARS

### GENERAL AND **ADMINISTRATIVE:**

J.

f

 $\cdot$ 

a<br>Projektera

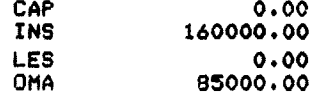

#### TALKRACK CAPITAL EXPENDITURES: 14.50

## REPORT 1 - AUXILIARY PARAMETERS

..

### FEDERAL REGIONAL OFFICES. TOP 20 SMSA'S -- COST ALLOCATION CASE

### UPLINK COST ELEMENT DATA

DATA FOR COST ELEMENT SU -- SATELLITE USAGE

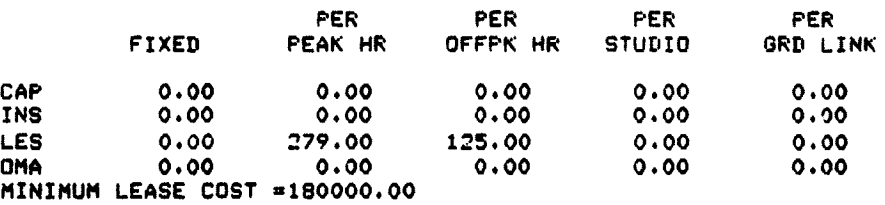

DATA FOR COST ELEMENT S3 -- CASE 3 STUDIO COSTS

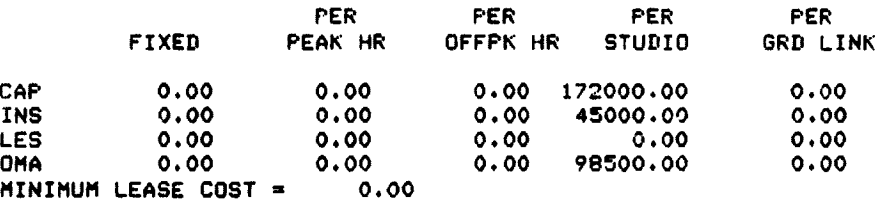

DATA FOR COST ELEMENT M1 -- 1-HOP MICROWV TO TOC

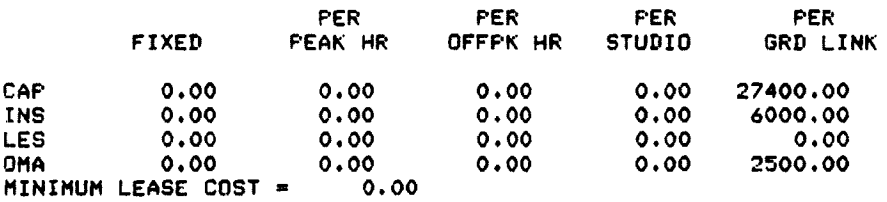

DATA FOR COST ELEMENT VL -- AT&T VIDEO LK TO TOC

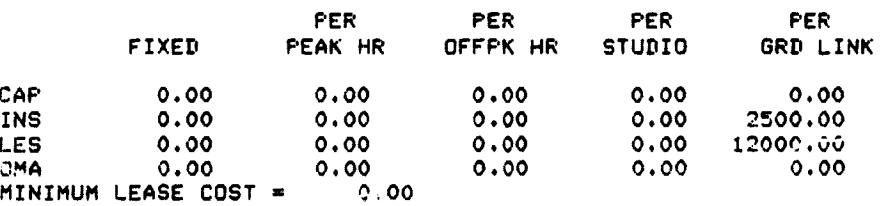

**(continued)**

**Contractor** 

**Ad**

**REPORT 2 - UPLINK COST ELEMENT DATA**

## DATA FOR COST ELEMENT T2 -- **2-WRY** EARTH TERMINAL

**Language** 

 $\cdot$  .

 $\pm$   $\frac{1}{2}$ 

 $\frac{1}{2}$ 

 $\frac{1}{2}$ 

 $\frac{1}{\pi}$ 

 $\frac{1}{2}$ 

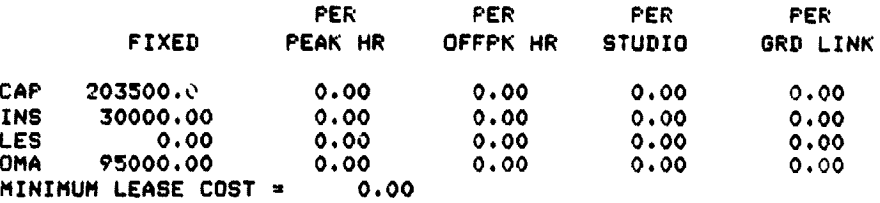

DATA FOR COST ELEMENT S1 -- CASE 1 STUDIO COSTS

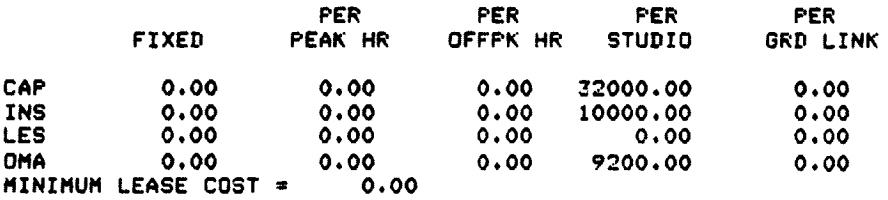

DATA FOR COST ELEMENT M2 -- 2-HOP MICROWV TO TOC

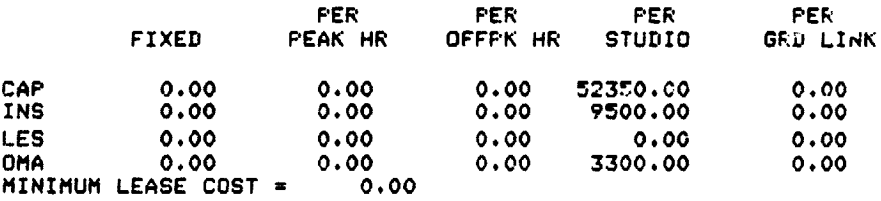

REPORT 2 - (continued)

 $\tau \sim 8.04$ 

**FEDERAL REGIONAL OFFICES, TOP 20 SMSA'S -- COST ALLOCATION CASE** 

**E**

فهضجت

MATRIX OF COST ELEMENTS AND PATHS-- UPLINK

SU S3 M1 VL T2 Sl M2

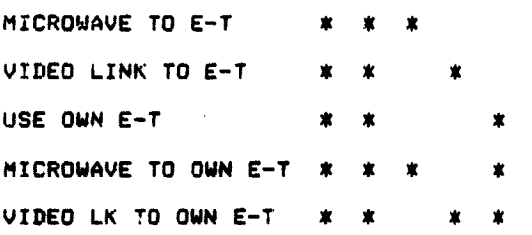

REPORT 3 - MATRIX OF COST ELEMENTS AND PATHS -- UPLINK

FEDERAL REGIONAL OFFILcS. TOP 20 SMSA'S -- COST ALLOCATION CASE

 $\alpha$  ,  $\alpha$  ,  $\alpha$  ,  $\alpha$  ,  $\alpha$  ,  $\alpha$  ,  $\alpha$ 

**Ad**

 $\ddot{\phantom{a}}$ 

 $\sim$  22.000

MATRIX OF PATHS AND CITIEO-- UPLINK

 $\mathbb{R}^2$ 

j.

Ý.

 $\begin{array}{c} \frac{1}{2} & \frac{1}{2} \\ \frac{1}{2} & \frac{1}{2} \end{array}$  $\sim$  $\hat{\varphi}$  .  $\frac{1}{4}$  ,  $\pm$  $\lambda \sim 4$ 

 $\frac{1}{2}+\frac{1}{2}$ 

 $\tau \to \omega$  $T=\frac{3}{4}$ 

 $\ddot{\phantom{a}}$ 

 $\begin{array}{c} \begin{array}{c} \vdots\\ \downarrow\\ \downarrow \end{array} & \begin{array}{c} \vdots\\ \downarrow\\ \downarrow \end{array} \end{array}$ 

 $\hat{\mathbf{z}}_{\text{in}} = \hat{\mathbf{w}}$  $\frac{1}{2}$  =  $\frac{1}{2}$ 

÷

 $\omega_{\rm{max}}$  $\sim$  $\mathcal{L}^{\text{max}}$ 

 $\epsilon$ 

Let all under structure in the figure of the structure of the structure.

「そのことのことに、そのことに、そのことに、そのことに、そのことに、そのことに、そのことに、そのことに、そのことに、そのことに、そのことに、このことに、このことに、そのことに、このことのことに、「ことには、このことに、このことに、このことに、このことに、このことに、このことに、このことに、このことに、このことに、このことに、このことに、このことに、このことに、このことに、このことに、このことに、このことに、このことに、このことに、このこ

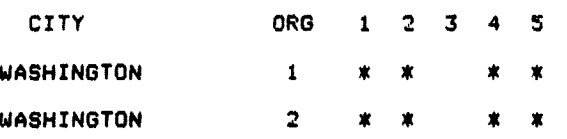

REPORT 4 - MATRIX OF PATHS AND CITIES -- UPLINK

## FEDERAL REGIONAL OFFICES• TOP 20 SMSA'S -- COST ALLOCATION CASE

UPLINK COST INDEX VALUES

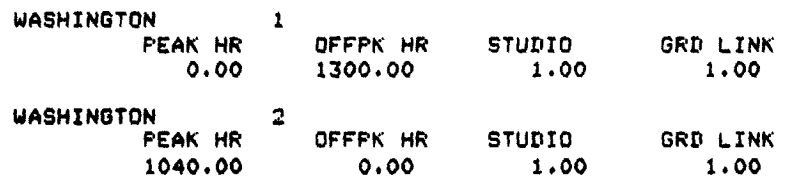

i

# REPORT S - UPLINK COST INDEX VALUES

## C-10

## FEDERAL REGIONAL OFFICES, TOP 20 SMSA'S -- COST ALLOCATION CASE

 $\sim 10^6$ 

### MATRIX OF TALKBACK REQUIREMENTS

f

 $\pm$   $\pm$ 

 $\tau=1$ 

このことで、CHONE The Choice (Choice Choice Choice Choice Choice Choice Choice Choice Choice Choice Choice Choice Choice Choice Choice Choice Choice Choice Choice Choice Choice Choice Choice Choice Choice Choice Choice Choice

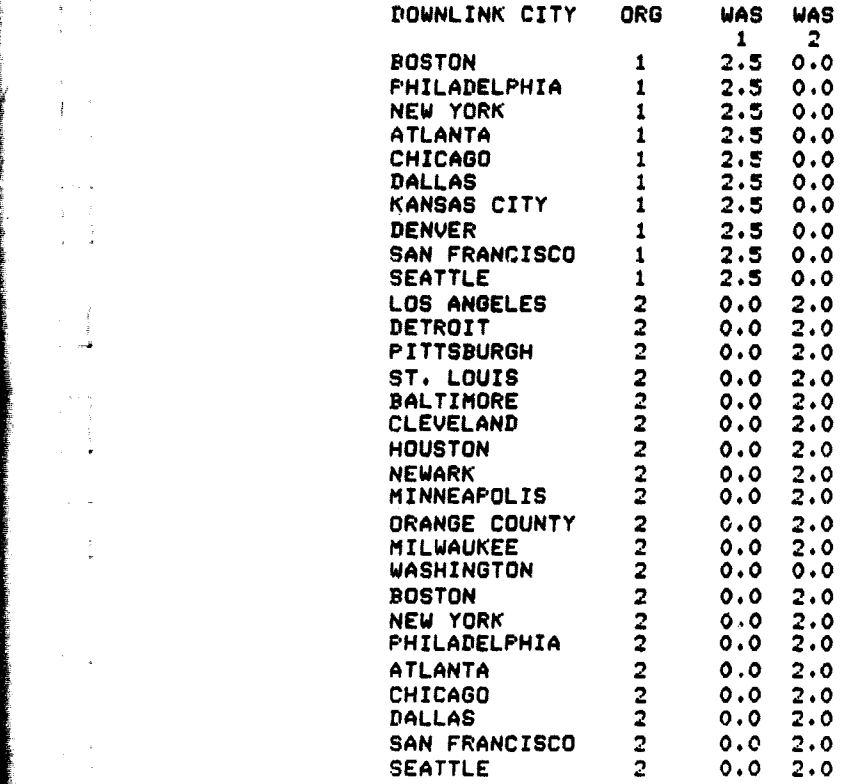

# REPORT 6 - MATRIX OF TALKBACK REQUIREMENTS

فعالجت

### FEDERAL REGIONAL OFFICES, TOP 20 SMSA'S -- COST ALLOCATION CASE

SENSITIVITY OF PATH COSTS TO NETWORK PARAMETERS-- UPLINK

PATH 1 -- MICROWAVE TO E-T

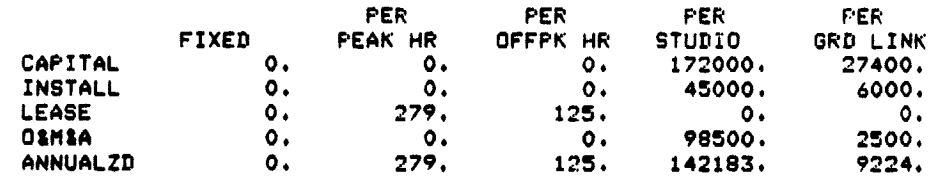

PATH 2 -- VIDEO LINK TO E-T

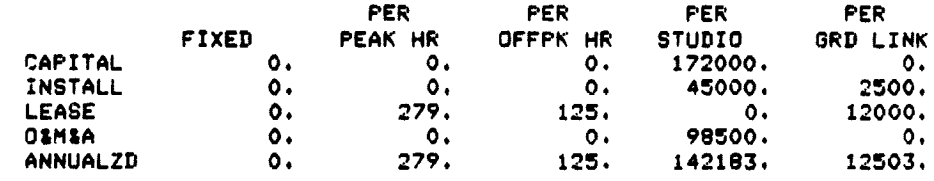

PATH 3 -- USE OWN E-T

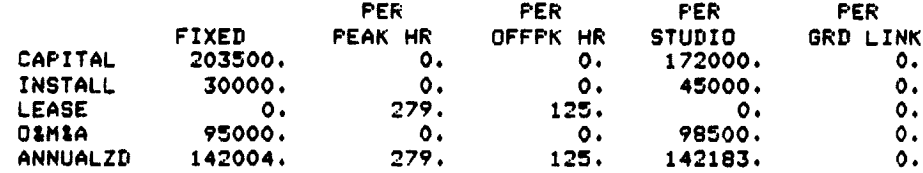

PATH 4 -- MICROWAVE TO OWN E-T

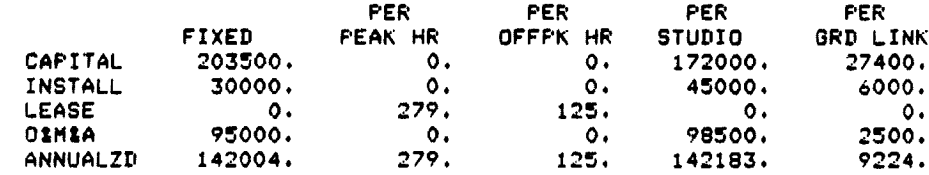

PATH 5 -- VIDEO LK TO OWN E-T

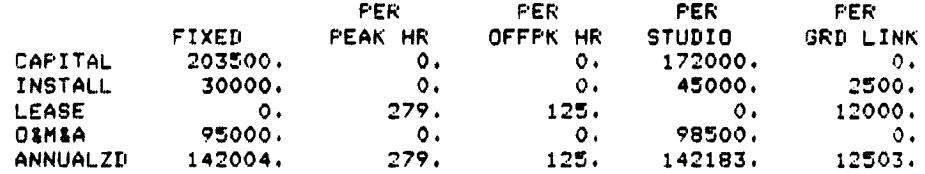

**REPORT 7 - SENSITIVITY OF PATH COSTS TO NETWORK PARAMETERS --** UPLINK

فتعادمه

# FEDERAL REGIONAL OFFICES. TOR 20 SMSA'S -- COST ALLOCATION CASE

 $\frac{1}{2}$ 

 $\Delta$ 

 $\dot{\alpha}$  $\begin{array}{c} 1 \ 1 \ 1 \\ 1 \ 1 \\ \end{array}$ 

 $\pm$ 

 $\cdot$ 

 $\alpha=1$  $\beta=\frac{1}{4}$ i is

 $\ddot{\phantom{a}}$ 

 $\sim$ 

 $\epsilon=1$ 

 $\mathbf{r}$ 

 $\bar{z}$  $\frac{1}{\sqrt{2}}$ 

y.

 $\omega_{\rm{max}}$ 

 $\bullet$  $\overline{a}$ 

 $\star$ 

 $\sim$ 

「その「おもの」ということを、「そのことに、「そのことに、「そのことを、「そのことを、「そのこと」ということです。「そのこと」ということに、「そのこと」ということに、「そのことに、「そのこと」ということに、「そのこと」ということに、「そのこと」ということに、「そのこと」ということに、「そのこと」ということを、「そのこと」ということに、「そのこと」ということに、「そのこと」ということに、「そのこと」ということに、「そのこと」ということに、

COST OF EACH PATH-- UPLINK

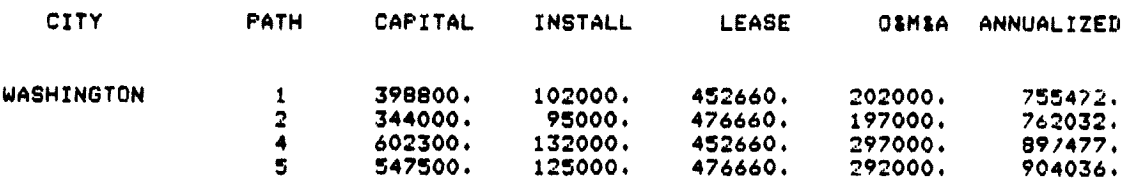

**REPORT 8 -** *COST OF EACH PATH --* **UPLINK**

 $\tilde{\mathbf{v}}$ 

 $\sim$  100 s K  $\alpha$ 

 $\ddot{\phantom{1}}$ 

## FEDERAL REGIONAL OFFICES• TOP 20 SMSA'S -- COST ALLOCATION CASE

 $\sim 10$ 

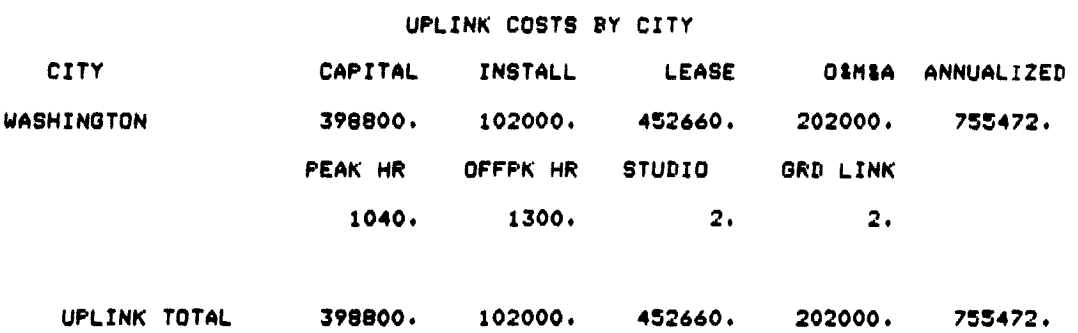

*`s*

 $\sim$  -2012.

## *REPORT 9 — UPLINK COSTS BY CITY*

# FEDERAL REGIONAL OFFICES+ TOP 20 SMSA'S -- **COST ALLOCATION CASE**

**DOWNLINK COST ELEMENT DATA**

**DATA FOR COST ELEMENT CH --** 3RD CMNL RCVR ON E-T

and the second state of

 $\rightarrow$  1  $\frac{1}{2}$ 

第一

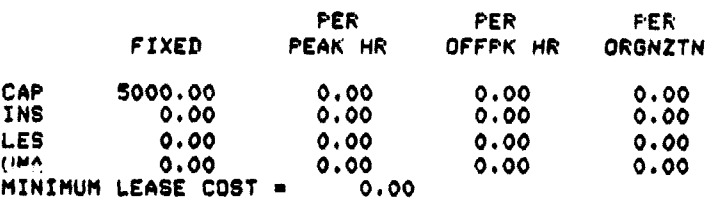

**DATA FOR COST ELEMENT CT -- RENT COM CARR** L-T

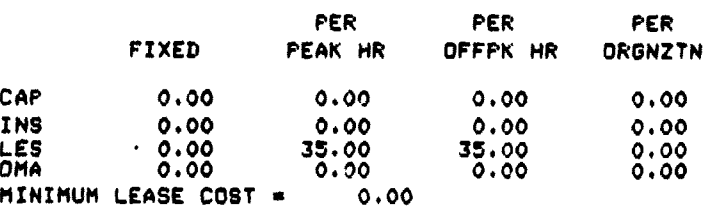

**DATA FOR COST ELEMENT** PT -- PVT **EARTH TERMINAL**

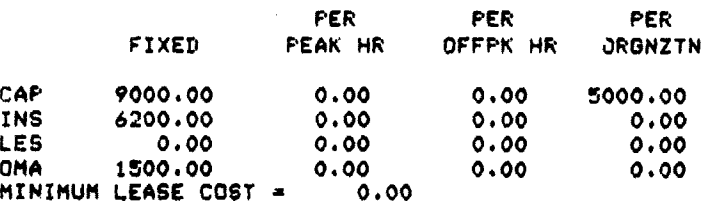

**DATA FOR COST ELEMENT M1 --** 1-HOP MICROWAVE LINK

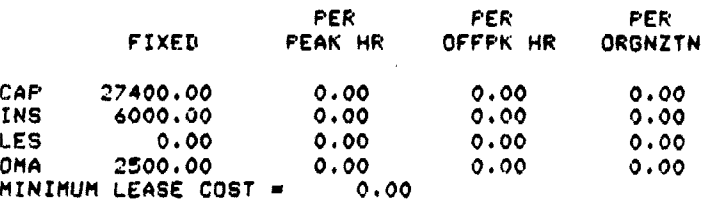

**(continued)**

**Service State** 

**REPOR'P 10 - DOWNLINK COST ELEMENT DATA**

**C-15**

## DATA FOR COST ELEMENT VL -- AT&T VIDEO LINK

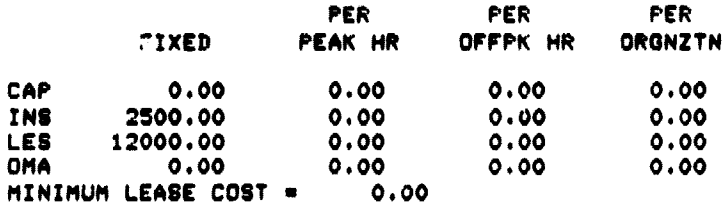

### DATA FOR COST ELEMENT CU -- USAOE OF CATJ SYSTEM

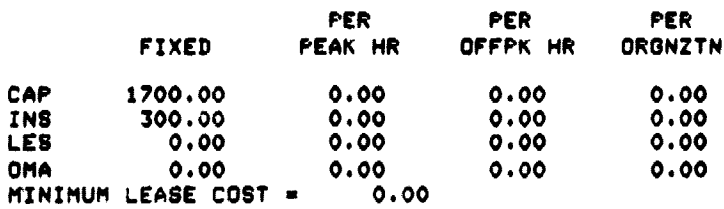

### DATA FOR COST ELEMENT CC -- CATV SUBSCRIPTIONS

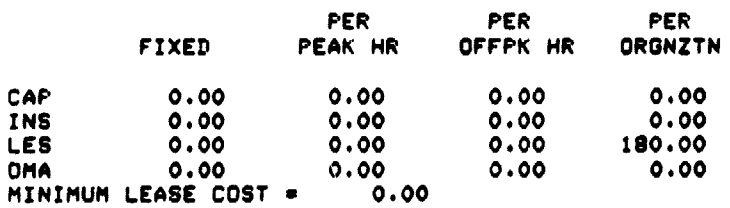

## DATA FOR COST ELEMENT MT •-- TV MONITORS

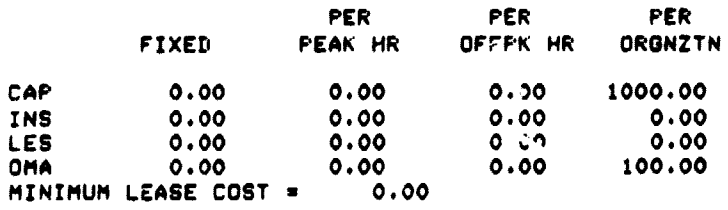

### DATA FOR COST ELEMENT M2 -- TWO-HOP MICROWAVE

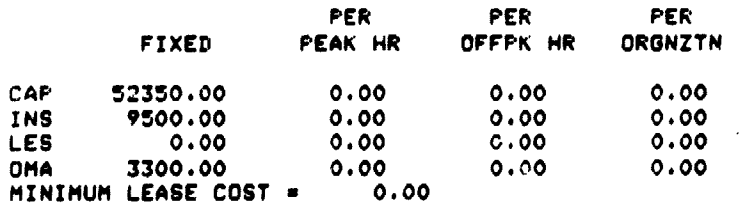

 $(const)$   $|$ ued)

فعدوان

REPORT 10 - (continued)

## **DATA FOR COST ELEMENT NC -- CATV COLOC WITH E-T**

 $\mathbf{z}$  $\mathcal{L}^{\mathcal{L}}$ 

> $\hat{\mathcal{L}} = 3$  $\sim 1$

> > $\sim$

 $\hat{\mathcal{A}}$ 

 $\mathbf{r}$ 

 $\sim$ 

 $\bar{\gamma}$ 

 $\sim 100$  km s  $^{-1}$ 

 $\ddot{\phantom{a}}$ 

 $\cdot$ 

 $\sim$   $\Delta$   $\sigma$ 

 $\sim$ 

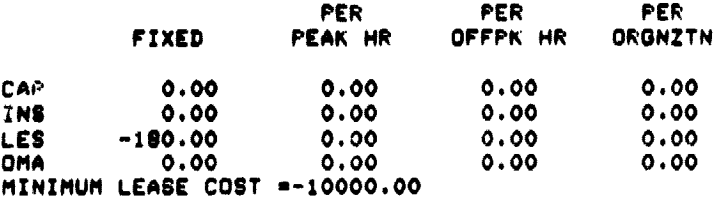

**REPORT 10 - (continued)** 

# **FEDERAL** *REGIONAL* **OFFICESP** TOP **20 SMSA'S --** COST ALLOCATION CASE

**MATRIX OF** COST ELEMENTS AND PATHS---DOWNLINK

CM CT FT M1 VL CU CC MT M2 **NC**

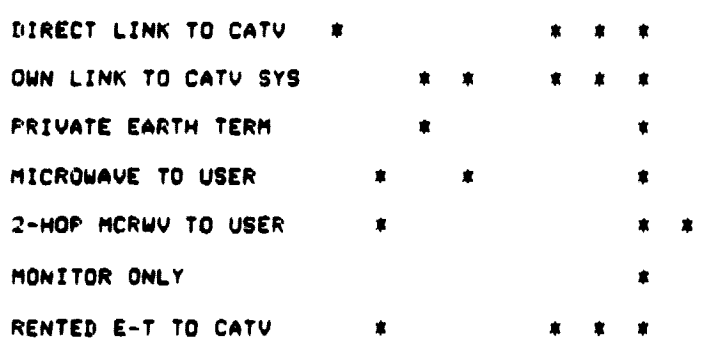

REPORT 11 - **MATRIX OF COST** ELEMENTS AND PATHS -- DOWNLINK

N

 $\bar{\mathbf{x}}$  ,

# FEDERAL REGIONAL OFFICES, TOP 20 SMSA'S -- COST ALLOCATION CASE

## MATRIX OF PATHS AND CITIES--DOWNLINK

s

j.

 $\mathcal{V}$ 

÷,

 $\begin{bmatrix} 1 & 1 & 1 \\ 1 & 1 & 1 \\ 1 & 1 & 1 \\ 1 & 1 & 1 \\ 1 & 1 & 1 \\ 1 & 1 & 1 \\ 1 & 1 & 1 \\ 1 & 1 & 1 \\ 1 & 1 & 1 \\ 1 & 1 & 1 \\ 1 & 1 & 1 \\ 1 & 1 & 1 \\ 1 & 1 & 1 \\ 1 & 1 & 1 \\ 1 & 1 & 1 \\ 1 & 1 & 1 \\ 1 & 1 & 1 \\ 1 & 1 & 1 \\ 1 & 1 & 1 \\ 1 & 1 & 1 \\ 1 & 1 & 1 \\ 1 & 1 & 1 \\ 1 & 1 & 1 & 1 \\ 1 &$ 

 $\left\lceil \int \right\rceil$ 

 $\ddot{\phantom{a}}$ 

E

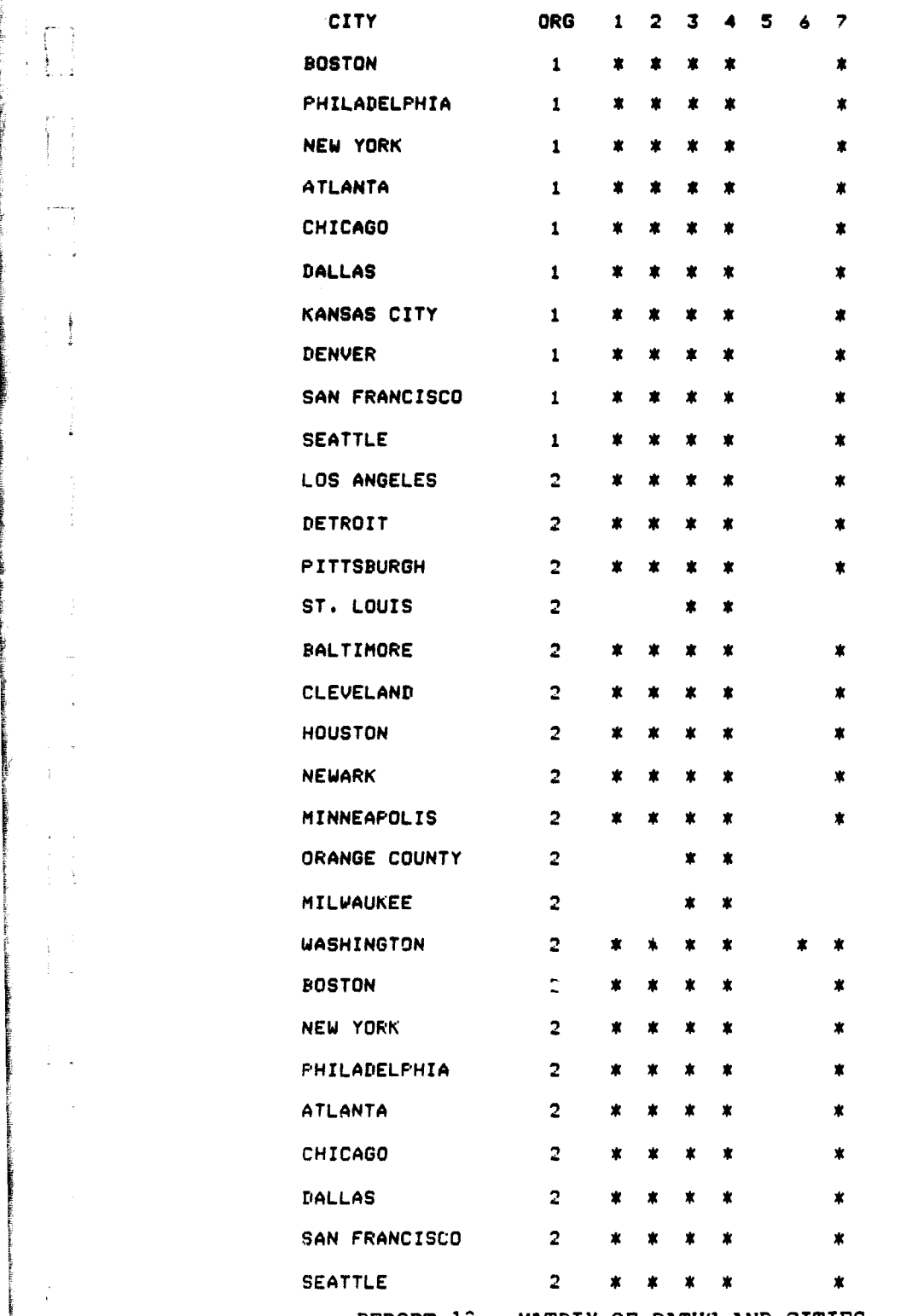

REPORT 12 — MATRIX OF PATHS AND CITIES -- DOWNLINK

## **FEDERAL REGIONAL OFFICES+ TOP 20** SNSA'S -- **COST ALLOCATION CASE**

## **DOWNLINK COST INDEX VALUES**

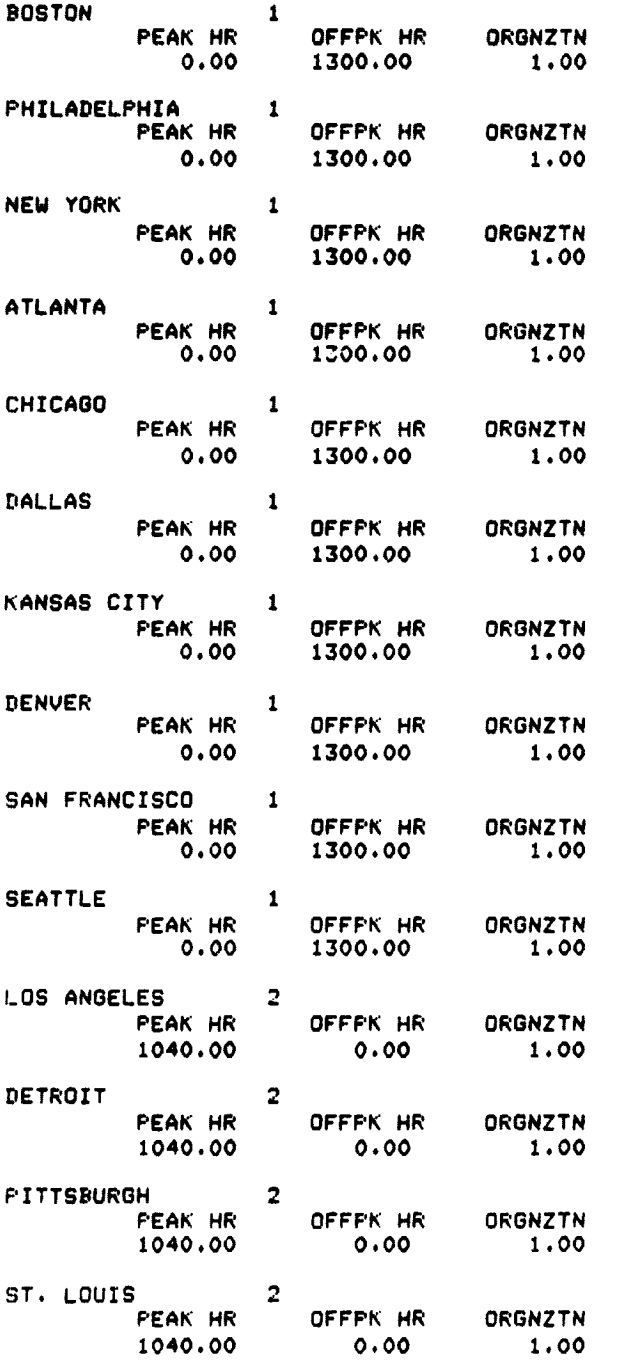

(continued)

P

.<br>Sina kacamatan

 $\sim$   $\blacksquare$ 

**REPORT** 13 - DOWNLINK COST **INDEX** VALUES

C-20

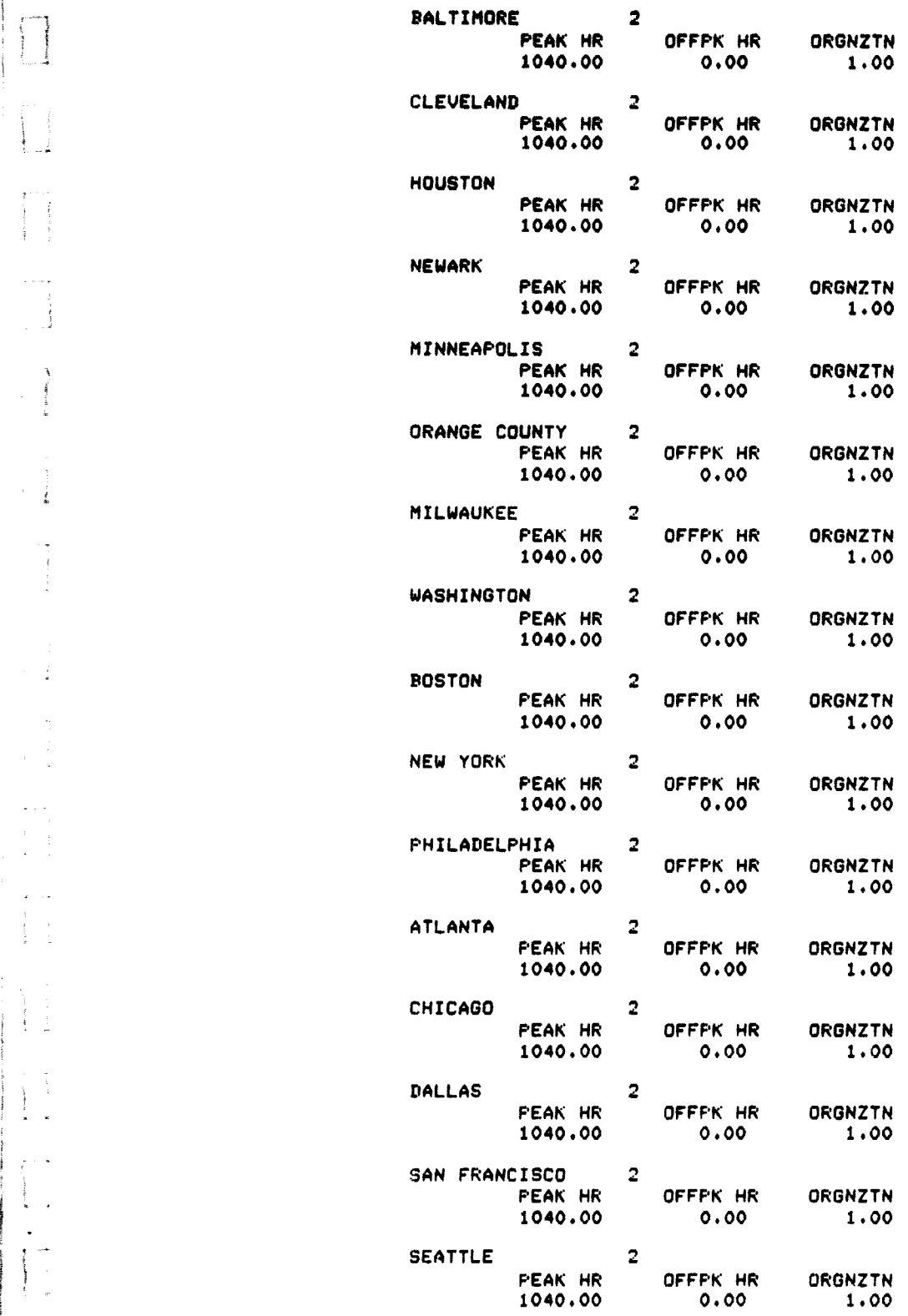

.<br>2007 - James Jack<del>ett, Sal</del>e argentis

المحامل المالية

 $\sim$ 

)

t

 $\frac{1}{4}$ 

a<br>Maria Santia<br>Maria Santia

<sup>r</sup> **REPORT 13 - (continued)**

## **FEDERAL REGIONAL OFFICES. TOP** 20 SMSA'S -- COST *ALLOCATION* CASE

SENSITIVITY OF PATH COSTS TO NETWORK PARAMETERS--DOWNLINK

PATH 1 -- DIRECT LINK TO CATV

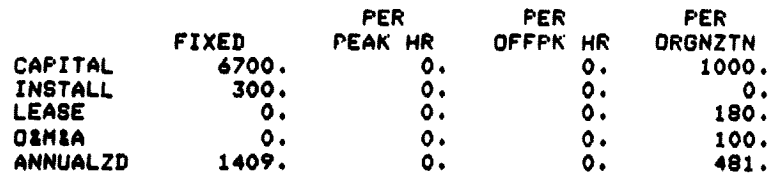

PATH 2.-- OWN LINK TO CATV SYS

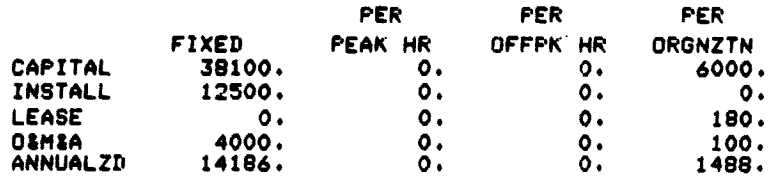

PATH 3 -- PRIVATE EARTH TERM

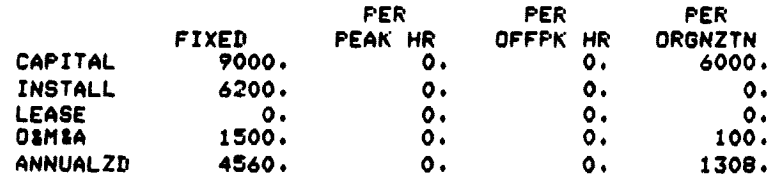

PATH 4 -- MICROWAVE TO USER

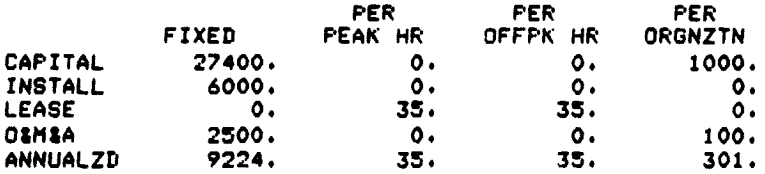

PATH 5 -- 2-HOP MCRWV TO USER

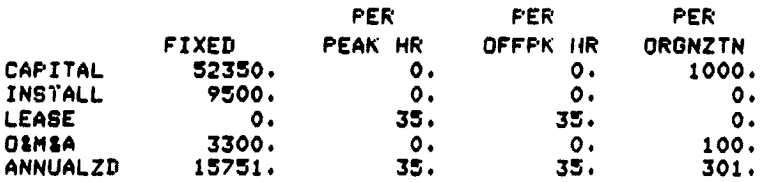

(continued)

REPORT 14 - SENSITIVITY OF PATH COSTS TO NETWORK PARAMETERS -- DOWNLINK

PATH 6 -- MONITOR ONLY

 $\label{eq:reduced} \begin{array}{ll} \mathcal{L}_{\text{reco}}(\mathcal{M}_{\text{reco}}) & \mathcal{L}_{\text{reco}}(\mathcal{M}_{\text{reco}}) \\ \mathcal{L}_{\text{reco}}(\mathcal{M}_{\text{reco}}) & \mathcal{L}_{\text{reco}}(\mathcal{M}_{\text{reco}}) \end{array}$ 

 $\frac{1}{2}$ 

i!

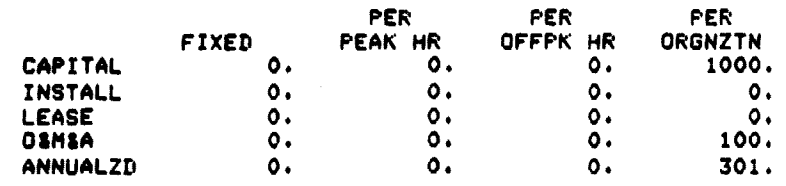

PATH 7 -- RENTED E-T TO CATV

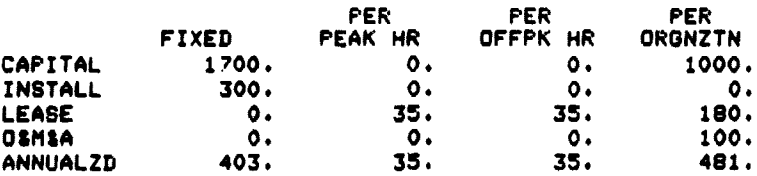

REPORT 14 (continued)

# FEDERAL REGIONAL OFFICES. TOP 20 SMSA'S -- COST ALLOCATION CASE

COST OF EACH PATH--DOWNLINK

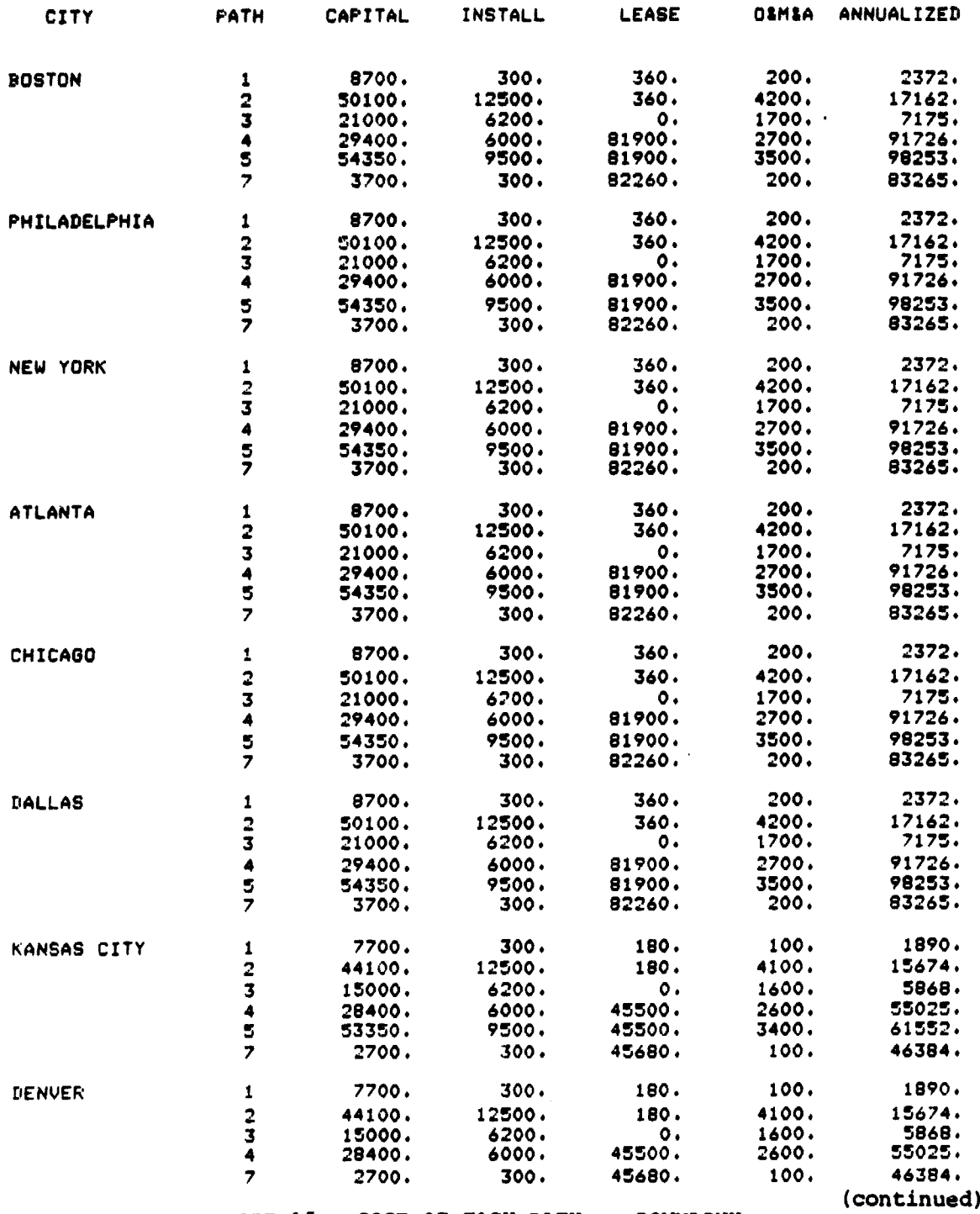

**REPORT** 15 - COST OF **EACH PATH --** DOWNLINK

e

 $\mathbf{V}^{\mathbf{A}}$ 

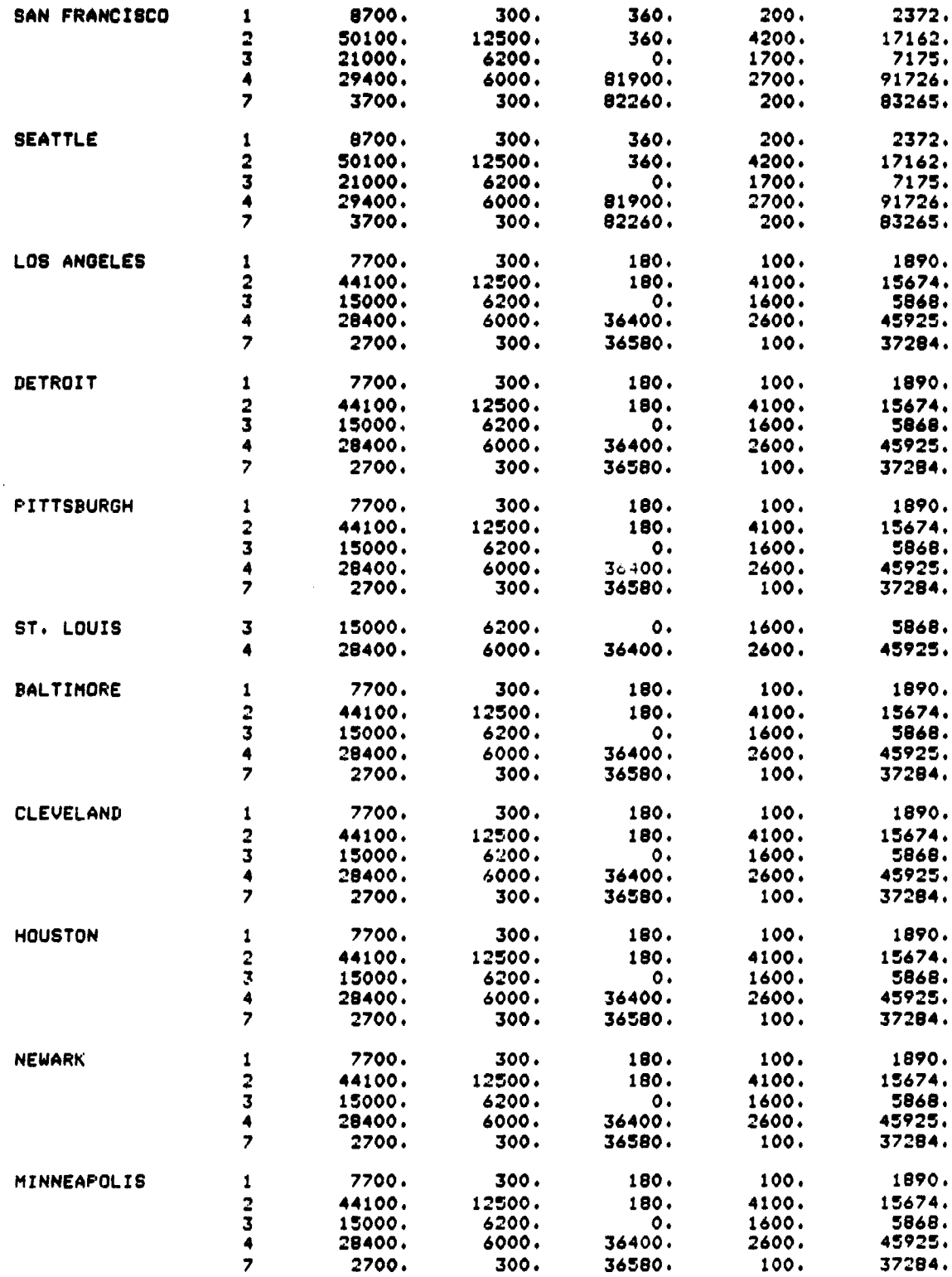

.<br>. . . . .

)<br>)<br>**)**<br>()

 $\mathbf{r}$ 

 $\mathbf{L}$ 

 $\ddot{\phantom{a}}$ 

 $\frac{1}{2}$ 

 $\begin{array}{c} \mathbf{1} & \mathbf{1} & \mathbf{1} \\ \mathbf{1} & \mathbf{1} & \mathbf{1} \\ \mathbf{1} & \mathbf{1} & \mathbf{1} \\ \mathbf{1} & \mathbf{1} & \mathbf{1} \\ \mathbf{1} & \mathbf{1} & \mathbf{1} \\ \mathbf{1} & \mathbf{1} & \mathbf{1} \\ \mathbf{1} & \mathbf{1} & \mathbf{1} \\ \mathbf{1} & \mathbf{1} & \mathbf{1} \\ \mathbf{1} & \mathbf{1} & \mathbf{1} \\ \mathbf{1} & \mathbf{1} & \mathbf{1} \\ \mathbf$ ł,

> y en း<br>ဧက

 $\hat{\mathbf{q}}_{\text{ph}}$  are cased as a construction from  $\hat{\mathbf{r}}$  to  $\hat{\mathbf{r}}$ 

 $\ddot{\phantom{0}}$ 

**(continued)**

. . **. . . . .** 

*REPORT* **15 - (continued)**

# *C-25*

 $\overline{\phantom{a}}$ 

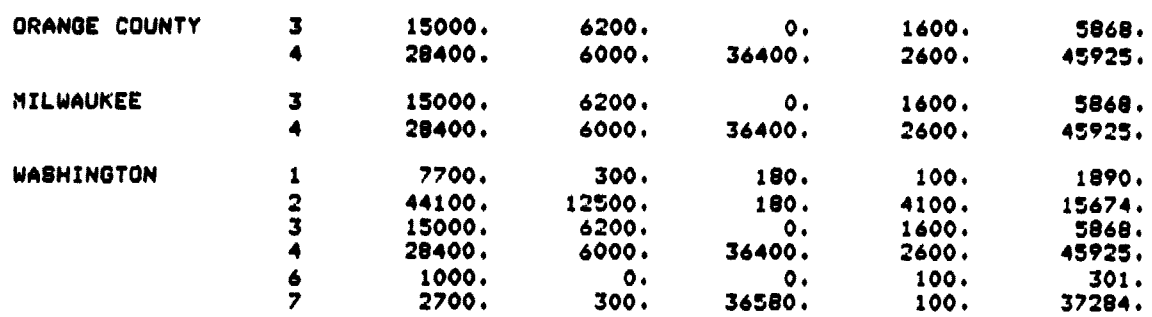

**REPORT 15 - (continued)**

ilia a

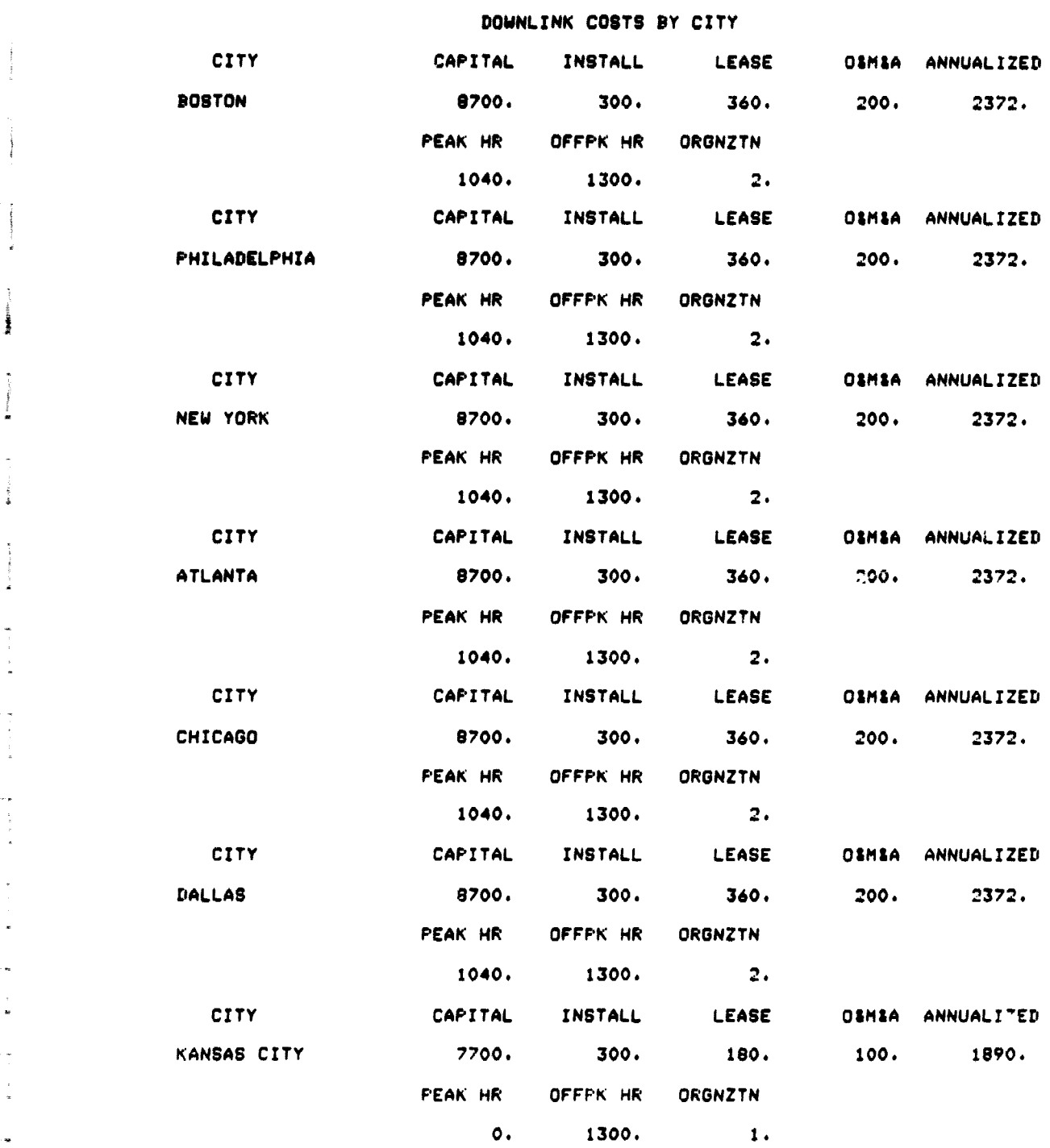

**FEDERAL REGIONAL OFFICES.** TOP 20 SMSA'S -- COST ALLOCATION CASE

 $\begin{picture}(20,20) \put(0,0){\vector(1,0){10}} \put(15,0){\vector(1,0){10}} \put(15,0){\vector(1,0){10}} \put(15,0){\vector(1,0){10}} \put(15,0){\vector(1,0){10}} \put(15,0){\vector(1,0){10}} \put(15,0){\vector(1,0){10}} \put(15,0){\vector(1,0){10}} \put(15,0){\vector(1,0){10}} \put(15,0){\vector(1,0){10}} \put(15,0){\vector(1,0){10}} \put(15,0){\vector(1$ 

 $\begin{array}{c} \begin{array}{c} \begin{array}{c} \begin{array}{c} \end{array} \\ \begin{array}{c} \end{array} \\ \begin{array}{c} \end{array} \end{array} \end{array} \end{array}$ 

-<br>∉ #

(continued)

**REPORT 16 - DOWNLINK COSTS BY CITY**

**C-27**

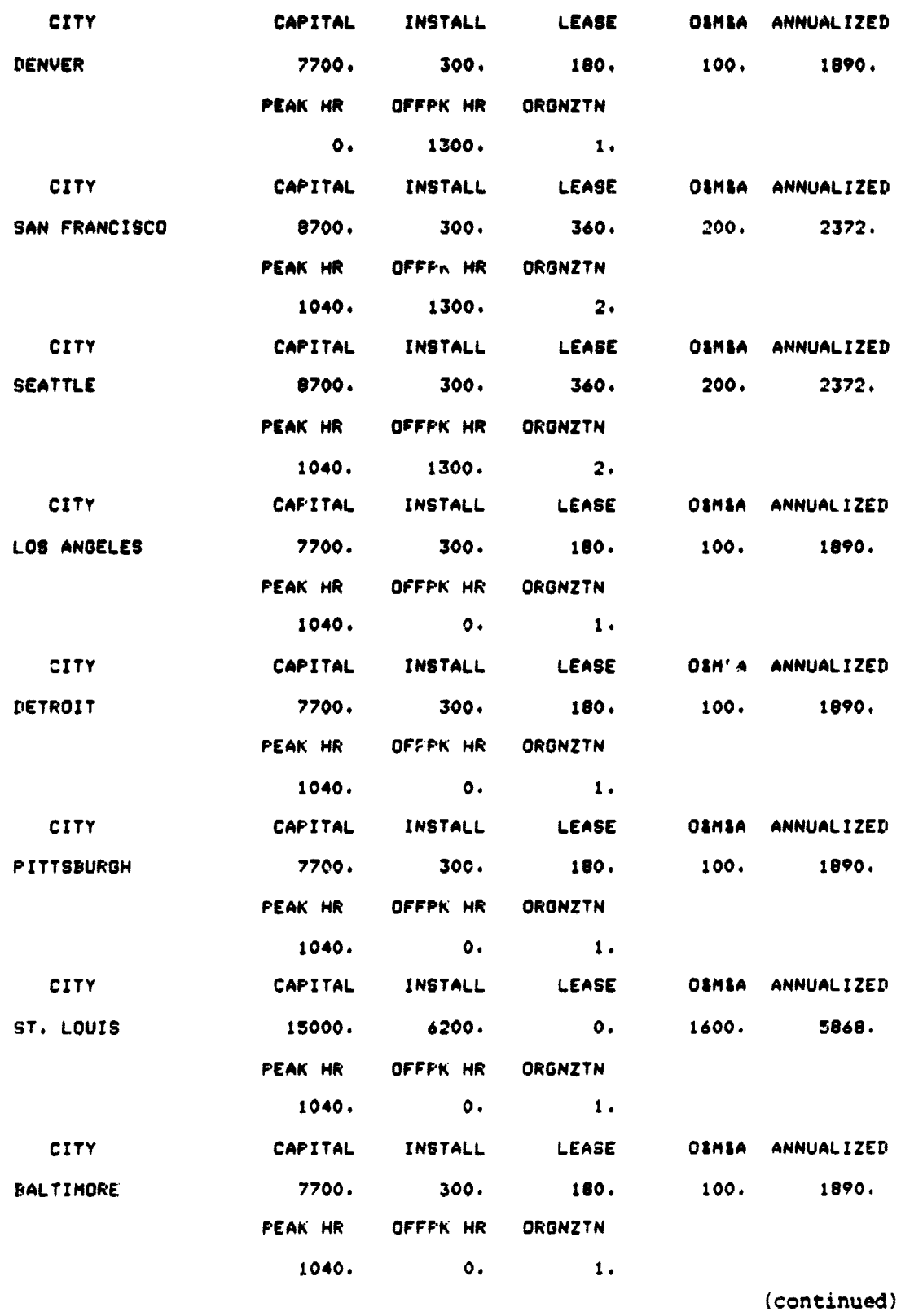

 $\hat{\mathbf{V}}$ 

*REPORT* 16 **(continued)**

## C-28

 $\sim$  couple
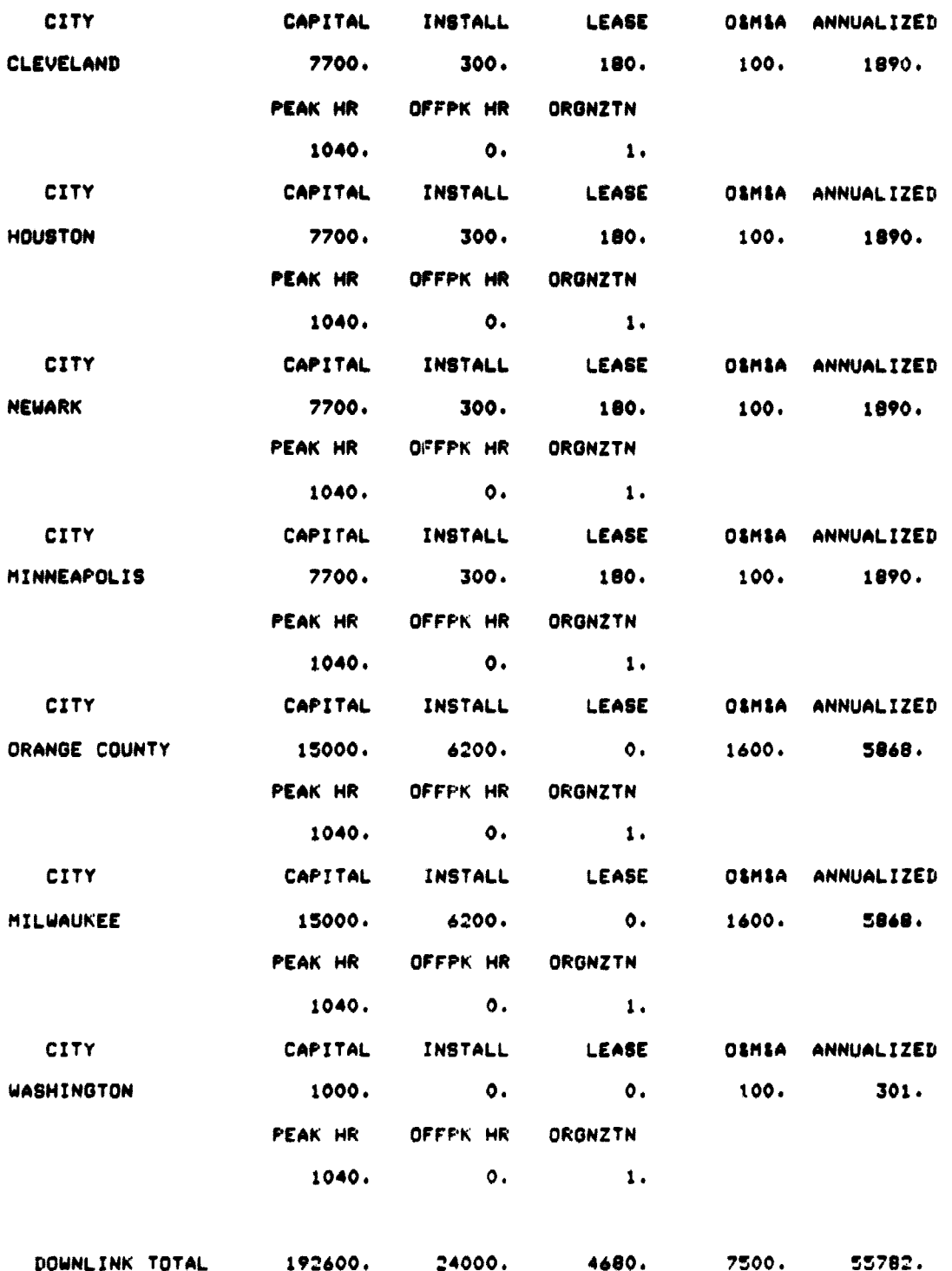

dia any io abandhi dhinin amin' .<br>dia any io abandhi dhinin amin' amin' .

 $\frac{1}{2}$ 

 $\frac{1}{2}$ 

J.

 $\overline{\phantom{a}}$ 

 $\ddot{\phantom{a}}$ 

Ĵ  $\frac{1}{\pi}$ 

 $\frac{1}{2}$  $\frac{1}{2}$ 

- # = REPORT 16 (continued)

'Y

 $\tau$  - compare

 $C-29$ 

## FEDERAL REGIONAL OFFICES, TOP 20 SMSA'S -- COST ALLOCATION CASE

## TALKBACK SYSTEM LEASE COSTS TO WASHINGTON

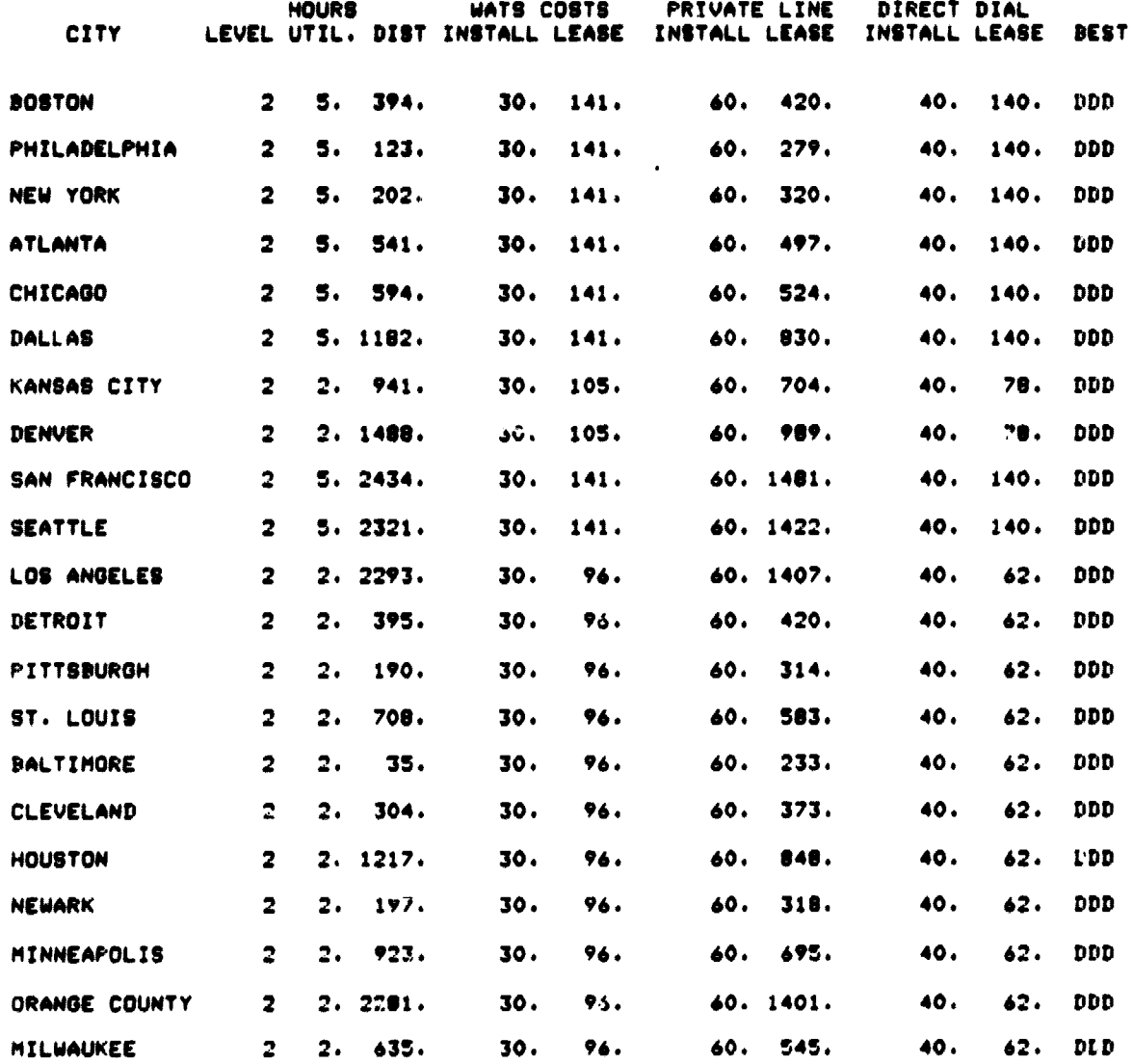

REPORT 17 - TALKBACK SYSTEM LEASE COSTS

 $C-30$ 

 $\sim$  -  $\sim$  4.4.0

## FEDERAL REGIONAL OFFICES, TOP 20 SMSA'S -- COST ALLOCATION CASE

*`.1*

 $\label{eq:1} \begin{split} \mathcal{C}^{(1)}(x) &= \mathcal{C}^{(1)}(x) \mathcal{C}^{(1)}(x) \ , \end{split}$  where  $\mathcal{C}^{(1)}(x)$ 

 $\pm$ 

er<br>Militari (Militari)

「このこのことは、「このことが、このことは、「このことは、「このことは、「このことは、「このこと」として、「このこと」ということが、「こと」ということで、「こと」ということで、「このこと」ということは

i.

NETWORK COST **ALLOCATION**

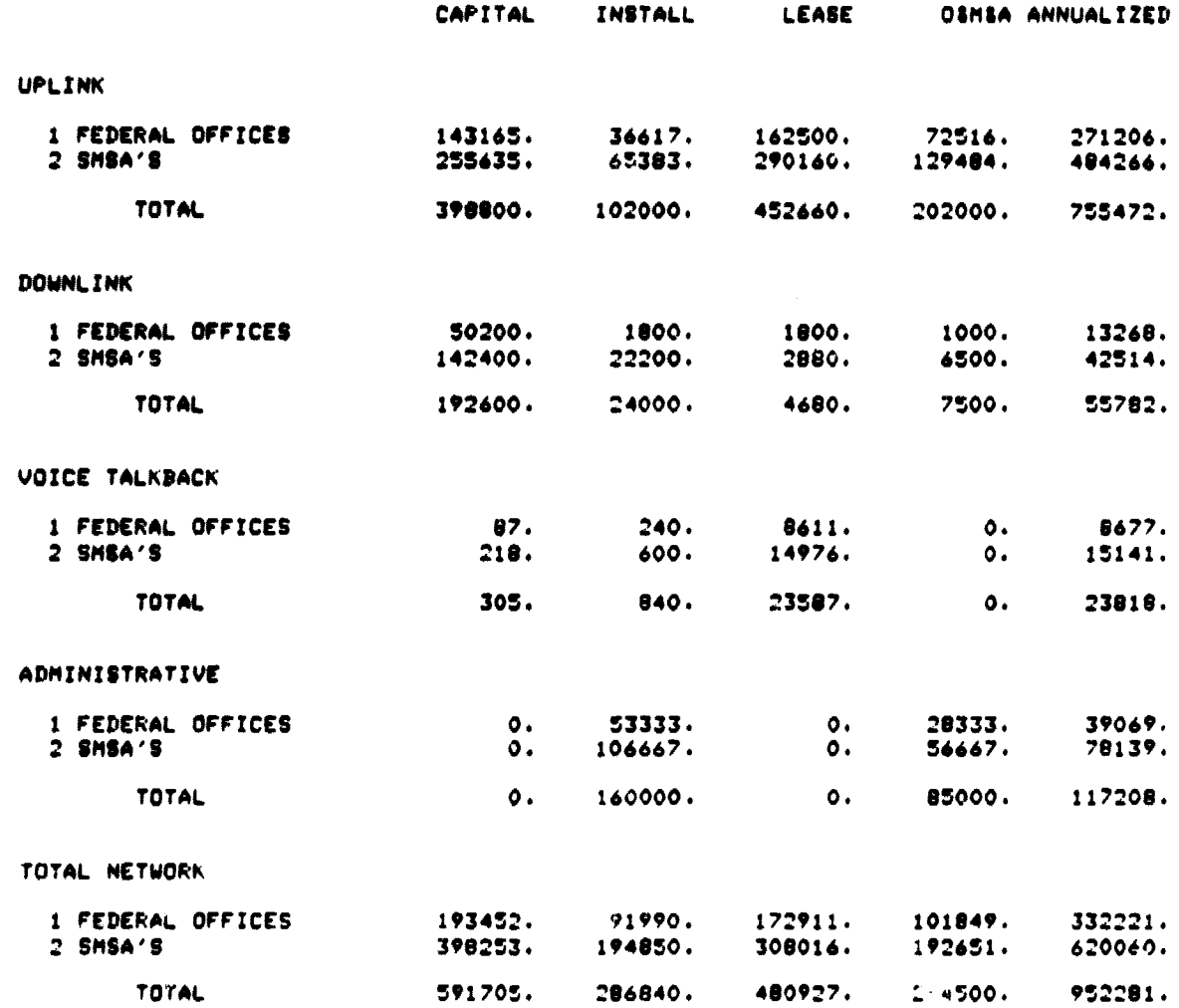

**REPORT 18 - NETWORK COST ALLOCATION**

**C-31**

 $\overline{a}$  . And

## FEDERAL REGIONAL OFFICES. TOP 20 SMSA'S -- COST ALLOCATION CASE

## OVERALL COST SUMMARY

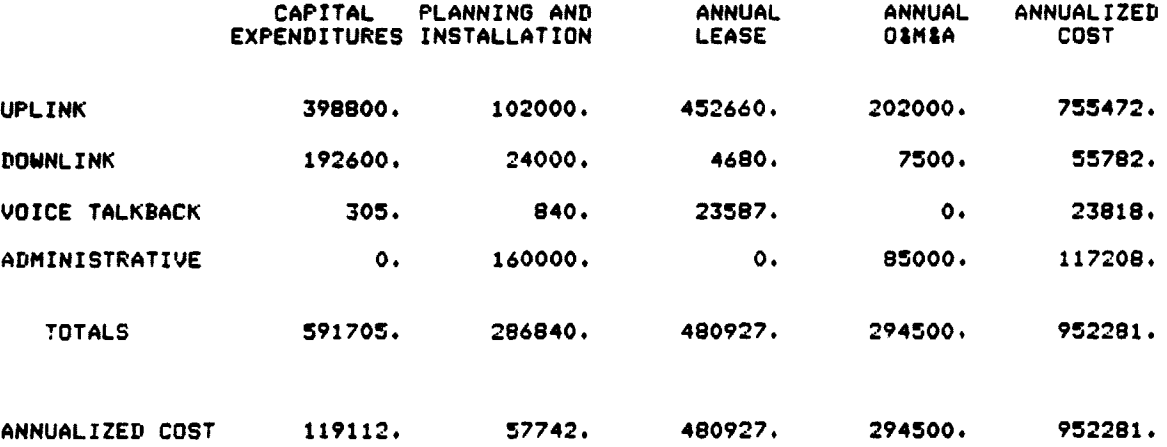

EFFECTIVE YEARLY COSTS FOR 8 YEARP 12.00 PERCENT AMORTIZATION --- \$ 952281.

## REPORT 19 - OVERALL COST SUMMARY

بمصحح

## **FEDERAL REGIONAL OFFICES AND TOP 20 SMSA'S**

1

1

Ţ

 $\frac{4}{1}$ 

博

**UPLINK CITIES--EARTH STATIONS WITHIN** 15 MILES AND LICENSED TO POINT TO KS30

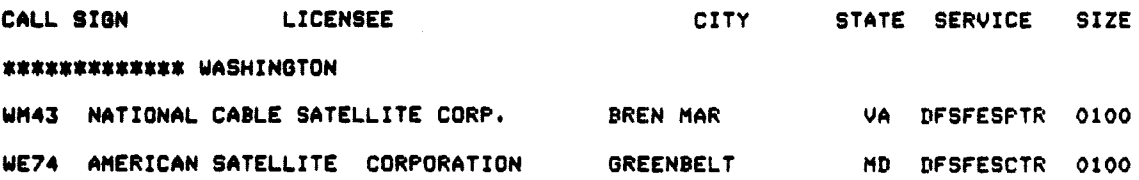

DOWNLINK CITIES--EARTH STATIONS WITHIN 15 MILES AND LICENSED TO POINT TO KS30

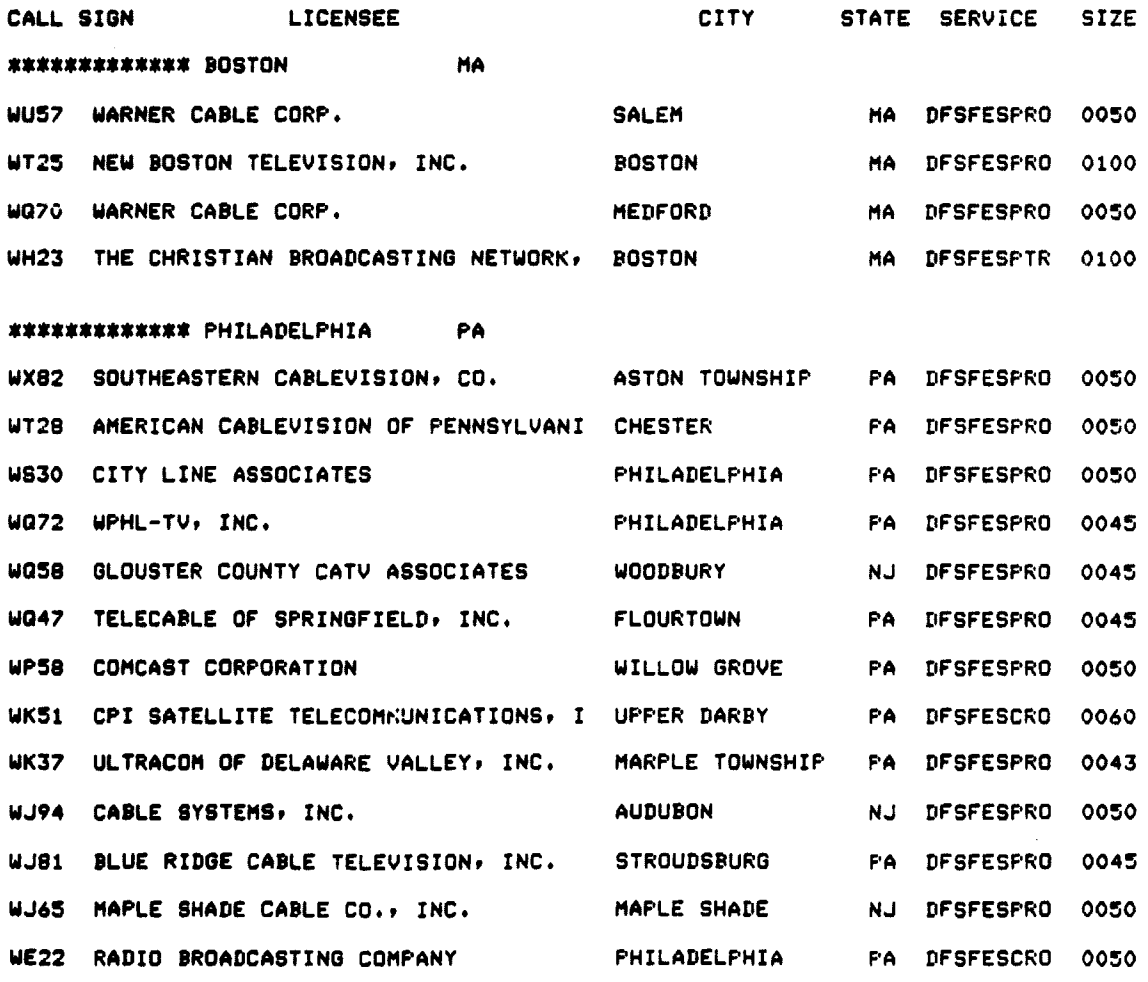

*(continued)*

**STANDAR** 

T.

REPORT 20 - EART11 TERMINAL REPORT

 $C-33$ 

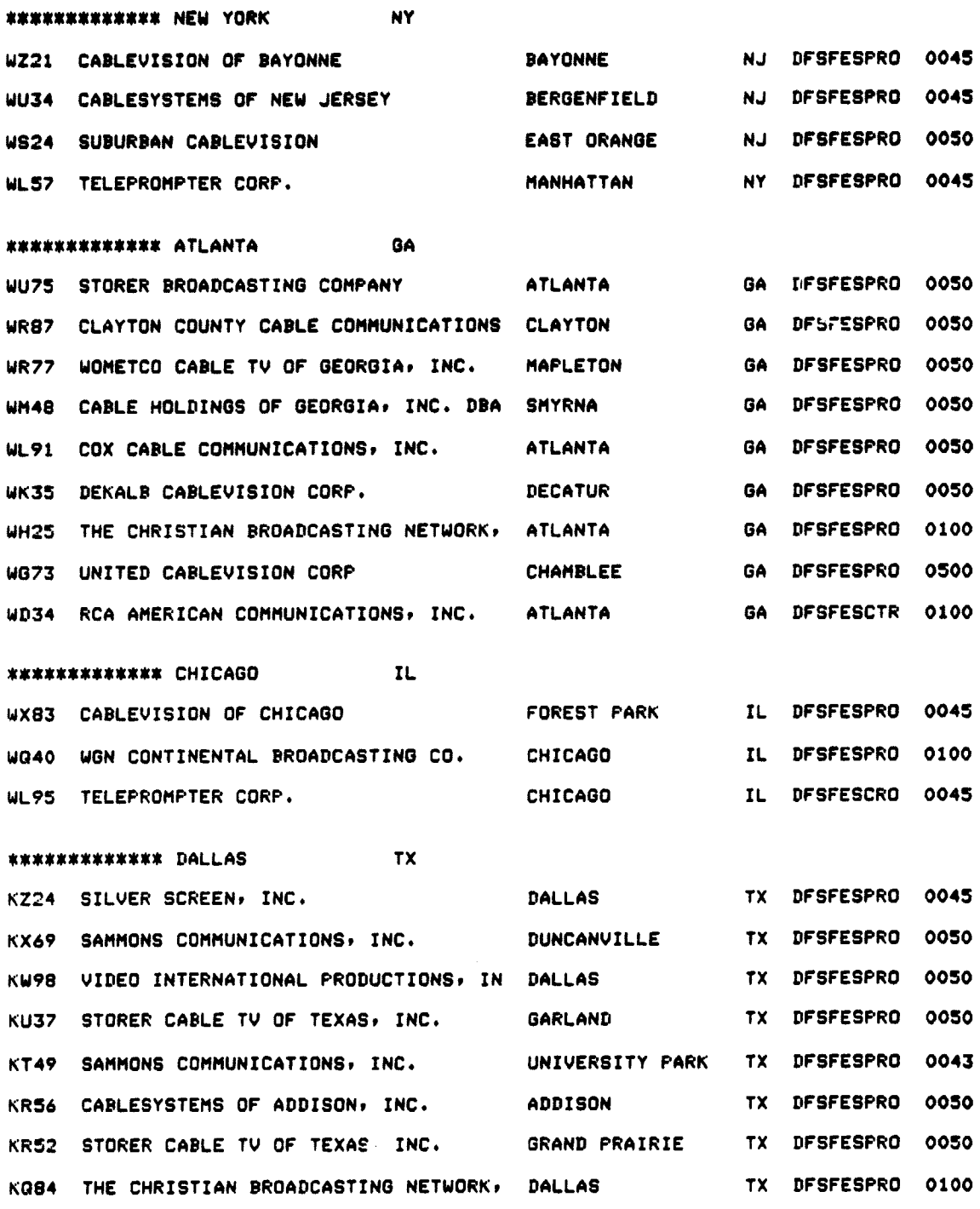

(continued)

 $\sim$  -colleges.

 $\mathbf{I}$ 

 $\mathbf{r}_\mathrm{a}$ 

 $\epsilon$  as

J

 $\overline{\phantom{a}}$ 

 $\frac{1}{2}$ 

**REPORT 20 - (continued)**

**C-34**

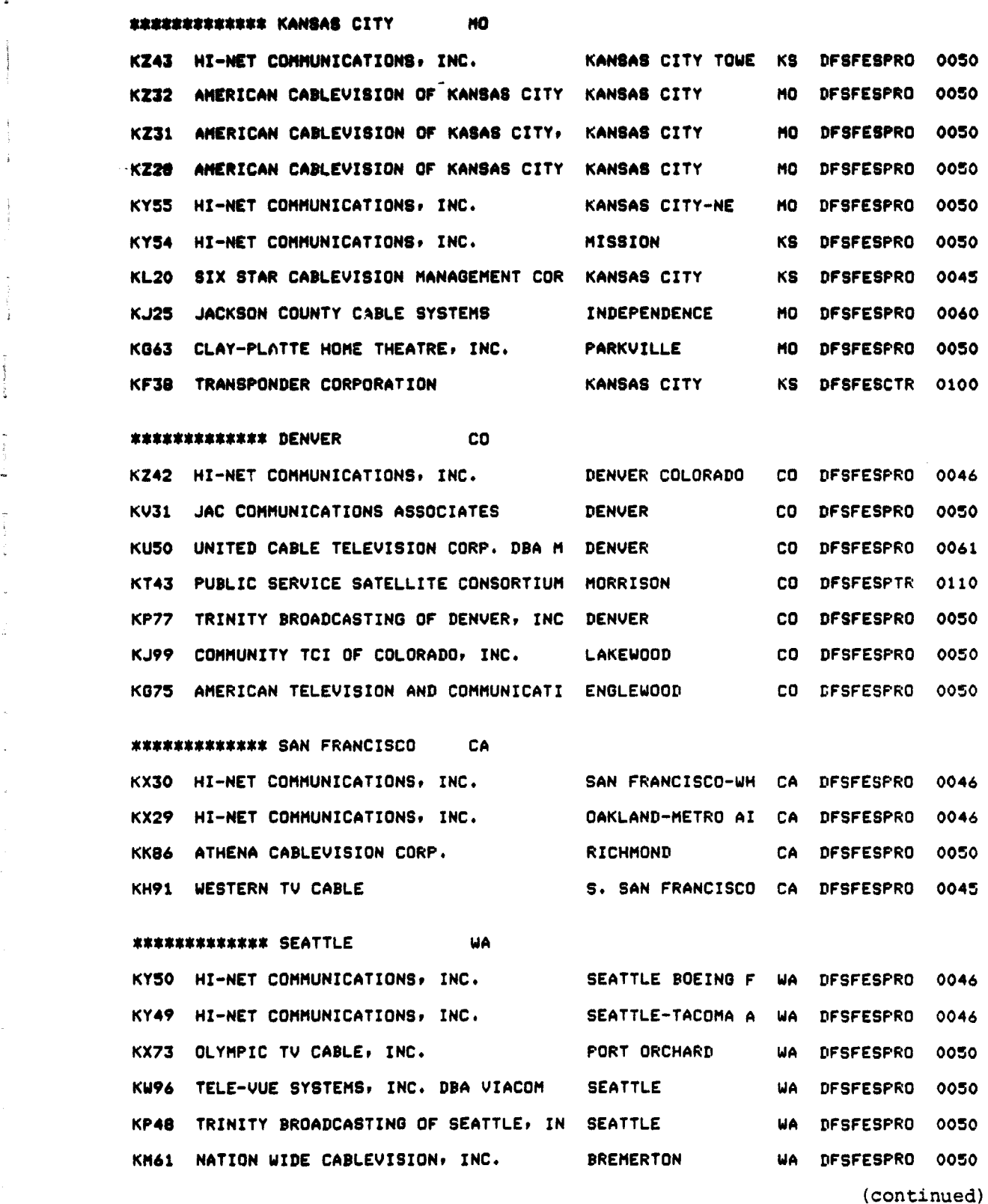

Ξ.

Á

通常对时用的  $\frac{1}{2}$ 

REPORT 20 - (continued)

V,

 $-$  C-35

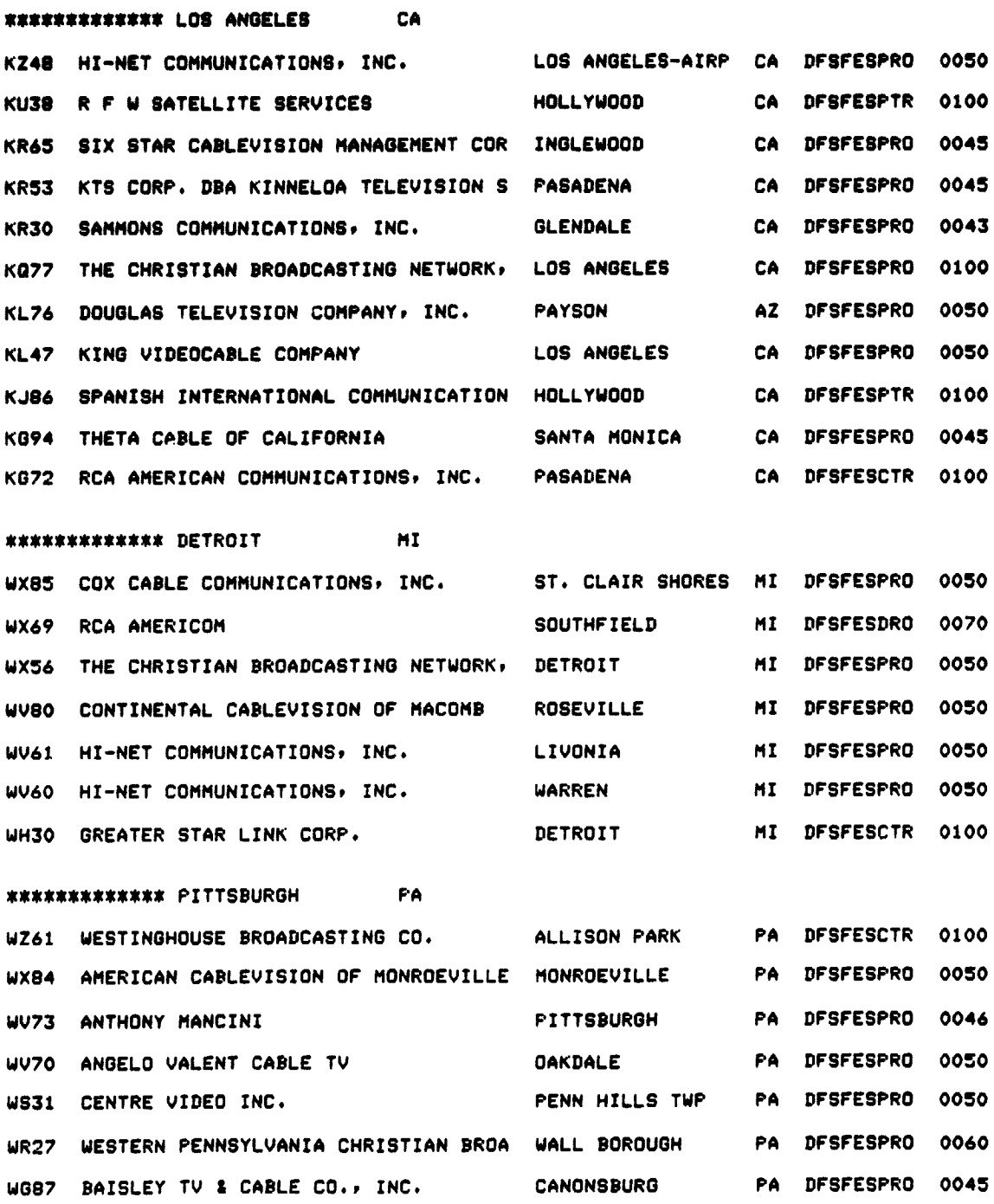

calculation and anywhere

(continued)

 $\mathbf{v}$ 

*REPORT 20 - (* continued)

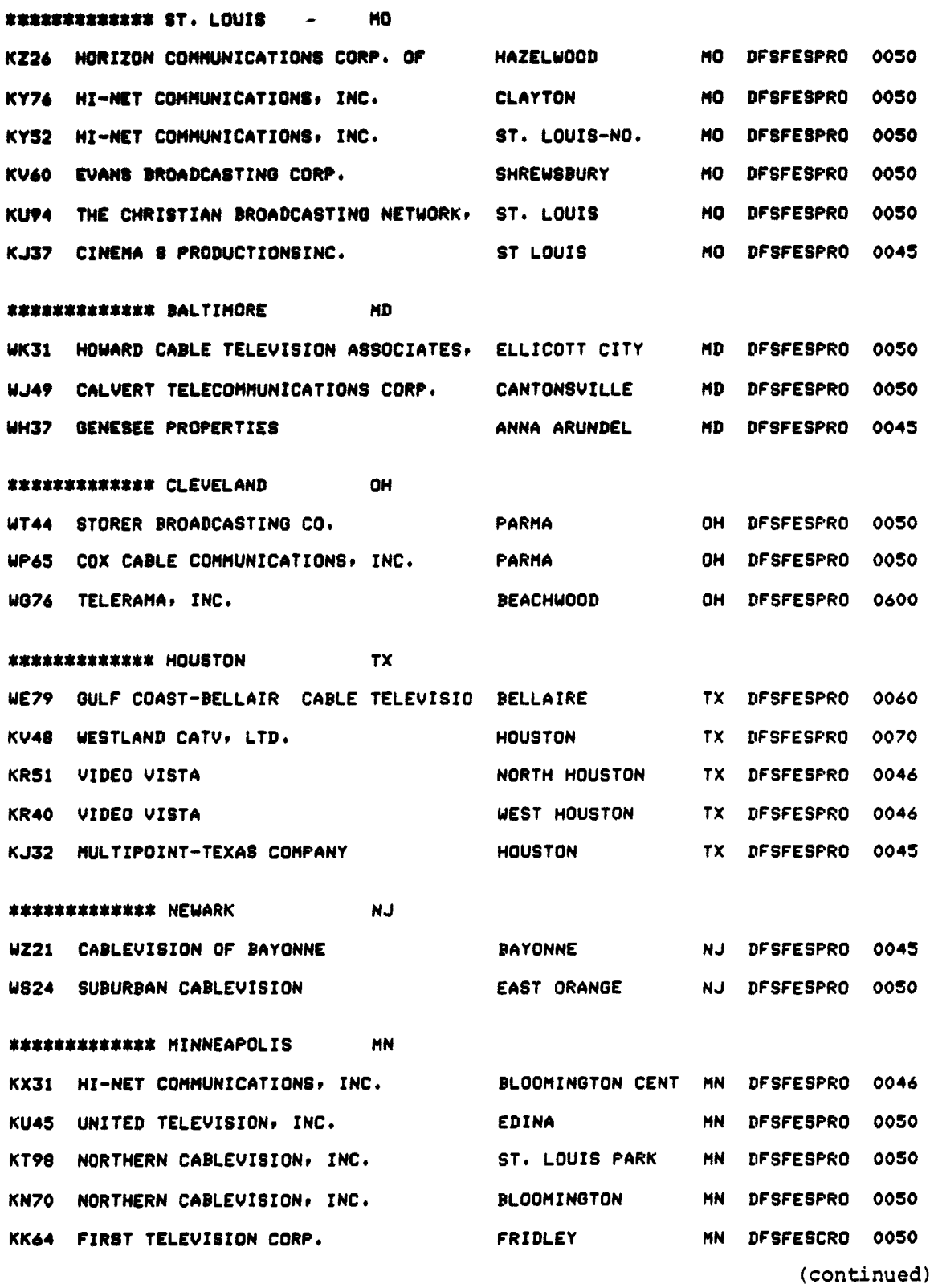

.<br>Réferències de la production de la production de la production de la production de la production de la product

 $\begin{tabular}{|c|c|} \hline \quad \quad & \quad \quad & \quad \quad \\ \hline \quad \quad & \quad \quad & \quad \quad \\ \hline \quad \quad & \quad \quad & \quad \quad \\ \hline \quad \quad & \quad \quad & \quad \quad \\ \hline \end{tabular}$ 

 $\begin{minipage}{0.9\linewidth} \centering \begin{tabular}{|c|c|c|} \hline \multicolumn{3}{|c|}{\multicolumn{3}{|c|}{\hspace{-2.1cm}}}\hline \multicolumn{3}{|c|}{\hspace{-2.1cm}}\hline \multicolumn{3}{|c|}{\hspace{-2.1cm}}\hline \multicolumn{3}{|c|}{\hspace{-2.1cm}}\hline \multicolumn{3}{|c|}{\hspace{-2.1cm}}\hline \multicolumn{3}{|c|}{\hspace{-2.1cm}}\hline \multicolumn{3}{|c|}{\hspace{-2.1cm}}\hline \multicolumn{3}{|c|}{\hspace{-$ 

 $\begin{bmatrix} 1 & 1 \\ 1 & 1 \\ 1 & 1 \end{bmatrix}$ 

÷.

ł.

■ -<br>■ -<br>■ - - $\sim$  a.u

 $_{\rm{ph,}14+46~MHz}$ 

.<br>Waxaanka waxaa dheer

.<br>2004 - 11.940

.<br>Nestalin telepistoj (de start digerezion) (° )

.<br>.....

 $\ddot{\phantom{a}}$ 

 $\tau = 1/2$ 

 $\bot$ 

REPORT 20 - (continued)

 $C-37$ 

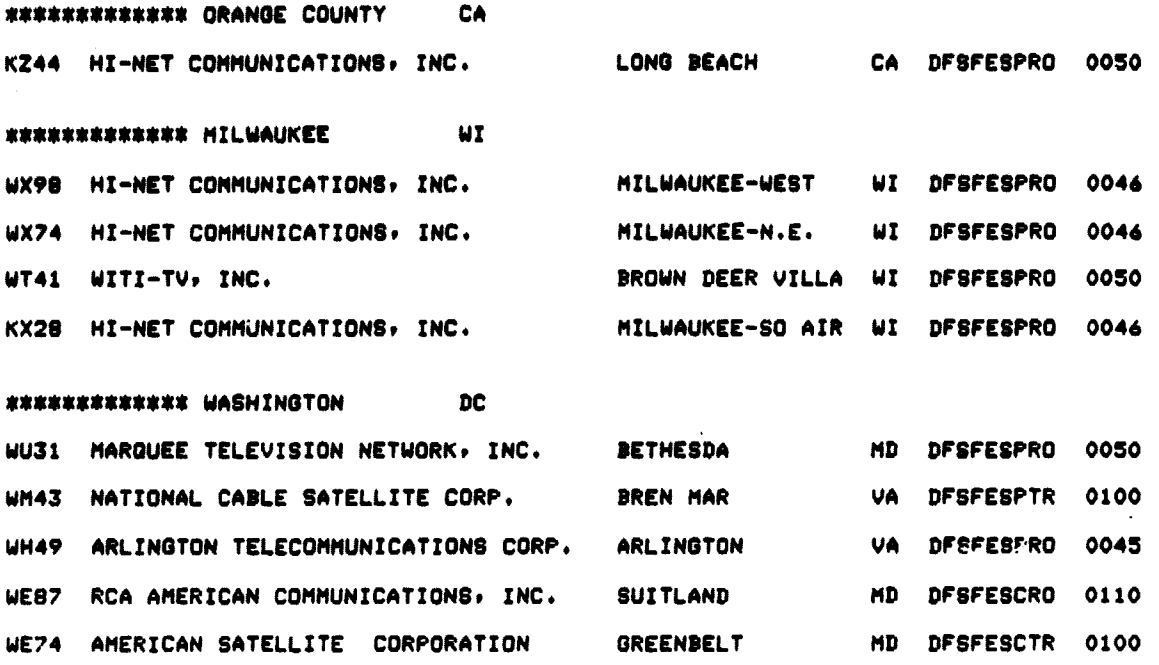

## **REPORT 20 - (continued)**

## APPSNDIX D

F 1

gj§# j <sup>F</sup> t

## PROGRAM LISTINGS

This appendix presents the program listings for the video Distribution System Cost Model. The programs are presented in four sections. The first three sections include the principal programs associated with each of the three modules -- BUILD, MODEL, and EARTH. The last section includes the general utility subroutines used by all three modules.

7

## **SECTION 1. BUILD MODULE**

**Section 1 includes listings for the common area description, the main program for the BUILD modulo, and the following subroutines:**

**COST PATH CITY RATE**

**PRECEDING PAGE BLANK NOT FILEDER** 

**Simple Advised** 

**D-3**

င် ¢ č

THIS SS THE COMMON AREA 'INCLUDED' IN THE SCENARIO BUILDER AND MODEL PROGRAMS. THE FILE **NAME IS** 'COMSLK'.

INTEGER\*2 NUELEM » NDELEM » NUINDX » NDINDX » NUCITY » NOCITY » NUPATH » NDPATH » NDPATH » NDPATH » NDPATH « NDPATH NUELEM • NDELEM • NUINDX • NDINDX • NUCITY • NDCITY • NUPATH • NDPATH INTEGER\*2 NELEM(2) ► NINDX(2) ► NCITY(2) ► NPATH(2) EQUIVALENCE (NUELEM ► NELEM(1)) ► (NUINDX ► NINDX(1)) EQUIVALENCE (NUCITY ► NCITY(1)) ► (NUPAT149NPATH(1)) INTEGER\*2 NUMORG•MAXUCS•MAXDCS•MAXUFA•MAXDFA•MAXUCT•MAXDCT•BADI COMMON NUMORG • MAXUCS • MAXDCS • MAXUPA • MAXDPA • MAXUCT • MAXDCT • BADD INTEGER\*2 MAXCS(2) ► MAXPA(2) ► MAXCT(2) EQUIVALENCE (MAXUCS+MAXCS(1)),(MAXUPA+MAXPA(1)),(MAXUCT+MAXCT(1)) INTEGER\*2 UCITYV(10),UCITYH(10),DCITYV(80),DCITYH(80)<br>COMMON UCITYV, UCITYH, DCITYV, DCITYH COMMON UCITYV, UCITYH, DCITYV, DCITYH INTEGER\*2 NCHAR+NSTART+CONTCD+YESSNO+UPPDWN+POSITN COMMON NCNAR ► NSTART ► CONTCD ► YESSNO ► CPPDWNPPOSITN REAL**\*4 DDDCPHPDDDINB** ► **DDDLES•** EQPLIF ► PVTLES ► PVTFIXPPVTINS ► PVTMIL COMMON DDDCPH ► DDDINS ► DDDLESPEOPLIFPPVTLES ► PVTFIX ► PVTINS ► PVTMIL REAL\*4 DISCNTPTLKCAP ► WATINS ► WATLES ► WATCPH ► WATMAX COMMON DISCNT ► TLKCAP ► WATINS ► WATLES ► WATCPH ► WATMAX REAL\*4 UCSDAT(SS ► **6** ► **4)** ► **DCSDAT(30** ► **6** ► **4)** ► **GANDAD(4)** COMMON UCSDAT ► DCSDAT ► GANDAD REAL\*4 UCSMIN(15) ► DCSMIN(30)rUCTXVL(IOPS) ► DCTXVL(SO ► S) COMMON UCSMIN, DCSMIN, UCTXVL, DCTXVL REAL\*4 UDXWHT(6) » DDXWHT(6) » TALKBK(80 »10) » XDATA(6)<br>COMMON UDXWHT » PDXWHT » TALKBK » XDATA COMMON UDXWHT, DDXWHT, TALKBK, LOGICAL\*1 UCSCOD(15,2), DCSCOD(30,2), UCSNAM(15,20), DCSNAM(30,20)<br>COMMON UCSCOD, DCSCOD, UCSNAM, DCSNAM DCSCOD, UCSNAM, LOGICAL\*1 UCSPTH(1S+10)+DCSPTH(30+20)+UPTHCY(10+10)+DPTHCY(20+80)<br>COMMON UCSPTH+ DCSPTH+ UPTHCY+ DPTHCY COMMON UCSPTH, DCSPTH, UPTHCY, DPTHCY LOGICAL\*1 UC1'MAM(1Or16)#DCTNAM( **80** ► 16) ► USTCOD(10 ► 2) ► DSTCOD(80 ► 2) COMMON DCTNAM? DCTNAM. USTCOD ► DSTCOD LOGICAL\*1 INDATA(80. ..RGNAM(9 ► 20)pUCINDX(6t8) ► DCINDX(6 ► 8) COMMON INDATA ► ORGNAM ► UCINDX ► DCINDX LOGICAL\*1 UPTHNM(10,20).DPTHNM(20,20).ARG(80)<br>COMMON UPTHNM, DPTHNM, ARG COMMON UPTHNM ► DPTHNM ► ARG LOGICAL\*1 UCTORG(10) ► DCTORG(80) ► UCTCHN(10) ► DCTLVL(SO) COMMON UCTORG, DCTORG, UCTCHN, DCTLVL LOGICAL\*1 TITLE(72)<br>COMMON TITLE COMMON

 $\mathbb{G}_{\alpha_{\mathbf{q}}\mathbf{q}}$  : *<i>OF POOR WUALITY* 

**Simple Address** 

 $P_{AGF_{\text{RF}}}$  $NOT$  FILICTES

FORTRAN IV-PLUS VO2-51C 10116149  $11 - JUN - 80$ **FAGE 1 BUILD.FTN** /TRIBLOCKS/WR THIS IS THE MAIN PROGRAM FOR THE MODEL C SUBROUTINE CALLS: READIN, COST, PATH, CITY, NATE, YESNO, RITOUT C VARIABLES e MAXUCS - MAXIMUM NUMBER OF UPLINK COST INDEXES  $\mathbf{c}$ C MAXDCS -**DOUNLINK** c C. MAXUPA - MAXIMUM NUMBER OF UPLINK PATHS C MAXDPA -**POWNLINK** c C MAXUCT - MAXIMUM NUMBER OF UPLINK CITIES<br>C MAXDCT -C UCINDX - THE 'FIXED' UPLINK COST INDEX c DCINDX -**DOWNLINK** c 0001 INCLUDE 'SYOICOMBLK.FTN/NOLIST' DATA MAXUCS /15/, MAXDCS /30/, MAXUPA /10/, MAXDPA /20/<br>DATA MAXUCT /10/, MAXDCT /80/ 0039 0040 0041 DATA UCINDX /'F'+5#' '+'I'+5#' '+'X'+5#' '+'E'+5#' '+'D'+23#' '/ DATA DCINDX /'F'+5\*' '+'I'+5\*' '+'X'+5\*' '+'E'+5\*' '+'D'+23\*' '/ 0042  $\bullet$ c c OPEN AND READ USER-SELECTED SCENARIO FILE c 0043 CALL READIN WRITE (1+\*) 'SCENARIO TITLE IS...'<br>WRITE (1+10) (TITLE(I)+I=1+72) 0044 0045 0046 10 FORMAT ('0'+72A1/) 0047 20 URITE (1+\*) 'DO YOU WANT TO ENTER A NEW TITLE?' CALL YESNO 0046  $\mathbf c$ YES NO ERR  $0049$ GO TO (30, 50, 20) YESSNO WRITE (1+\*) 'ENTER NEW SCENARIO TITLE'<br>READ (1+40) (TITLE(I)+1=1+72) 0050 30  $0051$ 0052 40 FORMAT (72A1) c  $\mathbf{c}$ CALL SUBROUTINES TO EDIT COST, PATH, CITY, AND RATE INFORMATION c CALL COST<br>CALL PATH 0053 50 0054 CALL CITY 0055 0054 CALL RATE c WRITE (1,#)'DO YOU HAVE ANY MORE MODIFICATIONS TO MAKE TO THE SCEN 100 0057  $0058$ CALL YESNO C YES NO ERR GO TO ( 50, 500, 100) YESSNO 0059 C C SAVE MODIFICATIONS IN A NEW SCENARIO FILE 0060 500 CALL RITOUT **STOP** 0061 0062 **END** 

 $D-6$ 

ัฐ

ويقصدونه

### FORTRAN IV-PLUS V02-SIC 12:44:00 to-JUk**-So** /TRIBLOCKS/WR

PAGE 1

#### 0001 SUBROUTINE COST

c<br>c

Ð

# C COST MODULE

e THE COST MODULE IS USED TO ADD TO OR MODIFY DATA FOR THE UPLINK OR DOWNLINK COST ELEMENTS. THE *USER* HAS THE CAPABILITY e TO **DEFINE** ADDITIONAL COST ELEMENTS• ADD DATA FOR THEN. AND INCLUDE THEM IN ONE OR MORE PATHS. COST ELEMENT DATA CONSISTS OF CAPITALP INSTALLATION ► LEASE ► AND OPERATIONS AND MAINTENANCE COSTS FOR EACH COST ELEMENT ( PIECE OF EQUIPMENT OR HON-HARDWARE COST UNIT) USED IN THE ANALYSIS. A SINGLE COST ELEMENT MAY CONSIST OF MANY INDIVIDUAL ITEMS AS LONG A\$ THEY **ARE** ALWAYS CONSIDERED TOGETHER. THE USER ALSO HAS THE CAPABILITY TO SET UP A COST ALLOCATION C METHODOLOGY.

ARRAY VARIABLES

c UCSCOD - 2 CHARACTER UPLINK COST ELEMENT CODE<br>DOWNLINK e c DOWNLINK C ċ UCSNAM - 20 DIARACTER UPLINK COST ELEMENT NAME<br>DOWNLINK ċ DOWNLINK C ċ UCSDAT - CAPITAL, INSTALLATION, LEASE, AND ONA COSTS FOR EACH UPLINK COST ELEMENT AND COST INDEX C DCSDAT - DOWNLINK UCSMIN - **MINIMUM LEASE** CHARGE FOR EACH UPLINK COST ELEMENT c Ċ DCSMIN ē c UCSPTH - MATRIX OF COST ELEMENTS FOR EACH UPLINK PATH<br>DESPTH - DOWNLINK C DOWNLINK C  $\mathbf c$ ORONAM - 20 CHAR NAMES OF MEMBER ORGANIZATIONS FOR ALLOCATING COSTS C C UCINDX - S CHARACTER COST **INDEX NAMES** FOR UPLINK  $\mathbf c$ DCINDX ē C UDXWHT - WEIGHTING FACTORS FOR COST ALLOCATION OF UPLINK COSTS C DDXWHT - DOWNLINK C Ċ CSTCAD - **ARRAY OF** COMMANDS FOR USE IN THE COST MODULE c CSMCMD - ARRAY OF SUBCOMMANDS USED IN THE COST MODULE C ¢ c SCALAR VARIABLES NUELEM - NUMBER OF UPLINK COST ELEMENTS<br>NDELEM c C DOWNLINK C NUINDX - NUMBER OF UPLINK COST **INDEXES** C C DOWNLINK C  $\mathbf c$ UPPDWN - FLAG SET TO SPECIFY UPLINK OR DOWNLINK PROCESSING c XDATP XDATA - VARIABLES USED TO READ USER RESPONSE INTO ¢ c

 $\sim$  and  $\Delta$ 

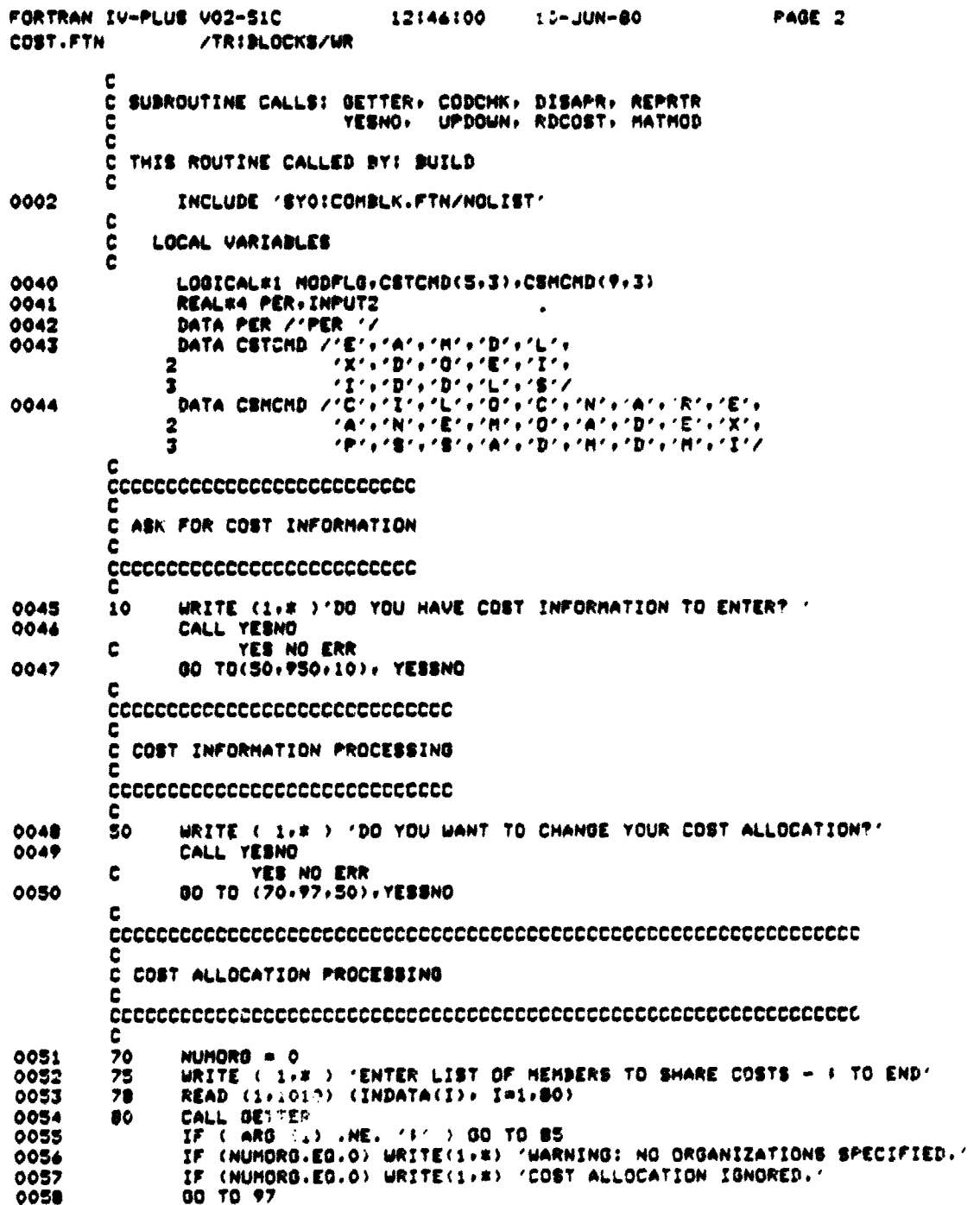

 $D-8$ 

FORTRAN IV-PLUS VO2-51C 12146100 10-JUN-80 PAGE 3 /TRIBLOCKS/UR COST.FTN 0059 85 IF (NCHAR.EQ.O) GO TO 88 IF (NUMORG.EQ.10) GO TO 95 0060 0061 NUMORG = NUMORG + 1 0042 DO 84 Je1+20  $ORONAN(NUNDRG+J) = ARG(J)$ 0043 84 IF ( CONTCD .EQ. 0 ) GO TO 75<br>IF ( CONTCD .NE. 0 ) GO TO 80 0064 88 0065 ċ C TOO HANY HEHBERS 0066 WRITE (1,4) 'ONLY 9 ORGANIZATIONS CAN BE SPECIFIED' 95 Ć ASK FOR UPLINK OR DOWNLINK PROCESSING c WRITE(1+#) 'DO YOU WANT TO EDIT UPLINK OR " WALINK COST DATA?" 0067 97 0068 URITE(1+R) '(UP OR DOUN)' 0067 CALL UPDOUN IF (UPPDUN.EG.3) GO TO 97 0070 Ċ cooperation and in the matter of the cooperation of the cooperation of the cooperation of the cooperation of the cooperation of the cooperation of the cooperation of the cooperation of the cooperation of the cooperation of HODIFY COST INDEXES Ċ. *economente exempelare exempelare exempelare exempelare exempelare exempelare exempelare exempelare exempelare* 0071 100 WRITE ( 1, x ) 'DO YOU WANT TO MODIFY COST INDEXES?' 0072 CALL YESNO NO ERR c **YES** GO TO (120+280+100), YESSNO 0073 120 NINDX(UPPDWN) = 1 0074 URITE (1.8) 'ENTER NEW LIST OF COST INDEX NAMES' 0075 122 0074  $125$ READ (1,1010) (INDATA(1), I=1,80) 0077 CALL GETTER 130 IF ( ARG(1) .EQ. '#' ) GO TO 150 0078 IF (NCHAR.EQ.0) GO TO 138 0079  $0000$ IF (NINDX(UPPDUN).EQ.6) GO TO 145 NINDX(UPPDUN) = NINDX(UPPDUN) + 1 0081 0082 IF (UPPDUN.EQ.1) UCINDX(NUINDX,J) = ARG(J) 0083 IF (UPPDUM.EG.2) DCINDX(NDINDX.J) = ARG(J) 0084 0085 133 **CONTINUE** IF ( CONTCD .EQ. 0 ) GO TO 122 0086 138 IF ( CONTCD .NE. 0 ) GO TO 130 0087 C TOO MANY INDEXED INPUT 0088 145 WRITE (1.8) 'ONLY & COST INDEXES CAN BE SPECIFIED' *ececeeceeceeceeceeceeceeceeceeceecee* C ENTER COST INDEX WEIGHTING FACTORS ċ

لفنا والعماري

**Contractor** 

ĵ

 $\sim$  1990 and 200

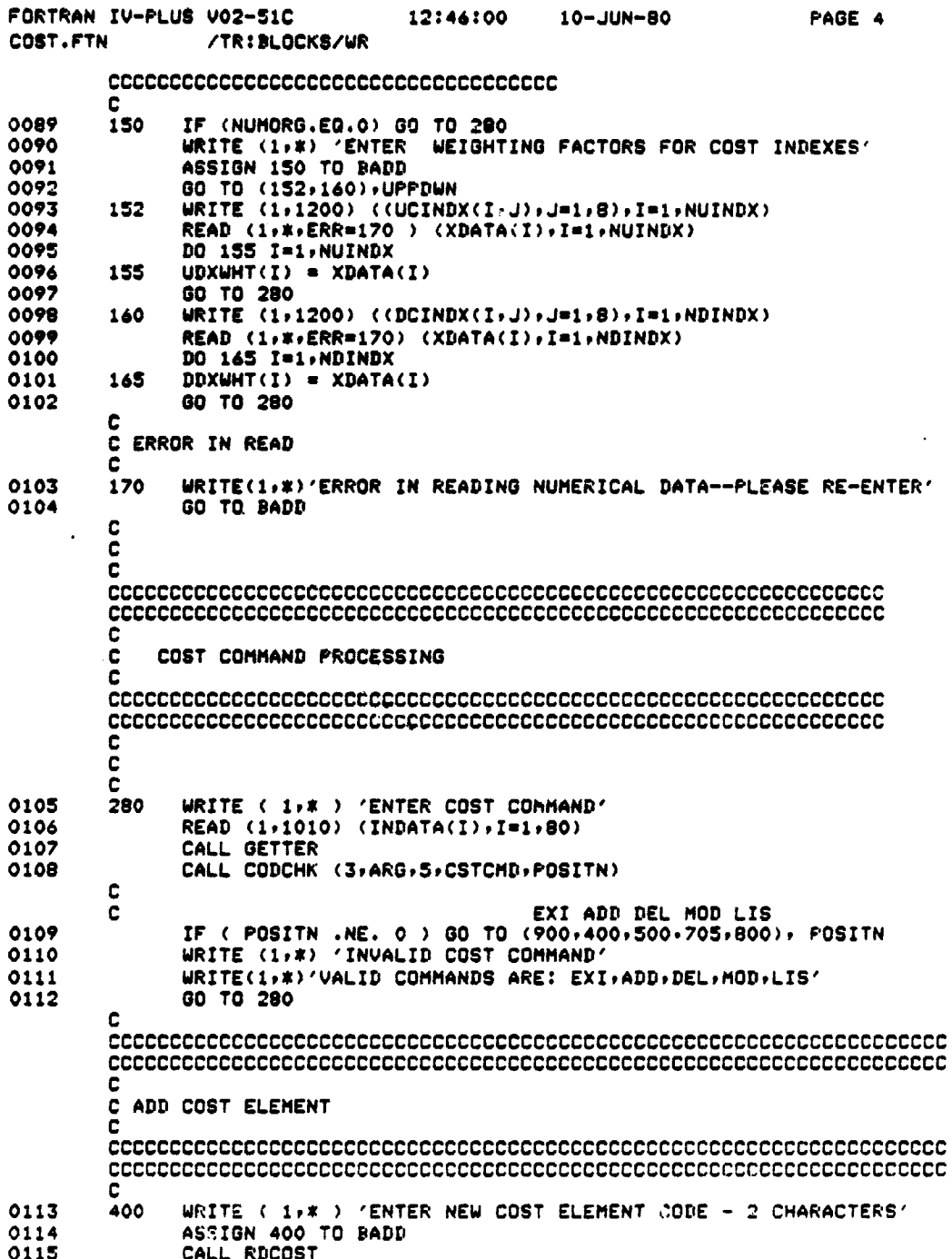

FORTRAN IV-PLUS V02-51C 12:46:00 10-JUN-80 FAGE 5 COST.FTN /TRIBLOCKS/WR 0116 IF (NCHAR.EQ.1.AND.ARG(1).EQ.'#') GO TO 280 IF (POSITN .EQ. 0) GO TO 410<br>WRITE (1,\*) 'COST ELEMENT CODE ALREADY EXISTS' 0117 0118 405 0119 WRITE (1,\*) 'USE A DIFFERENT CODE' GO TO BADD 0120  $\mathbf c$ C ERROR -- TOO HANY COST ELEMENTS 0121 410 IF (NELEM(UPPDUN) .LT. MAXCS(UPPDUN)) GO TO 415 WRITE (1,\*)'ONLY ', MAXCS(UPPDWN),' COST ELEMENTS CAN BE SPECIFIED' 0122 0123 GO TO 280 c *ececeeceeceeceeceeceeceeceeceec* C ADD NEW ELEMENT CODE TO ARRAY £ *ececeeceeceeceeceeceeceeceecee* 0124 415 NELEM(UPPDWN) = NELEM(UPPDWN) + 1 NCSTE'\_=NELEM(UPPDWN) 0125 IF (NCSTEL .EQ. MAXCS(UPPDWN)) 0126 WRITE(1,\*)'THIS IS THE LAST COST ELEMENT WHICH MAY BE ADDED'  $\overline{2}$  $100.417$  I=1,2 0127 416 0128 IF (UPPDWN.EQ.1) UCSCOD(NCSTEL.I)=ARG(I) 0129 IF (UPPDWN.EQ.2) DCSCOD(NCSTEL, I)=ARG(I) 0130 417 CONTINUE 0131 IF ( MODFLG .EQ. 1 ) GO TO 523 C ADD COST ELEMENT NAME *ececeeceeceeceeceeceecee* c 0132 420 WRITE ( 1,\* ) 'ENTER NEW COST ELEMENT NAME' ASSIGN 420 TO BADD 0133 0134 READ (1,1010) (INDATA(I), I=1,20)  $0135$ CALL GETTER IF (UPPDWN.EQ.1) CALL CODCHK (20,ARG,MAXUCS,UCSNAM,POSITN)<br>IF (UPPDWN.EQ.2) CALL CODCHK (20,ARG,MAXDCS,DCSNAM,POSITN) 0136 0137 IF ( POSITN .EQ. 0 ) GO TO 430 0138 WRITE (1,\*) 'COST ELEMENT NAME ALREADY EXISTS'<br>WRITE (1,\*) 'USE A DIFFERENT NAME' 0139 425 0140 0141 GO TO BADD c. **CCCCCCCCCCCCCCCCCCCCCCCCCCCCCC** c č MOVE NEW NAME TO ITS ARRAY C *ececeececeeceeceeceeceeceecee* c 0142 430 DO 429 J=1,20 0143 IF (UPPDWN.EQ.1) UCSNAM(NCSTEL, J) = ARG(J) 0144 IF (UPPDWN.EQ.2) DCSNAM(NCSTEL, J) = ARG(J) 0145 429 **CONTINUE** 0146 IF ( MODFLG .EQ. 1 ) GO TO 523

1 I

 $D-11$ 

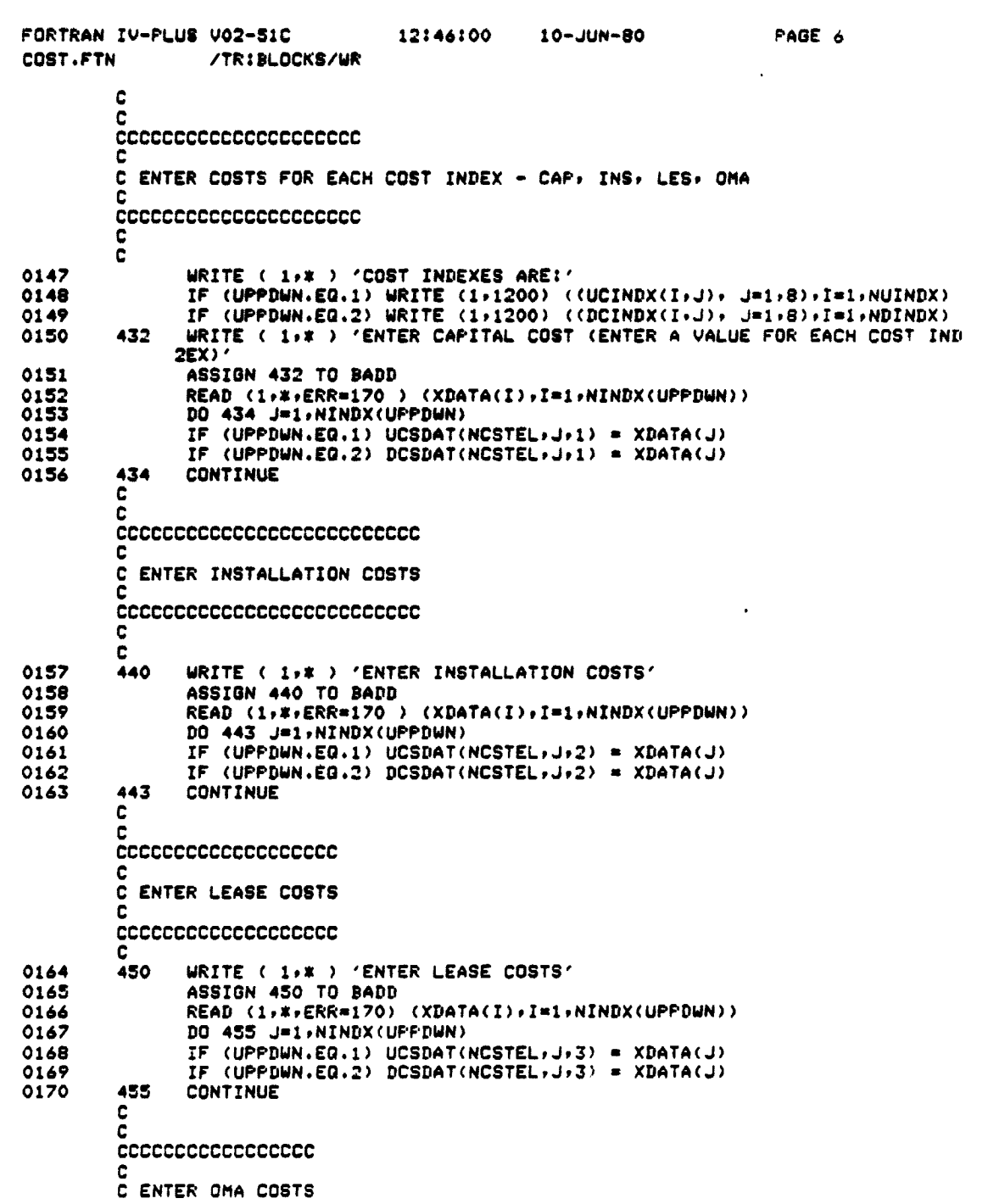

D-12

فبديد

```
FORTRAN IV-PLUS V02-SIC 12:46200 10-JUN-80 PAGE 7
                    /TR:BLOCKS/WR
           C
           CCCCCCCCCCCCCCCCC
          C
          C<br>465
0171 465 WRITE (1,* ) 'ENTER OPERATIONS AND MAINTENANCE COSTS'<br>0172                  ASSIGN 465 TO BADD
0172 ASSIGN 465 TO BARD
                  0173 READ (1 ► *PERR-170 ) (XDATA(I)PI-1PNINDX(UPPDWN))
                 DO 470 J=1, NINDX(UPPDWN)
0175             IF (UPPDWN.EQ.1) UCSDAT(NCSTEL,J,4) = XDATA(J)<br>0176           IF (UPPDWN.EQ.2) DCSDAT(NCSTEL,J,4) = XDATA(J)
0176             IF (UPPDWN.EQ.2) DCSDAT(NCSTEL.J.4) = XDATA(J)<br>0177    470   CONTINUE
                 CONTINUE
          C
          CCCCCCCCCCCCCCCCCCCCCCCCCCCCCCCCCCCCCCCCCCC
          C<br>C
               ENTER MINIMUM LEASE COST, IF APPLICABLE
          C
          CCCCCCCCCCCCCCCCCCCCCCCCCCCCCCCCCCCCCCCCCCC
          C<br>471
0178 471 WRITE (SP*)'ENTER MINIMUM LEASE COST (IF APPLICABLEP OTHERWISE 0)'
0179 ASSIGN 471 TO BADD
0180 READ (1, FERR=170) XDATA(1)<br>0181 1F (UPPDWN.EQ.1) UCSMIN(NCS
0181           IF (UPPDWN.EQ.1) UCSMIN(NCSTEL) = XDATA(1)<br>0182          IF (UPPDWN.EQ.2) DCSMIN(NCSTEL) = XDATA(1)
0182           IF (UPPDWN.EQ.2) DCSMIN(NCSTEL) = XDATA(1)<br>0183              DO 475 I=1,NPATH(UPPDWN)
0183 DO 475 I=1, NPATH(UPPDWN)<br>0184 TF (UPPDWN.EQ.1) UCSPTH(
0184              IF (UPPDWN.EQ.1) UCSPTH(NCSTEL,J) = 0<br>0185           IF (UPPDWN.EQ.2) DCSPTH(NCSTEL,J) = 0
0185            IF (UPPDWN.EQ.2) DCSPTH(NCSTEL,J) = 0<br>0186    475   CONTINUE
                 CONTINUE
          C
          C
          CCCCCCCCCCCCCCCCCCCCCCCCCC
          c<br>c
               ENTER PATH INFORMATION
          C
          CCCCCCCCCCCCCCCCCCCCCCCCCC
          C
          C<br>480
0187 480 WRITE ( 1,* ) 'ENTER PATH NAMES TO WHICH THIS COST ELEMENT IS TO B
                2E ADDED'
0188 J * UPPDWN + 2<br>0189 CALL MATMOD(J,
0189 CALL MATMOD(J+1+NCSTEL)<br>0190 IF ( MODFLG .EQ. 1 ) GO
0190 IF ( MODFLG .EQ. 1 ) GO TO 523
                 0191 GO TO 280
          C
          CCCCCCCCCCCCCCCCCCCCCCCCCCCCCCCCCCCCCCCCCCCCCCCCCCCCCCCCC
          CCCCCCCCCCCCCCCCCCCCCCCCCCCCCCCCCCCCCCCCCCCCCCCCCCCCCCCCC
          C
          C MODIFY COST ELEMENT
          C
          CCCCCCCCCCCCCCCCCCCCCCCCCCCCCCCCCCCCCCCCCCCCCCCCCCCCCCCCC
          CCCCCCCCCCCCCCCCCCCCCCCCCCCCCCCCCCCCCCCCCCCCCCCCCCCCCCCCC
          500
0192 500 WRITE ( 1,* )'ENTER COST ELEMENT CODE TO BE MODIFIED'<br>0193                 CALL RDCOST
0193 CALL RDCOST<br>0194 IF ( POSITN
0194 IF ( POSITN .NE. 0 ) GO TO 510
0195 WRITE (1P *) 'COST ELEMENT CODE DOES NOT EXIST'
0196 GO TO 280
```
D-13

 $\sim$  -  $\lambda$  -  $\lambda$ 

FORTRAN IV-PLUS V02-SIC 12)46:00 10-JUM-80 PAGE 8 /TR:BLOCKS/WR C **CCCCCCCCCCCCCCCCCCCCCC** C C ENTER MODIFIED CODE C CCCCCCCCCCCCCCCCCCCCCCC 510 0197 310 WRITE ( 1r\* ) 'COST ELEMENT TO **BE MODIFIED IS:'** IF (UPPDWN.EQ.1) WRITE(1+1020)<br>2 (UCSCOD(POSITN+J)+J=1+2)+(U  $(UCSCOD(POSTTN,J,J=1,2), (UCSNAM(POSTTN,J),J=1,20)$ **<sup>0199</sup> IF** (UPPDWN.EG.2) WRITE(1r1020) 2 (OCSCOD(POSITNrJ)rJ+192)9(DCSNAM(POSITNrJ) ► J-1x20)  $520$ 0200 520 NCSTEL=POSITN<br>0201 523 WRITE (1,\*) **0201 523 WRITE** t 1.\*) 'ENTER COST MODIFY SUBCOMMAND' **0202** MODFLG • 0 0203 READ (1r1010) (INDATA(I)rIw1r80) 0204 CALL GETTER<br>0205 CALL CODCHK **0205** CALL CODCHK (3,ARG,9,CSMCMD,POSITM )<br>0206 IF ( POSITM .NE. 0 ) GO TO 530 0206 IF ( POSITN **.NE. 0 ) GO** TO **530 0207 WRITE (It** \*) 'INVALID SUBCOMMAND.' 0208 WRITE ( 1r1270)((CSMCMD(IrJ)rJ=l#3)rI=199) 0209 00 TO 523 C<br>C BRANCH TO MODIFY COST SUBCOMMAND **C** C CAP INS LES OMA COD NAM ADD REM EXI<br>530 - GO TO (540,540,540,540,620,640,660,680,280 0210 530 00 TO (540,540,540,540,620,640,660,680,280), POSITN C CCCCCCCCCCCCCCCCCCCCCCCCCCCCCCCCCCCCCCCCCCCCCCCC C C MODIFY CAPITAL, INSTALL, LEASE, OR O+M COSTS C CCCCCCCCCCCCCCCCCCCCCCCCCCCCCCCCCCCCCCCCCCCCCCCC C C<br>540 0211 **540 GO TO (541,561), UPPDWN**<br>0212 541 WRITE (1,1210) (INDATA 0211E (191210) (INDATA(J)9J=193)9(UCSCOD(NCSTEL<sub>2</sub>J)9J=192)<br>2010 MCSNAM(NCSTEL9J)9J=1920) 2 (UCSNAM(NCSTELrJ)rJ=1r20) 0213 IF (NUINDX.GE.2) WRITE(1,1220) (PER, J=2,NUINDX)<br>0214 WRITE (1,1230) ((UCINDX(I,J),J=1,8),I=1,NUINDX) 0214 WRITE (1#1230) ((UCINDX(IrJ)9J=1.8)rIa19NUINDX) 0215 WRITE (1#1240) (UCSDAT(NCSTEL9J#POSITN)rJm1rNUINDX) 0216 WRITE (1,1280)<br>0217 545 WRITE (1,\*) 'E 0217 545 WRITE (19\*) 'ENTER CHANGE -NrVALUE OR 0.0 TO END' 0218 ASSIGN 545 TO BADD 0219 550 READ (1,\*,ERR=170) K,INPUT2<br>0220 1F (K.LE.0) WRITE(1,1240) ( 0220 IF (K.LE.0) WRITE(1+1240) (UCSDAT(NCSTEL+J+POSITN)+J=1+NUINDX)<br>0221 IF (K.LE.0) GO TO 523 0221 IF (K.LE.0) GO TO 523<br>0222 IF (K.LE.NUINDX) GO TO<br>0223 WRITE (1,1250) K 0222 IF (K.LE.NUINDX) 00 TO 560 0223 WRITE (1.1250) K 0224 00 TO **54S** 0225 560 UCSDAT(NCSTEL9K#POSITN) a INPUT". 0226 GO TO 545 C DOWNLINK MODIFY C

..."ll

 $\frac{1}{2}$ 

÷  $\vec{z}$ 

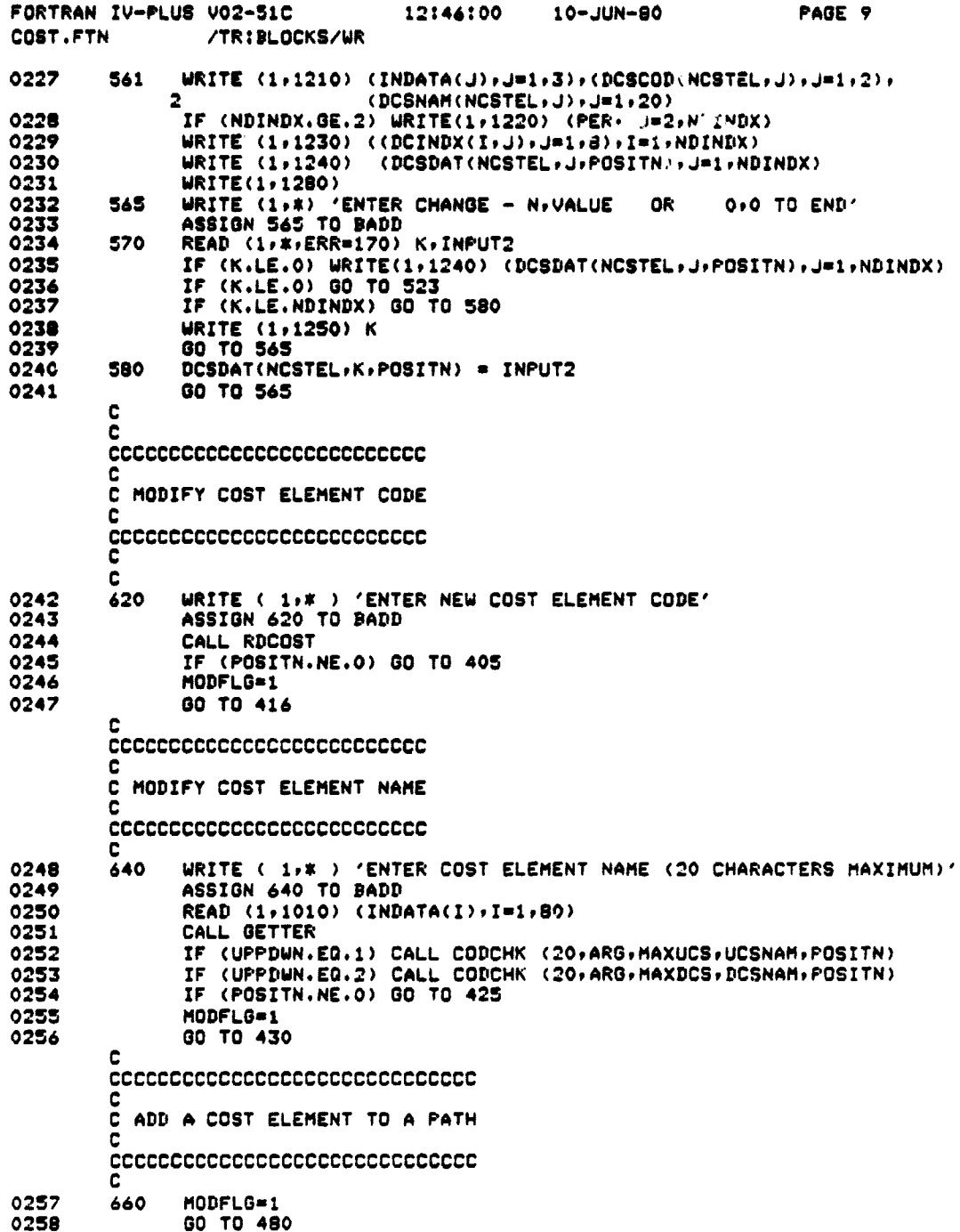

 $\label{eq:conformal} \begin{split} \mathcal{L}_{\text{in}}(\mathcal{L}_{\text{in}}(\mathcal{L}_{\text$ 

 $\frac{1}{2}$ 

distinction.

 $\frac{3}{2}$ 

j.

 $\bar{\beta}$ 

 $\bar{\beta}$ 

 $\frac{1}{2}$ 

 $\frac{1}{2}$ 

 $\ddot{\phantom{a}}$ 

 $\frac{1}{2}$ 

 $\mathcal{V} \setminus \{$ 

 $D-15$ 

l,

 $\frac{1}{2}$ 

 $\ddot{\mathbf{v}}$ 

 $\frac{1}{4}$ 

 $\mathcal{L}_{\mathrm{c}}$ 

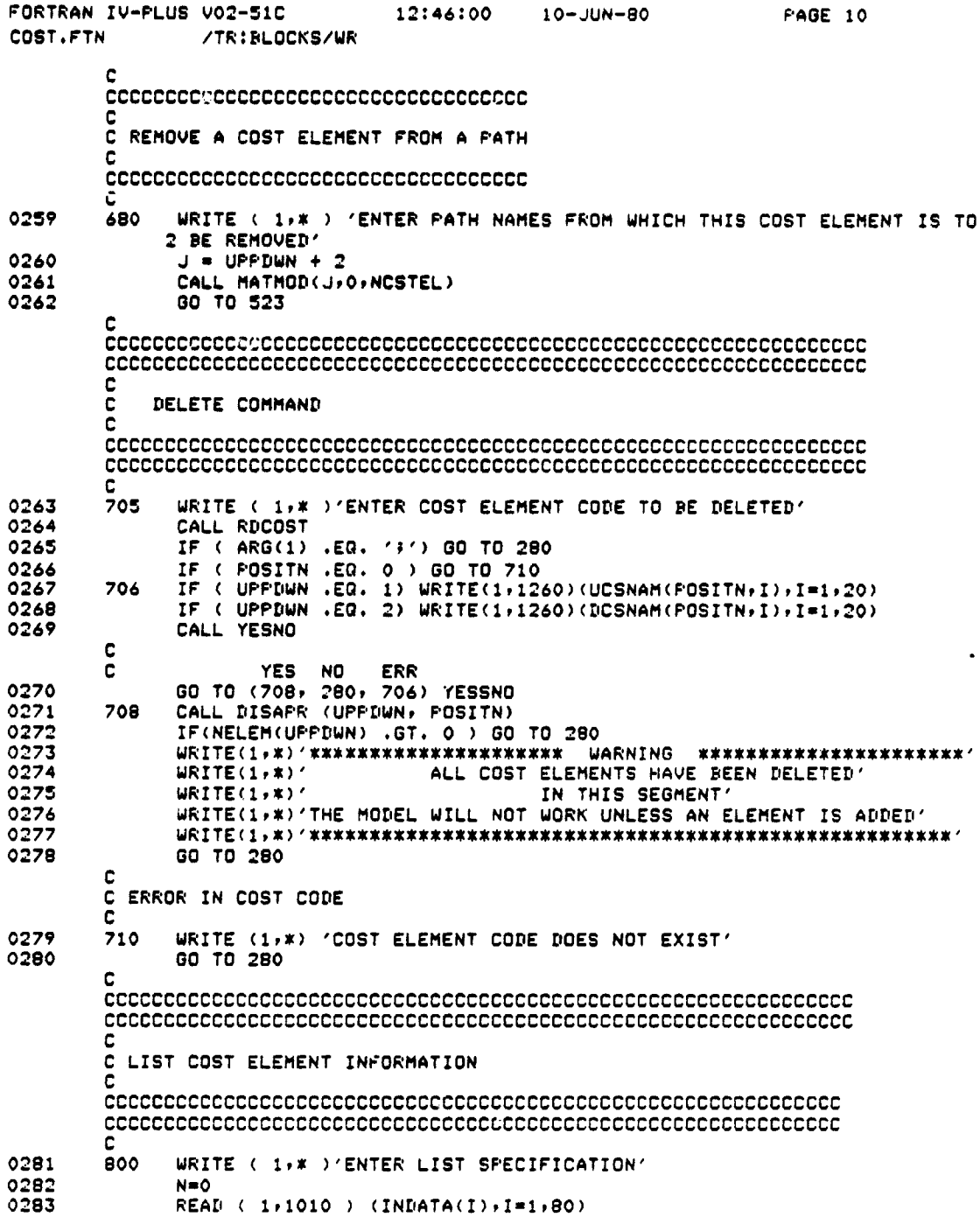

 $\bar{\zeta}$ 

 $D-16$ 

ů,

 $\ddot{\bm{\zeta}}$ 

فعالم

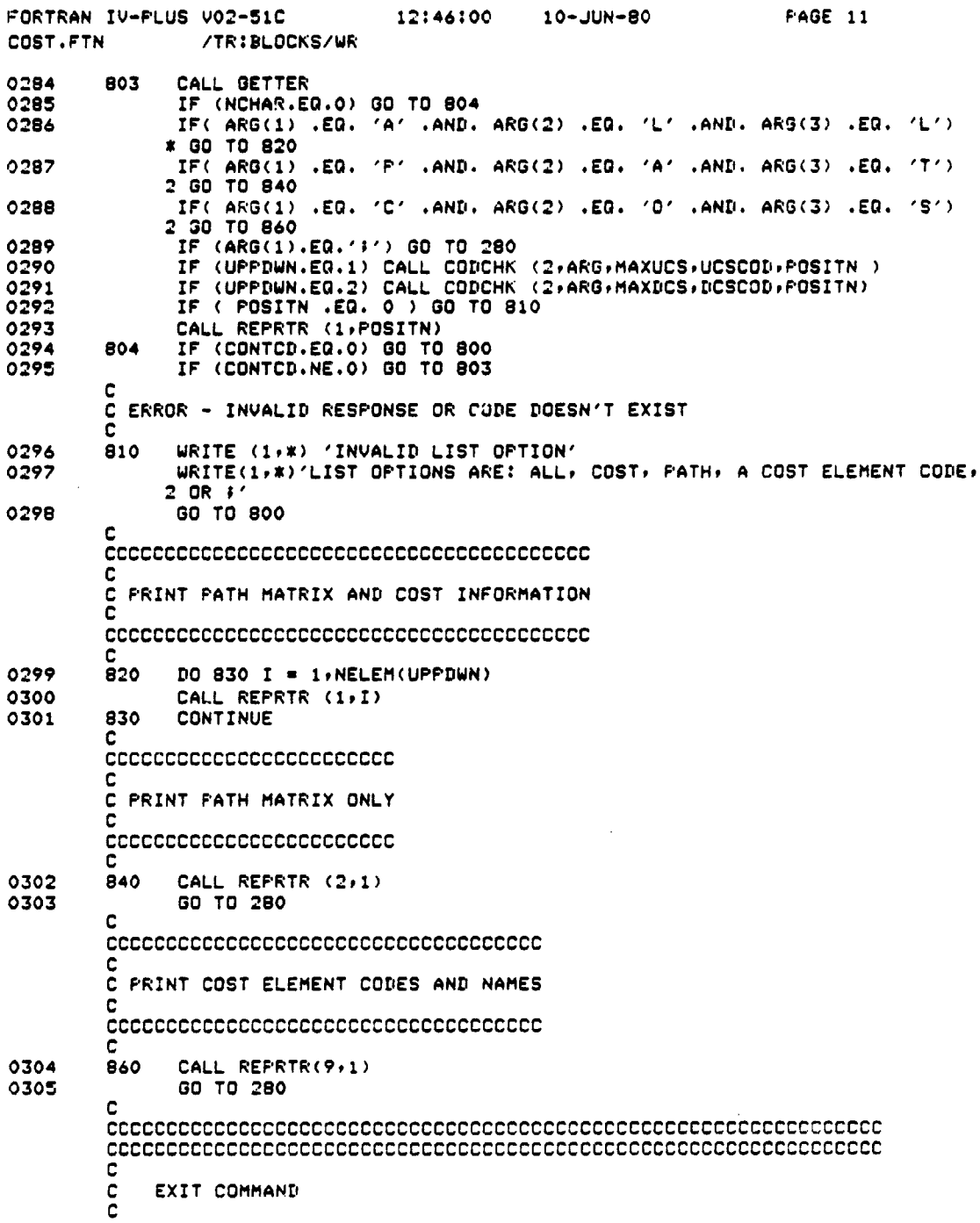

D-17

 $\mathbf{v}$ 

 $\sim$   $\sim$ 

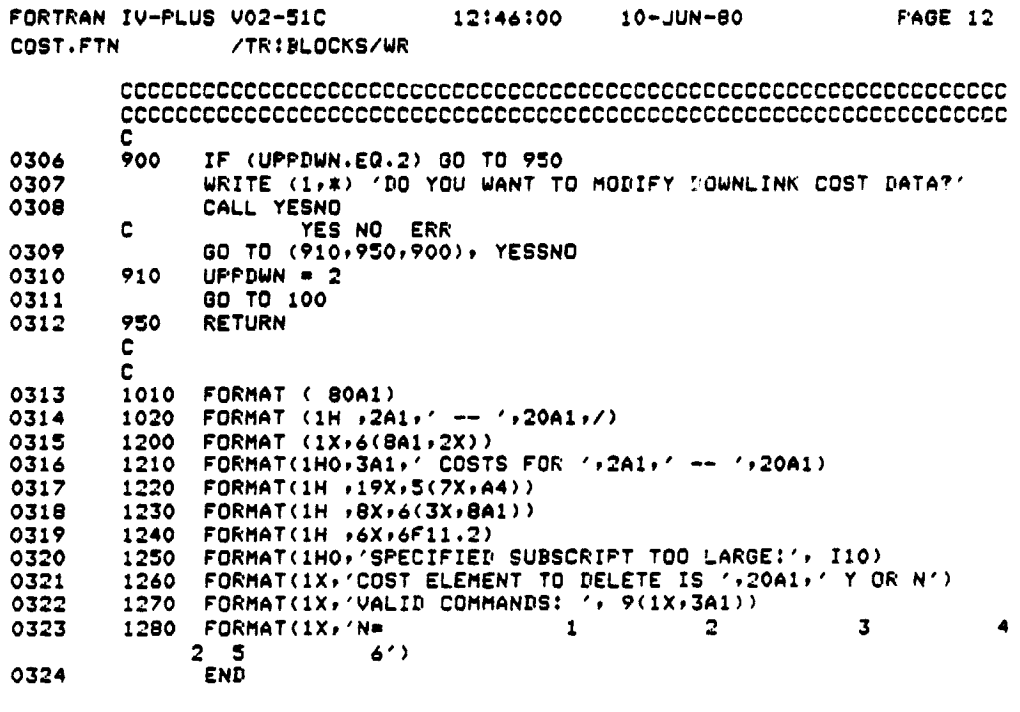

◢

٠,

 $\sigma$  ,  $\kappa$   $\sigma$ 

FORTRAN IV-PLUS V02-51C 12:554:12 10-JUN-80 PAGE 1 PATH.FTN /TR:BLOCKS/WR 0001 SUBROUTINE PATH c<br>c **PATH MODULE** c<br>c C THE PATH MODULE DEFINES OR MODIFIES DATA FOR UPLINK OR DOWNLINK C F.THS. PATHS ARE OPTIONS FOR TRANSMITTING THE VIDEO SIGNAL C THROUGH A PARTICULAR SEGMENT OF THE MODEL. THE USER CAN AUD OR C DELETE PATHS, CHANGE THE COST ELEMENTS ASSOCIATED WITH ANY OF THE C PATHS OR SPECIFY THE CITIES FOR WHICH A PATH IS VALID, C C ARRAY VARIABLES C C UPTHCY - ARRAY OF UPLINK CITIES FOR WHICH A PATH IS FEASIBLE<br>C DPTHCY - DOWNLINK DPTHCY -C C UPTHNM - 20 CHARACTER ARRAY OF UPLINK PATH NAMES C DPTHNM - DOWNLINK c<br>c C UPTIDX - CAPITAL ► INSTALLATION, LEASE. OMAr ANNUALIZED COST FOR A GIVEN COST INDEX AND PATH - UPLINK  $C$  DPTIDX  $-$ C C SCALAR VARIABLES C NUPATH - NUMBER OF UPLINK PATHS C<br>C C NDPATH - NUMBER OF DOWNLINK PATHS C C MAXUPA - MAXIMUM NUMBER OF UPLINK PATHS c<br>c C MAXDPA - MAXIMUM NUMBER OF DOWNLINK PATHS c<br>c C SUBROUTIN CALLS: GETTER ► YESNOr CODCHKr DISAPRr C REPRTR, UPPOWN, MATMOD C C CALLED BY: BUILD C 0002 INCLUDE 'SYO:COMBLK.FTN/NOLIST'  $\frac{c}{c}$ C LOCAL VARIABLES C 0040 INTEGER#2 CURENT, ORG<br>0041 LOGICAL#1 FTHLST(4,2 0041 LOGICAL\*l PTHLST(4r2). PTMCMD(8r5), PTHCMU(5.3) DATA PTHCMD //E1+1A1+1M1+1D1+1C1+<br>21+22+1D1+1D1+1C1+1C1+1C1+1C1+1 2 'X'.'U'r'0'+'E' ► 'I'. 3 0043 DATA PTHLST //C///C//P//P//7/<br>2 /0//1///0//  $701 + 111 + 161 + 17$ 0044 DATA PTHCHD /'A'r'D'r'N'r'A'r'D'r'N'r'N'r'E'r<br>2 10'r'E'r'E'r'I'r'E'r'E'r'E'r'E'r'E'r'Y'r 2 3  $\mathcal{L}(\mathbf{D}^{(k)}\mathbf{y},\mathcal{L}(\mathbf{L}^{(k)}\mathbf{y},\mathcal{L}(\mathbf{M}^{(k)}\mathbf{y},\mathcal{L}(\mathbf{D}^{(k)}\mathbf{y},\mathcal{L}(\mathbf{L}^{(k)}\mathbf{y},\mathcal{L}(\mathbf{M}^{(k)}\mathbf{y},\mathcal{L}(\mathbf{X}^{(k)}\mathbf{y},\mathcal{L}(\mathbf{X}^{(k)}\mathbf{y},\mathcal{L}(\mathbf{M}^{(k)}\mathbf{y},\mathcal{L}(\mathbf{X}^{(k)}\mathbf{y},$  $\frac{4}{5}$  $\cdot$  , , c<br>c ASK IF THE USER WANTS TO ENTER PATH DATA C

ंर

FORTRAN IV-PLUS V02-51C 12)3\$:12 10-JUN-90 PAGE 2 PATH.FTN /TR:BLOCKS/WR 0045 3000 WRITE *(19* \*)'DO YOU HAVE PATH INFORMATION TO ENTERT' CALL YESNO YES NO ERR 0047 00 TO (3010+3720+3000), YESSNO C 0048 3010 WRITE ( 1v\* )'UPLINK OR DOWNLINK+' 0049 CALL UPDOWN<br>0050 CALL UPDOWN 0050 IF(UPPDWN .EQ. 3) 00 TO 3010 C C PATH COMMAND PROCESSING C 0051 3015 WRITE ( 1 ► \* )'ENTER PATH COMMAND' 0052 READ c 1.4910 ) (INDATA(I) ► ?01.80) 0053 CALL CODCHK (3#INDATA/5 ► PTHCMDIPGSITN) 0054 IF ( POSITN .EQ. 0 ) 00 TO 3020 C C BRANCH ON PATH COMMAND  $\frac{c}{c}$ <sup>C</sup> EXIT ADD MOD DEL LIST 0055 00 TO ( 3700 0100 0300r 3500r 3600) ► POSITN C C NO SUCH COMMAND 3020 0056 3020 WRITE (1t\*) 'INVALID PATH COMMAND' 0057 WRITE ( lr\*)'VALID COMMANDS: EXIT/ADD.MGDPDELPLIST' 0058 00 TO 3015 C CCCCCCCCCCCCCCCCCCCCCCCCCCCCCCCCCCCCCCCCCCCCCCCCCCCCCCCCCCCCCC CCCCCCCCCCCCCCCCCCCCCCCCCCCCCCCCCCCCCCCCCCCCCCCCCCCCCCCCCCCCCC c<br>c ADD COMMAND C CCCCCCCCCCCCCCCCCcCCCCCCCCCCCCCCCCCCCCCCCCCCCCCCCCCCCCCCCCCCCC CCCCCCCCCCCCCCCCCCCCCCCCCCCCCCCCCCCCCCCCCCCCCCCCCCCCCCCCCCCCCC C<br>C CHECK FOR TOO MANY PATH<mark>S</mark> C 0059 3100 IF (NPATH(UPPDWN) .LT. MAXPA(UPPDWN)) GO TO 3110<br>0060 3105 Write (1+\*) 'ONLY '+MAXPA(UPPDWN)+' PATHS CAN BE SPECIFIED 0061 00 TO 3015 C CCCCC:CCCCCCCCCCCCC C C REQUEST PATH NAME C CCCCCCCCCCCCCCCCCCC C 0062 3110 WRITE ( 1 ► \* ) 'ENTER NEW PATH NAME' 0063 ASSIGN 3110 TO HADD 0064 READ ( 1.4910 ) ( INDATA(I)rIs1.8O) 0065 IF (ARG(1).EQ.'f') GO TO 3015 0066 CALL GETTER<br>0067 TF (UPPDWN+) 0067 IF (UPPDWN.EQ.1) CALL CODCHK (169ARG.MAXUPA.UPTHNMiPOSTTN) 0068 IF (UF'PDWN.E0.2) CALL CODCHK (16#ARG9MAXDPA.DPTHNM.POS2TN) 0069 IF ( POSITN .ED. 0 ) GO TO 3120 C

 $\sim$  100  $\mu$ 

FORTRAN IV-PLUS VOZ-51C  $1711713$ PAGE 3 23-JUN-80 **FATH.FTN** /TRIBLOCKS/UR C DUPLICATE FATH NAME 0020 3115, WRITE (1,4) 'FATH NAME ALREADY EXISTS'  $20 - 1$ WRITE (1)\*) 'ENTER A DIFFERENT NAME'  $6072$ GO TO BADD C MOVE NAME TO NEW ARRAY<br>C 5022  $2120$  NPATH(UPPDWN) = NPATH(UPPDWN) + 1  $0074$  $00$  3125 I=1,20  $\frac{1}{2075}$ IF (UPPDWN.EQ.1) UPTHNH(NUPATH+I) = ARG(I)<br>IF (UPPDWN.EQ.2) DPTHNH(NDPATH+I) = ARG(I)  $0.077$ 3125 CONTINUE *éconocorronarenco en contrar en contrar en contrar en contrar en contrar en contrar en contrar en contrar en c* C ADD LIST OF COST ELEMENTS WHICH COMPRISE THIS PATH  ${\tt \texttt{cccc}} {\tt \texttt{cccc}} {\tt \texttt{cc}} {\tt \texttt{cc}} {\tt \text$  $0072$ 3130 WRITE (1,4) (ENTER LIST OF COST ELEMENT CODES FOR THIS PATH)  $\cdot$  :  $\cdot$  o CALL MATHOD(UPPDWN, 1, NPATH(UPPDWN)) REQUEST CITY NAMES FOR WHICH THIS PATH IS FEASIBLE I145 WRITE (1+\*) 'ENTER LIST OF CITY NAMES (/ORG) FOR WHICH THIS PATH<br>\*IS FEASISLE' N100  $J = 4 + U$ PPDWN  $0081$ CALL MATHOD (J.1.NFATH(UFFDUN)) 0082 GO TO 3015 concept content to a manufacture and concept content to a manufacture of the concept concept concept concept c<br>concept concept concept concept concept concept concept concept concept concept concept concept concept concep  $\tilde{z}$ MODIFY COMMAND \_<br>\_cooperencescorecescorecentencescorecescorecescorecescorecescore<br>\_cooperencescorecescorecescorecescorecescorecescorecescoreces 0084 3300 WRITE ( 1) & ) 'ENTER PATH NAME YOU WANT TO MODIFY' READ (1.4916) (INDATA(I), I=1,80)  $2085$ -1938 ುಂಗ IF (UPPDWN.EQ.1) CALL CODORK (NOHAR)ARG.MAXUPA.UFTHNM.POSITN ) IF (UPPDWN.EQ.2) CALL CODOHK (NOHAR+ARG+MAXDPA+DH...WH+POSITN )  $1080$ 5637 IF POSITN .EQ. -: .AND. UPPDWN .EQ. 1 CALL CODOHK (20) ARG, MAXUPA, 3020 TURTHNNER ISITN)<br>TURTHNNER ISITN)<br>TERPOSITN LEG. -1 LAND. UPPDWN LEG. 2 DOALL CODOHN(20.ARG-MAXDPA) 5071 CDPTHNH, POSITN) SP (MINE) 2011, 2011<br>IF (2017N .EQ. -1) 30 TO 3315<br>IF (2017N .EQ. 0) 30 TO 3310<br>CURENT = TOSITH<br>OG TO 3320  $\frac{1392}{1022}$  $0.074$ u sê C TAROR - FATH DOES HOT EXIST Ç

٠.

FORTRAN IV-PLUS V02-SIC 12:54:12 10-JUN-80 PAGE 4 PATH.FTN /TR:8LOCKS/WR 0096 3310 WRITE (19\*) 'PATH DOES NOT EXIST' 0091 00 TO 3015 0098 3315 WRITE (It\*) 'SPECIFIED PATH NOT UNIQUE - ENTER MORE INFORMATION' 0099 00 TO 3300 C cccccccccccccccccccccccccccc C C BRANCH TO MODIFY SUBCOMMAND C cccccccccccccccccccccccccc C<br>3320 0100 <sup>3320</sup> WRITE ( *i9\** )'ENTER PATH MODIFY SUBCOMMAND' 0101 READ <sup>f</sup> 194910 ) (INDATA(I)#Im19S0) 0102 CALL GETTER<br>0103 CALL CODCHK 0103 CALL CODCHK (S+ARG+ 8+PTMCMD+POSITN )<br>0104 IF ( POSITN .EQ. 0 ) GO TO 3335 0104 IF ( POSITN .90. 0 ) 00 TO 3335 c<br>c ADCO+DLCO+NWCO+ADCY+DLCY+NWCY+NWNM+EXIT 0105 00 TO (3340+3360+3380+3410+3420+3440+3460+3015)+POSITN C C NO SUCH COMMAND C<br>3335 0106 3333 WRITE (19\*) 'INVALID SUBCOMMAND. VALID SUBCOMhANDS ARE...' 0107 WRITE ( 1,4920)((PTHCMD(I+J)+J=1+5)+I=1+8)<br>0108 60 10 3320 0108 00 TO 3320 C CCCCCCCCCCCCCCCCCCCCCCCCCCCC C C ADD A COST ELEMENT TO PATH C CCCCCCCCCCCCCCCCCCCCCCCCCCCC C 0109 3340 WRITE ( 19\* )'ENTER LIST OF COST ELEMENT CODES TO ADD TO PATH' 0110 CALL MATMOD(UPPDWN)1, CURENT)<br>0111 60 TO 3320 00 TO 3320 C CCCCCCCCCCCCCCCCCCCCCCCCCCCCCCCCC C C DELETE A COST ELEMENT FROM PATH C CCCCCCCCCCCCCCCCCCCCCCCCCCCCCCCCC C 0112 3360 WRITE (1+\* )'ENTER LIST OF COST ELEMENT CODES TO DELETE FROM PATH'<br>0113 CALL MATMOD(UPPDWN+0+CURENT) 0113 CALL MATMOD(UPPDWN+0+CURENT)<br>0114 60 TO 3320 00 TO 3320 C CCCCCCCCCCCCCCCCCCCCCCCCCCCCCCCC C C REPLACE COST ELEMENTS FOR PATH C CCCCCCCCCCCCCCCCCCCCCCCCCCCCCCCC C<br>0115 3380 DO 3390 1=1+NELEM(UPPDWN) 0116 IF (UPPDWN.EQ.1) UCSPTH(I.CURENT) = 0<br>0117 1F (UPPDWN.EQ.2) DCSFTH(I.CURENT) = 0  $0117$  IF (UPPDWN.EQ.2) DCSFTH(I.CURENT) = 0<br>0118 3390 CONTINUE 3390 CONTINUE

FORTRAN IV-PLUS VO2-51C 12:54:12 10-JUN-80 PAGE 5<br>PATH.FTN /TR:BLOCKS/WR PATH.FTN /TRIPLOCKS/WR 0119 **WRITE ( 1+\* ) 'ENTER NEW LIST OF COST ELEMENT CODES FOR FATH'**<br>0120 CALL MATMOD(UPPDWN+1+CURENT) 0120 CALL MATMOD(UPPDWN+1+CURENT)<br>0121 60 TO 3320 0121 00 TO **3320** 0122 0123 0124 0125 C CCCCCCCCCCCCCCCCCCCC C C ADD A CITY TO PATH C CCCCCCCCCCCCCCCCCCCC C 3400 WRITE(19\*)'ENTER LIST OF CITY **NAMES** (/ORG) TO ADD THIS PATH TO ' J **a 6** ♦ UPPDWN CALL MATHOD (J+1+CURENT) 00 TO **3320** C cccccccccccccccccccccccc C C DELETE A CITY **FROM** PATH  $\mathbf{r}$ **CCCCCCCCCCCCCCCCCCCCCCCCC C** 3420 WRITE(1P\*)'ENTER LIST OF CITY **NAMES** (/ORO) TO DELETE FROM THIS PAT 2m,  $J = 6 + UP$ PDWN CALL MATMOD (JPO+CURENT) GO TO 3320 C CCCCCCCCCCCCCCCCCCCCCCCCC C C REPLACE CITIES FOR PATH C CCCCCCCCCCCCCCCCCCCCCCCCC C 0126 0127 0125 01:9 0130 3440 DD 3450 J=1+NCITY(UPPDWN)<br>0131 IF (UPPDWN.EQ.1) UPTHCY(CURENT+J) = 0  $0132$  IF (UPPDWN.EQ.2) DPTHCY(CURENT+J) = 0<br>0133 3450 CONTINUE 0133 3450 CONTINUE<br>0134 URITE ( 0134 WRITE ( 19\* )'ENTER **NEW** LIST OF CITIES (/ORO) FOP THIS PATH' 0133 J n 6 ♦ UPPDWN 0136 CALL MATMOD (J. I.CURENT)<br>0137 60 TO 3320 00 TO 3320 C CCCCCCCCCCCCCCCCCCC C C REPLACC PATH **NAME** C CCCCCCCCCCCCCCCCCCC C  $C$ <br>3460 0138 3460 WRITE ( 1+\* )'ENTER THE NEW NAME FOR PATH'<br>0139 ASSIGN 3460 TO BADD 0139 **ASSIGN 3460** TO PADD 0140 READ ( 1+4910) (INDATA(I)+I=1+89)<br>0141 CALL GETTER 0141 CALL GETTER<br>0142 IF (UPPINN) 0142 IF (UPPINN.EQ.1) CALL CODCHK (20+ARG+MAXUFA+UPTHNM+POSITN)<br>0143 IF (UPPINN.EQ.2) CALL CODCHK (20+ARG+MAXDPA+DPTHNM+POSITN) 0143 IF (UPPDWN.EJ.Z) CALL CODCHK (20,ARG+MAXDFA+DPTHNM+POSITN)<br>0144 IF (POSITH .NE, 0) GO TO 3115 <sup>0144</sup> IF ( POSITP .NE. 0 ) GO TO 3115

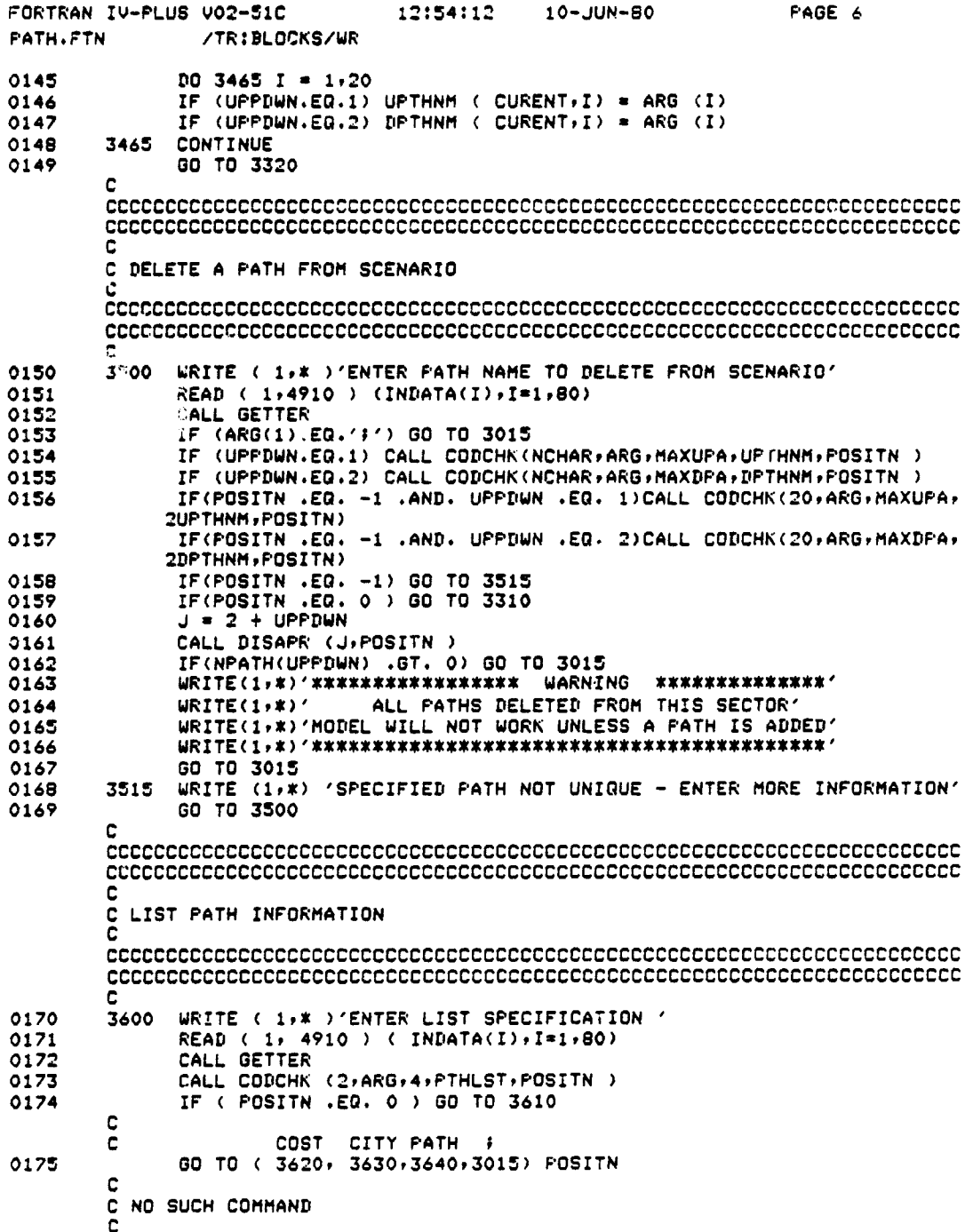

 $\mathcal{L}$ 

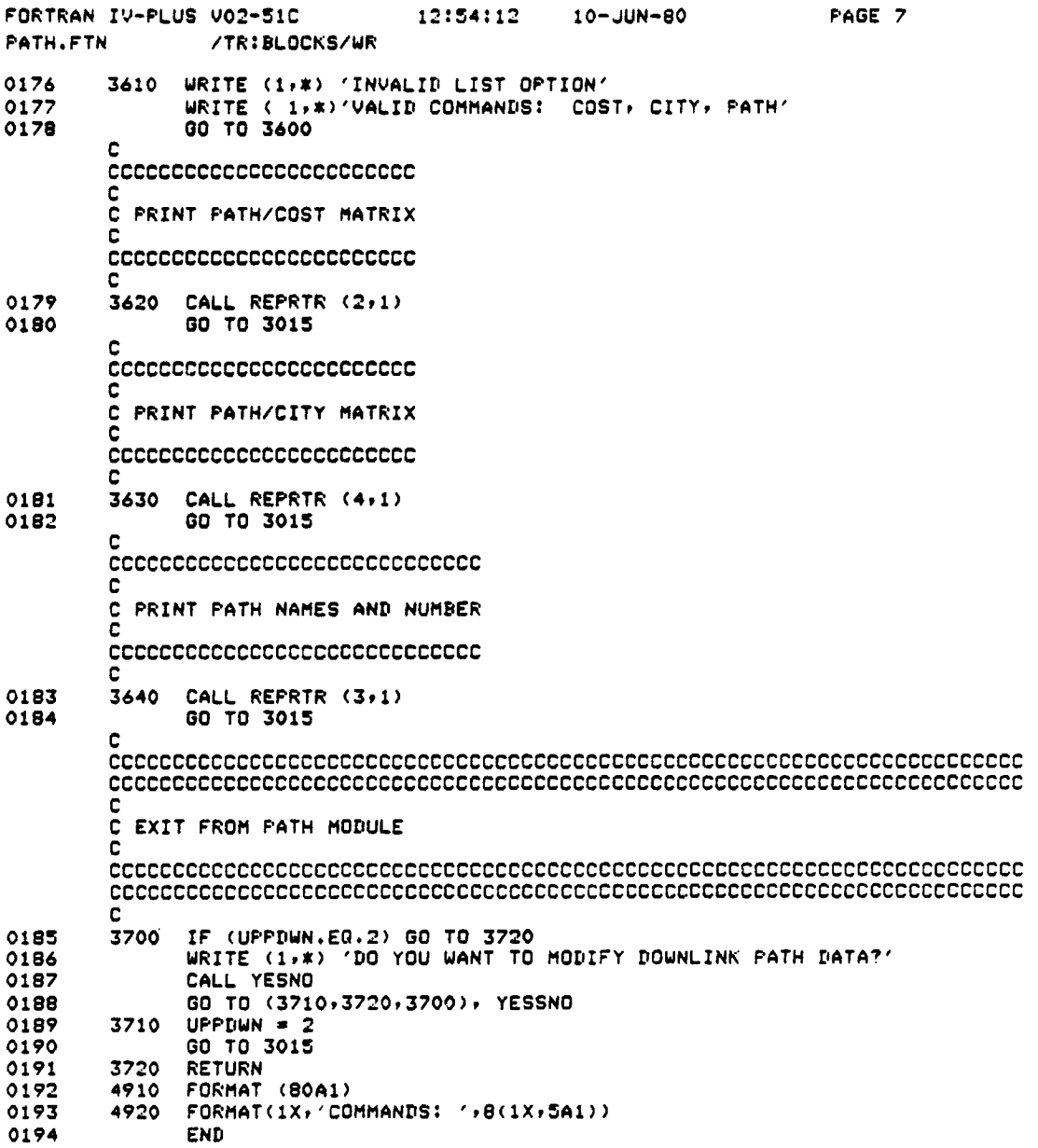

D-25

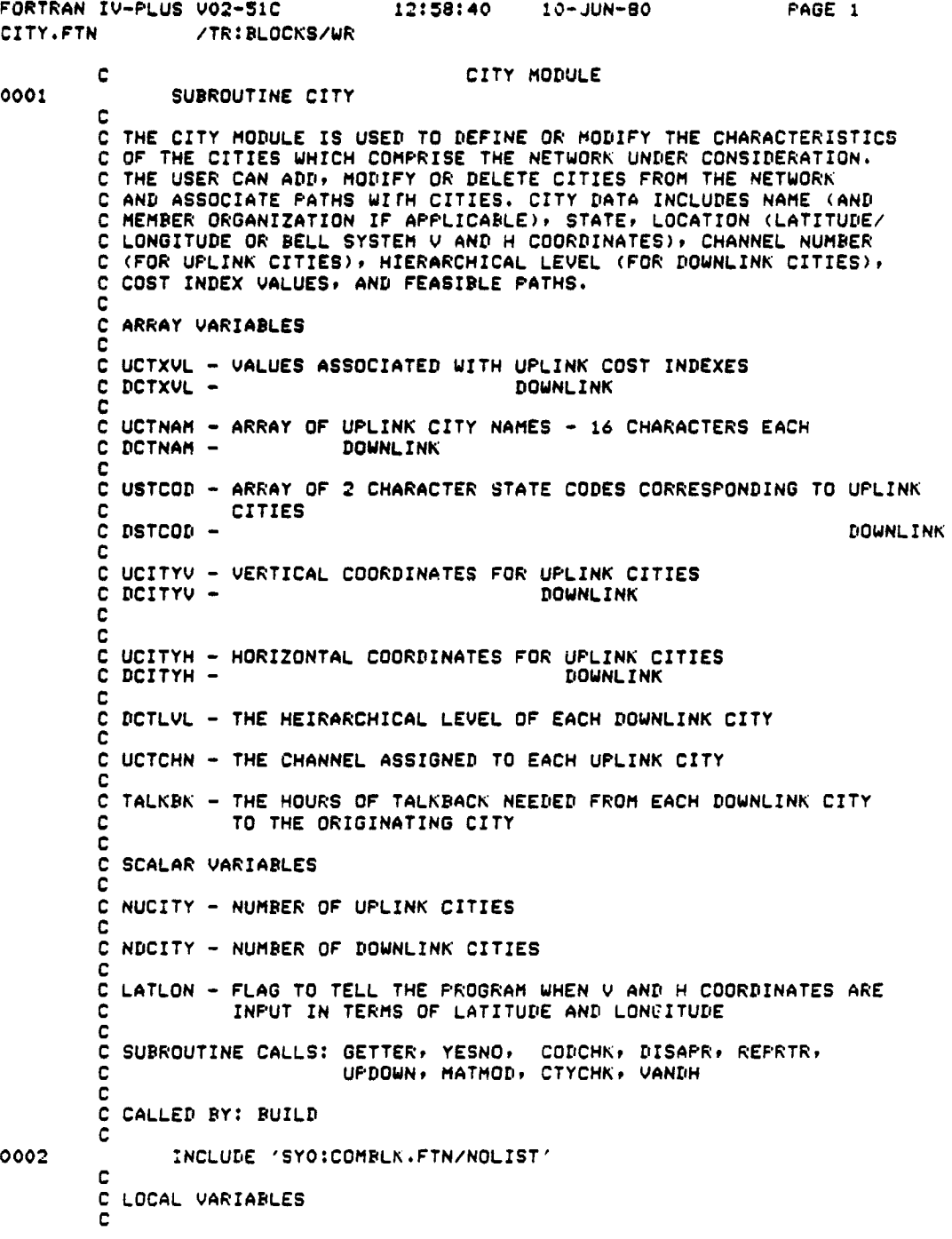

D-26

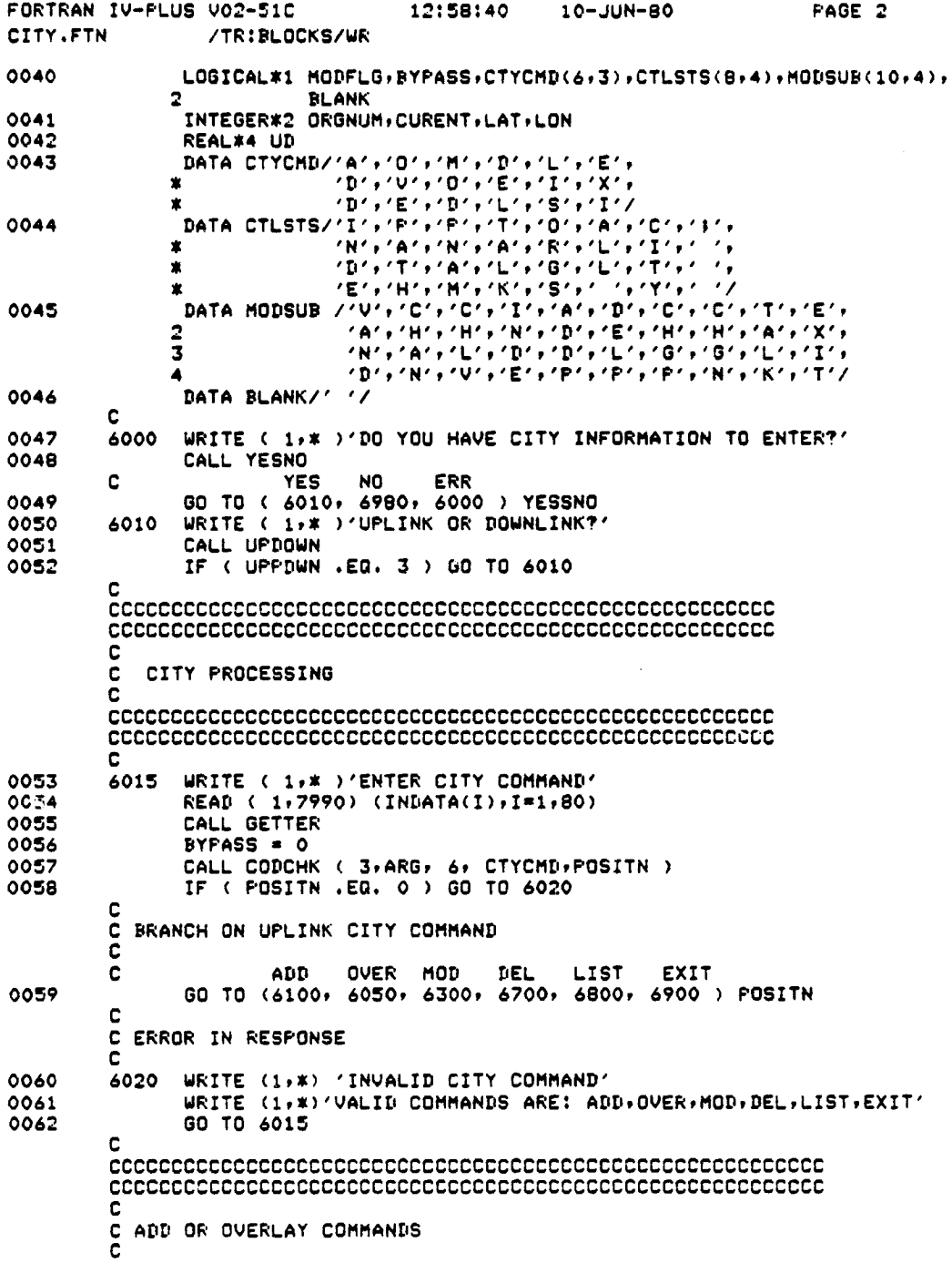

 $D-27$ 

 $\mathbf{V}$ 

 $\bar{\mathbf{v}}$ 

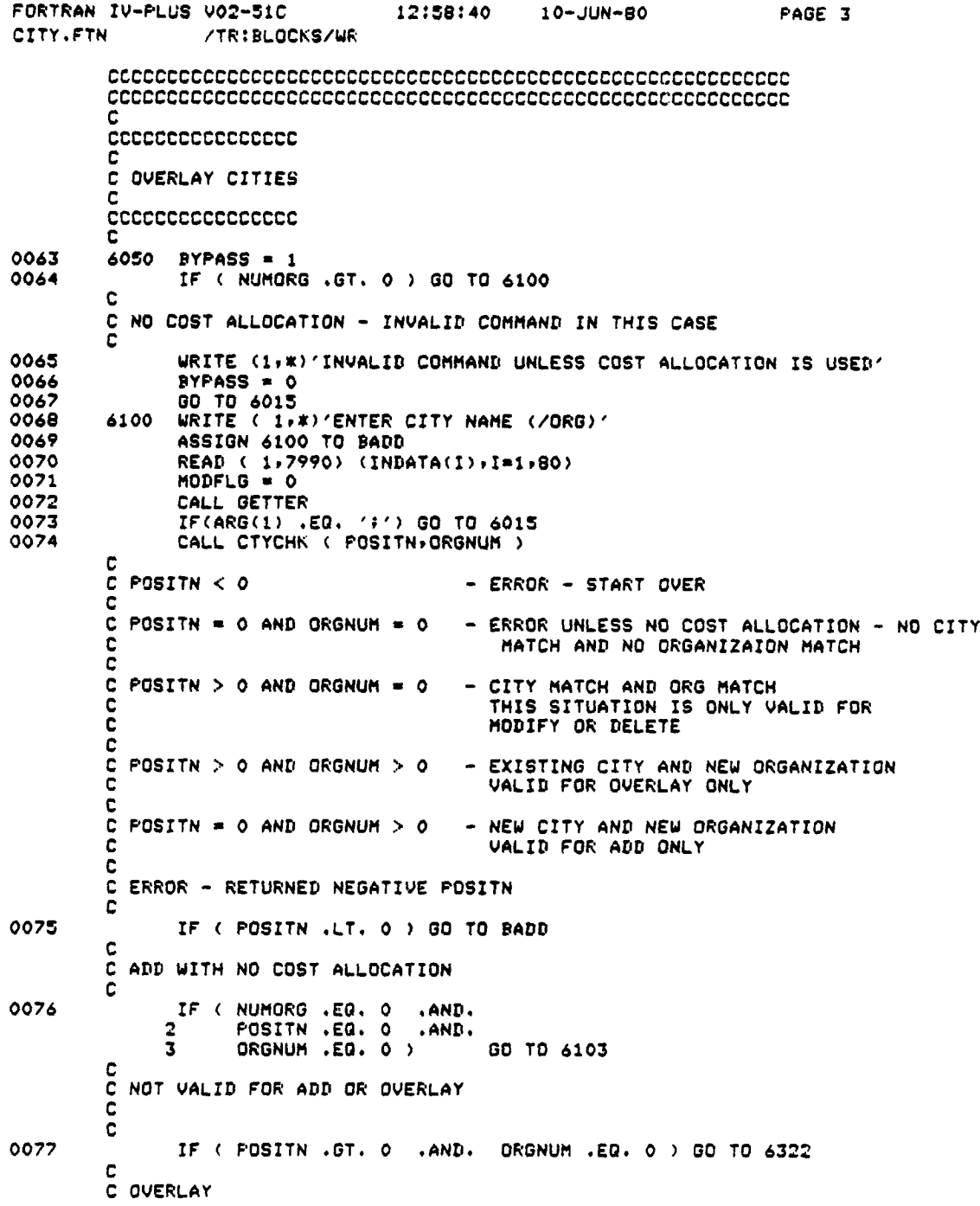

 $\frac{1}{\delta}$ 

D-28
FAGE 4 FORTRAN IV-PLUS VOZ-510  $17117157$ - 23-JUN-80 CITY.FTN //TRIBLOCKS/WR  $\mathbf C$ IF (BYFASS .EQ. 1 .AND.<br>2 POSITN .GT. 0 .AND.<br>3 ORGNUM .GT. 0 ) 1070 đ,  $\overline{3}$ GO TO 6102  $\begin{bmatrix} 0 \\ 0 \\ 0 \end{bmatrix}$  add ¢ IF ( BYPASS .NE. 1 .AND.  $0077$  $\overline{\mathbf{z}}$ POSITN .EQ. 0 .AND. ORGNUM .GT. 0 .AND.<br>NUMORG .GT. 0 > GD TO 6102 3  $\ddot{ }$  $\mathbf C$ IF ( POSITN .EQ. 0 ) GO TO 6315<br>IF(POSITN .GT. 0) GO TO 6322 0980 5851  $\mathbb C$ C ċ  $0082$ 6101 WRITE (1,\*)'INVALID RESPONSE - PLEASE RE-ENTER' GO TO 6015  $\mathbf{C}$ SIOZ IF ( NOITY(UPPDWN) .LT. MAXCT(UPPDWN)) GO TO 8103<br>WRITE (1,\*) 'ONLY '\*MAXCT(UPPDWN),' CITIES CAN BE SPECIFIED'<br>GO TO 8015 0084 0085  $0086$ C  $\frac{1}{2}103$  NCITY(UPPDWN) = NCITY(UPPDWN) + 1  $3097$  $0000$ IF ( UPPDWN .EQ. 1 ) UD =  $'$  UP' 0059 IF ( NOITY(UPPDWN) .EQ. MAXCT(UPPDWN)) WRITE (1,7992) UD<br>PPP2 FORMAT (1X,'THIS IS THE LAST CITY YOU MAY ADD TO ',A4,'LINK')  $\frac{1}{00}$ IF ( UPPDWN .EQ. 1 ) GO TO 6104<br>CURENT = NCITY(UPPDWN)<br>IF(NUMORG .GT. 0 ) DCTORG(CURENT) = GRGNUM 0092  $3693$ SICA CURENT = NOITYCUPEDWN  $2075$  $\frac{1565}{1197}$ IF ( NUMORG .GT. O ) UCTORG(CURENT) = ORGNUM  $50 - 3$ 6105 DO 6106 I=1, NCHAR IF ( UPPDWN .EQ. 1 ) UCTNAM(CURENT, I) = ARG(I)<br>IF ( UPPDWN .EQ. 2 ) DCTNAM(CURENT, I) = ARG(I)  $5697$  $31.00$ 0101<br>0102 6106 CONTINUE IF ( NCHAR .GE, 16 ) GO TO 6110 0103 NCHAR = NCHAR  $\pm$  1 DC 6107 I=NCHAR, 16 9104 1105<br>0106 IF ( UPPDWN .EG. 1 ) UCTNAM(CURENT,I) = BLANK<br>IF ( UPPDWN .EG. 2 ) DCTNAM(CURENT,I) = BLANK  $31.27$ \$107 CONTINUE 6110 IF ( SYPASS .EQ. 1 ) GO TO 6175 1108  ${\tt \texttt{recorrect} \texttt{cc} \texttt{cc} \$ ADD STATE CODE  $q$ essecessecesses SIIS WRITE VILLE YARTER THE 2 CHARACTER STATE CODE FOR THIS CITY?<br>READ ( 1/7990) (INDATA(I)/I=1/2)  $\mathbb{Z}/\mathbb{Z}/\mathbb{C}$  $2110$ 

فتوفق سركين مستدرجتها

 $\sim 10^{11}$  km k  $\lambda$ 

FORTRAN IV-PLUS V02-51C 12:58:40 10-JUN-80 **FAGE 5** CITY.FTN /TR:BLOCKS/WR 0110 DO 6120 I=1,2 IF (UPPDWN.EQ.1) USTCOD(CURENT,I)=INDATA(I)<br>IF (UPPDWN.EQ.2) DSTCOD(CURENT,I)=INDATA(I) 0111 0112 0113 6120 CONTINUE c ENTER V AND H COORDINATES  $\mathbf{C}$ c *econococococococococococo*co c 0114 6130 WRITE (1,\*) 'ENTER V COORDINATE OR LATITUDE (~DDMM) FOR THIS CITY' 0115 ASSIGN 6130 TO BADD READ (1, x, ERR=7000) LON 0116  $0117$ IF ( LON .LT. 0 ) GO TO 6135 IF (LON .GT. 15000) GO TO 7100<br>IF (UPPDWN.EQ.1) UCITYV(CURENT)=LON 0118 0119 0120 IF (UPPDWN.EQ.2) DCITYV(CURENT)=LON 0121 GO TO 6160 c C V COORDINATE INPUT AS LATITUDE  $\mathbf c$ 0122  $6135$  LAT = LON  $0123$  $LATLON = 1$  $\mathbf c$ C ENTER H COORDINATE AS LONGITUDE č. 0124 6145 WRITE ( 1,\* ) 'ENTER THE POSITIVE LONGITUDE ( )DDMH) FOR THIS CITY' 0125 ASSIGN 6145 TO BADD 0126 READ ( 1,\*, ERR=7000) LON 0127 IF ( LON .LT. 0 ) GO TO 7100 0128 CALL VANDH(LAT;LON) IF ( UPPDWN .EQ. 2 ) GO TO 6150<br>UCITYV(CURENT) = LAT 0129 0130 UCITYH(CURENT) = LON 0131 GO TO 6155 0132 DCITYV(CURENT) = LAT 0133 6150 0134 DCITYH(CURENT) = LON 0135 6155 IF ( MODFLG .EQ. 1 ) GO TO 6525 0136 GO TO 6180 c C ENTER HORIZONTAL COORDINATE c 0137 6160 WRITE ( 1,\* )'ENTER HORIZONTAL COORDINATE FOR THIS CITY' 0138 ASSIGN 6160 TO BADD 0139 READ (1,\*,ERR=7000) LON IF (LON.GT. 15000.GR. LON.LT. 0) GO TO 7100<br>IF (UPPDWN.EQ.1) UCITYH(CURENT)=LON 0140 0141 0142 IF (UPPDWN.EQ.2) DOITYH(CURENT)=LON IF ( MODFLG .EQ. 1 ) GO TO 6525 0143 6170 0144 GO TO 6180 C *eceseseseseseseseseseseseseseseses* C C OVERLAY COMMAND WITH EXISTING CITY

 $\mathbf{r}_{\mathrm{in}}$ 

'C

 $\sim$   $\sim$ 

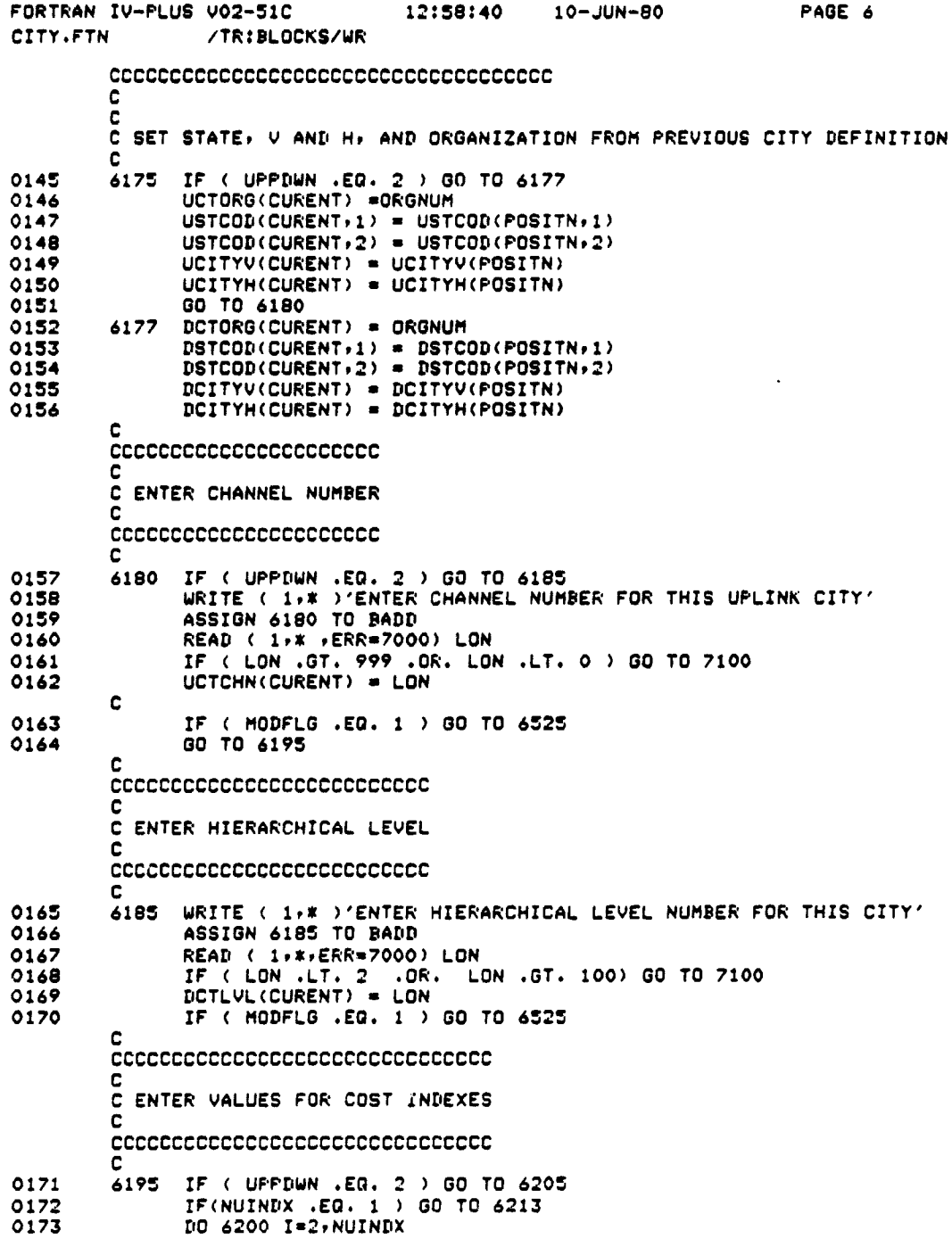

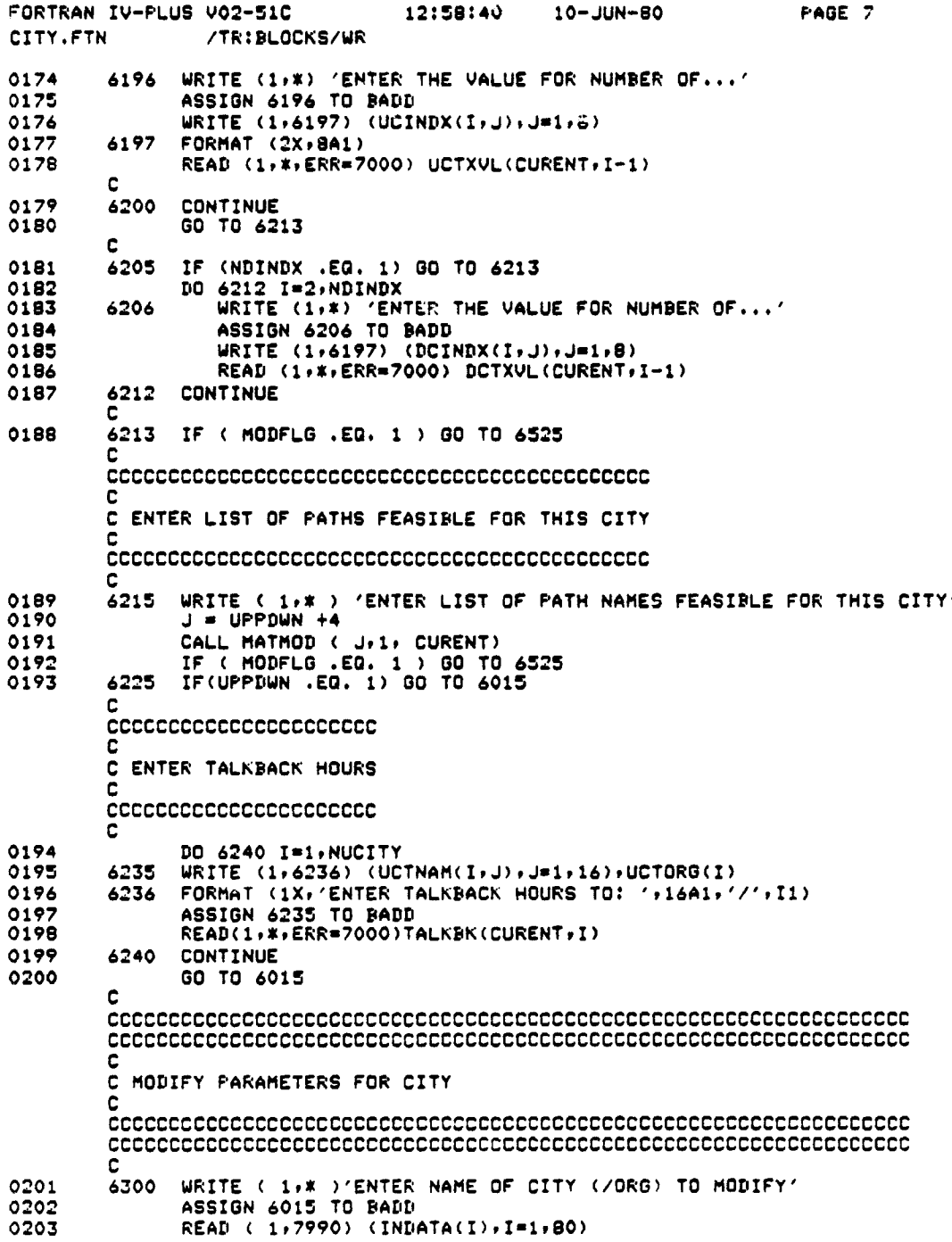

 $\bullet$ 

D-32

FORTRAN IV-PLUS V02-51C 12:58:40 10-JUN-80 PAGE 8 CITY.FTN /TR:BLOCKS/WR 0204 CALL GETTER<br>0205 IF (ARG(1) 0205 IF ( ARG(I) .EQ. 'i' ) GO TO 6015<br>0206 CALL CTYCHK ( POSITN, ORGNUM ) 0206 CALL CTYCHK ( POSITNrORGNUM ) 0207 IF ( POSITN .GT. 0 .AND. ORONUM .EQ. 0 ) 00 TO 6325 0208 IF(POSITN .GT. 0 ) 00 TO 6320 C 0209 IF ( POSITN .LT. 0 ) GO TO 6300 0210 6305 IF ( ORGNUM .GT. 0 ) 00 TO 6320 C C CHECK FOR EXISTANCE OF CITY/ORGANIZATION COMBINATION C<br>C CITY DOES NOT EXIST C 0211 6315 WRITE (1,\*) 'CITY DOES NOT EXIST'<br>0212 60 TO 6015 0212 00 TO 6015 C C CITY/ORGANIZATION COMBO DOES NOT EXIST C 0213 6320 WRITE (1,\*) 'CITY/ORG COMBINATION DOES NOT EXIST'<br>0214 60 TO 6015 0214 GO TO 6015 C C 0215 6322 WRITE ( 19#)'CITY AND ORO COMBINATION ALREADY EXIST' 0216 GO TO 6015 C CCCCCCCCCCCCCCCCCCCCCCCCC C C ENTER MODIFY SUBCOMMAND C **CCCCCCCCCCCCCCCCCCCCCCCCC C** C 0217 6325 CURENT = POSITN<br>0218 6327 WRITE (1,\*) 'I 0218 6327 WRITE ( 19\* ) 'ENTER CITY MODIFY SUBCOMMAND' 0219 MODELG = 0<br>0220 READ (1,7 ,)220 READ ( 1x7990) (INDATA(I)9281980) 0221 CALL GETTER<br>0222 CALL CODCHK 0222 CALL CODCHK ( 4,ARG,10,MODSUB,POSITN)<br>0223 IF ( POSITN ,EQ, 0 ) GO TO 6330 0223 IF ( POSITN .EQ. 0 ) 00 TO 6330 C BRANCH ON MODIFY SUBCOMMAND C 0224 MODFLG=1 VAND CHAN CHLV INDE ADDP DELP CHGP CHGN TALK EXIT 0225 GO TO ( 6130+6380+6390+6195+6215+6350+6600:6625+6620+6015) POSITN C C NO SUCH MODIFY COMMAND C<br>6330 0226 6330 WRITE (1,\*) 'INVALID SUBCOMMAND'<br>0227 WRITE(1,\*)'COMMANDS ARE: VAND,CH 0227 WRITE(lr\*)'COMMANDS ARE: VAND.CHANrCHLVrINDE ► ADDPrDELF'9CHGP9TALKrE 2XIT' 0228 00 TO 6327 C CCCCCCCCCCCCCCCCCCCCCCCCCCC C C CHANGE CHANNEL ASSIGNMENT

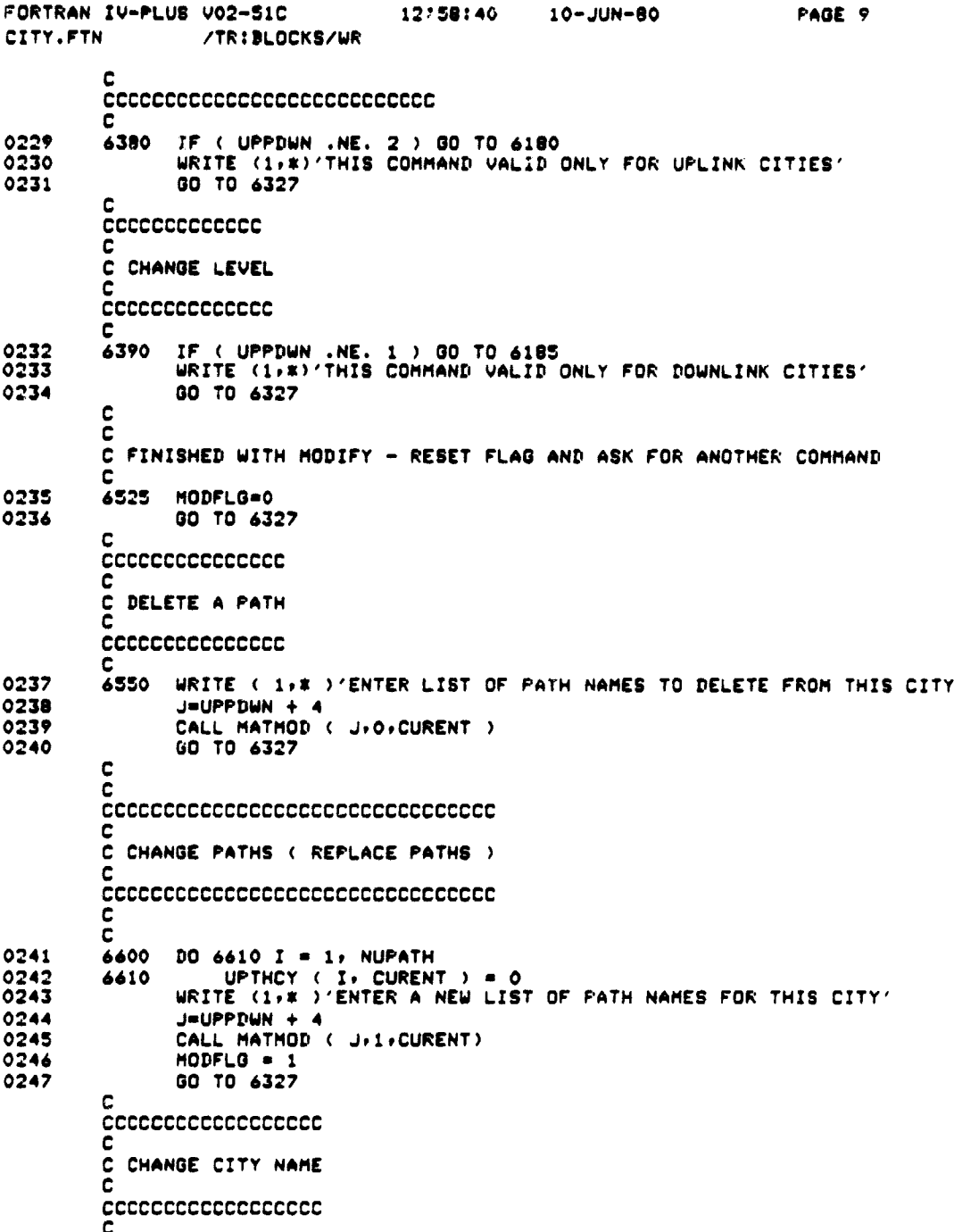

 $\frac{5}{4}$ 

Ķ

**PAGE 10** FORTRAN IV-FLUS V02-51C 11:40:26 14-JUL-80 CITY.FTN /TRIBLOCKS/WR 0249 6625 URITE ( 1,\*)'ENTER NEW NAME FOR THIS CITY' ASSIGN 6625 TO BADD 0250 READ (1,7990)(INDATA(I)-I=1,80)  $0251$ CALL GETTER 0252 IF ( UPPDWN .EG. 1) CALL LODDIKK (NOHAR) ARG (MAXUCT) UCTNAM ( POSITN) 0253 IF(UPPDWN .EQ. 2) CALL CODCHK(NCHAR)ARG, MAXDCT, DCTNAM, POSITN) 0254 IF ( POSITN .GT.0) GO TO 6322 0255 IF ( UPPDWN .EQ. 2) GO TO 6628 0256 0257 DO 6627 I=1, NCHAR 0258 6627 UCTNAM(CURENT,  $I$ ) = ARG(I) GO TO 6630 0259 DO 6629 I=1, NCHAR 6628 0260 0261 6629 DCTNAM(CURENT,  $I$ ) = ARG(I) 0262 6630 IF ( NCHAR .GE. 16 ) GO TO 6640 NCHAR=i:CHAR+1 0263 0264 DO 6640 I=NCHAR, 16 0265 IF (UPPDWN.EQ.1) UCTNAM(CURENT, I)=BLANK IF (UPPDWN.EQ.2) DCTNAM(CURENT.I)=BLANK 0266 **CONTINUE** 0267 6640 0268 GO TO 6327  $\mathbf c$ C cccccccccccccccccccccccccccc C C CHANGE TALKBACK PARAMETERS C C  $\mathbf c$ 0269 6650 IF ( UPPDUN .EQ. 1 ) GO TO 6390 0270 6651 WRITE ( 1,\*)'ENTER UPLINK CITY NAME (/ORG)' 0271 ASSIGN 6651 TO BADD 0272 READ ( 1,7990) (INDATA(I), I=1,80) CALL GETTER 0273  $0274$ IF ( ARG(1) .EQ. '#' ) GO TO 6327  $\mathbf{C}$ C UPPDWN MUST BE 1 TO CHECK UPLINK CITIES C 0275  $U$ PPIWN = 1 CALL CTYCHK(POSITN+ORGNUM) 0276 0277 **UPPDUN=2** 0278 IF(FOSITN .LT. 0 ) GO TO 6651 0279 IF (POSITN .EQ. 0 ) GO TO 6315 0280 IF ( FOSITN .GT. 0 .AND. ORGNUM .EQ. 0 ) GO TO 6652 0281 GO TO 6320 0282 6652 TALKBK(FOSITN, CURENT) = 0 0283 6653 WRITE ( 1,\* )'ENTER TALKBACK HOURS' ASSIGN 6653 TO BADD  $0284$ READ (1,\*,ERR=7000) XLON 0285 IF(XLON .LT. 0 .OR. XLON .GT. 9999.9) GO TO 7100 0286 0287 TALKBK(CURENT, FOSITN) = XLON 0288 GO TO 6327 **C** C NO SUCH CITY c 

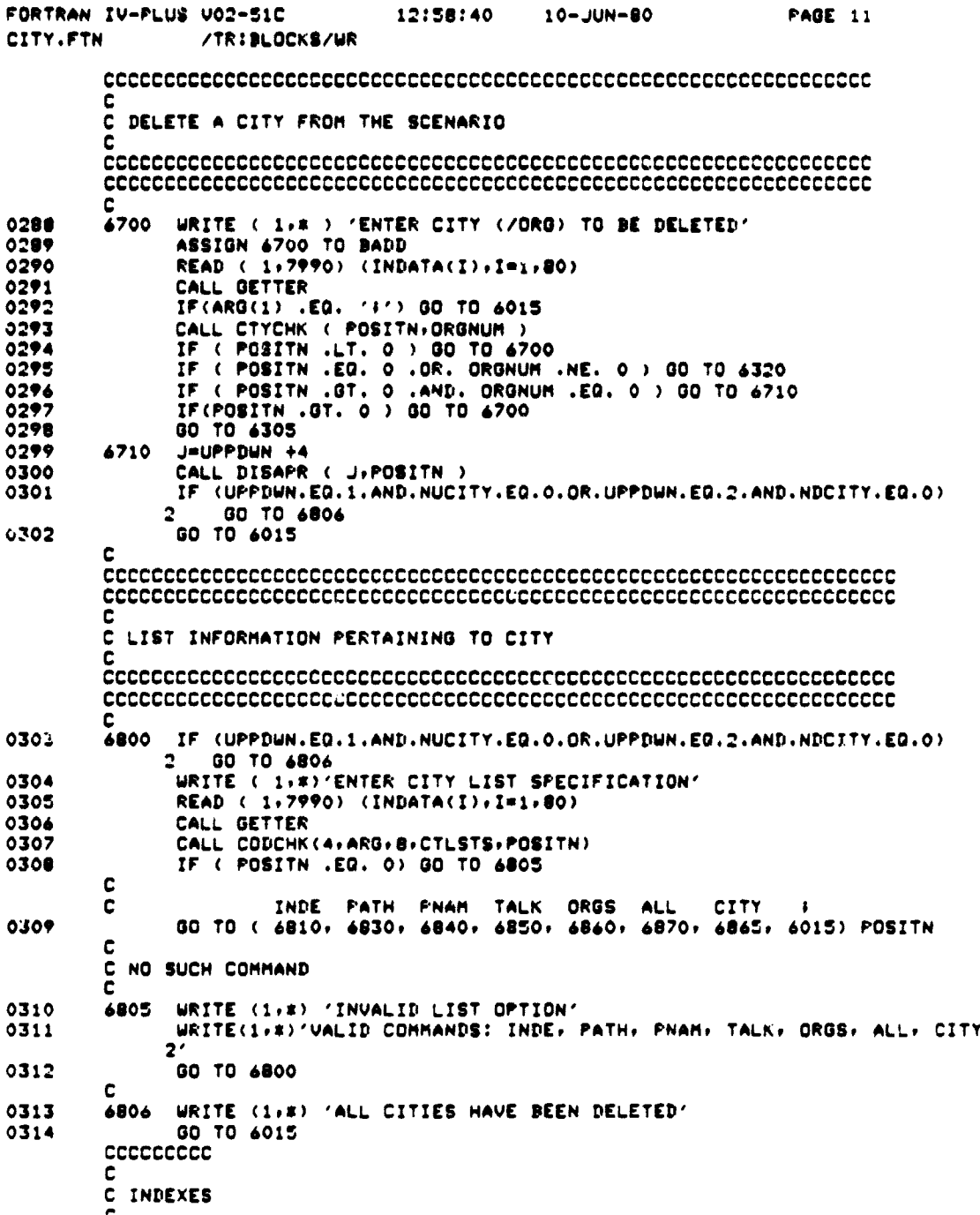

 $\bar{\mathbf{v}}$  $\frac{1}{1}$ 

 $\frac{1}{2}$ 

 $D-36$ 

 $\ddot{\phantom{a}}$ 

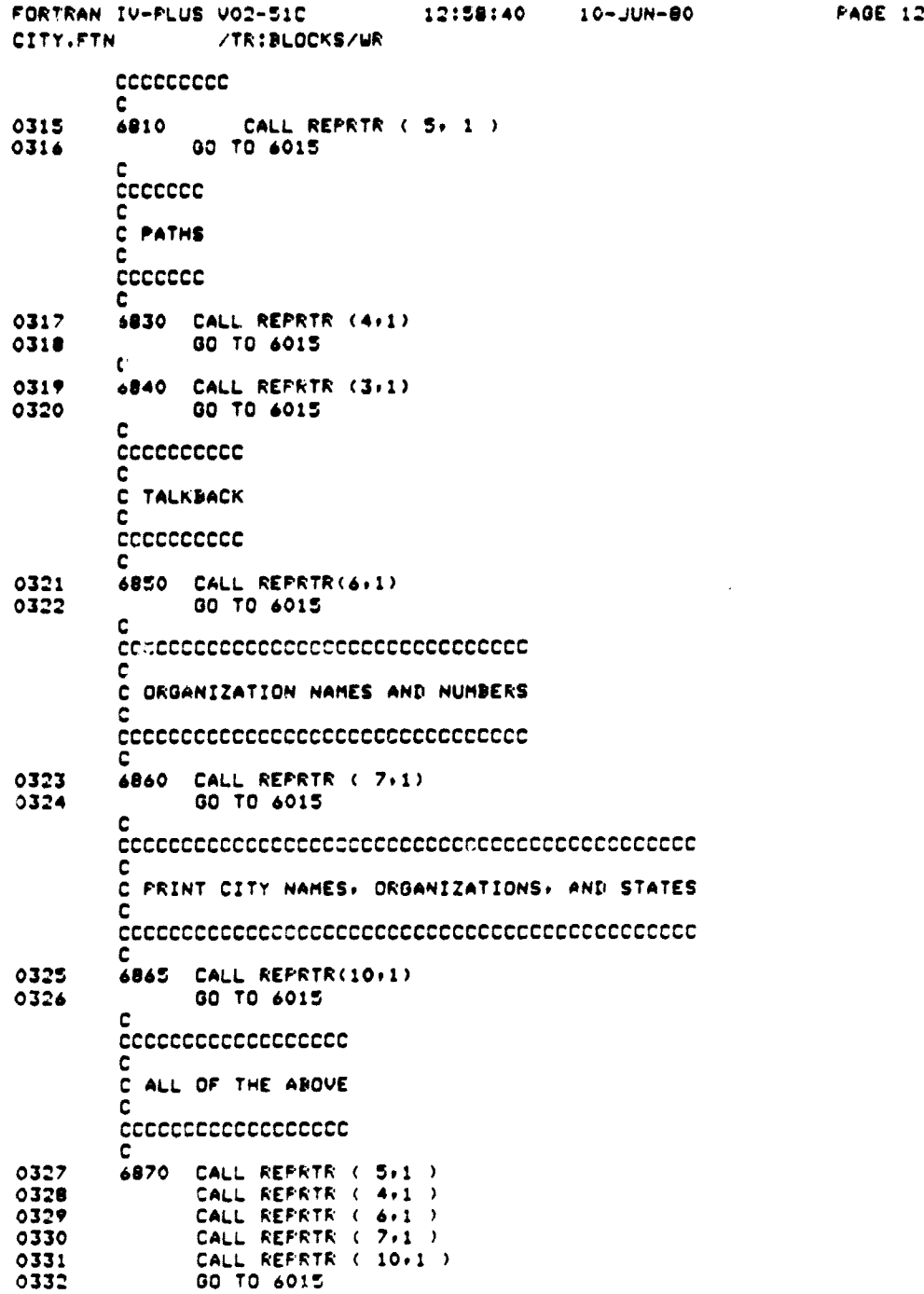

**HANGERS** 

**Manifestan Manufacture** 

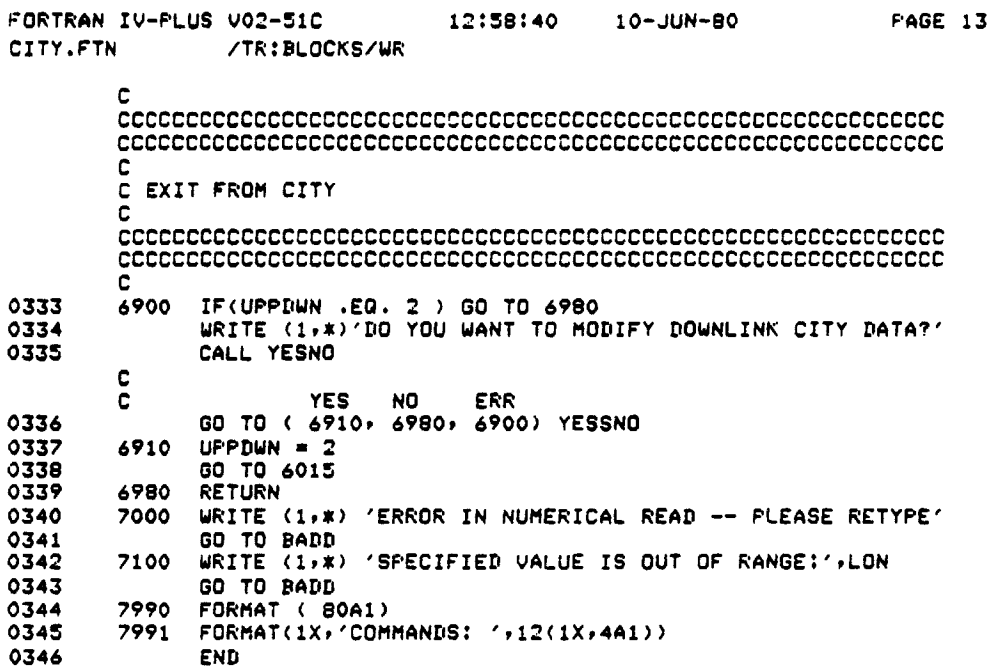

 $\sim$  as

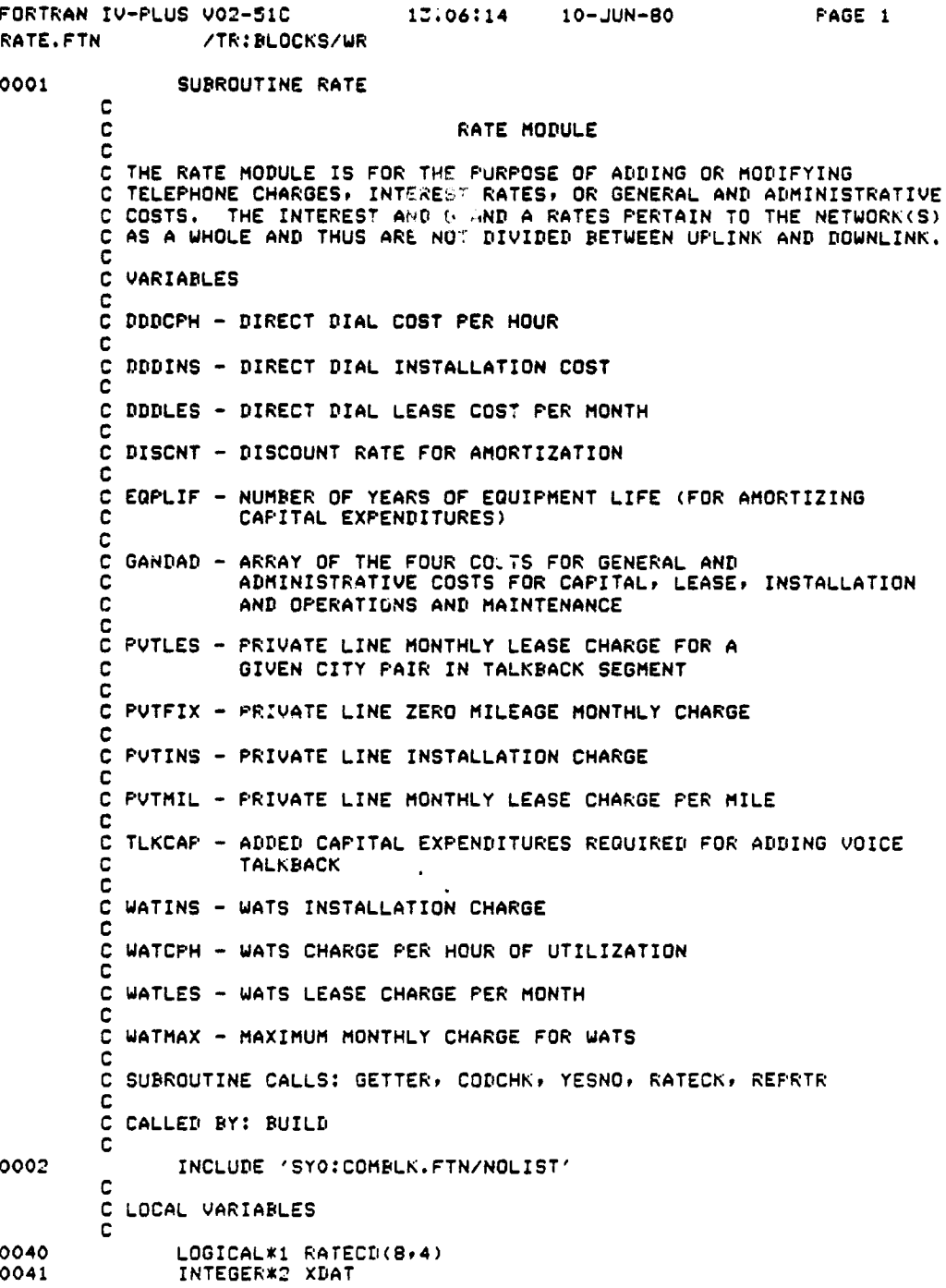

٦,

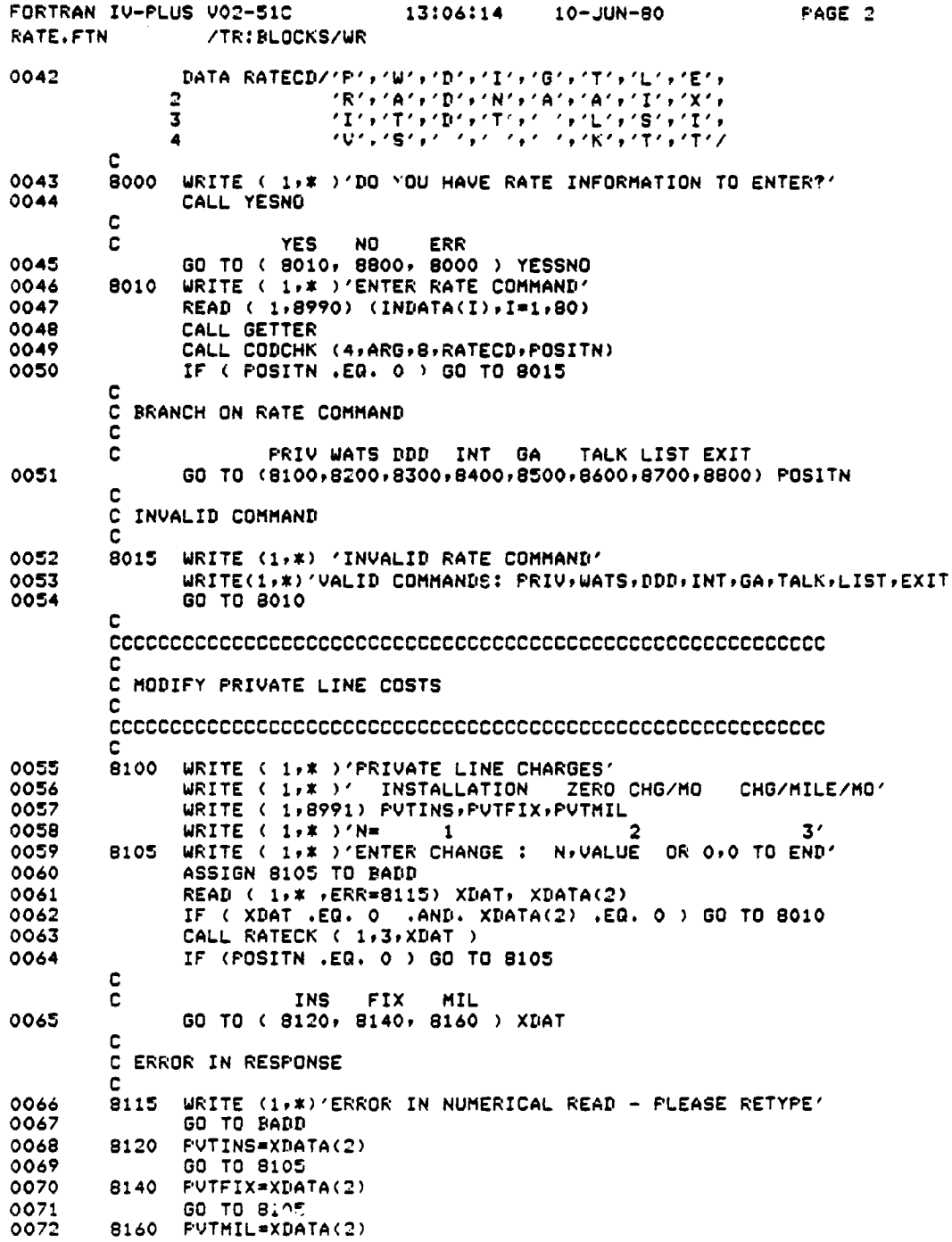

Z,

a.

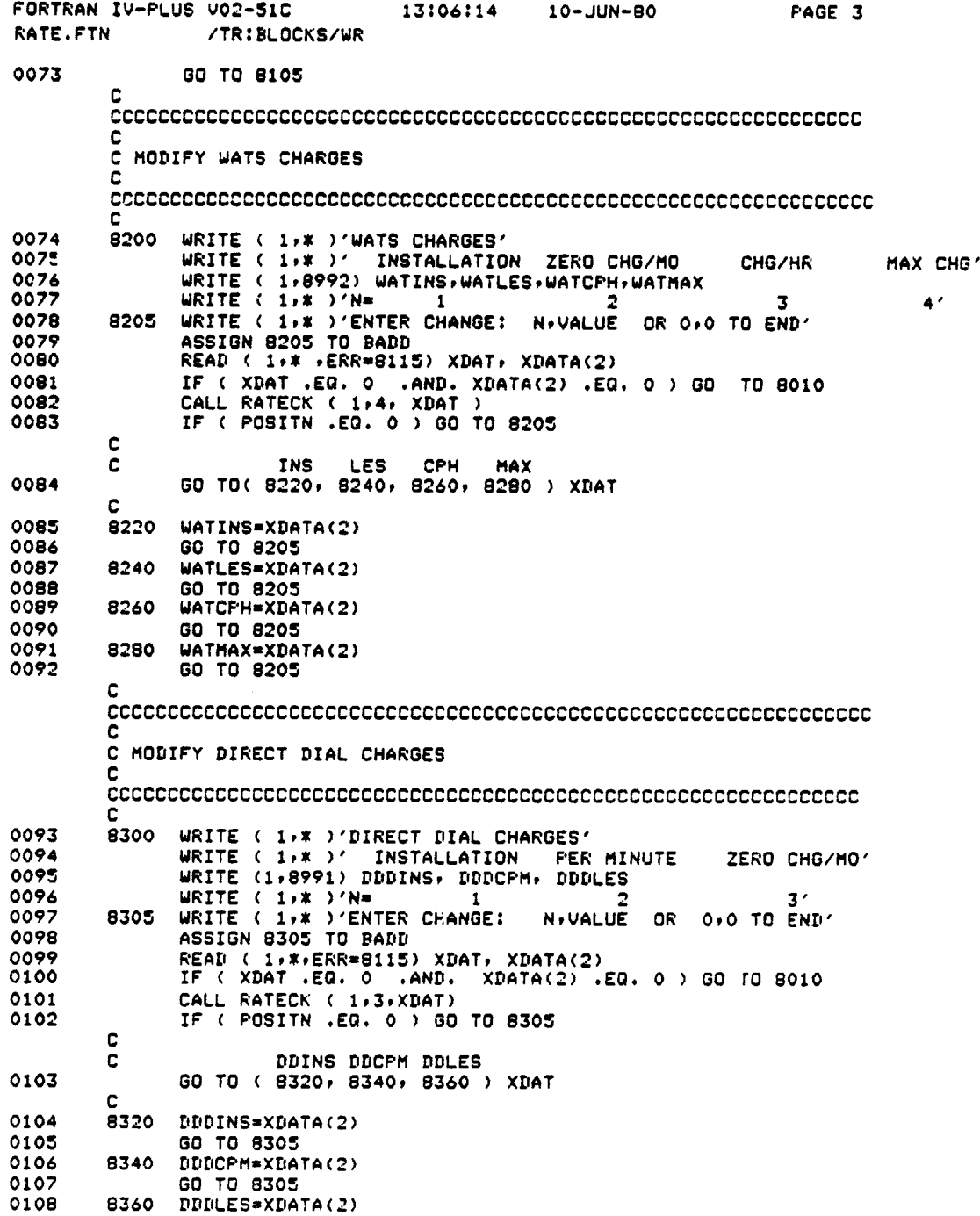

 $\zeta$ 

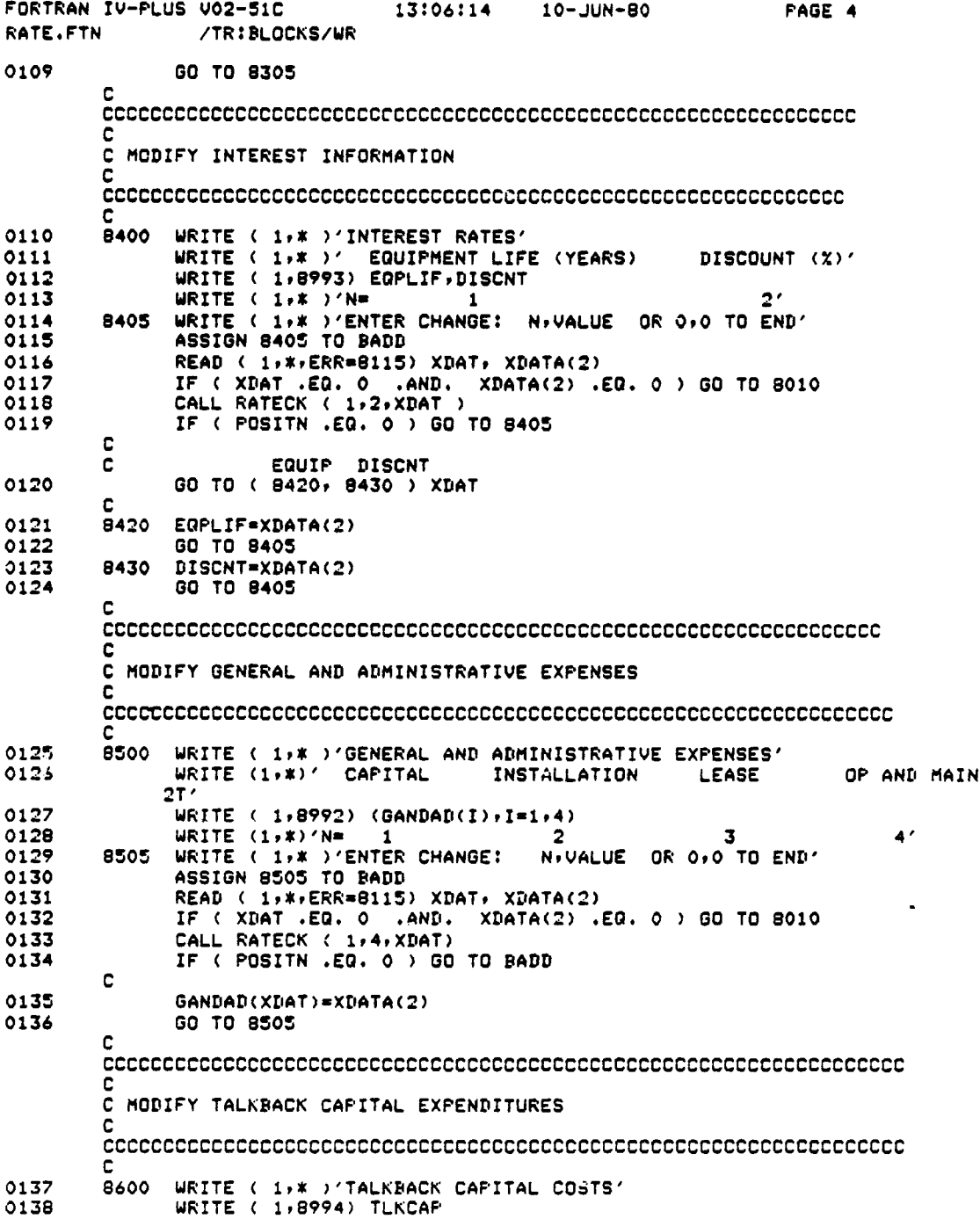

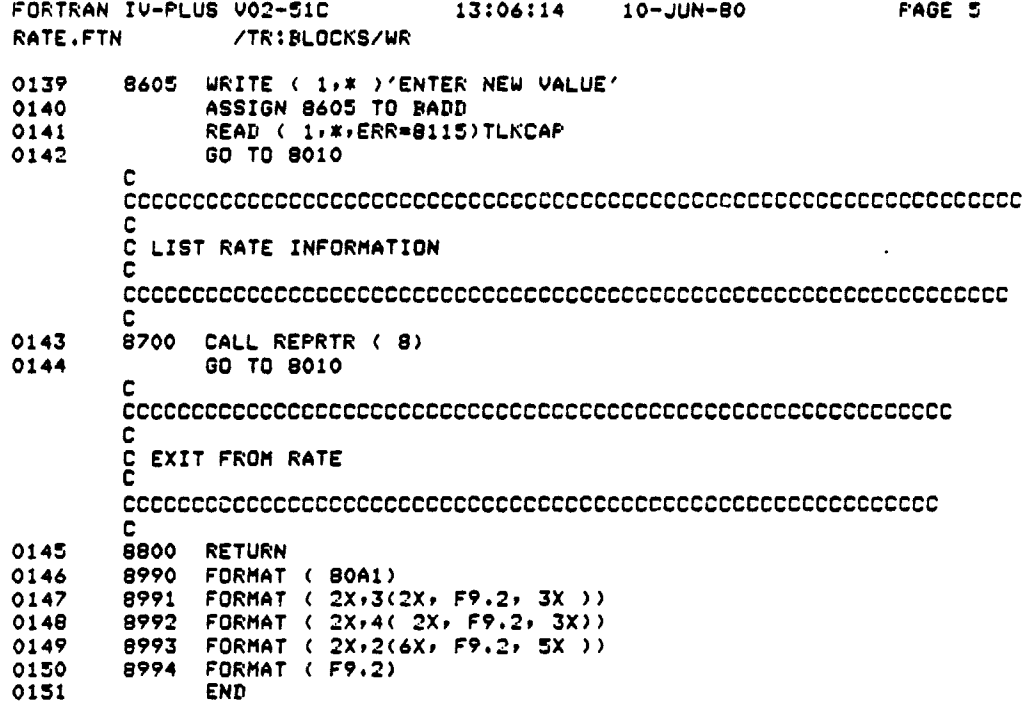

 $\ddot{\phantom{a}}$ 

 $\bar{z}$ 

 $\ddot{\phantom{1}}$ 

r

.

ķ,

 $\overline{\phantom{a}}$ 

 $\sim 10^{-1}$ 

## SECTION 2. MCDEL MODULE

Section 2 includes listings for the extended common area description, the main program for the MODEL module, and the following subroutines:

> MODUP MODDN MODTK

 $\Gamma$ rcening page blank not filmed

'₹,

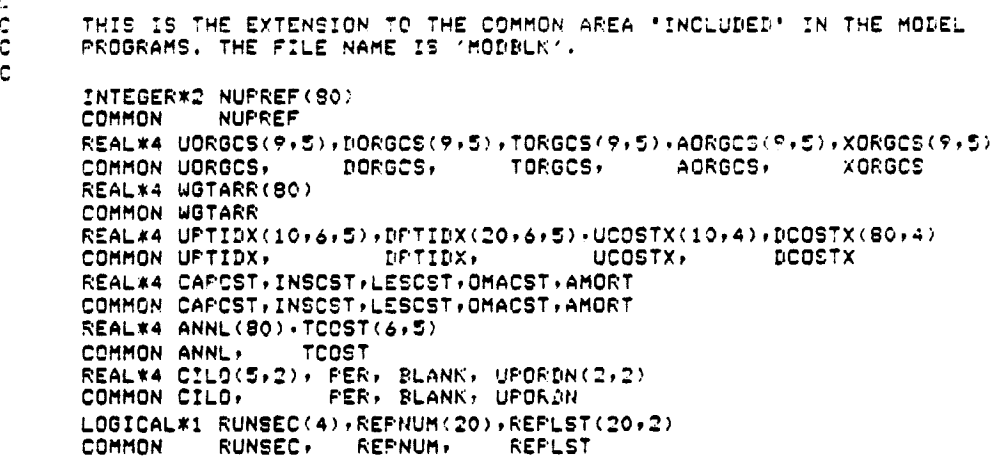

r

 $\ddot{\phantom{a}}$ 

C

 $\bar{\gamma}$  $\overline{\phantom{a}}$ 

 $\lambda$ 

 $\ddot{\phantom{a}}$ 

 $D-47$   $D^2AMK$   $NOP$ 

į

ζ.

 $\epsilon \rightarrow \epsilon$ 

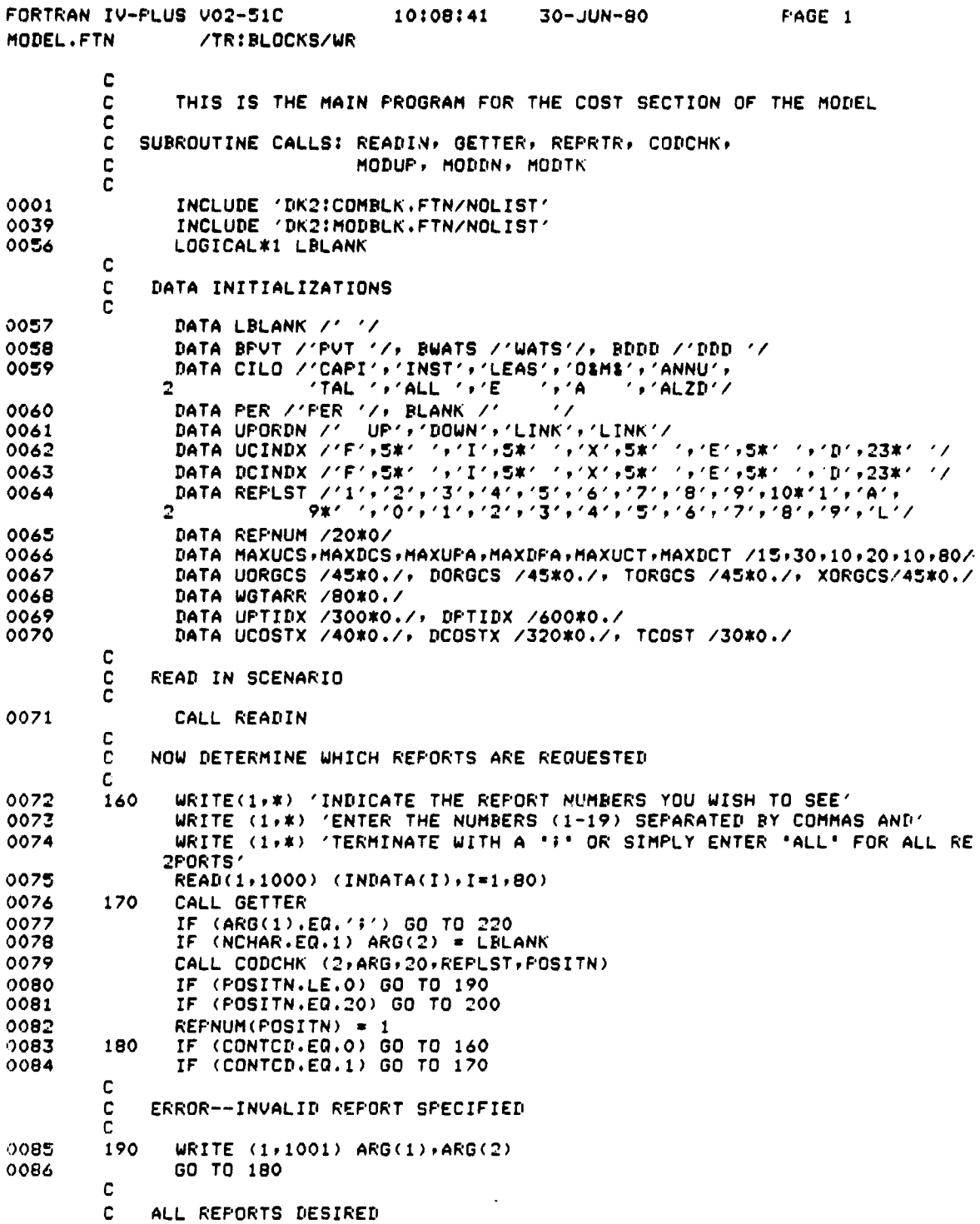

 $\ddot{\phantom{a}}$ 

 $\ddot{\phantom{a}}$ 

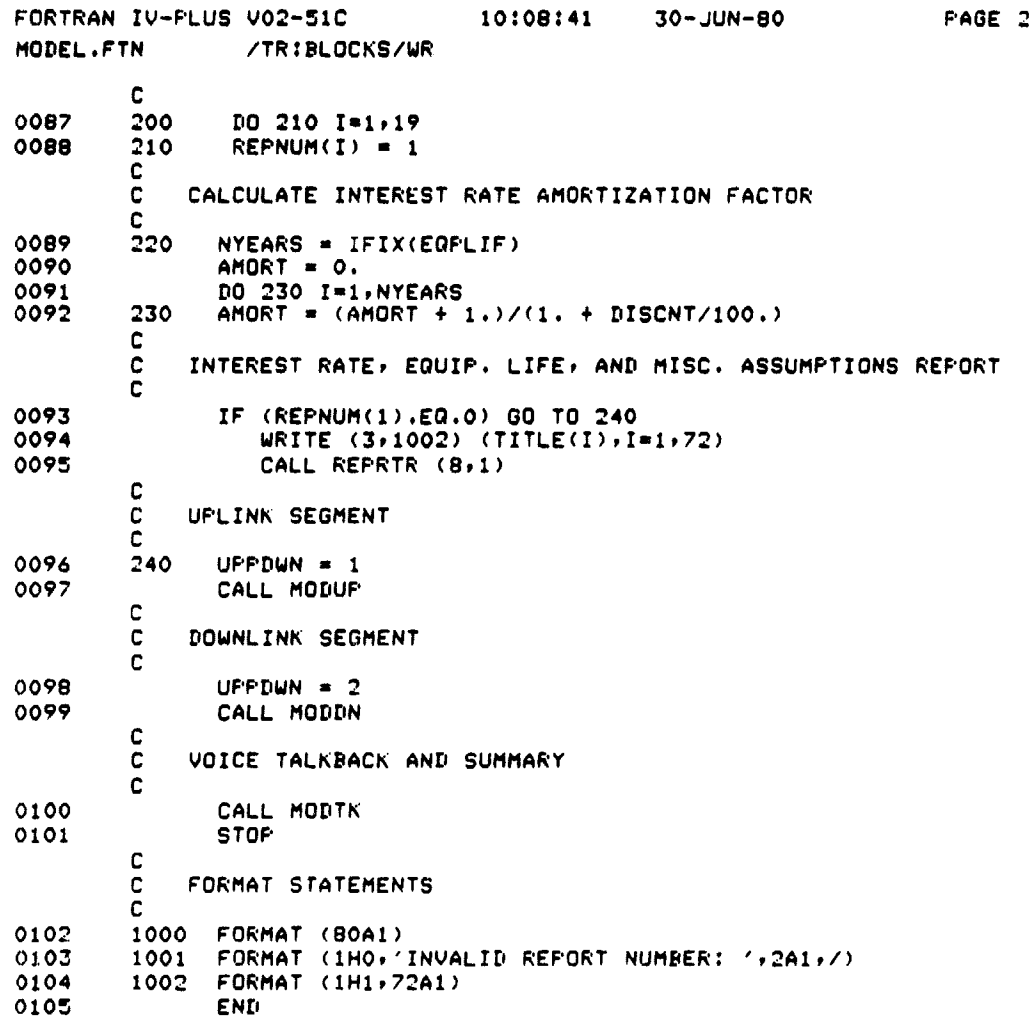

k.

l.

 $\sim 100$ 

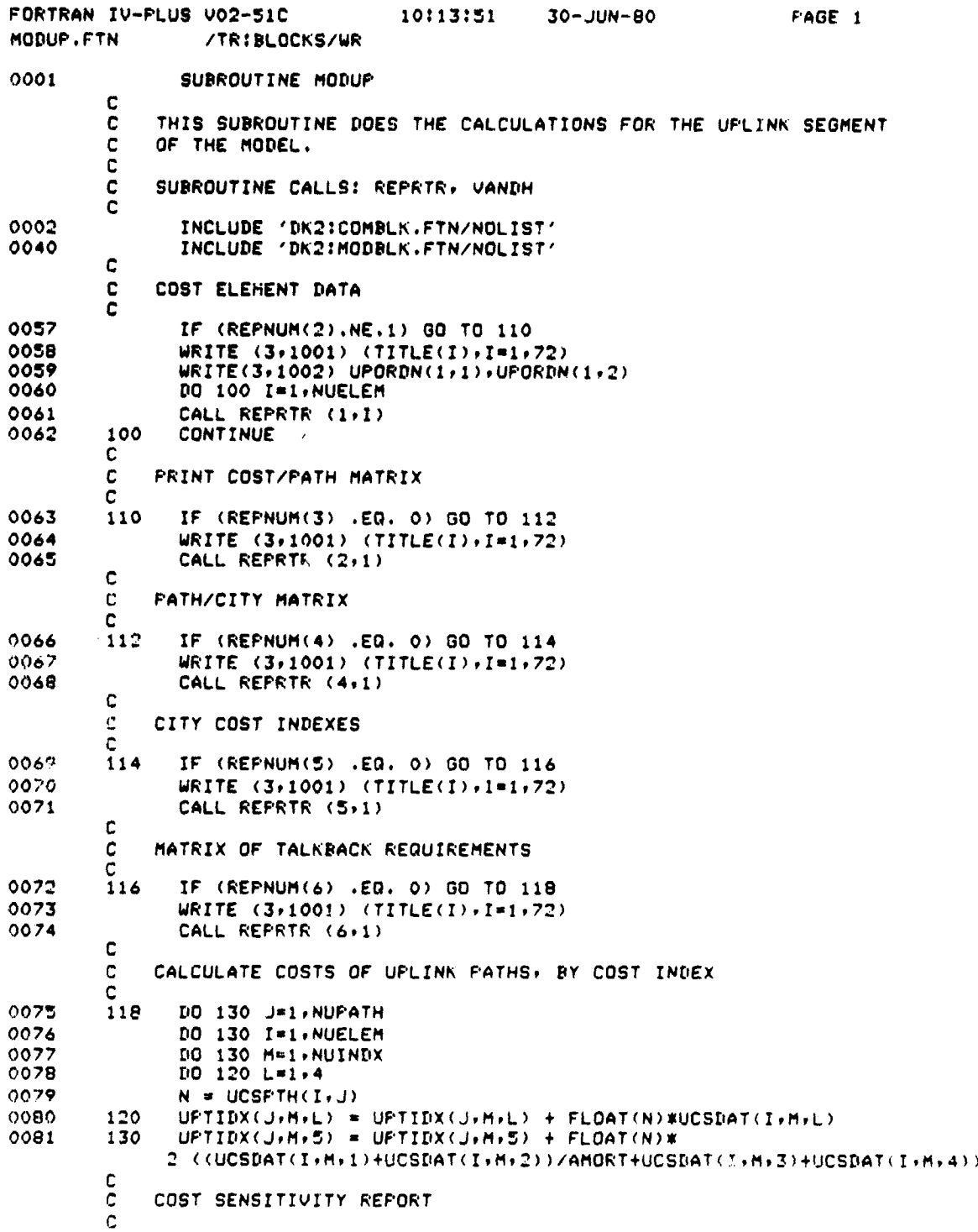

FORTRAN IV-PLUS V02-51C 10:13:51 30-JUN**-80** PAGE 2 MODUP.FTN /TR:BLOCKS **/WR 0082 IF (REPNUM(7).NE.1) 00 TO 160 0083 WRITE (3x1001) (TITLE(I)#I** <sup>n</sup> **1#72)** 0084 **WRITE (3+1020) UPORDN(1+1)+UPORDN(1+2)**<br>0085 DO 150 I=1+NUPATH 0085 **DO 150 I-1.NUPATH**<br>0086 **WRITE (3.1021)** I. **0086 WRITE (3.1021) Ir (UPTHNM(IPJ)PJ=1** ► **20) 0087 IF (NUINDX.OT.1) WRITE** (391022) (PERrJ=2rNUINDX) **0088 WRITE (3#1023)** ( **(UCINDX(J#K)rK=I#8)rJ=iPNUINDX) 0089 DO 140 J** <sup>n</sup> **195** 0090 **140 WRITE (3+1024) CILO(J+1)+CILO(J+2)+(UPTIDX(I+K+J)+K=1+NUINDX)**<br>0091 150 CONTINUE **0091 150** CONTINUE **C C IF COST ALLOCATION SPECIFIED** ► **REMOVE MULTIPLE CITY LISTINGS** C 0092 **160 IF (NUMORG.EQ.0) 00 TO 250 0093 DO 240 K=irNUCITY 0094** WGTARR(K) = **UDXWHT(1)** 0095 **IF (NUINDX.EQ.1) 00** TO **180 0096** DO 170 L=2rNUINDX 0097 170 WGTARR(K) = WGTARR(K) + UCTXVL(K+L-1)\*UDXWHT(L)<br>0098 IF (WGTARR(K).LE.0.0) WGTARR(K) = 1.0 0098 IF (WGTARR(K).LE.0.0) WGTARR(K) = 1.0<br>0099 180 IF (K.EQ.1) GO TO 240 **0099 180 IF (K.EQ.I) 00 TO 240 0100** DO 230 I=1rK-1 0101 DO 190 J=1,16<br>0102 IF (UCTNAM(K). 0102 IF (UCTNAM(K)J).NE.UCTNAM(I)J)) GO TO 230<br>0103 190 CONTINUE 0103 190 CONTINUE<br>0104 DO 200 J=1 **0104 DO 200** J=1rNUINDX-1 0105 200 UCTXVL(IPJ) = **UCTXVL(IPJ)** + UCTXVL(K ► J) 0106 **DO 210 J=irNDCITY**  $TALKBK(J, I) = TALKBK(J, I) + TALKBK(J, K)$ 010E DO 220 J=1+NUPATH<br>0109 220 UPTHCY(I+J) = UPTH 0109 220 UPTHCY(IPJ) = UPTHCY(19J) .OR. UPTHCY(KPJ) 0110 **UCITYV(K) = -1**<br>0111 **GO TO 240** 0111 GO TO 240 0112 230 **CONTINUE** 0113 240 CONTINUE C<br>C C **CALCULATE COSTS FOR UPLINK PATHS** BY **CITY9 AND CHOOSE THE BEST** C ONE. THEN ADD 'CHOSEN' PATH COSTS TO TOTALS FOR SUMMARY TABLE C<br>250 0114 250 IF (REPNUM(8).EQ.0) GO TO 255 0115 WRITE (3.1001) (TITLE(I).I=1.72)<br>0116 - WRITE (3.1034) UPORDN(1.1).UPORD 0116 WRITE (3x1034) UPORDN(1x1)xUPORDN(1x2)<br>0117 255 DO 350 K=1xNUCITY 0117 255 DO 350 K=1, NUCITY<br>0118 1NDIC = 0 0118 **INDIC = 0**<br>0119 **IF (UCITY**) 0119 IF (UCITYV(K).EQ.-1) GO TO 350 0120 IF (UCITYV(K).LT.0) CALL VANDH(UCITYV(K))(UCITYH(K))<br>0121 BOTTOM=1.E38 0121 BOTTOM=1.E38<br>0122 DO 310 J=1,N 0122 DO 310 J=1+NUPATH<br>0123 IF (UPTHCY(J+K).EI 0123 IF (UPTHCY(JPK).EQ.0) 00 TO 310 C OMIT LEASE CALCULATIONS. BECAUSE OF THE MINIMUM VARIABLE 0124 CAPCST = UPTIDX(J+1+1)<br>0125 MSCST = UPTIDX(J+1+2) 0125 **INSCST = UPTIDX(J+1+2)**<br>0126 0HACST = UPTIDX(J+1+4)  $OMACST = UFTIPX(J+1+4)$ 0127 IF (NUINDX.EQ.1) GO TO 270<br>0128 DO 260 M=2.NUINDX 0128 DO 260 M=2 ► NUINDX  $0129$  CAPCST = CAPCST + UPTIDX(J,M+1)\*UCTXVL(K,M-1)

FORTRAN IV-PLUS VO2-51C 10:13:51  $30 - JUN - 80$ PAGE 3 MODUP.FTN /TRIBLOCKS/WR INSCST = INSCST + UPTIDX(J)H,2) \*UCTXVL(K,H-1) 0130 ONACST = ONACST + UPTIDX(J+H+4)#UCTXVL(K+H-1) 0131 260  $\mathbf{C}$  $\mathbf c$ CALCULATE LEASE COSTS c 270 LESCST =  $0.$ 0132 DO 290 I=1, NUELEM 0133 0134 TEMP=0. IF (UCSPTH(I,J).EQ.0) GO TO 290  $0135$ 0136 TEMP = TEMP + UCSDAT(I+1+3) 0137 IF (NUINDX.EQ.1) GO TO 290 DO 280 H=2.NUINDX<br>TEMP = TEMP + UCSDAT(I.M.3)\*UCTXVL(K.M-1) 0138 0139 280 0140 IF (TEMP.LT.UCSMIN(I)) TEMP=UCSMIN(I) LESCST = LESCST +TEMP 0141 290 **CONTINUE** 0142 0143 ANNL(J) = (CAPCST+INSCST)/AMORT + LESCST + OMACST COMPARE ANNUALIZED COST WITH BEST PREVIOUS PATH C 0144 IF (REPNUM(8).NE.1) GO TO 300 0145 IF (INDIC.EQ.O) WRITE (3,1035) (UCTNAM(K,M),M=1,16),J. CAPCST, INSCST, LESCST, OMACST, ANNL(J)  $\overline{a}$ 0146 IF (INDIC.EQ.1) WRITE (3,1036) J. CAPCST, INSCST, LESCST, OMACST, ANNL (J) 2 0147 300  $INDIC = 1$ 0148 IF (ANNL(J).GE.BOTTOM) GO TO 310 0149 NUPREF(K) =  $J$ 0150  $BOTTOM = ANNL(J)$  $0151$ 310 **CONTINUE** 0152 N=NUPREF(K)  $D0$  340  $L=1,4$ 0153  $UCOSTX(K,L) = UFTIDX(N+1+L)$ 0154 0155 IF (NUINDX.EQ.1) GO TO 330 DO 320 M=2, NUINDX 0156 UCOSTX(K+L) = UCOSTX(K+L) + UPTIDX(N+M+L)#UCTXVL(K+M-1) 0157 0158 320 **CONTINUE** 0159 IF (L.NE.3) TCOST(1,L) = TCOST(1,L) + UCOSTX(K,L) 330 **CONTINUE** 0160 340 0161 UCOSTX(K,3)=BOTTOM-UCOSTX(K,4)-(UCOSTX(K,1)+UCOSTX(K,2))/AMORT  $TCOST(1,3) = TCOST(1,3) + UCOSTX(K,3)$ <br> $TCOST(1,5) = TCOST(1,5) + BOTTOM$ 0162 0163 0164 350 **CONTINUE**  $\frac{\mathbf{c}}{\mathbf{c}}$ DO COST ALLOCATION CALCULATIONS c IF (NUMORG.EQ.O) GO TO 410 0165 0166 DO 400 I=1, NUCITY 0167 TOTWGT=0. DO 380 J=1,NUCITY<br>DO 360 K=1,16 0168 0169 0170 IF(UCTNAM(I+K).NE.UCTNAM(J+K)) GO TO 380 0171 **CONTINUE** 360  $(USTCOD(I,1),NE.USTCOD(J,1),OR,$ 0172 TF USTCOD(I+2).NE.USTCOD(J+2)) GO TO 380  $\overline{z}$ TOTWGT = TOTWGT + WGTARR(J)<br>IF (I.EQ.J) GO TO 380 0173 0174 0175 DO 370 L=1.4

٦

FORTRAN IV-PLUS V02-51C 10:13:51  $30 - JUN - 80$ FAGE 4 **MODUP.FTN** /TRIBLOCKS/WR 0176 370  $UCOSTX(J+L) = UCOSTX(I+L)$ 0177 CONTINUE 380 0178  $N = UCTORG(1)$ 0179 DO 390 L=1,4 390 0180 UORGCS(N)L) = UORGCS(N)L) + UCOSTX(I,L)\*WGTARR(I)/TOTWGT  $0181$ 400 CONTINUE C UPLINK SUMMARY REPORT c c  $0182$ 410 IF (REPNUM(9).NE.1) RETURN 0183  $WRITE (3,1001) (YITE(1),I=1,72)$  $WRITE(3,1010)$  UPORDN(1,1), UPORDN(1,2) 0184  $0185$ DO 420 I=1, NUCITY IF (UCITYV(I).LT.0) GO TO 420 0186 0187 **WRITE (3,1011)** YEARLY = (UCOSTX(I,1)+UCOSTX(I,2))/AMORT+UCOSTX(I,3)+UCOSTX(I,4) 0188 0189 WRITE(3+1012) (UCTNAM(I+J)+J=1+16)+(UCOSTX(I+J)+J=1+4)+YEARLY IF (NUINDX.GT.1) WRITE (3,1013) ((UCINDX(K)J), J=1,8), K=2, NUINDX) **0190** 0191 IF (NUINDX.GT.1) WRITE (3,1014) (UCTXVL(I,J),J=1,NUINDX-1) 0192 420 **CONTINUE** 0193  $WRITE(3+1015)$  (UPDRDN(1+K)+K=1+2)+ (TCOST(1+K)+K=1+5) 0194 **RETURN** C FORMAT STATEMENTS C C 0195 1001 **FORMAT (1H1+72A1)** 0196 FORMAT (1H0+17X+2A4+' COST ELEMENT DATA'+//) 1002 FORMAT(1HO+26X+2A4+' COSTS BY CITY') 0197 1010 FORMAT (1HO+3X+'CITY'+15X+'CAPITAL'+4X+'INSTALL'+6X+'LEASE'+6X+ 0198 1011  $\mathbf{P}$  $'0$ SMSA',  $2X$ , 'ANNUALIZED') 0199 1012 FORMAT(1H0+16A1+2X+5F11.0) 0200 1013 FORMAT (1HO, 1BX, 5(3X: 8A1)) FORMAT (1HO, 18X, 5F11.0/) 0201 1014 FORMAT(1H0+//3X+2A4+' TOTAL'+2X+5F11.0) 0202  $1015$ FORMAT(1HO+11X+'SENSITIVITY OF PATH COSTS TO NETWORK PARAMETERS--'+  $0203$ 1020  $2 - 244, 77)$ 0204 1021 FORMAT (1HO, 'PATH '+I2,' -- '+20A1)  $FORMAT$  (1HO+20X+5(7X+A4))  $0205$ 1022 0206 1023 FORMAT (1H +11X+6(3X+8A1)) 0207 1024 FORMAT(1H +3X+2A4+6F11+0) FORMAT(1H0+25X+'COST OF EACH PATH--'+2A4+///+4X+'CITY'+  $0208$ 1034 10X+'PATH'+5X+'CAPITAL'+4X+'INSTALL'+6X+'LEASE'+6X+'0&M&A'+ 3 2X, 'ANNUALIZED',/) FORMAT(1H0+16A1+I4+F13.0+3F11.0+F12.0) 0209 1035 0210 1036 FORMAT(1H +16X+ I4+F13.0+3F11.0+F12.0)  $0211$ END

منها مداد

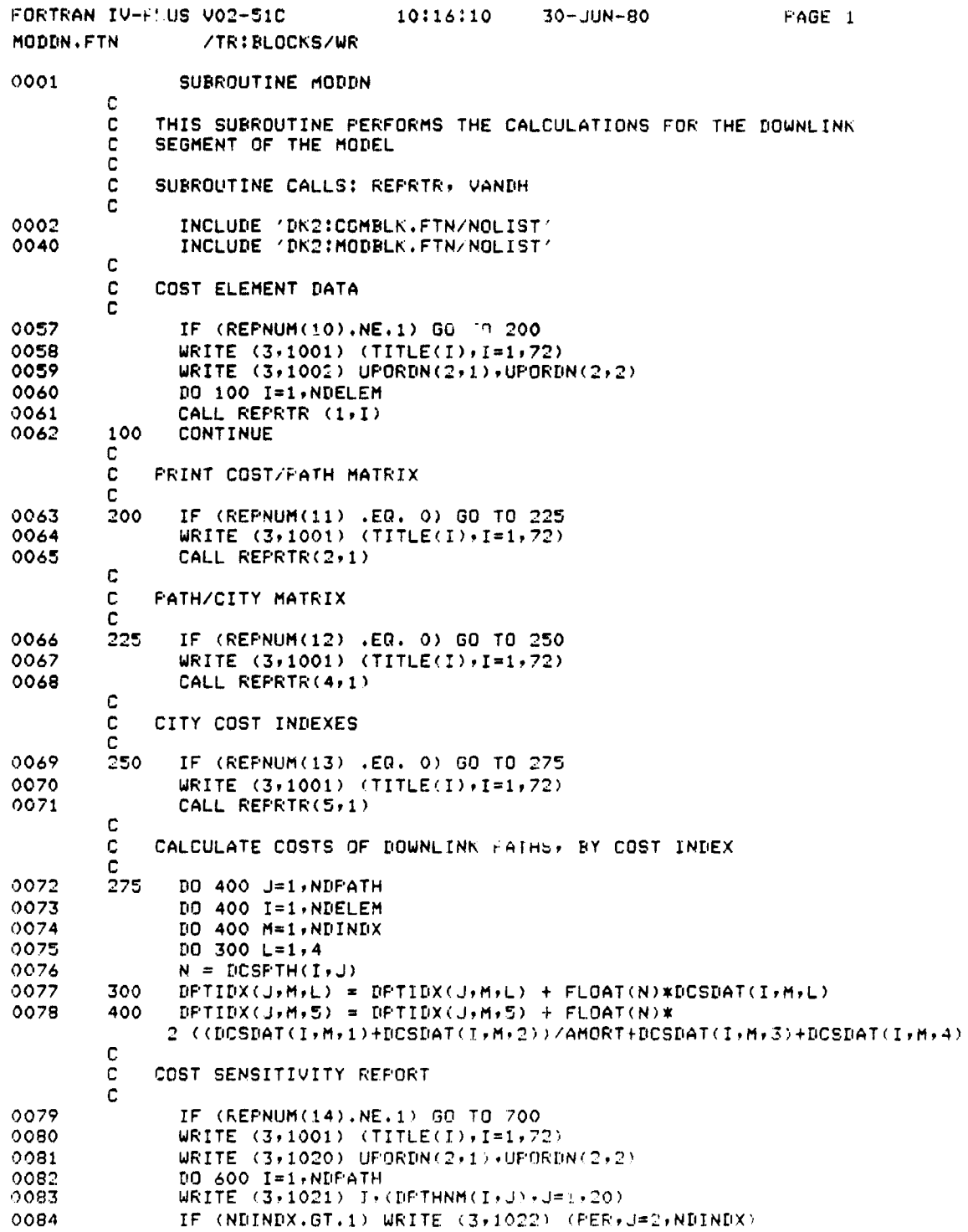

0-54

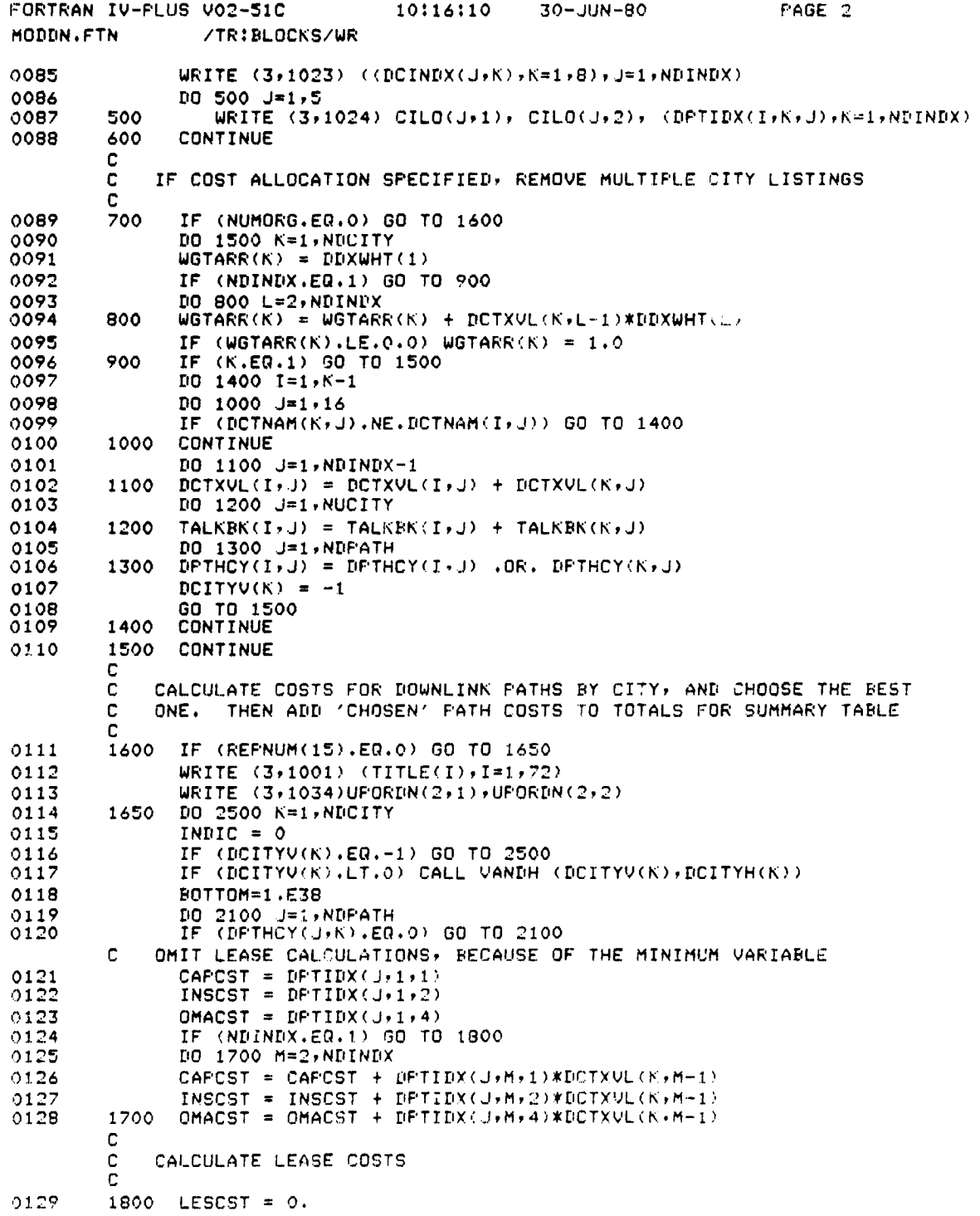

 $\sim 100$ 

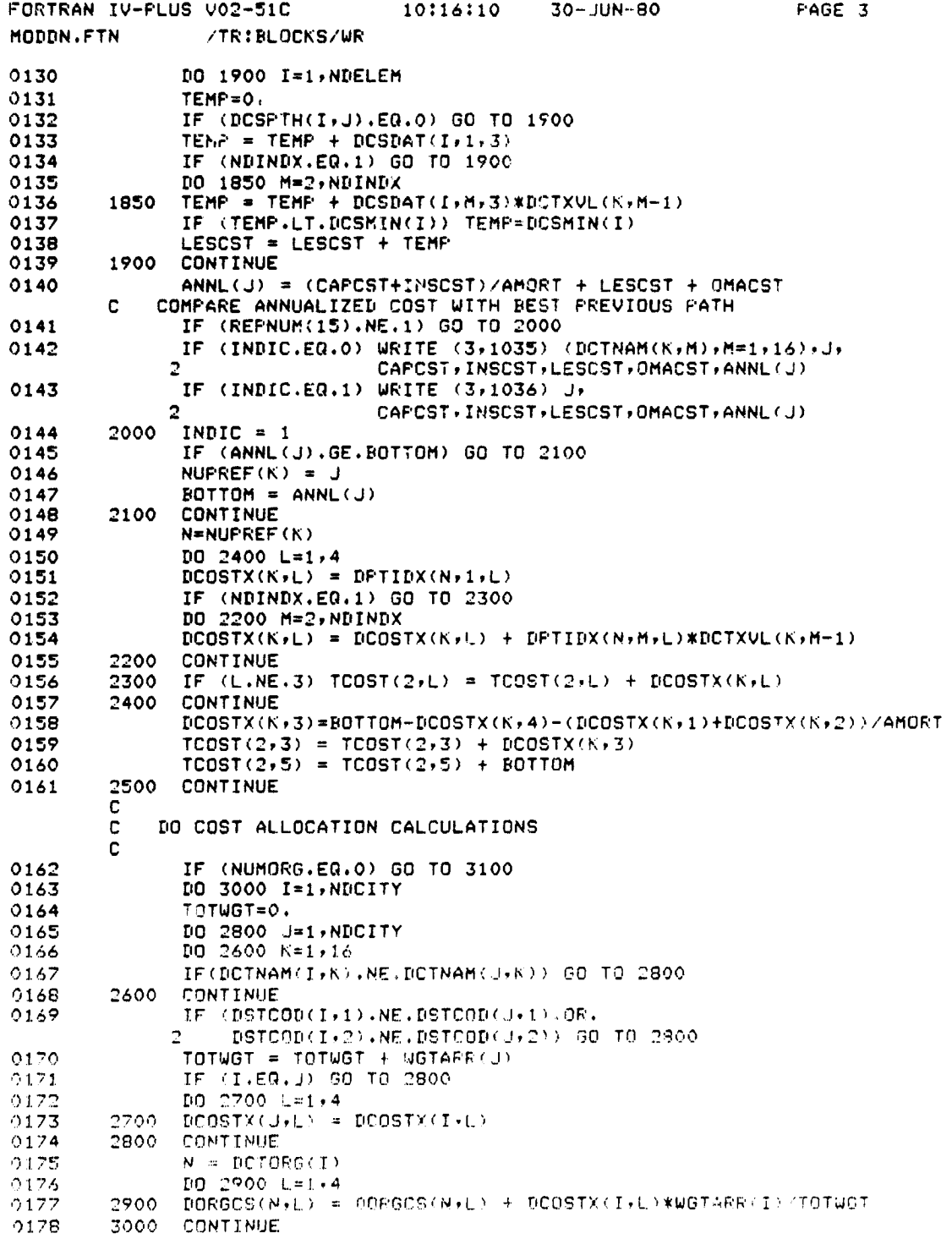

 $\Delta$   $\lambda$ 

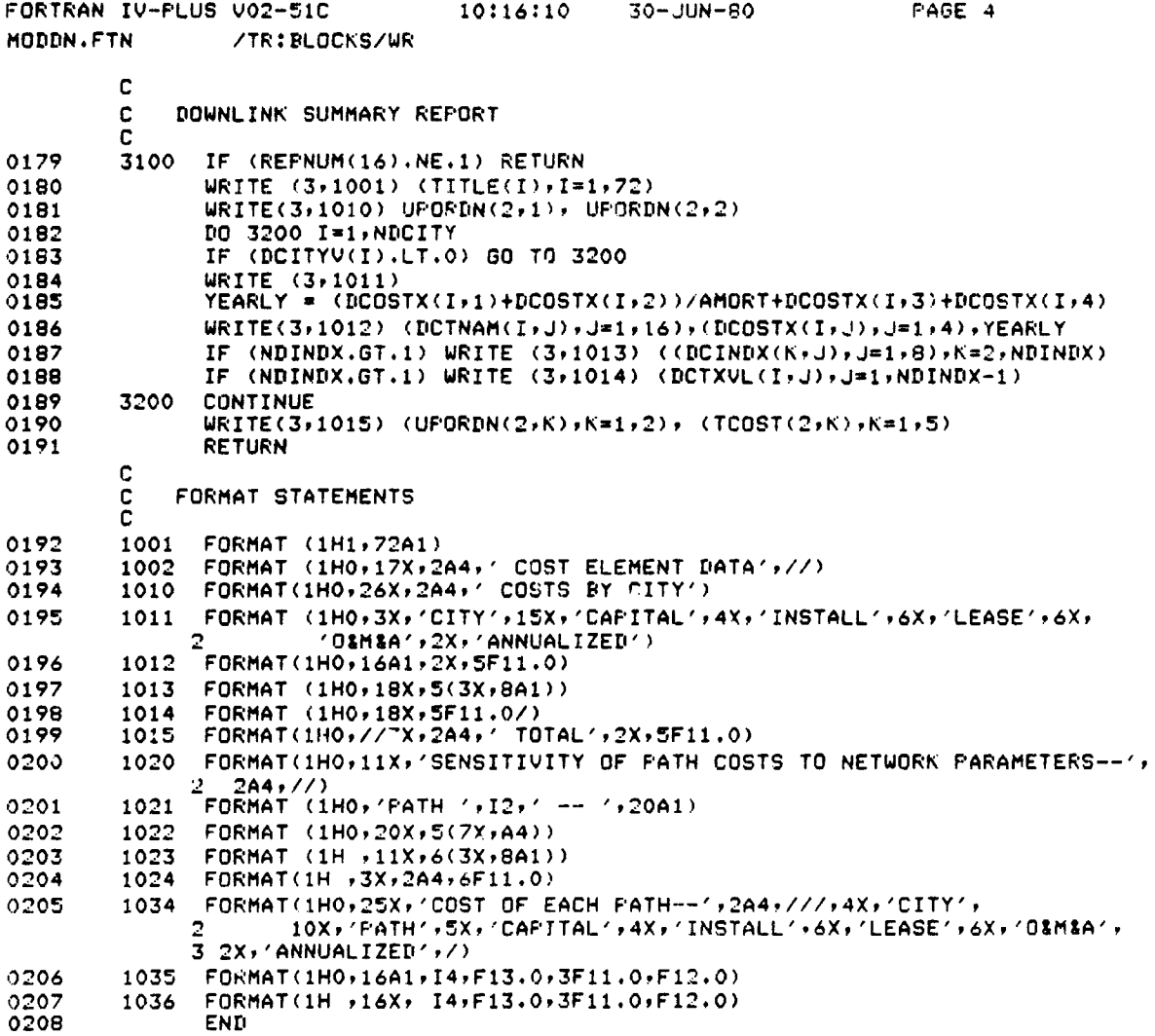

r.

 $\hat{\mathbf{v}}$ 

 $\mathbf{r}$ 

Ķ

 $\bar{\mathbf{v}}$  .

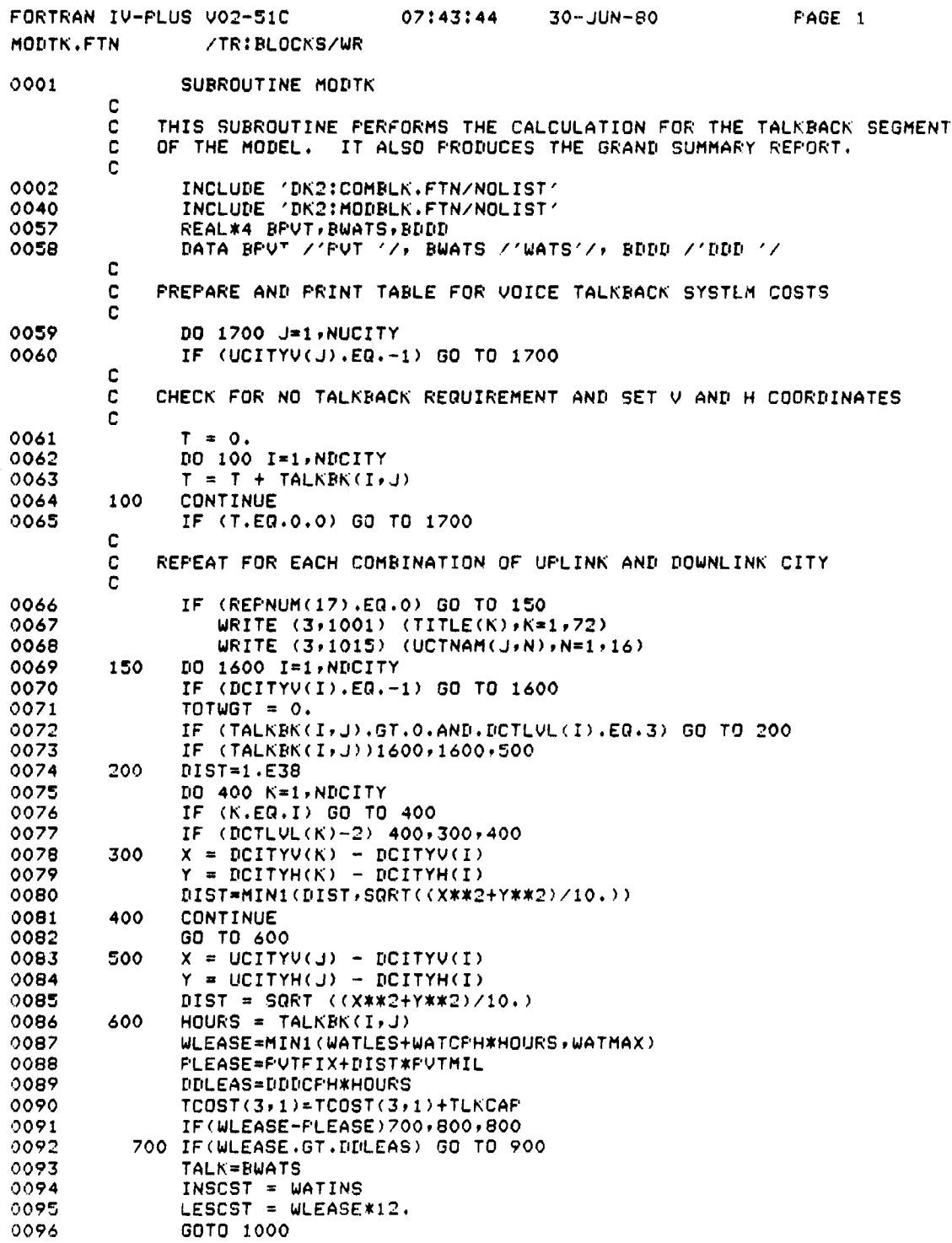

I .<br>اسـ

 $\omega$  and

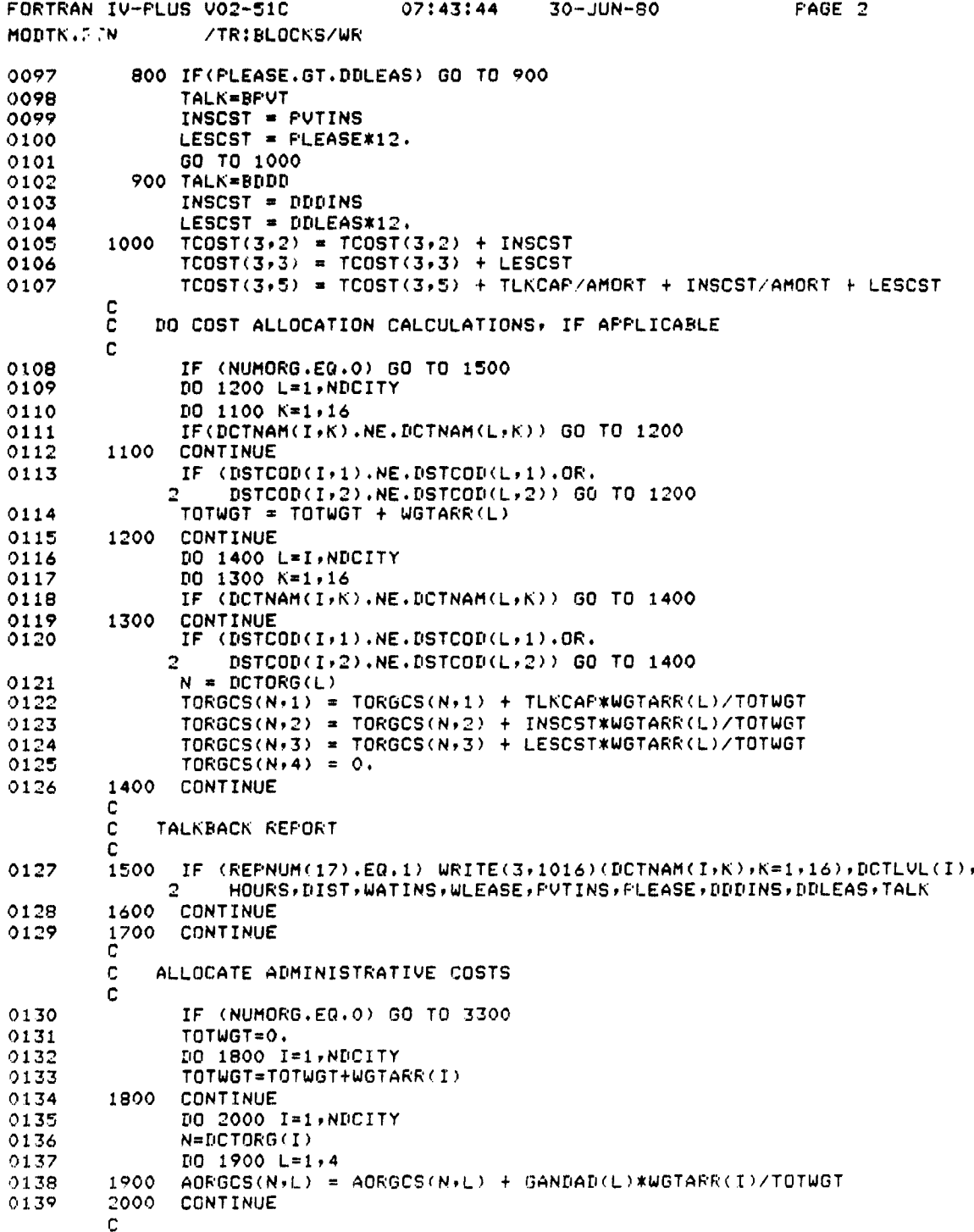

.<br>M

 $\ddot{\phantom{a}}$ 

D-2;9

FORTRAN IV-PLUS V02-51C 07:43:44 30-JUN--80 PAGE 3 MODTK.FTN /TR:BLOCKS/WR C COST ALLOCATION TABLE C<br>2100 0140 2100 IF (REPNUM(18).NE.1.OR.NUMORG.EQ.0) GO TO 3300<br>0141 URITE (3,1001) (TITLE(I),I=1,72) 0141 **WRITE (3,1001) (TITLE(I), I=1,72)**<br>0142 **WRITE (3,1025)** 0142 WRITE (3,1025)<br>0143 WRITE (3,1026) 0143 WRITE (3,1026)<br>0144 DO 2200 I=1,25 0144 DO 2200 I=1,25<br>0145 2200 ANNL(I) = 0.  $0145$  2200 ANNL(I) = 0.<br>0146 DO 2400 I=1, 0146 DD 2400 I=1,NUMORG<br>0147 UDRGCS(I,5) = (UDR 0147 UORGCS(195) \_ (UORGCS(191) + UORGCS(192))/AMORT + UURGCS(I ► 3) 2 + UORGCS(I,4) 0148 DO 2300 J=1,4<br>0149 2300 ANNL(J) = ANN  $0149$  2300 ANNL(J) = ANNL(J) + UORGCS(I,J)<br> $0150$  ANNL(5) = ANNL(5) + UORGCS(I,5) 0150  $\overline{ANNL(5)} = \overline{ANNL(5)} + \overline{UORGCS(I,5)}$ <br>0151  $\overline{URITE}(3,1027)$  I, (ORGNAM(I, I), I 0151 WRITE (3,1027) I, (ORGNAM(I, J), J=1, 20), (UORGCS(I, J), J=1, 5)<br>0152 2400 CONTINUE 0152 2400 CONTINUE<br>0153 WRITE (3 0153 WRITE (3,1028) (ANNL(J)9J=195) 0154 WRITE (39109) 0155 DO 2600 I=1,NUMORG<br>0156 DORGCS(I,5) = (DORG  $DORGCS(I,5) = (DORGCS(I,1)+DORGCS(I,2))/AMORT + DORGCS(I,3)$ 2 + DORGCS(T94)  $0157$  DO 2500  $J=6.9$ <br> $0158$  2500  $ANNL(J) = ANN$  $0158$  2500 ANNL(J) = ANNL(J) + DORGCS(I,J-5)<br> $0159$  ANNL(10) = ANNL(10) + DORGCS(I,5) 0159 ANNL(10) = ANNL(10) + DORGCS(195) 0160 WRITE (3+1027) I,(ORGNAM(I,J),J=1,20),(DORGCS(I,J),J=1,5)<br>0161 2600 CONTINUE **CONTINUE** 0162 WRITE (3,1028) (ANNL(J)9J=6910) 0163 WFTTE (3r1030) 0164 DD 2800 I=1,NUMORG<br>0165 TORGCS(I,5) = (TOR  $TORGCS(I,5) = (TORGCS(I,1)+TORGCS(I,2))/AMORT + TORGCS(I,3)$ <br>2 + TORGCS(I,4) + TORGCS(I,4)  $0166$  DO 2700 J=11,14<br> $0167$  2700 ANNL(J) = ANNL( 0167 2700 ANNL(J) = ANNL(J) + TORGCS(I,J-10)<br>0168 ANNL(15) = ANNL(15) + TORGCS(I,5) 0168 ANNL(15) = ANNL(15) + TORGCS(1,5)<br>0169 URITE (3,1027) I, (ORGNAM(1,J),J=1 0169 WRITE (3,1027) I,(ORGNAM(I,J),J=1,20)+(TORGCS(I,J),J=1,5)<br>0170 2800 CONTINUE **CONTINUE** 0171 WRITE (3+1028) (ANNL(J)+J=11+15)<br>0172 WRITE (3+1032) 0172 WRITE (3,1032)<br>0173 DO 3000 I=1,NU 0173 DO 3000 I=1,NUMORG<br>0174 AORGCS(I,5) = (AORG  $AORGCS(I,5) = (AORGCS(I,1)+AORGCS(I,2))/AMORT + AORGCS(I,3)$ 2 + AORGCS(194) 0175 DO 2900 J=21,24<br>0176 2900 ANNL(J) = ANNL( 0176 2900 ANNL(J) = ANNL(J) + AORGCS(I,J-20)<br>0177 ANNL(25) = ANNL(25) + AORGCS(I,5) 0177 ANNL(25) = ANNL(25) + AORGCS(195) 0178 WRITE (3,1027) I,(ORGNAM(I,J),J=1,20),(AORGCS(I,J),J=1,5)<br>0179 3000 CONTINUE 0179 3000 CONTINUE<br>0180 URITE (3 0180 WRITE (3,1028) (ANNL(J), J=21, 25)<br>0181 WRITE (3,1031) 0181 WRITE (3,1031)<br>0182 DO 3200 I=1,NU 0182 DO 3200 I=1,NUMORG<br>0183 DO 3100 J=1,5 0183 DO 3100 J=1,5<br>0184 XORGCS(I,J) =  $0184$  XORGCS(I,J) = UORGCS(I,J)+DORGCS(I,J)+TORGCS(I,J)+AORGCS(I,J)<br> $0185$  ANNL(J+15) = ANNL(J+15) + XORGCS(I,J) ANNL(J+15) = ANNL(J+15) + XORGCS(I,J)<br>3100 CONTINUE 0186 3100 CONTINUE<br>0187 WRITE (3 0187 WRITE (3x1027) Ix(ORGNAM(IxJ)xJ=1x20)x(XORGCS(IxJ)xJ=1x5)<br>0188 3200 CONTINUE 0188 3200 CONTINUE<br>0189 WRITE (3 01.89 WRITE (391028) (ANNL(J),J=16920)

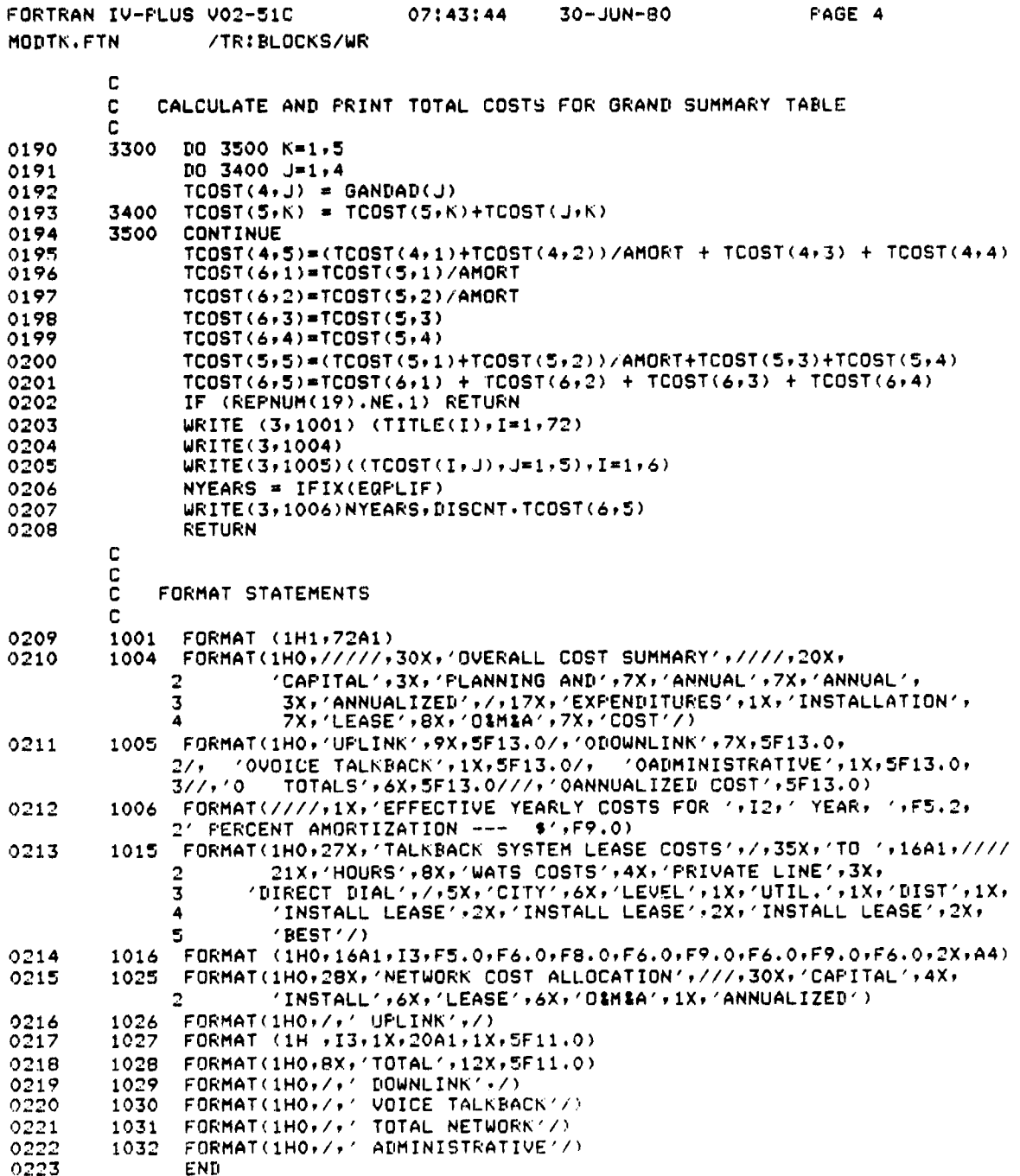

## SECTION 3. EARTH MODULE

Section 3 includes listings for the main program for the EARTH module and the following subroutines:

MOVREC

 $\overline{\phantom{a}}$ 

 $\epsilon$ 

 $\epsilon$ 

 $P_{AGE}$   $_{BLANK}$ *VnT FtC.^r^n*

°Ç

 $\lambda$  and

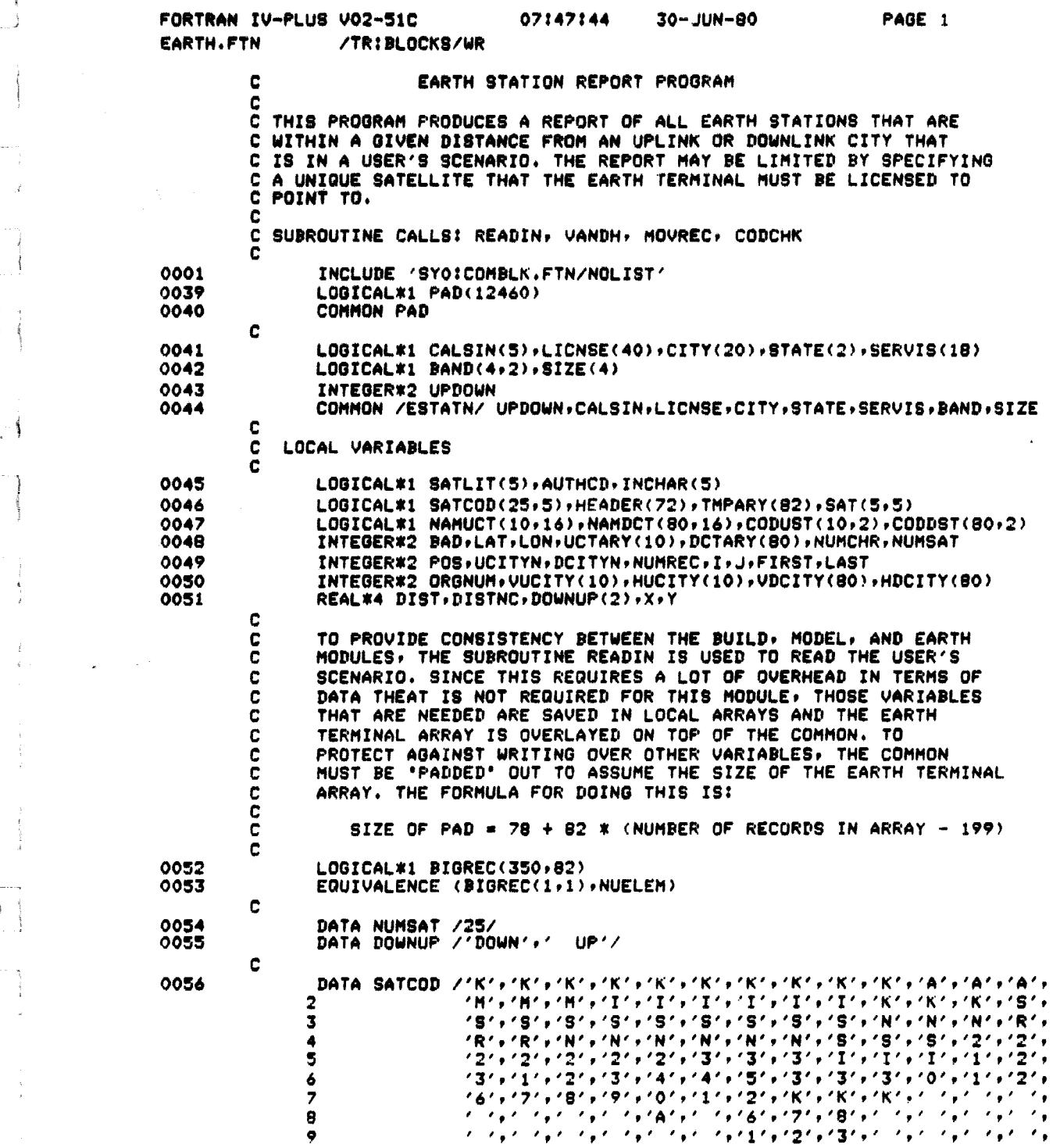

 $\begin{array}{c} \hline \end{array}$ 

 $\begin{pmatrix} 1 \\ 0 \\ 0 \\ 0 \end{pmatrix}$ 

 $\begin{array}{c} \begin{array}{c} \begin{array}{c} \begin{array}{c} \end{array} \\ \begin{array}{c} \end{array} \\ \begin{array}{c} \end{array} \end{array} \end{array} \end{array}$ 

 $\begin{bmatrix} 1 \\ 1 \\ 2 \end{bmatrix}$ 

 $\begin{array}{c} \begin{array}{c} \begin{array}{c} \begin{array}{c} \end{array} \\ \begin{array}{c} \end{array} \end{array} \end{array} \end{array}$ 

 $\frac{1}{2}$ 

 $\label{eq:3.1} \begin{array}{ll} \displaystyle \frac{1}{\sqrt{2\pi}}\left(\frac{1}{\sqrt{2\pi}}\right)^{1/2} \left(\frac{1}{\sqrt{2\pi}}\right)^{1/2} \left(\frac{1}{\sqrt{2\pi}}\right)^{1/2} \left(\frac{1}{\sqrt{2\pi}}\right)^{1/2} \left(\frac{1}{\sqrt{2\pi}}\right)^{1/2} \left(\frac{1}{\sqrt{2\pi}}\right)^{1/2} \left(\frac{1}{\sqrt{2\pi}}\right)^{1/2} \left(\frac{1}{\sqrt{2\pi}}\right)^{1/2} \left(\frac{1}{\sqrt{2\pi$ 

 $\begin{array}{c} \begin{array}{c} \begin{array}{c} \begin{array}{c} \end{array} \\ \begin{array}{c} \end{array} \\ \begin{array}{c} \end{array} \end{array} \end{array} \end{array}$ 

I

 $\begin{bmatrix} 1 \\ 1 \end{bmatrix}$ 

 $\frac{1}{\pi}$ Ť

 $\mathbb{L}$ 

「「この「日本の名」というというので、「この「日本の名」というので、「この「この「この「この「この」というので、「この」というので、「この」というので、「この」というので、「この」というので、「この」というので、「この」というので、「この」というので、「この」というので、「この」というので、「この」というので、「この」というので、「この」というので、「この」というので、「この」というので、「この」というので、「この」というので、「この」

 $RE_{CFIN}$  $D-65$  page  $BL_{AN}$  $N$ O $\tau$ *FEED*

**H-FORMERS** 

 $\blacksquare$ 

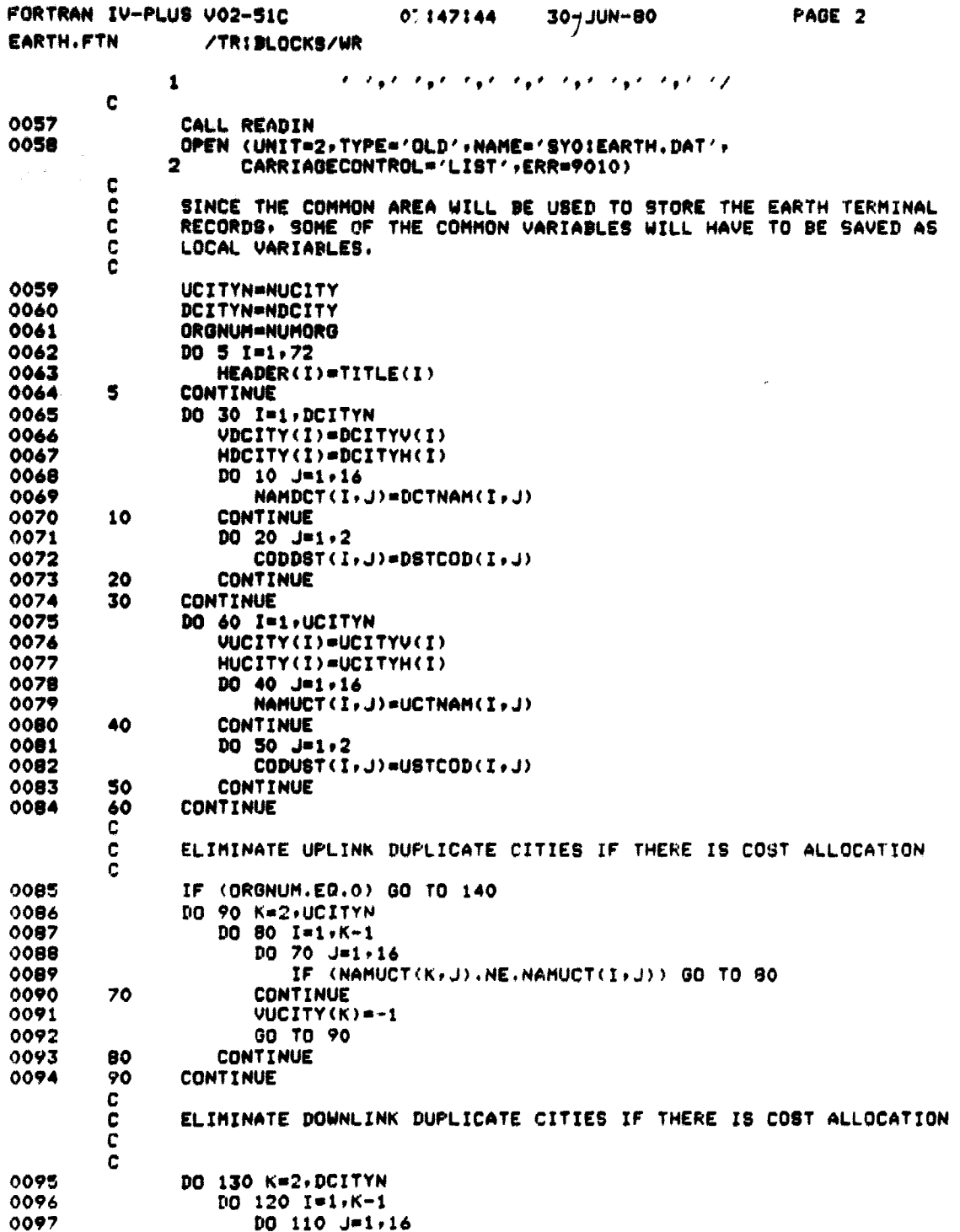

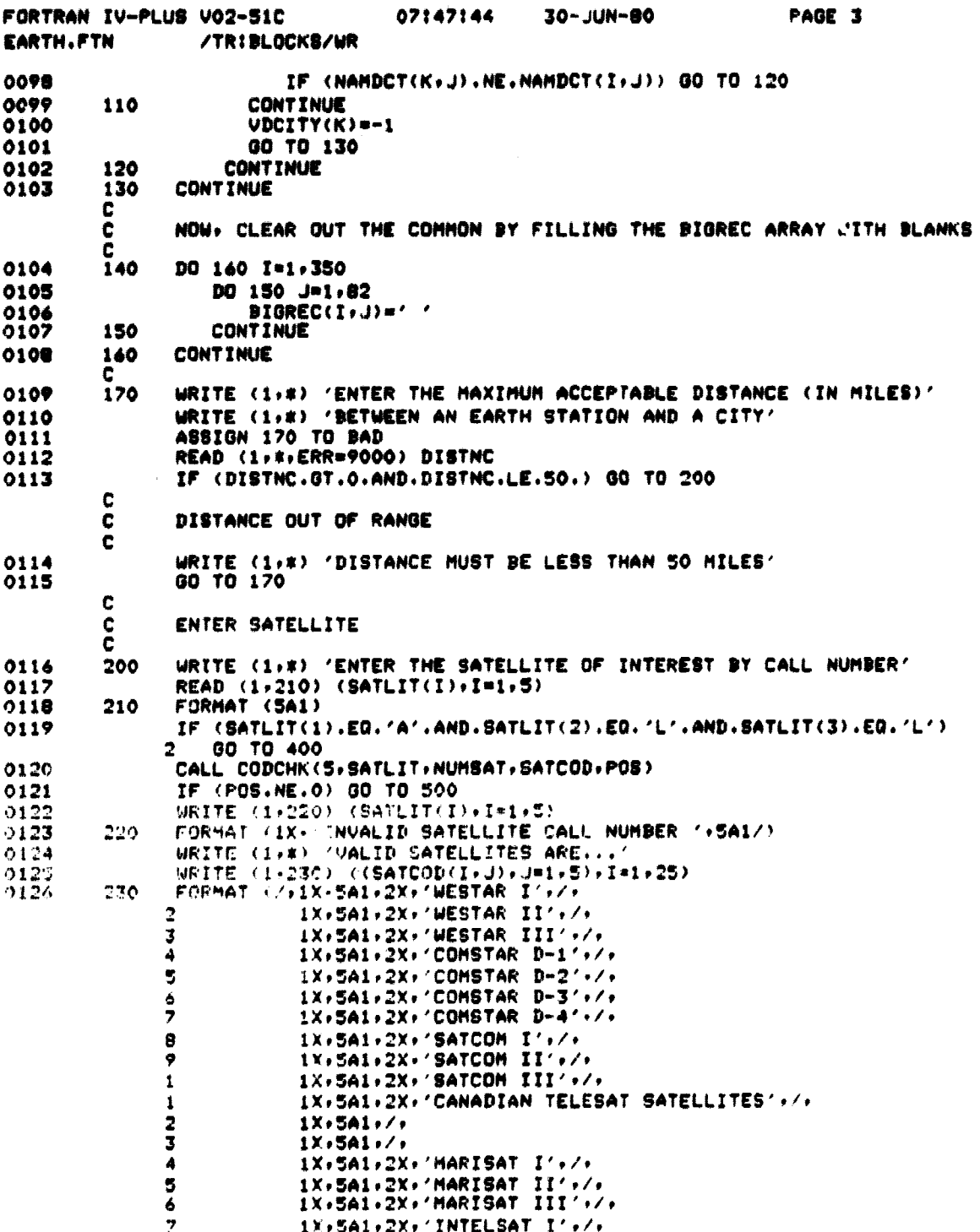

 $\Box$ 

 $\begin{array}{c} \hline \end{array}$ 

 $\begin{bmatrix} \cdot & \cdot & \cdot \\ \cdot & \cdot & \cdot \\ \cdot & \cdot & \cdot \end{bmatrix}$ 

 $\begin{aligned} \mathcal{L}^{(1)}(x) &= \mathcal{L}^{(1)}(x) \\ &= \mathcal{L}^{(1)}(x) \\ &= \mathcal{L}^{(1)}(x) \\ &= \mathcal{L}^{(1)}(x) \\ &= \mathcal{L}^{(1)}(x) \\ &= \mathcal{L}^{(1)}(x) \\ &= \mathcal{L}^{(1)}(x) \\ &= \mathcal{L}^{(1)}(x) \\ &= \mathcal{L}^{(1)}(x) \\ &= \mathcal{L}^{(1)}(x) \\ &= \mathcal{L}^{(1)}(x) \\ &= \mathcal{L}^{(1)}(x) \\ &= \mathcal{L}^{(1)}(x) \\ &= \mathcal{L}$ 

 $\begin{array}{c} \begin{array}{c} \begin{array}{c} \end{array}\\ \begin{array}{c} \end{array} \end{array} \end{array}$ 

 $\frac{1}{2}$ 

 $\frac{1}{2}$ 

 $\begin{array}{c} 1 & 1 \\ 1 & 1 \end{array}$ 

 $\begin{bmatrix} \begin{bmatrix} 1 \\ 1 \end{bmatrix} & \begin{bmatrix} 1 \\ 1 \end{bmatrix} & \begin{bmatrix} 1 \\ 1 \end{bmatrix} & \begin{bmatrix} 1 \\ 1 \end{bmatrix} & \begin{bmatrix} 1 \\ 1 \end{bmatrix} & \begin{bmatrix} 1 \\ 1 \end{bmatrix} & \begin{bmatrix} 1 \\ 1 \end{bmatrix} & \begin{bmatrix} 1 \\ 1 \end{bmatrix} & \begin{bmatrix} 1 \\ 1 \end{bmatrix} & \begin{bmatrix} 1 \\ 1 \end{bmatrix} & \begin{bmatrix} 1 \\ 1 \end{bmatrix} & \begin{bmatrix} 1 \\ 1 \end{bmatrix$ 

 $\mathbb{R}^+$ 

 $\begin{array}{c} \frac{1}{2} \\ \frac{1}{2} \\ \frac{1}{2} \end{array}$ 

 $\begin{picture}(20,20) \put(0,0){\vector(1,0){10}} \put(15,0){\vector(1,0){10}} \put(15,0){\vector(1,0){10}} \put(15,0){\vector(1,0){10}} \put(15,0){\vector(1,0){10}} \put(15,0){\vector(1,0){10}} \put(15,0){\vector(1,0){10}} \put(15,0){\vector(1,0){10}} \put(15,0){\vector(1,0){10}} \put(15,0){\vector(1,0){10}} \put(15,0){\vector(1,0){10}} \put(15,0){\vector(1$ 

indiated and hill

· meadoring again-

 $\frac{1}{2}$ 

 $\label{eq:1} \begin{array}{ll} \vspace{2mm} \begin{array}{ll} \vspace{2mm} \begin{array}{ll} \vspace{2mm} \begin{array}{ll} \vspace{2mm} \end{array} \vspace{2mm} \end{array} \vspace{2mm} \end{array} \vspace{2mm} \begin{array}{ll} \vspace{2mm} \begin{array}{ll} \vspace{2mm} \begin{array}{ll} \vspace{2mm} \end{array} \vspace{2mm} \end{array} \vspace{2mm} \end{array} \vspace{2mm} \end{array} \vspace{2mm} \begin{array}{ll} \vspace{2mm} \begin{array}{ll} \vspace{2mm} \begin{$ 

 $D - 67$ 

مقلعت

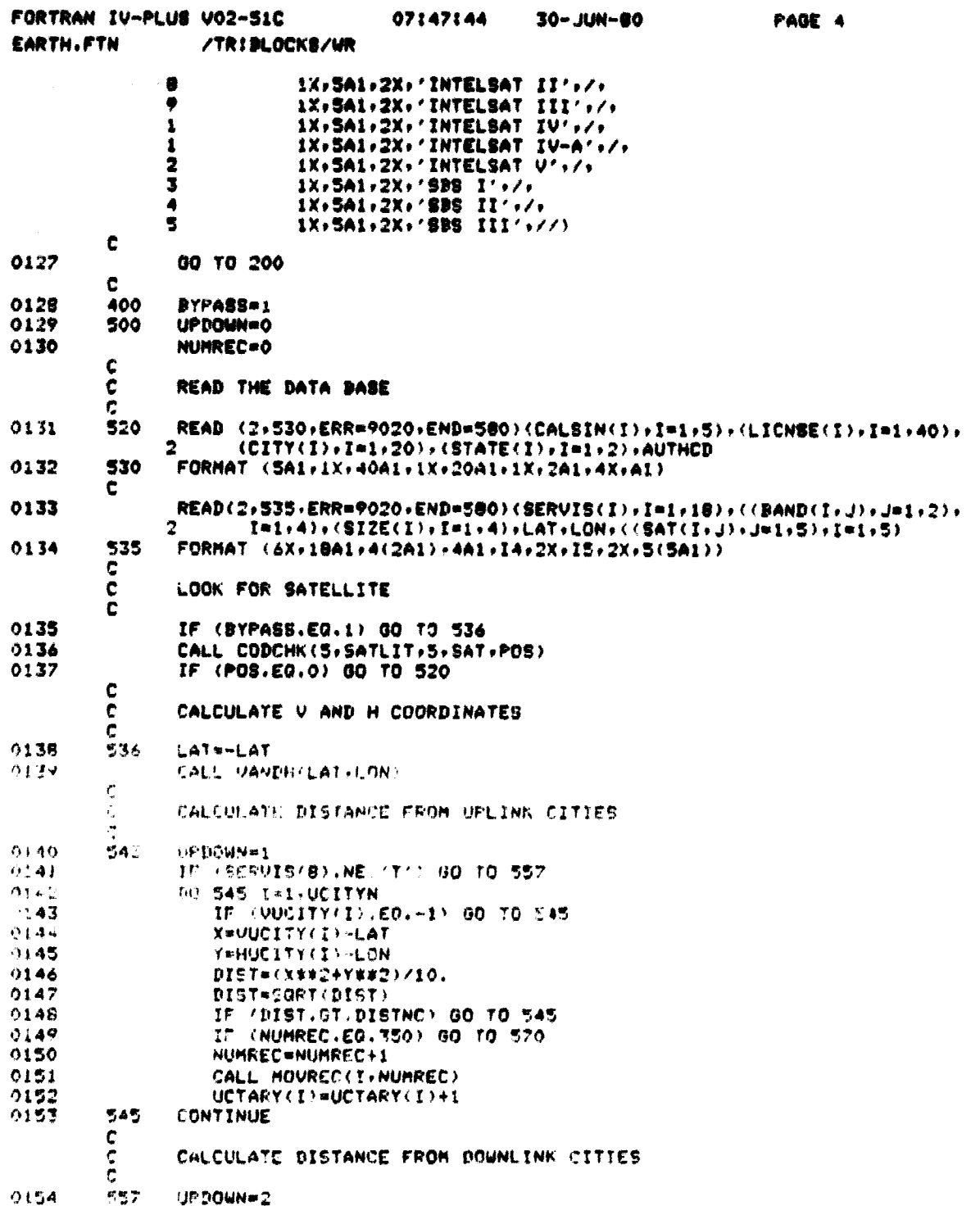

 $D - 68$
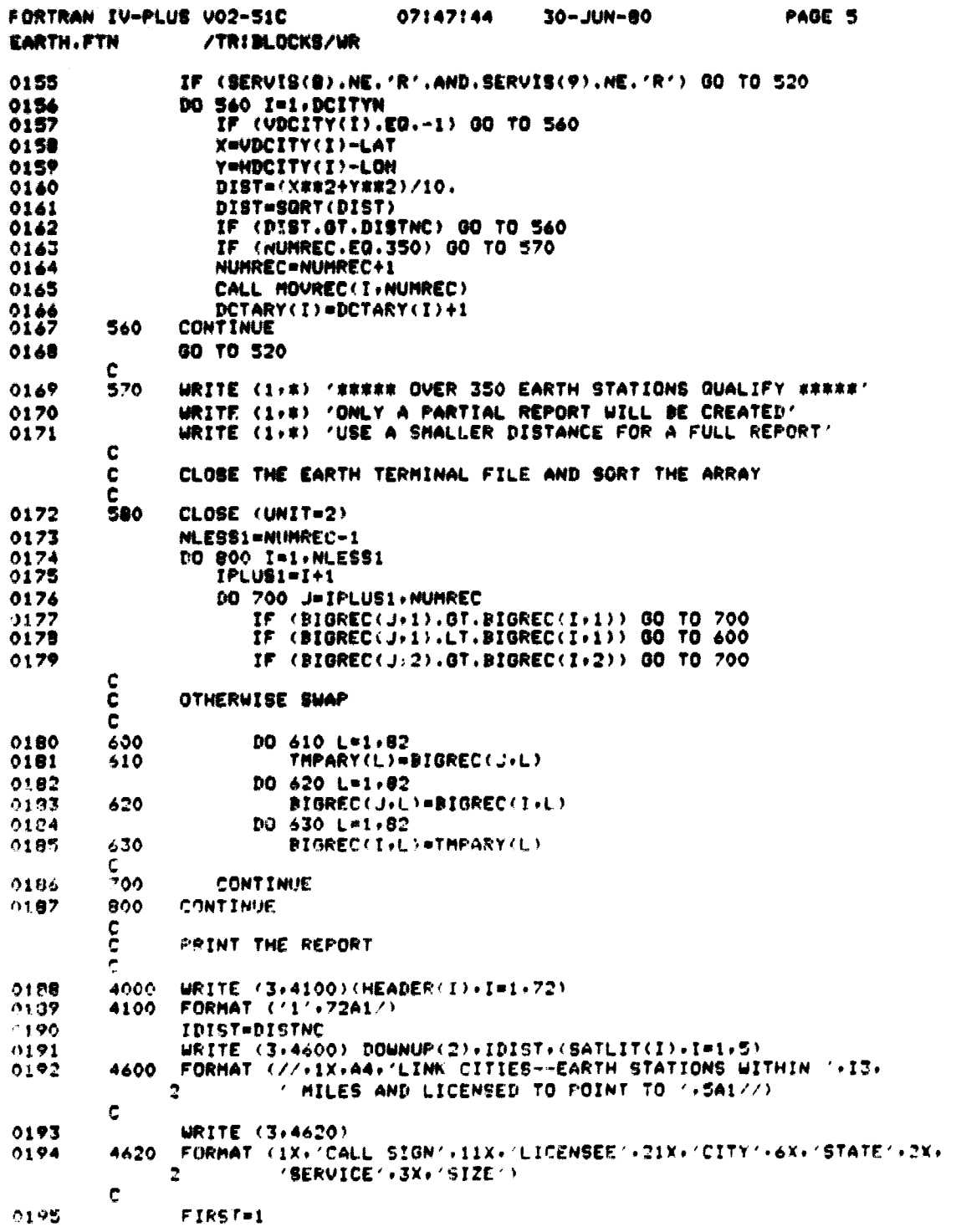

 $\frac{1}{\sqrt{2}}$  . The contraction of the set of the set of the set of the set of the set of the set of the set of the set of the set of the set of the set of the set of the set of the set of the set of the set of the set of

 $\label{eq:3}$   $\label{3} \begin{split} \mathcal{L}_{\text{in}}(\mathcal{M}_{\text{in}}(\mathcal{M}_{\text{out}})) = \mathcal{L}_{\text{out}}(\mathcal{M}_{\text{out}}(\mathcal{M}_{\text{out}})) = \mathcal{L}_{\text{out}}(\mathcal{M}_{\text{out}}(\mathcal{M}_{\text{out}})) = \mathcal{L}_{\text{out}}(\mathcal{M}_{\text{out}}(\mathcal{M}_{\text{out}})) = \mathcal{L}_{\text{out}}(\mathcal{M}_{\text{out}}(\mathcal{M}_{\text{out}})) = \mathcal{L}_{\text{out}}(\mathcal{M}_{\text{out}}(\mathcal$ 

i<br>Lundhumme 

 $\begin{array}{c} \mathbf{F} \\ \mathbf{F} \\ \mathbf{F} \end{array}$ ł

 $\begin{array}{c} \begin{array}{c} \begin{array}{c} \end{array} \\ \begin{array}{c} \end{array} \\ \begin{array}{c} \end{array} \end{array} \end{array}$ 

 $\begin{array}{c} 1 \\ 1 \end{array}$ 

 $\begin{bmatrix} \cdot & \cdot & \cdot \\ \cdot & \cdot & \cdot \\ \cdot & \cdot & \cdot \end{bmatrix}$ 

 $\begin{aligned} \mathcal{L}_{\text{max}}(\mathbf{w},\mathbf{w}) = \mathcal{L}_{\text{max}}(\mathbf{w},\mathbf{w}) \\ & \mathcal{L}_{\text{max}}(\mathbf{w},\mathbf{w}) = \mathcal{L}_{\text{max}}(\mathbf{w},\mathbf{w}) \end{aligned}$ 

 $\mathbf{I}$  :

 $\bigcap_{i=1}^n$  $\sim$ 

 $\overline{a}$ 

 $\mathbf{f}$ 

 $\prod$ 

II

Î.

massivus kalifoni kad Salifoniyas kalifoniyasi ya kutoka kata ya kutoka kata ya kutoka kata ya kutoka kata ya k

 $D - 69$ 

 $\cdot$ 

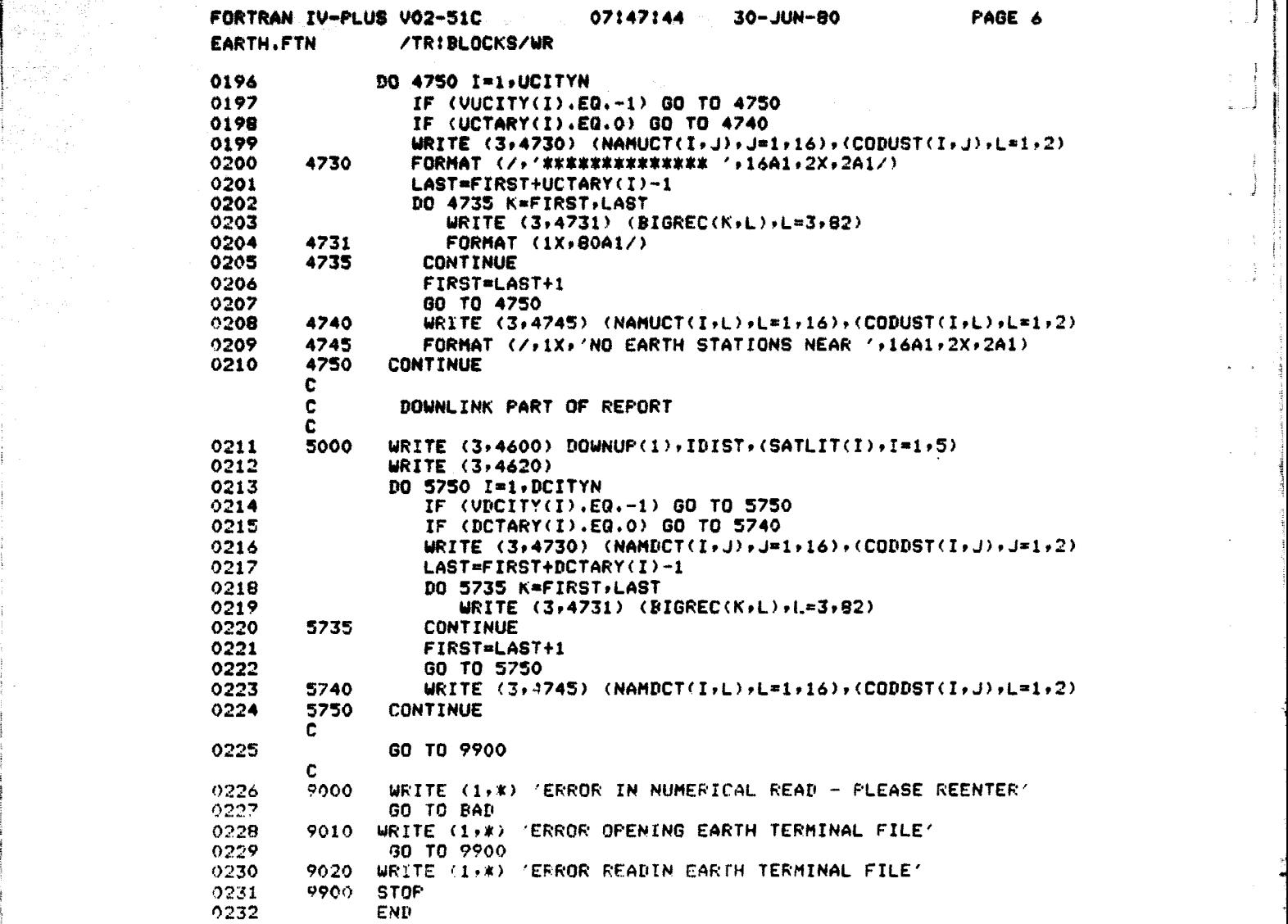

**i**

 $\widetilde{\mathcal{F}}_{\mathcal{N}}^{(n)}$ evitil

 $D - 70$ 

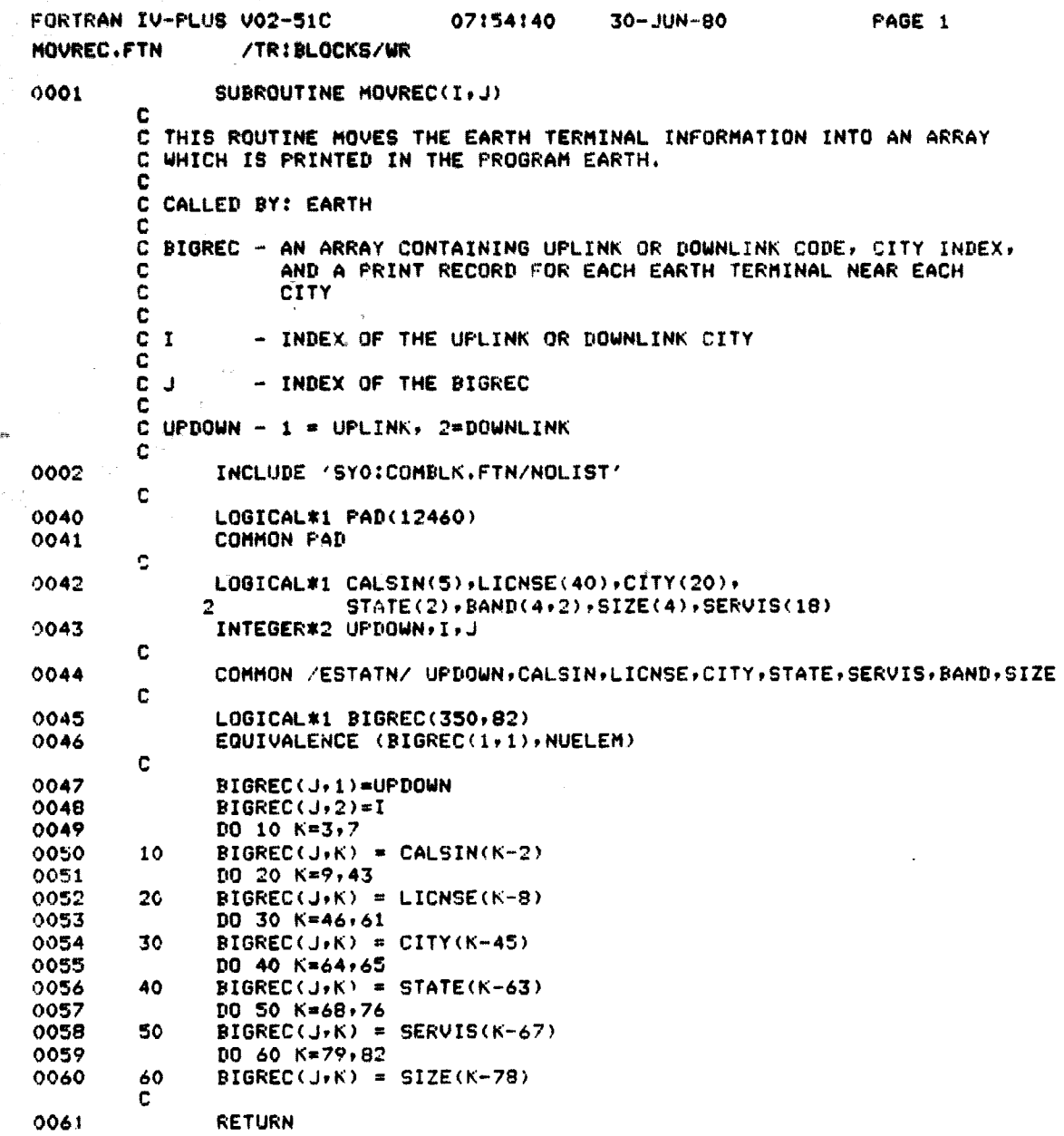

D-71

Ï

 $\frac{1}{2}$ 

00x2 END

}

 $\bigcap$ 

|<br>|<br>|

 $\Box$ 

 $\begin{bmatrix} 1 & 1 \\ 1 & 1 \\ 1 &$ 

 $\prod_{i=1}^{n}$ 

 $\int \frac{1}{\sqrt{2}}$ 

i<br>Kabika ata manjar B 

# SECTION 4. GENERAL UTILITY SUBROUTINES

Section 4 includes listings for the general utility subroutines used by all of the modules.

> **READIN RITOUT YESNO UPDOWN CODCHK GETTER** CCOUNT **DISAPR RDCOST RATECK CTYCHK VANDH MATMOD REPRTR**

 $\begin{bmatrix} 1 \\ 1 \end{bmatrix}$ 

 $\mathbf{1}$ 

Ù.

 $\mathbf{1}^{\top}$  .

 $\mathbb{Z}$ 

Ì

i<br>Marian<br>Lombara

PRECEDING PAGE BLANK NOT FILMED

 $\mu$  ,  $\mu$  ,  $\mu$  ,  $\mu$  ,  $\mu$ **Conserval** 

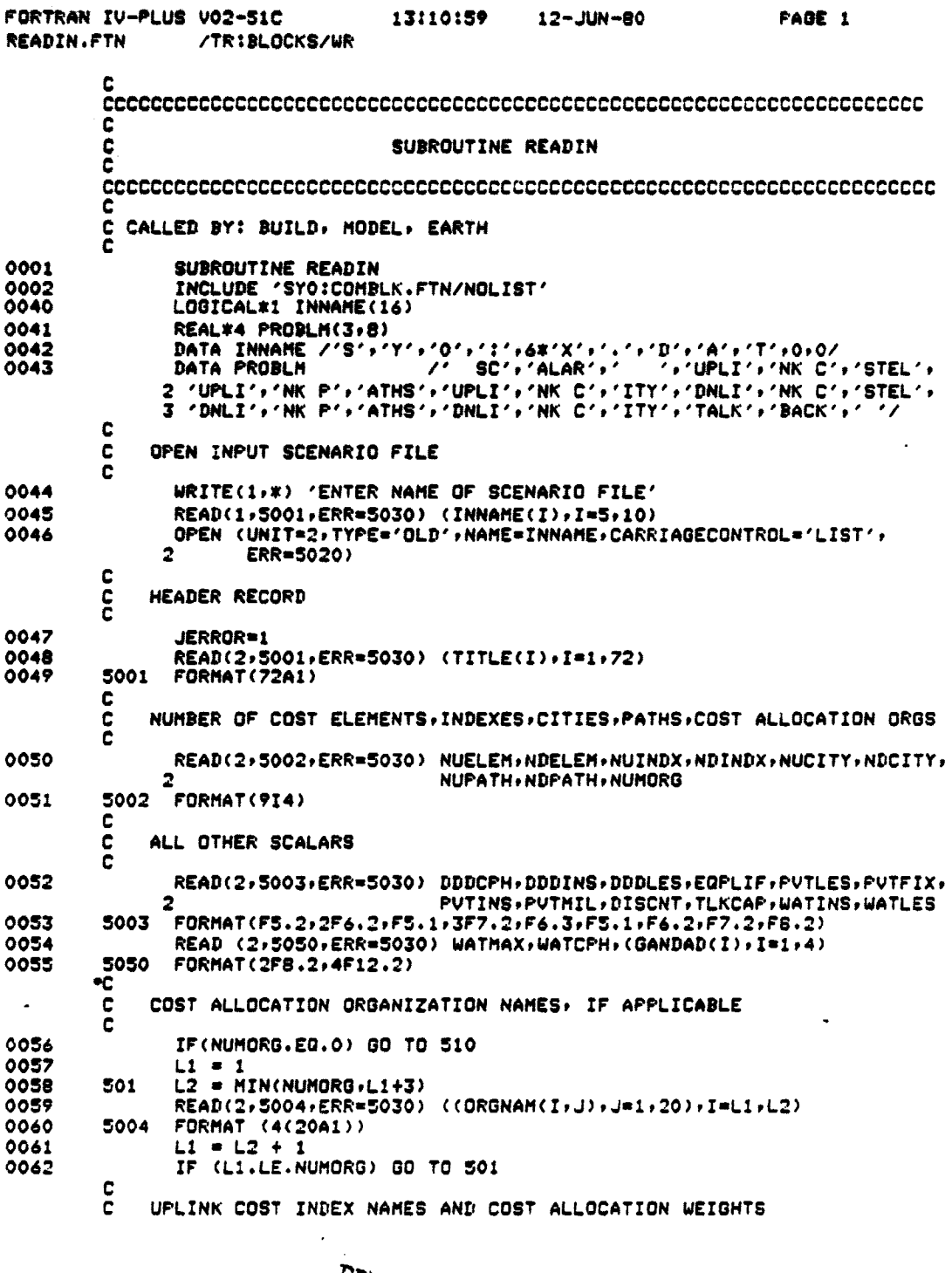

 $\frac{1}{\lambda}$  .

 $\frac{1}{4}$  ,  $\frac{1}{2}$ 

 $\mathbf{F}^{(1)}$ 

 $\begin{bmatrix} 1 & 1 & 1 \\ 1 & 1 & 1 \\ 1 & 1 & 1 \end{bmatrix}$ 

 $\begin{bmatrix} 1 & 1 \\ 1 & 1 \\ 1 & 1 \\ 1 & 1 \end{bmatrix}$ 

 $\label{eq:2} \begin{split} \mathcal{L}_{\text{in}}(\mathcal{L}_{\text{in}}) = \mathcal{L}_{\text{in}}(\mathcal{L}_{\text{in}}) \end{split}$ 

 $\label{eq:2.1} \begin{split} \mathcal{L}_{\text{in}}^{\text{in}}&=\frac{1}{2}\sum_{i=1}^{N}\frac{1}{\left(\frac{1}{\sqrt{2}}\right)^{2}}\left(\frac{1}{\sqrt{2}}\right)^{2}}\left(\frac{1}{\sqrt{2}}\right)^{2}+\frac{1}{2}\sum_{i=1}^{N}\frac{1}{\sqrt{2}}\left(\frac{1}{\sqrt{2}}\right)^{2}+\frac{1}{2}\sum_{i=1}^{N}\frac{1}{\sqrt{2}}\left(\frac{1}{\sqrt{2}}\right)^{2}+\frac{1}{2}\sum_{i=1}^{N}\frac{1}{\sqrt{2}}\left(\$ 

 $\frac{1}{2}$ 

一部 小学

 $\frac{1}{2}$  . The second  $\frac{1}{2}$ 

 $\frac{1}{\sqrt{2}}$ 

 $\begin{array}{c} \begin{array}{c} \begin{array}{c} \end{array} \\ \begin{array}{c} \end{array} \end{array} \end{array}$ 

**The Contract of Secrets** 

فهيمت

Ĵ,

 $\ddot{\phantom{a}}$ 

PRECEDING REALLY REAL NOT FILMED

 $D-75$ 

 $\bar{\mathcal{A}}$ 

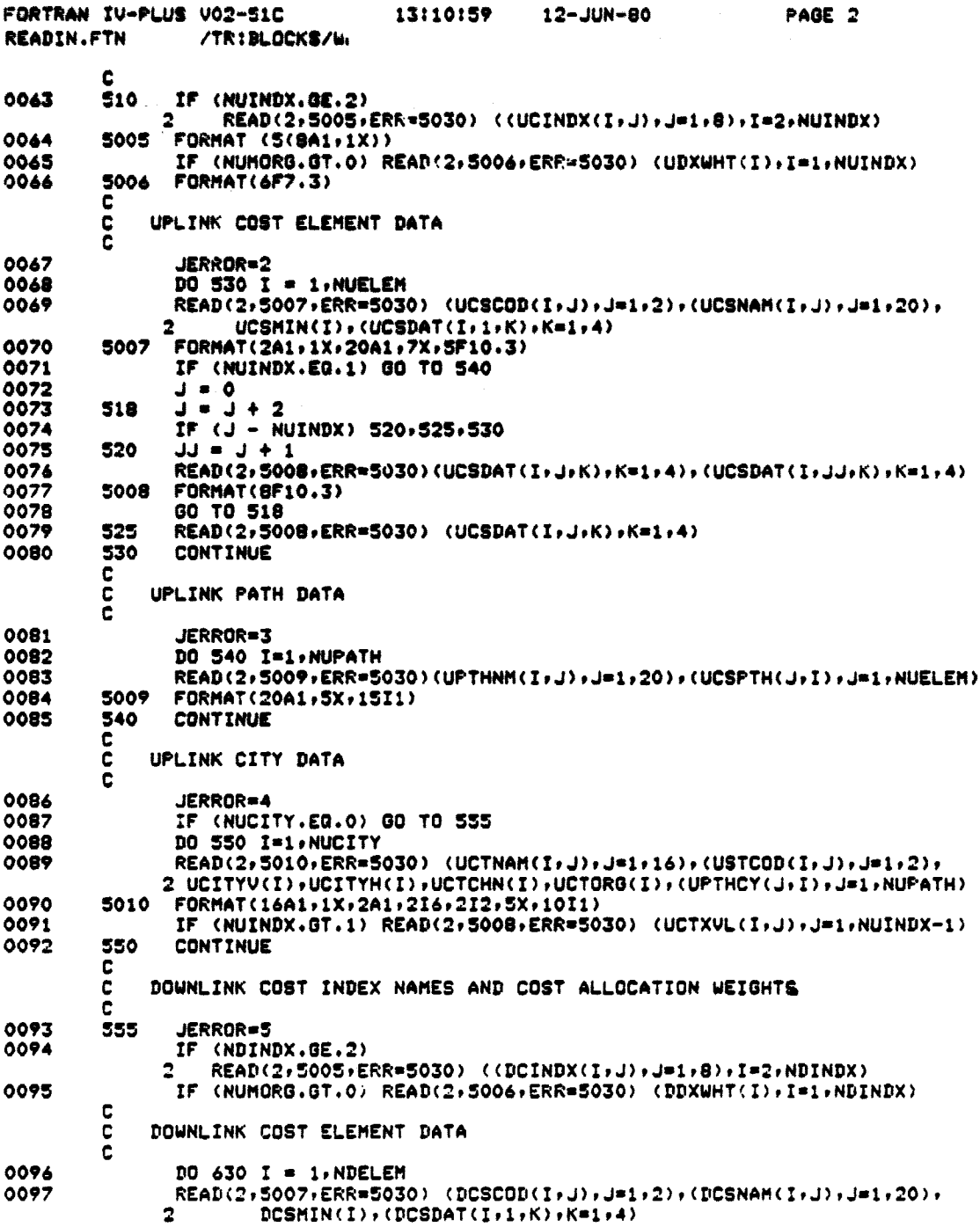

i<br>Linda and

 $\label{eq:3} \begin{array}{c} \displaystyle \frac{1}{2} \left( \begin{array}{cc} \displaystyle \frac{1}{2} & \displaystyle \frac{1}{2} \\ \displaystyle \frac{1}{2} & \displaystyle \frac{1}{2} \\ \displaystyle \frac{1}{2} & \displaystyle \frac{1}{2} \end{array} \right) \end{array}$ 

FORTRAN IV-PLUS V02-S1C 13:10:59 12-JUN-80 PAGE 3 **READIN.FTN** /TRIBLOCKS/UR IF (NDINDX.EQ.1) GO TO 640 0098 0099  $J = 0$  $J = J + 2$ 0100 618 IF  $(J - NDINDX) 420.425.430$ 0101  $\mathbf{u} = \mathbf{u} + \mathbf{v}$ 0102 620 0103 READ(2,5008,ERR=5030)(DCSDAT(I,J,K),K=1,4),(DCSDAT(I,JJ,K),K=1,4) 80 TO 418<br>READ(2,5008,ERR=5030) (DCSDAT(I,J,K),K=1,4) 0104 0105 625 0106 CONTINUE 630 C ē DOWNLINK PATH DATA ē 0107 **JERROR=6** DO 640 I=1,NDPATH<br>READ(2,5009,ERR=5030)(DPTHNM(I+J)+J=1,20)+(DCSPTH(J+I)+J=1,NDELEM) 0108 0109 0110 CONTINUE 640  $\frac{c}{c}$ DOWNLINK CITY DATA c 0111 JERROR=7 0112 IF (NDCITY.EQ.O) GO TO 690 0113 DO 650 I=1, NDCITY READ(2,5010,ERR=5030) (DCTNAM(I,J),J=1,16),(DSTCOD(I,J),J=1,2), 0114 2 DCITYV(I), DCITYH(I), DCTLVL(I), DCTORG(I), (DPTHCY(J,I), J=1, NDPATH) 0115 IF (NDINDX.GT.1) READ(2,5008,ERR=5030) (DCTXVL(I,J),J=1,NDINDX-1) 0116 650 **CONTINUE** ē C TALKBACK INFORMATION C 0117 JERROR=8 0118 IF (NUCITY.EQ.0) GO TO 690 0119 DO 680 J=1, NUCITY 0120  $L2 = 0$ 0121 660  $L1 = L2 + 1$  $0122$ <br> $0123$  $L2 = L1 + 12$ IF(L1.GT.NDCITY) GO TO 680 0124 IF(L2.GT.NDCITY) L2=NDCITY 0125<br>0126 READ(2,5011, ERR=5030) (TALKBK(I, J), I=L1, L2) **FORMAT (13F6.1)** 5011 0127 GO TO 660 0128 680 CONTINUE 0129 CLOSE (UNIT=2) 690 0130 **RETURN**  $\mathbf c$ ¢ IF ERRORS OCCUR WHILE READING THE INPUT FILE C  $5020$ 0131  $WRITE(1,5025)$  (INNAME(I), I=1, 16) FORMAT(IH , 'ERROR IN OPENING FILE ', 16A1) 0132 5025 0133 GO TO 5040 WRITE(1,5035)(PROBLM(I,JERROR),I=1,3) 0134 5030 0135 FORMAT(1H + 'ERROR READING '+3A4+'<br>WRITE (1+\*) 'PROGRAM TERMINATED' 5035  $\mathbf{DATA}^{\prime}$ 0136 5040 0137 CLOSE (UNIT=2) **STOP** 0138 0139 **END** 

1

÷.

÷,

77–כ

وعصفته

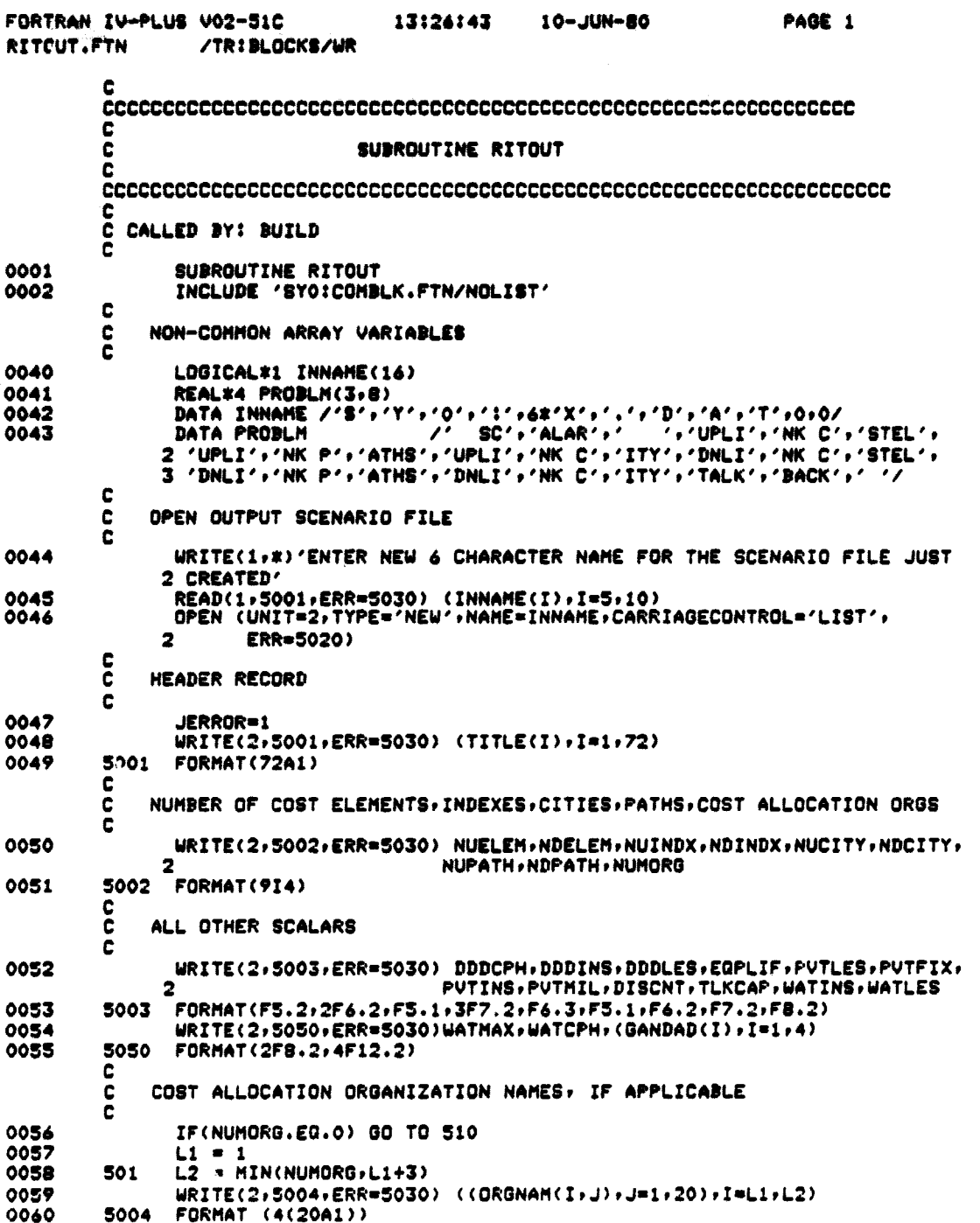

 $\mathbf{y}_k$ 

 $D - 78$ 

FORTRAN IV-PLUS V02-51C 13:26:43 10-JUN-80 PAGE 2 RITOUT.FTN /TRIBLOCKS/WR 0061  $L1 = L2 + 1$ IF (Li.LE.NUMORG) GO TO 501 0062 C C UPLINK COST INDEX NAMES AND COST ALLOCATION WEIGHTS Ċ IF (NUINDX.GE.2) 0063 510 WRITE(2,5005,ERR=5030) ((UCINDX(I,J),J=1,B),I=2,NUINDX) 5005 FORMAT (S(8A1+1X)) 0064 0065 IF (NUMORG.GT.O) WRITE(2,5006,ERR=5030) (UDXWHT(I),I=1,NUINDX) 5006 FORMAT(6F7.3) 0066 c C UPLINK COST ELEMENT DATA C 0067 JERROR=2 DO 530 I = 1.NUELEN 0068 WRITE(2,5007,ERR=5030) (UCSCOD(I,J),J=1,2),(UCSNAM(I,J),J=1,20),<br>2 UCSMIN(I),(UCSDAT(I,I,K),K=1,4) 0069  $\overline{\mathbf{2}}$ 0070 5007 FORMAT(2A1+1X+20A1+7X+5F10+3) 0071 IF (NUINDX.EQ.1) GO TO 540 0072  $J = 0$  $J = J + 2$ <br>IF (J - NUINDX) 520,525,530 0073 518 0074 0075 520  $JJ = J + I$ WRITE(2,5008,ERR=5030)(UC8DAT(I,J,K),K=1,4),(UCSDAT(I,JJ,K), 0076  $\overline{\mathbf{2}}$  $K = 1, 4$ 0077 5008 FORMAT(SF10.3) 00 TO 518<br>WRITE(2,5008,ERR=5030) (UCSDAT(I,J,K),K=1,4) 0078 0079 525 0080 530 **CONTINUE** c UPLINK PATH DATA C c 0081 JERROR=3 0082 DO 540 I=1, NUPATH WRITE(2,5009,ERR=5030)(UPTHNH(I,J),J=1,20),(UCSPTH(J,I),J=1, 0083  $\overline{2}$ NUELEM) 0084 5009 FORMAT(20A1,5X,15I1) 0085 540 **CONTINUE** C C UPLINK CITY DATA ċ JERROR=4 0086 0087 IF (NUCITY.EQ.O) GO TO 555  $0088$ DO 550 I=1, NUCITY WRITE(2,5010,ERR=5030) (UCTNAM(I,J),J=1,16),(USTCOD(I,J),J=1,2), 0089 2 UCITYV(I), UCITYH(I), UCTCHN(I), UCTORG(I), (UPTHCY(J,I), J=1, NUPATH) 0090 5010 FORMAT(16A1+1X+2A1+2I6+2I2+5X+10I1) IF (NUINDX.GT.1) WRITE(2,5008,ERR=5030) (UCTXVL(I,J),J=1,NUINDX-1) 0091 0092 550 CONTINUE c c DOWNLINK COST INDEX NAMES AND COST ALLOCATION WEIGHTS C 0093 555 JERROR=5 IF (NDINDX.GE.2) 0094 WRITE(2,5005,ERR=5030) ((DCINDX(I,J),J=1,8),I=2,NDINDX)  $\overline{2}$ 0095 IF (NUMORG.GT.O) WRITE(2,5006,ERR=5030) (DDXWHT(I),I=1,NDINDX)

ŧ

 $D - 79$ 

ممصصة والمراج

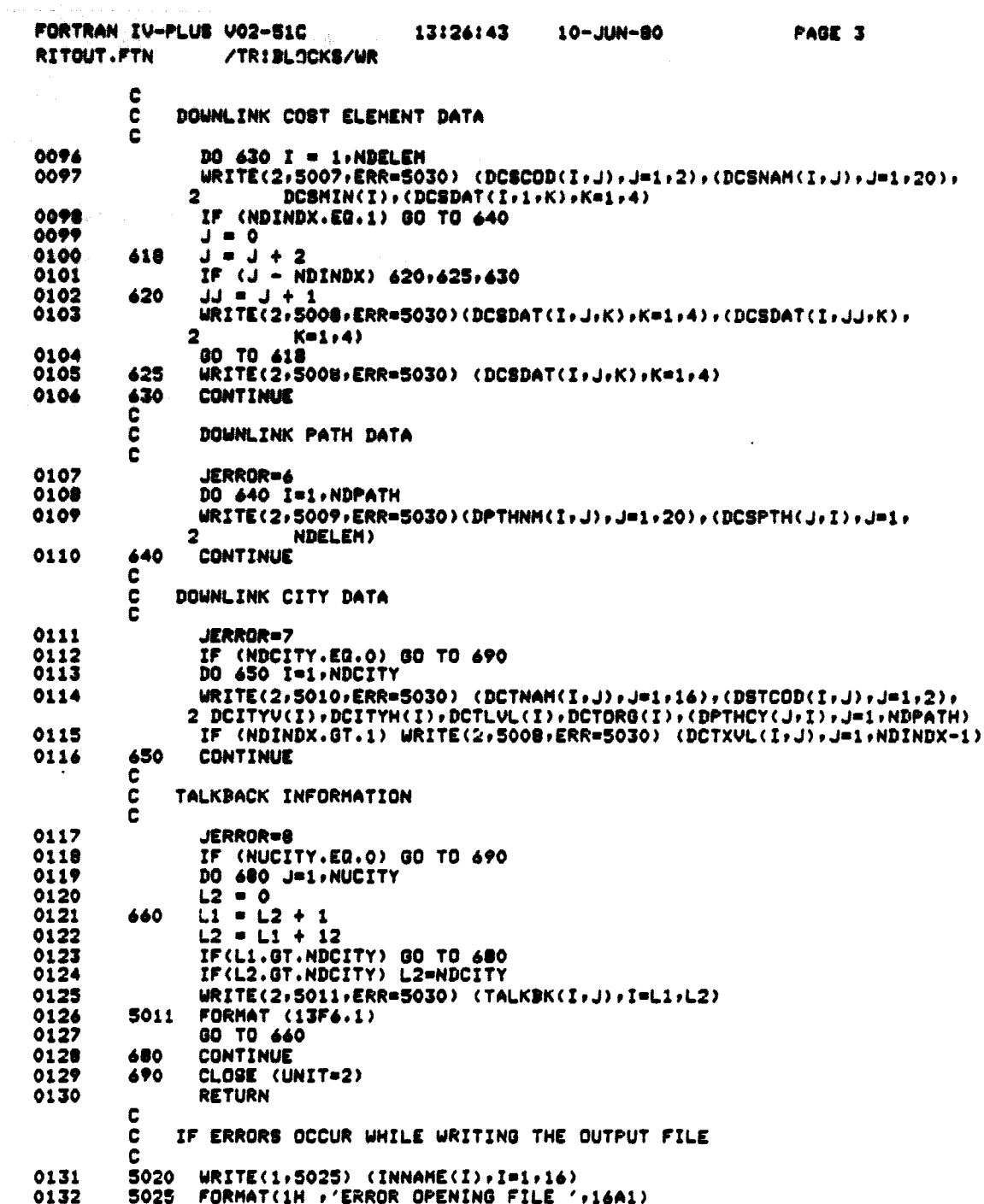

 $\ddot{\phantom{a}}$ 

Ļ.

 $\bar{1}$  $\bar{\mathcal{L}}_{\rm{in}}$ 

> $\mathbf{r}$  $\bar{z}$

 $\overline{\phantom{a}}$ 

 $\hat{\mathcal{A}}$ 

 $\pm$  $\bar{z}$ 

 $\sum_{\alpha\beta}$ 

 $\sim$  -  $\sim$  - and and

in C  $\overline{\phantom{a}}$ 

 $D-80$ 

 $\sim$   $\sim$ 

FORTRAN IV-PLUS VO2-51C 13126143 10-JUN-80 RITOUT.FTN /TRIBLOCKS/WR 0133<br>0134<br>0135<br>0136<br>0137<br>0137<br>0137 00 TO 5040<br>WRITE(1,5035)(PRODLH(I,JERROR),I=1,3)<br>FORMAT(1H ,'ERROR WRITING ',3A4,' DATA')<br>WRITE (1,\*) 'BUILDER TERMINATED'<br>CLOSE (UNIT=2)<br>STOP<br>END **5030<br>5035** 5040  $\mathcal{L}_{\mathcal{A}}$ 

 $\bar{z}$ 

PAGE 4

 $\overline{\text{c}}$ 

 $\overline{\Box}$ 

 $\begin{pmatrix} 1 \\ 1 \\ 1 \end{pmatrix}$ 

 $\begin{pmatrix} 1 \\ 1 \end{pmatrix}$ 

 $\prod$ 

 $\prod_{i=1}^{n}$ 

 $\begin{bmatrix} 1 \\ 1 \end{bmatrix}$ 

 $\begin{bmatrix} 1 & 1 \\ 1 & 1 \\ 1 &$ 

 $\prod_{i=1}^{n}$ 

 $\mathbb{I}$ 

 $\hat{\mathbf{t}}$  $\mathbf{1}$ Ĵ

> Ť  $\frac{1}{2}$

 $\begin{array}{c} \begin{array}{c} \begin{array}{c} \begin{array}{c} \end{array} \\ \begin{array}{c} \end{array} \end{array} \end{array} \end{array}$ 

بأدعي l.  $\mathbb{F}_q$  is

t, y

 $\sim$   $^{-1}$ 

 $\hat{\mathbf{r}}$ 

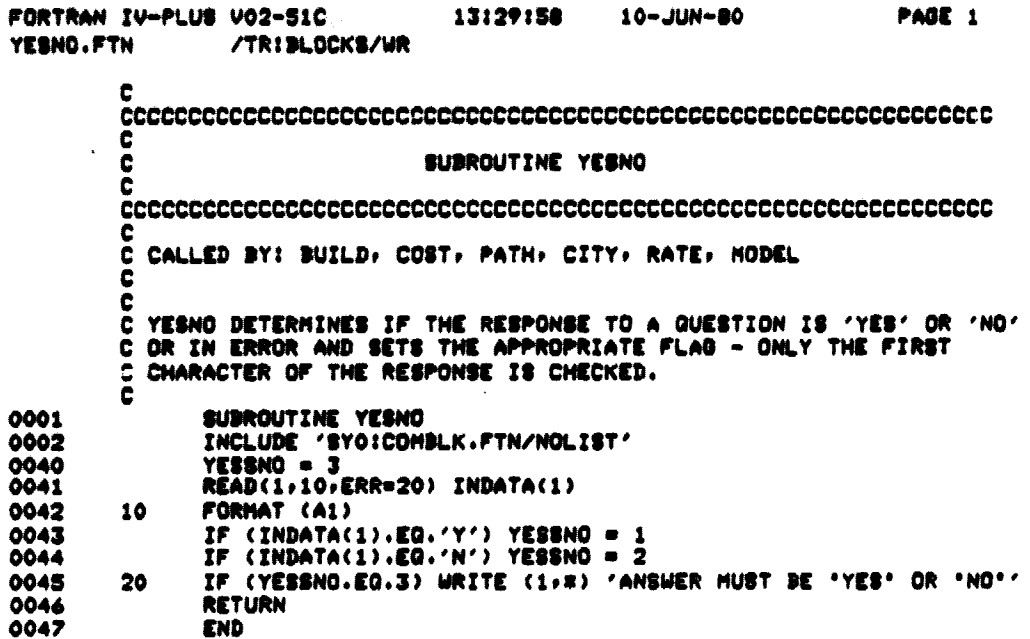

FORTRAN IV-PLUS V02-51C 13:30:55  $10 - JUN-00$ PAGE 1 UPDOWN.FTN /TRIBLOCKS/WK C c ĕ SUBROUTINE UPDOWN C Č C CALLED BY: COST. PATH. CITY. RATE C C C UPDOWN DETERMINES IF THE RESPONSE TO A QUESTION IS 'UPLINK' OR<br>C 'DOWNLINK' OR IN ERROR AND SETS THE APPROPRIATE FLAG - ONLY THE<br>C FIRST CHARACTER OF THE RESPONSE IS CHECKED. ċ 0001 SUDROUTINE UPDOWN INCLUDE 'SYOICOMBLK.FTN/NOLIST'<br>UPPDUN = 3<br>---0002 0040 0041 READ(1,10,ERR=20) INDATA(1) 0042 10 FORMAT(A1) TE (INDATA(1).EQ.'U') UPPDWN = 1<br>IF (INDATA(1).EQ.'D') UPPDWN = 2<br>IF (UPPDWN.EQ.3) WRITE (1+\*) 'ANSWER MUST BE "UP" OR "DOWN"' 0043 0044 0045 20 **RETURN** 0046 0047 END

**BERTH AND ARTISTS** 

 $\cup$ 

Ì

ŧ

 $\overline{\phantom{a}}$ 

- 1

đ

 $\frac{1}{4}$  $\mathbf{r}$ 

 $\mathbb{R}^2$ 

فهلعات

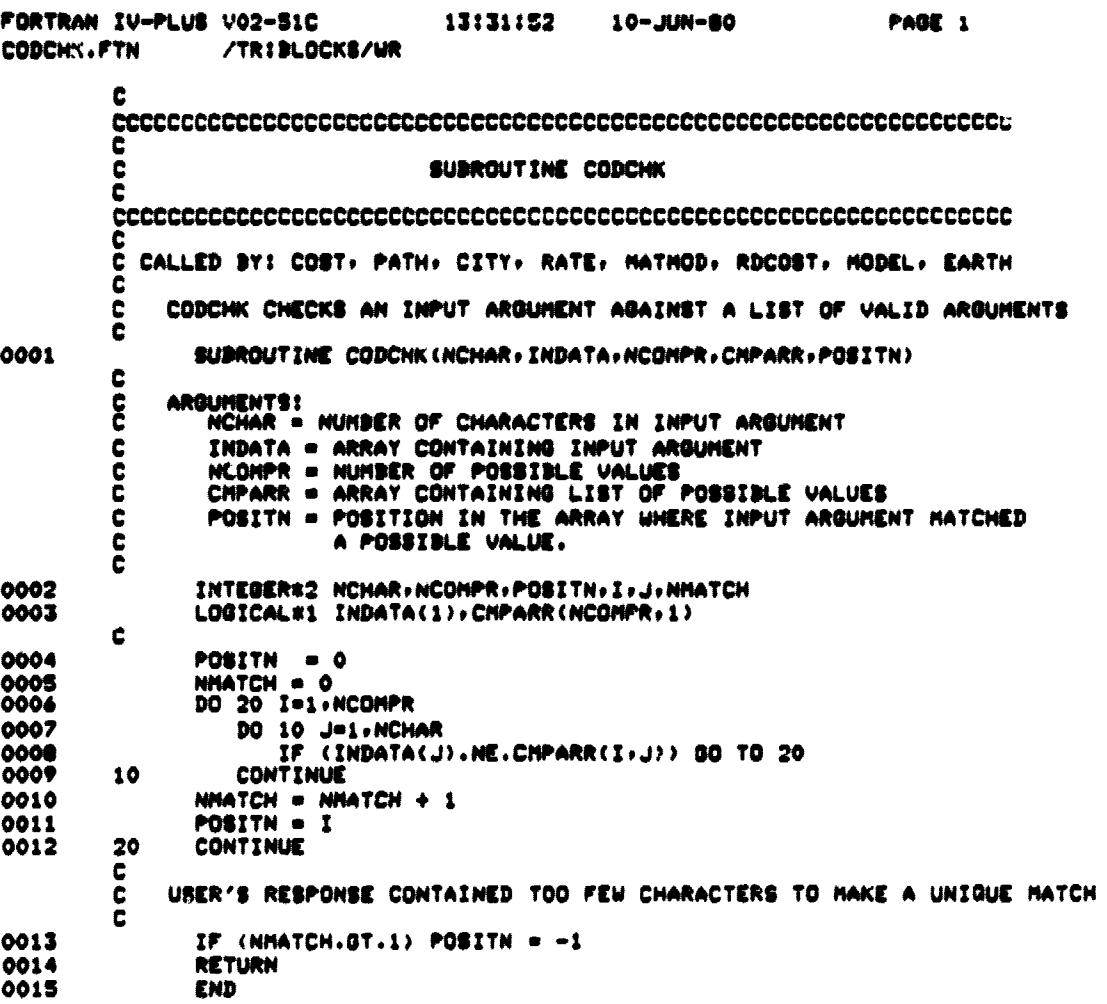

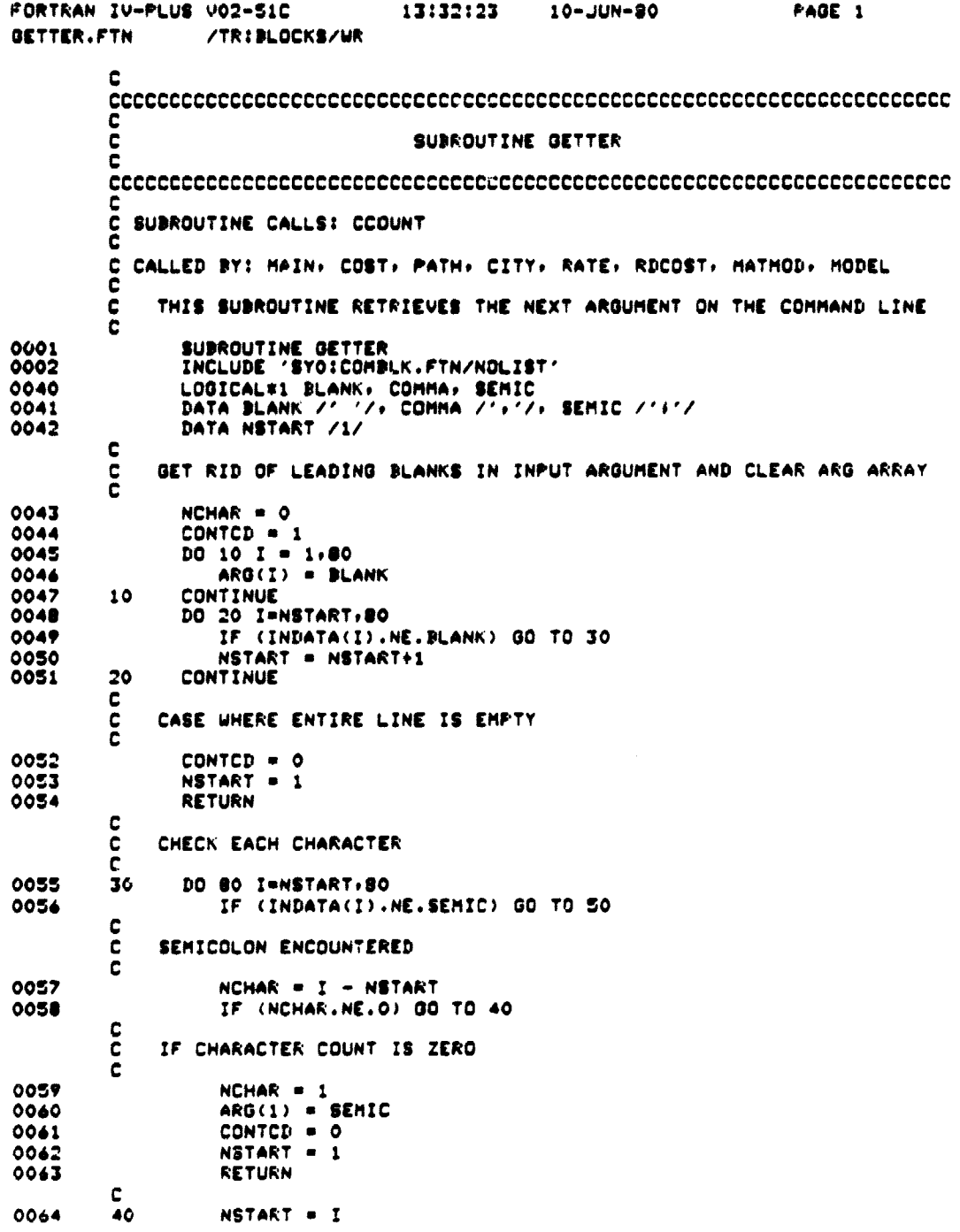

 $E - 85$ 

Ķ

 $\sim$  .

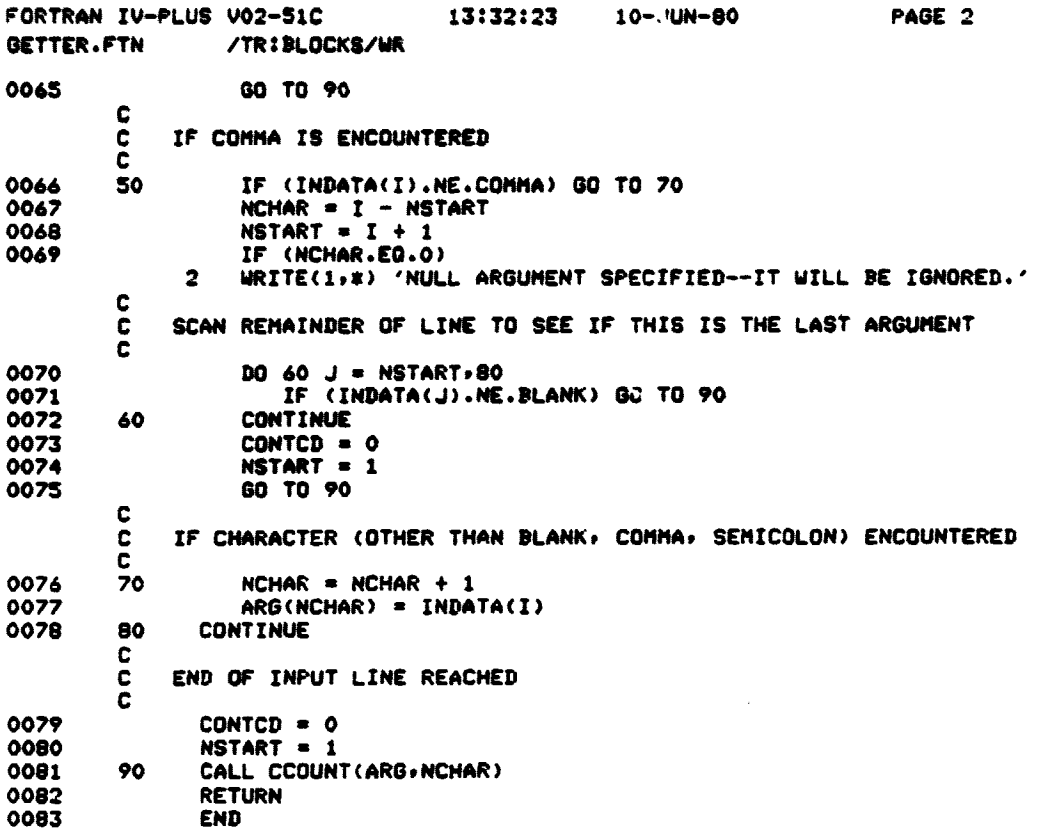

 $\frac{1}{2}$ 

 $D - 86$ 

 $C$ 

FORTRAN IV-PLUS V02-51C 13:33250 10-JUN-00 PAGE i /TR:BLOCKS/WR C CCCCCCCCCCCCCCCCCCCCCCCCCCCCCCCCCCCCCCCCCCCCCCCCCCCCCCCCCCCCGCCCC c<br>C SUBROUTINE CCOUNT C CCCCCCCCCCCCCCCCCCCCCCCCCCCCCCCCCCCCCCCCCCCCCCCCCCCCCCCCCCCCCCCCC C  $\mathcal{L}^{\mathcal{A}}$ C CALLED BY: *GETTER* **c** C THIS SUBROUTINE COUNTS CHARACTERS IN AN INPUT ARGUMENT UNTIL C IT SEES A SEMICOLON OR COMMA. TRAILING BLANKS ARE IGNORED. C 0001 SUBROUTINE CCOL014T (ARG•NCNAR) 0002 LOGICAL\*1 ARG(1).COMMA#9LANK•SEMIC 0003 INTEGER\*2 NCHAR 0004 DATA COMMA /'r'/r SEMIC /'i'/r BLANK /' '/ C<br>C<br>C ARGUMENTS: ARG · ARGUMENT TO BE COUNTED **C** C HCHAR = NUMBER OF CHARACTERS (COMPUTED) 0005 DO 20 I = 1#24 0006 IF (4RG(I).E®.BLANK) GO TO 20 0007 IF (ARG:I).NE.SENIC.AND.ARG(I).NE.CGMMA) GO TO 10 0008 MCHAR = I - 1<br>0009 RETURN 0009 RETURN<br>0010 10 NCHAR = 0010 10 MCHAR = I<br>0011 20 CONTINUE 0011 20 CONTINUE<br>0012 RETURN RETURN 0013

بالمستحد سكاكه

 $\rightarrow$  3

 $\frac{1}{3}$ 

4.

 $\bar{A}$ ŧ.

j

Ŧ

Í Ť FORTRAN IV-PLUS VO2-51C DISAPR.FTN /TR:BLOCKS/WR 13:34:17 10-JUN-80 PAGE 1

e ē SUBROUTINE DISAPR Ĉ c e. CALLED BY: COST, PATH, CITY č THIS SUBROUTINE DELETES A COST ELEMENT, PATH, OR CITY FROM THE c DATA BASE. ARGUMENTS: ċ  $\mathbf c$ CODE=CODE INDICATING TYPE OF DELETION C 1=UPLINK COST ELEMENT<br>3=UPLINK PATH C 2=DOWNLINK COST ELEMENT č 4=DOWNLINK PATH  $\mathbf{c}$ **S=UPLINK CITY** 6=DOWNLINK CITY  $\mathbf c$ INDEX=POSITION IN ARRAYS TO BE DELETED ē 0001 SUBROUTINE DISAPR(CODE, INDEX) 0002 INCLUDE 'SYO:COMBLK.FTN/NOLIST' 0040 INTEGER\*2 CODE, INDEX 0041 LOGICAL\*1 BLANK 0042 DATA BLANK /' '/  $\mathbf c$ 0043 GO TO (100,200,300,400,500,600), CODE C C UPLINK COST ELEMENT c 100 IF (INDEX.EQ.NUELEM) GO TO 190 0044 0045  $I1 = INDEX + 1$ 0046 DO 110 K=1,4 DO 110 J=1, NUINDX<br>DO 110 I=11, NUELEM 0047 0048 0049  $UCSBAT(I-1,J+K) = UCSDAT(I+J+K)$ 110 0050 DO 120 I=I1, NUELEM 0051 120  $UCSMIN(I-1) = UCSMIN(I)$ DO 160 I = I1, NUELEM 0052 DO 130 J = 1,2<br>UCSCOD(I-1,J) = UCSCOD(I,J) 0053 0054 130 0055  $D0$  140 J = 1,20  $UCSNAH(I-1,J) = UCSNAM(I,J)$ 0056 140 0057 DO 150 J=1, NUPATH 150 0058 UCSPTH(I-1,J) = UCSPTH(I,J) 0059 **CONTINUE** 160 190 0060 UCSCOD(NUELEM,1) = BLANK 0061 UCSNAM(NUELEM,  $\mathbf{L}$ ) = BLANK 0062 NUELEM = NUELEM - 1 0063 **RETURN** C c DOWNLINK CUST ELEMENT C 200 0064 IF (INDEX.EQ.NDELEM) GO TO 290 0065  $I1 = INDEX + 1$ 0066 DO 210 K=1+4 DO 210 J=1,NDINDX<br>DO 210 I=11,NDELEM 0067 0068

 $D - 88$ 

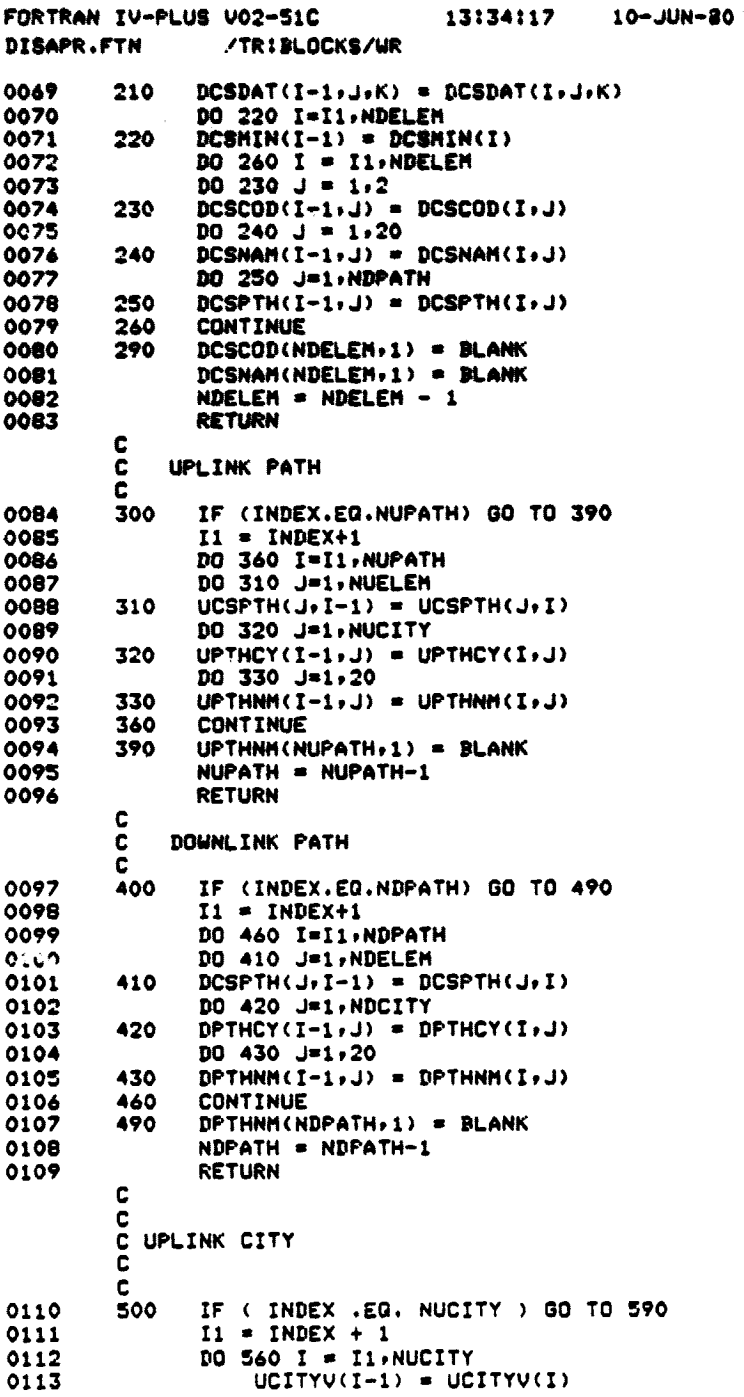

 $\prod_{i=1}^n$ 

 $\begin{bmatrix} 1 \\ 1 \end{bmatrix}$ 

 $\begin{bmatrix} 1 & 1 \\ 1 & 1 \\ 1 & 1 \end{bmatrix}$ 

このことは、日本の日本の中で、この「この「この「この」との「この」との「この」との「この」との「この」との「この」との「この」との「この」との「この」とのことになっている。「この」との「この」との「こ

 $\beta$ 

t. **Contract of the A** Å

 $\frac{1}{\delta}$ 

 $\begin{bmatrix} 1 & 0 & 0 & 0 \\ 0 & 0 & 0 & 0 \\ 0 & 0 & 0 & 0 \\ 0 & 0 & 0 & 0 \\ 0 & 0 & 0 & 0 \\ 0 & 0 & 0 & 0 \\ 0 & 0 & 0 & 0 \\ 0 & 0 & 0 & 0 \\ 0 & 0 & 0 & 0 \\ 0 & 0 & 0 & 0 \\ 0 & 0 & 0 & 0 \\ 0 & 0 & 0 & 0 & 0 \\ 0 & 0 & 0 & 0 & 0 \\ 0 & 0 & 0 & 0 & 0 \\ 0 & 0 & 0 & 0 & 0 \\ 0 & 0 & 0 & 0 & 0 \\ 0 & 0 &$ 

PAGE 2

 $\bullet$ 

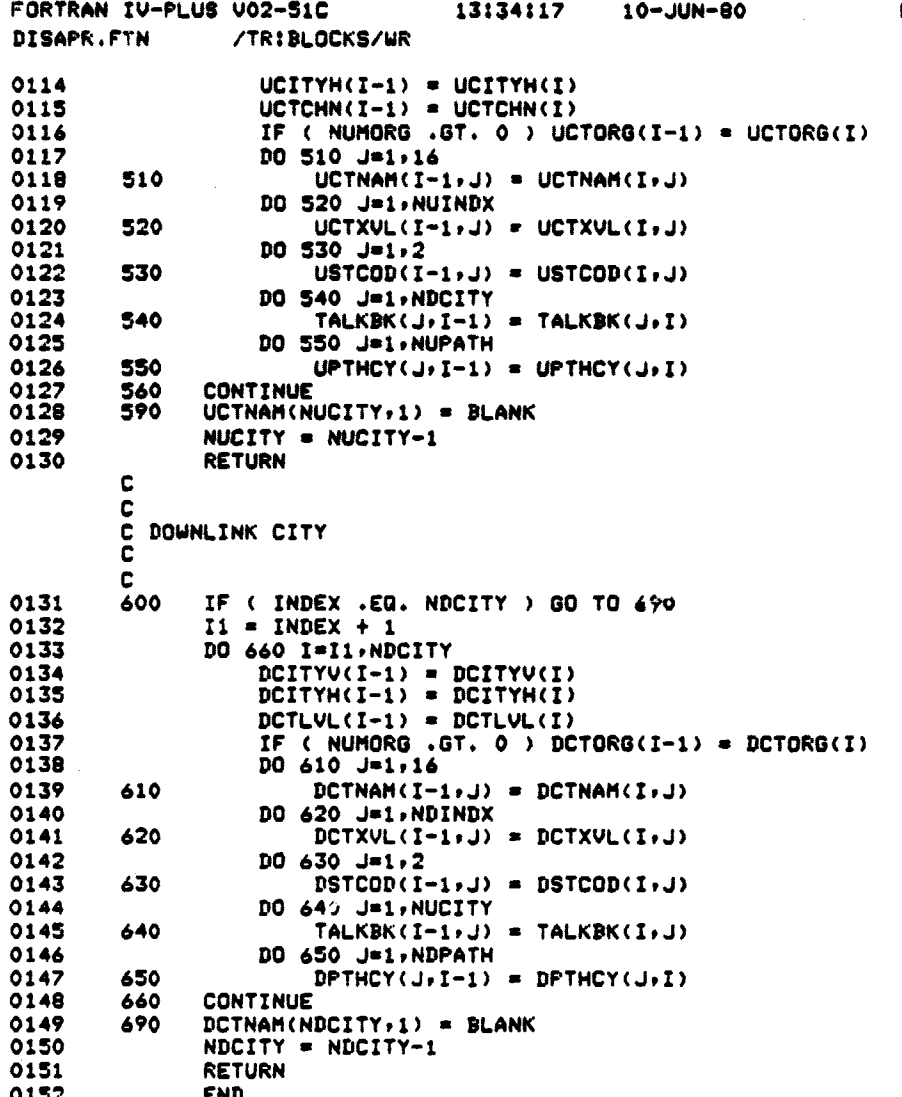

PAGE 3

.<br>پ

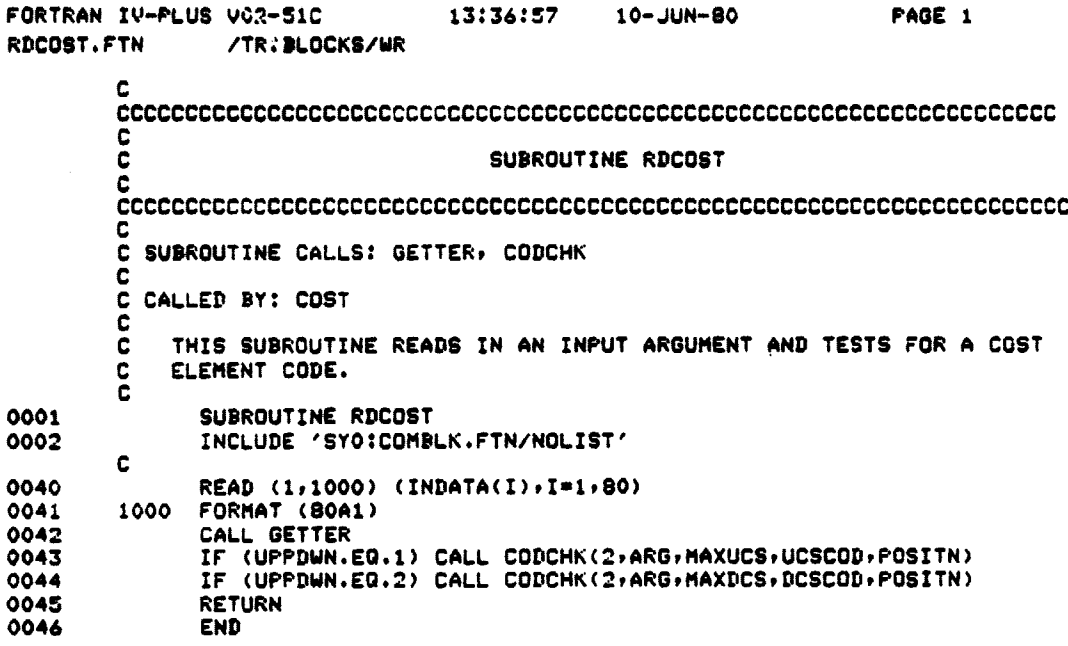

**- rl**

 $\begin{bmatrix} 1 & 1 \\ 1 & 1 \end{bmatrix}$ 

 $\left\{ \begin{array}{ll} 1 & 0 \\ 0 & 0 \\ 0 & 0 \\ 0 & 0 \end{array} \right.$ 

 $\begin{array}{cc} \mathbf{r} & \mathbf{a} \\ \mathbf{r} & \mathbf{r} \\ \mathbf{r} & \mathbf{r} \\ \mathbf{r} & \mathbf{r} \end{array}$ 

 $\begin{bmatrix} \cdot & \cdot & \cdot \\ \cdot & \cdot & \cdot \\ \cdot & \cdot & \cdot \end{bmatrix}$ 

**William** 

 $\begin{array}{c} 1 & 0 \\ 0 & 1 \end{array}$ 

 $\ddot{\phantom{0}}$  $\hat{I}$ Ť  $\bar{\mathbf{x}}$ 

 $\mu \rightarrow \infty$  .  $\begin{array}{c} \frac{1}{2} & \frac{1}{2} \\ \frac{1}{2} & \frac{1}{2} \\ \frac{1}{2} & \frac{1}{2} \\ \frac{1}{2} & \frac{1}{2} \\ \frac{1}{2} & \frac{1}{2} \\ \frac{1}{2} & \frac{1}{2} \\ \frac{1}{2} & \frac{1}{2} \\ \frac{1}{2} & \frac{1}{2} \\ \frac{1}{2} & \frac{1}{2} \\ \frac{1}{2} & \frac{1}{2} \\ \frac{1}{2} & \frac{1}{2} \\ \frac{1}{2} & \frac{1}{2} \\ \frac{1}{2} & \frac{1}{2} \\ \frac{1}{$ 

 $\begin{array}{c} \mathbf{r} \\ \mathbf{r} \end{array}$ 

 $\frac{1}{2}$ a<br>≉<br>→  $\bar{z}$ 

(核構成)2018年6月18日は、1999年1月19日に、1999年1月1日、1999年1月1日、1999年1月1日、1999年1月1日、1999年1月1日、1999年1月1日、1999年1月1日、1

conservation and conservation

 $\alpha$  and  $\alpha$ 

 $\frac{1}{2}$ 

 $\mathcal{L}_{\text{c}}$  and  $\mathcal{L}_{\text{c}}$  and  $\mathcal{L}_{\text{c}}$  and  $\mathcal{L}_{\text{c}}$ 

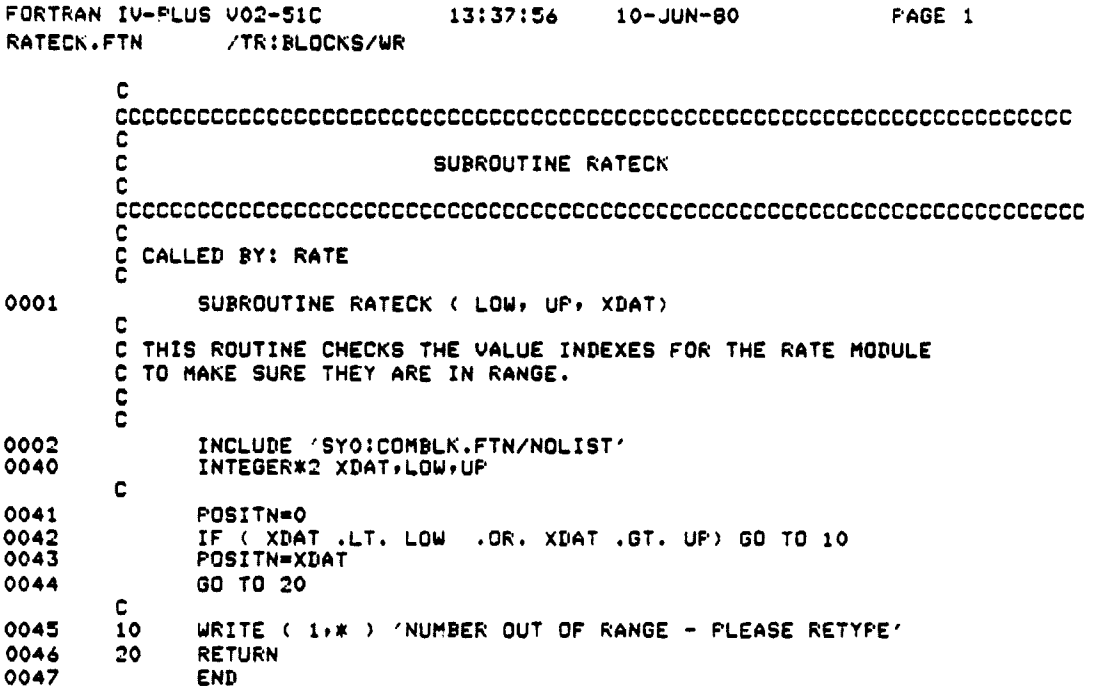

 $\ddot{\mathbf{v}}$ 

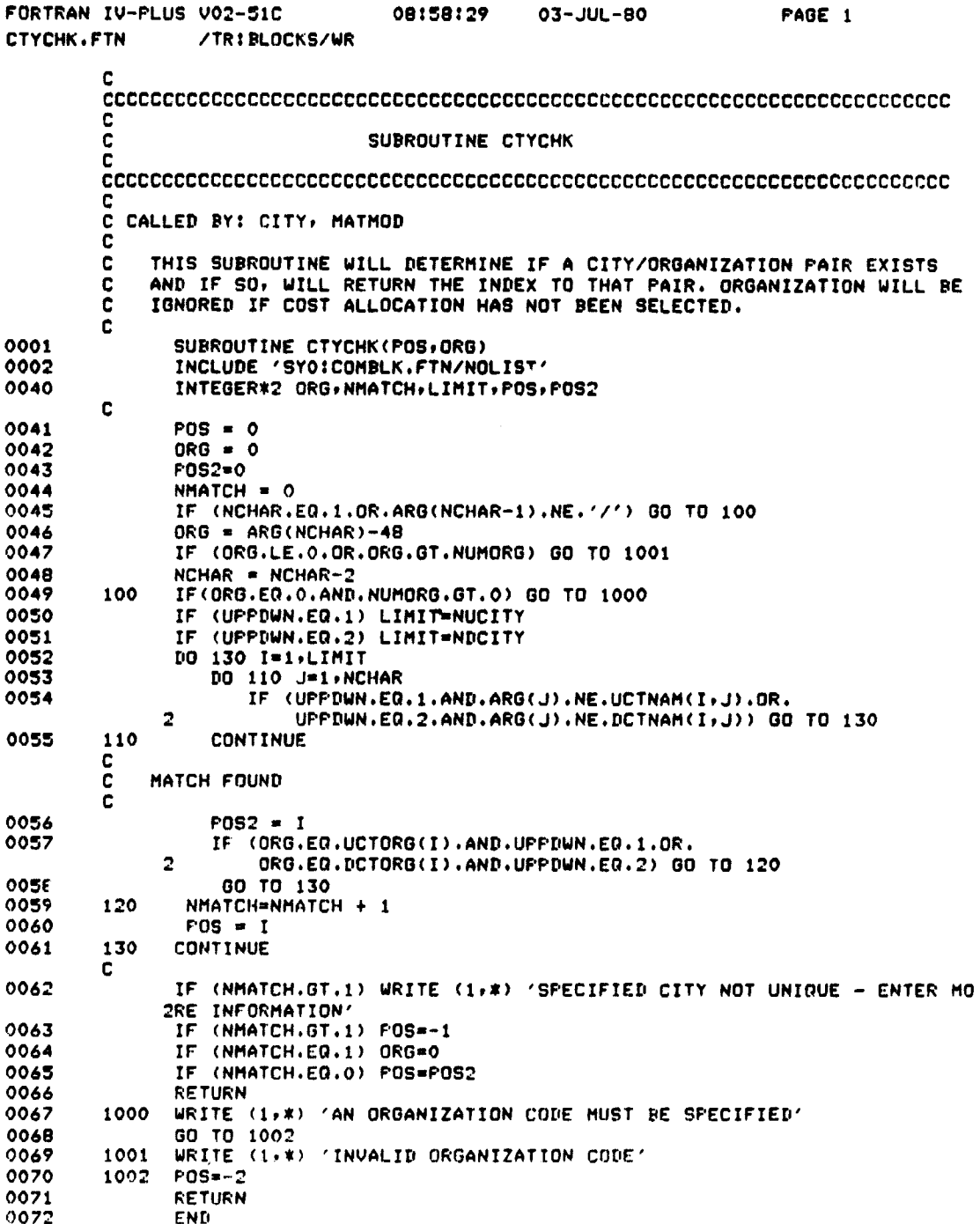

 $\begin{aligned} \frac{1}{2} \left( \frac{1}{2} \right) & = \frac{1}{2} \left( \frac{1}{2} \right) \left( \frac{1}{2} \right) \\ & = \frac{1}{2} \left( \frac{1}{2} \right) \left( \frac{1}{2} \right) \left( \frac{1}{2} \right) \end{aligned}$ 

÷

 $\mathbf{k}$  .  $\bar{A}$ 

 $D-93$ 

فعا

Ģ

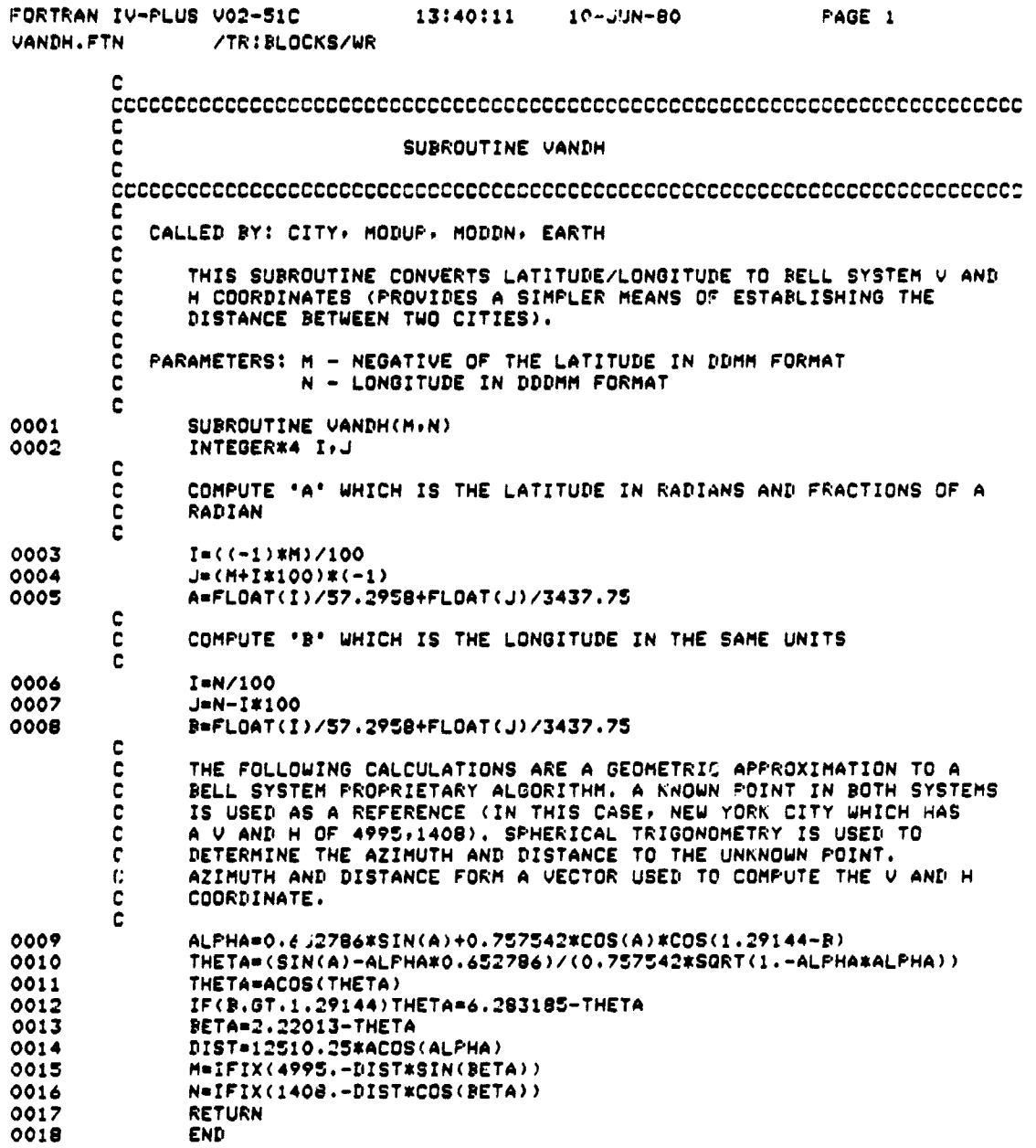

D-94

 $\ddot{\phantom{a}}$ 

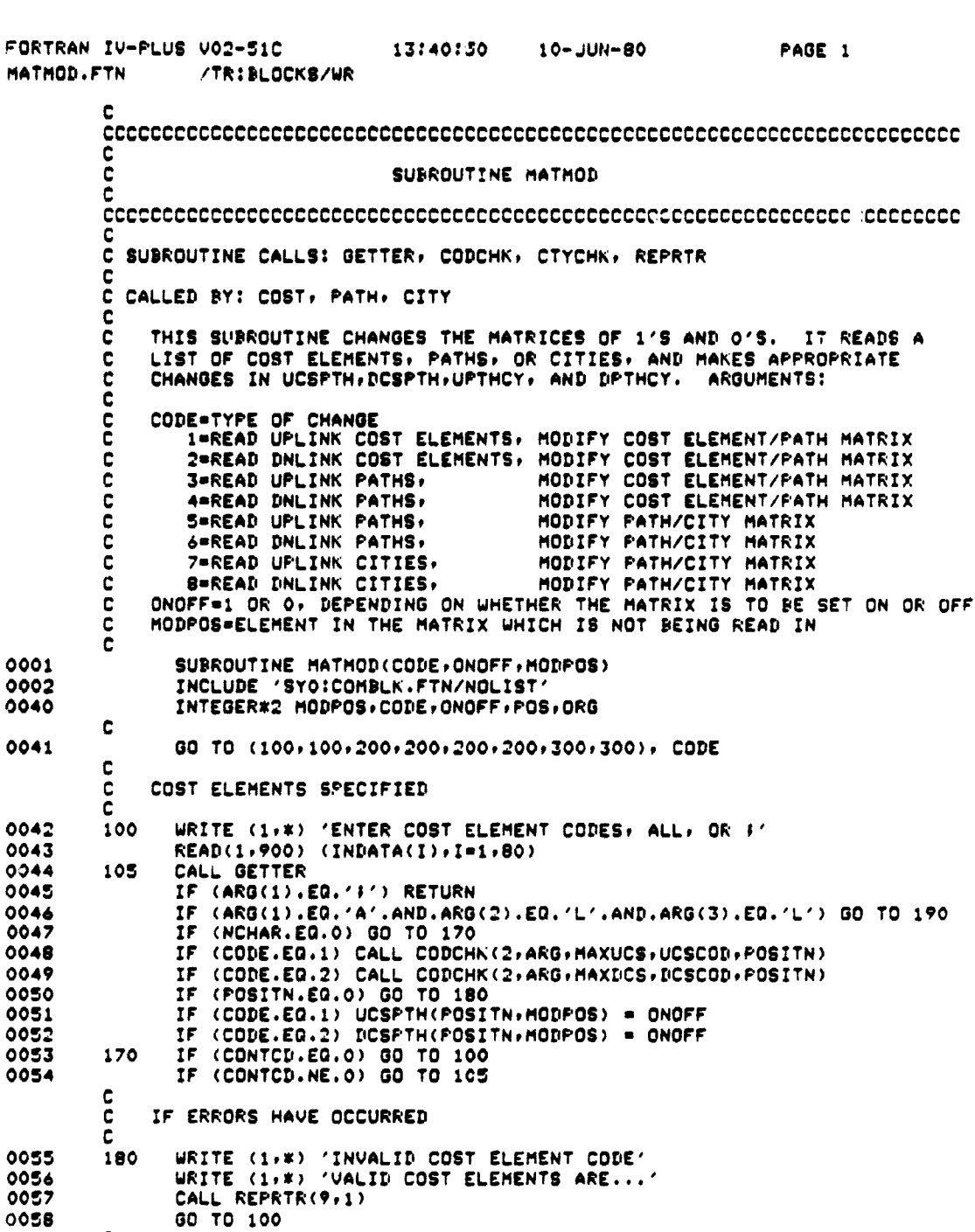

TE. 

 $\frac{1}{2}$ 

Ï

D-95

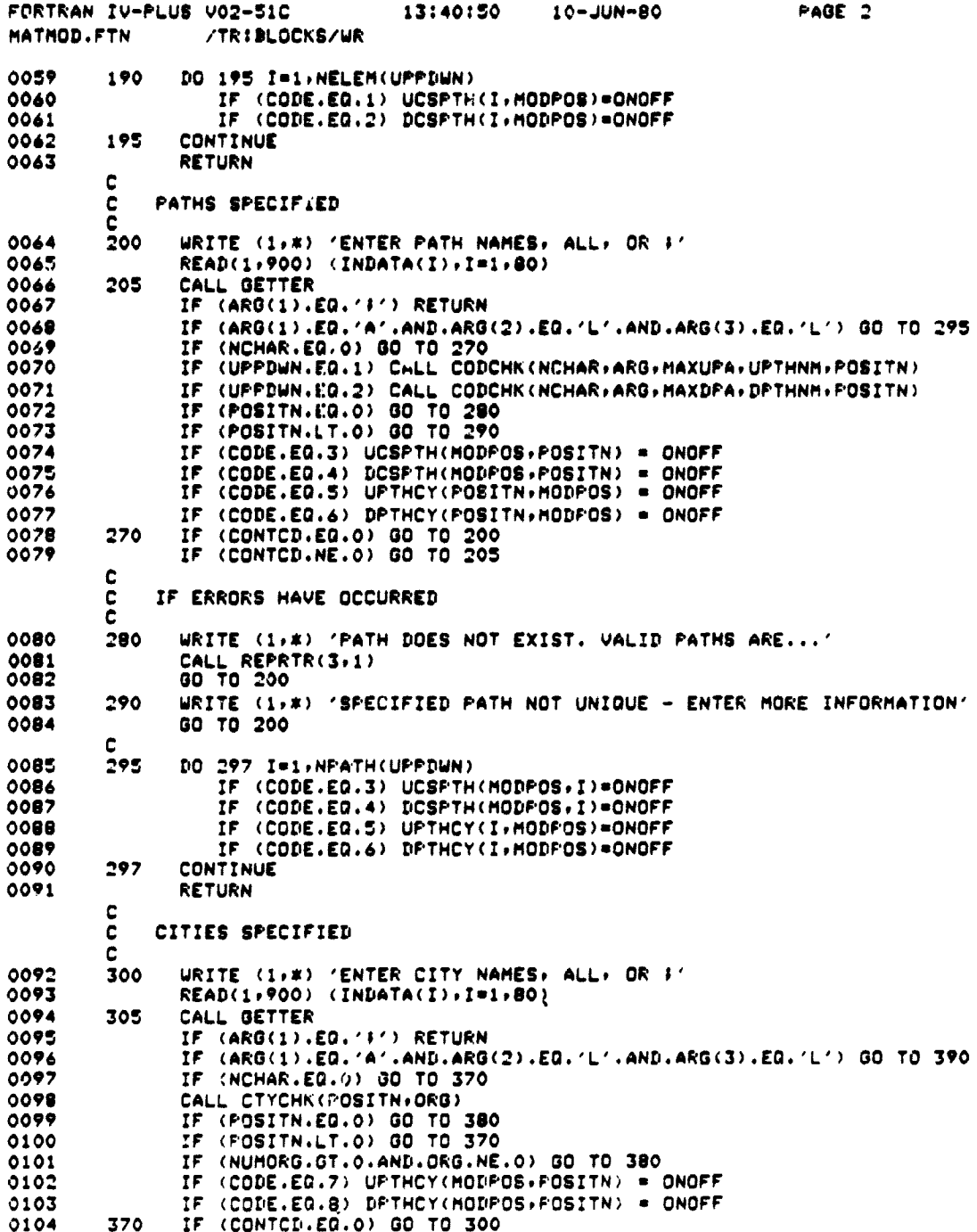

 $D-96$ 

 $\ddot{\phantom{a}}$ 

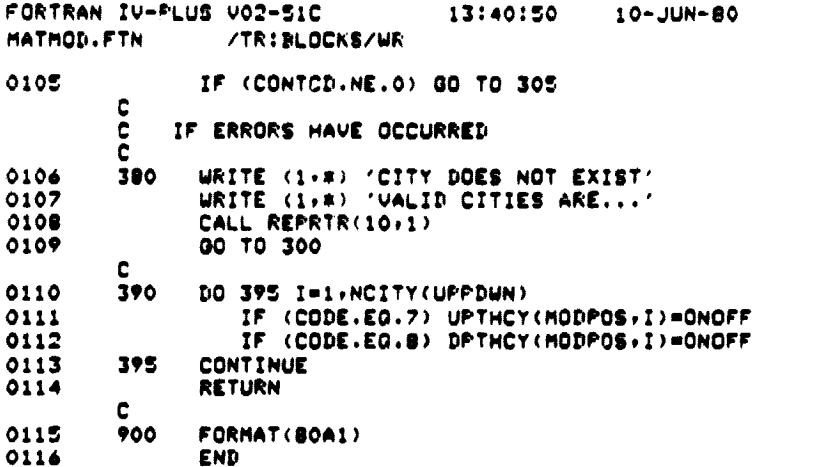

PAGE 3

 $\ddot{\varsigma}$ 

ţ

 $\begin{array}{c}\n\bullet \\
\bullet \\
\bullet\n\end{array}$ 

÷.

数 最近の時に、日本は「最近の国内の国内には、この日本の日本である」とは、日本の日本の中では、「今の日本の日本の日本の日本の「そうな」とは、「その日本の日本の「その日本」ということに、「そうには、「その日本の日本の日本」ということには、「その日本」ということに、「その日本」ということに、「その日本」ということに、「その日本」ということに、「その日本」ということには、「その日本」ということに、「その日本」ということに、「その日本」という

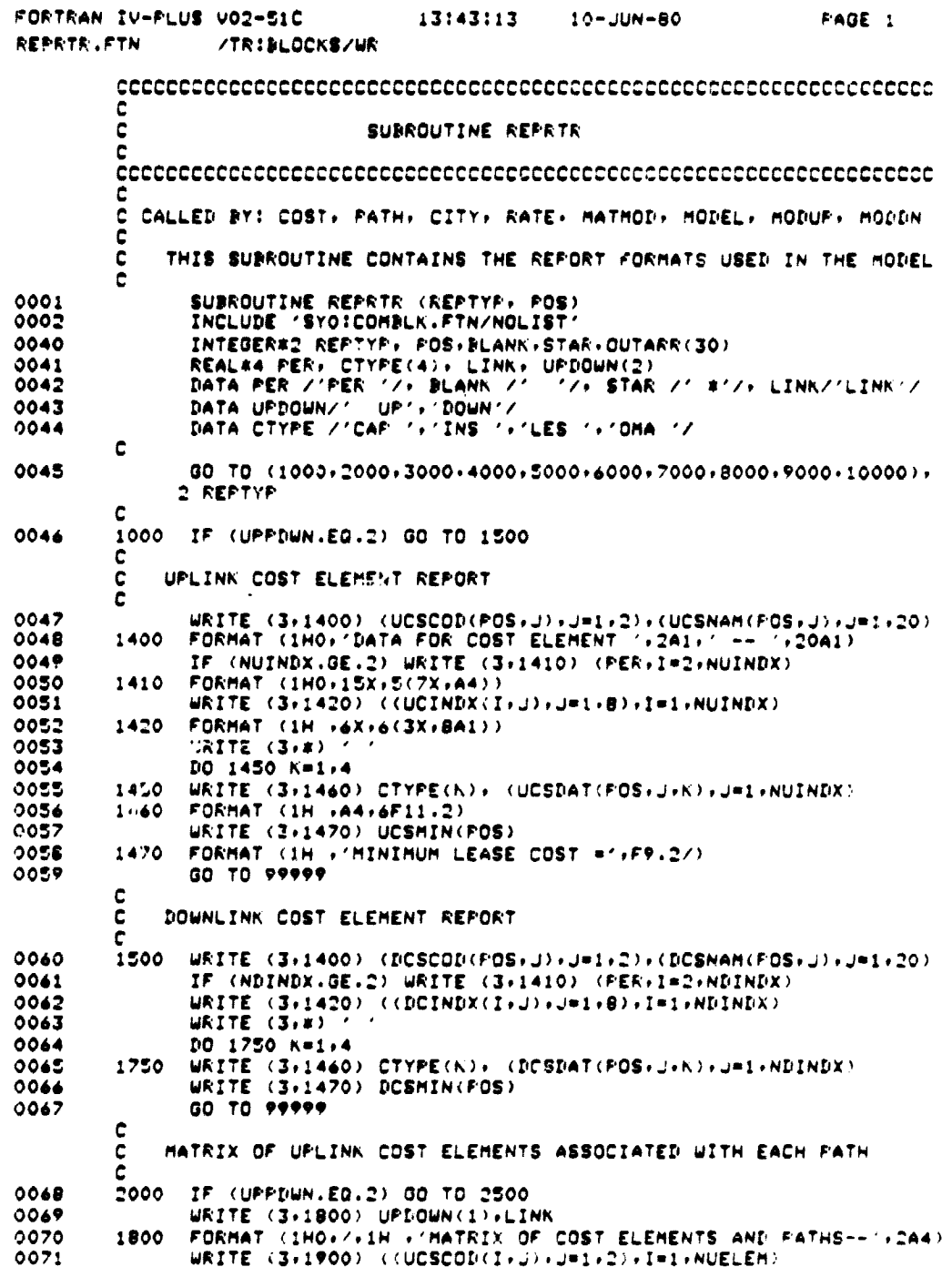

FORTRAN IV-PLUS V02-51C 13:43:13  $10 - JUN - 80$ FAGE 2 **REPRTR.FTN** /TR:BLOCKS/WR 0072 1900 FORMAT (1H0+20X+15(1X+2A1)) DO 1600 J=1,NUPATH<br>DO 1590 I=1,NUELEM 0073 0074 0075  $OUTARR(I) = BLANK$ 0076 IF (UCSPTH(I,J),EQ.1) OUTARR(I) = STAR 0077 1590 CONTINUE WRITE (3,1910) (UPTHNM(J+K)+K=1,20)+(OUTARR(I)+I=1+NUELEM)<br>FORMAT(1H0+20A1+15(1X+A2)) 0078 0079 1910  $0080$ 1600 CONTINUE GO TO 99999 0081 C MATRIX OF DOUNLINK COST ELEMENTS ASSOCIATED WITH EACH PATH c c WRITE (3,1800) UPDOWN(2),LINK<br>WRITE (3,1900) ((DCSCOD(I,J),J=1,2),I=1,NDELEM) 0082 2500 0083 DO 2600 J=1,NDPATH<br>DO 2590 I=1,NDELEM 0084 0085 0086  $OUTARR(I) = BLANK$ IF (DCSPTH(I+J).EQ.1) OUTARR(I) = STAR 0087 0088 2590 CONTINUE 0089 WRITE (3,1910) (DPTHNM(J,K),K=1,20),(OUTARR(I),I=1,NDELEM) 0090 2600 **CONTINUE** GO TO 99999 0091 C LIST OF UPLINK PATH NUMBERS AND NAMES C C 3000 IF (UPPDWN.EQ.2) GO TO 3500 0092 0093 WRITE (3,3010) 0094 FORMAT(1HO)/)' NO.', 6X, 'PATH NAME'/) 3010 0095 DO 3100 I=1, NUPATH 0096 URITE (3,3090) I, (UPTHNM(I, J), J=1,20) FORMAT(1H +13+5X+20A1) 0097 3090 0098 **CONTINUE** 3100 GO TO 99999 0099 C  $\mathbf{c}$ MATRIX OF DOWNLINK FATH NUMBERS AND NAMES с 0100 3500 WRITE (3,3010) DO 3600 I=1, NDPATH 0101 WRITE (3,3090) I, (DPTHNM(I,J),J=1,20) 0102 0103 3600 CONTINUE 0104 GO TO 99999 C MATRIX OF UPLINK PATHS AND CITIES c c 0105 4000 IF (NCITY(UPFDWN).EQ.0) GO TO 4600 WRITE (3,4010) UPDOWN(UPPDWN), LINK 0106 FORMAT (1H0,/,1H ,'MATRIX OF PATHS AND CITIES--',2A4) 0107 4010 0108  $J1 = 1$ J2 = MIN(NPATH(UPPDWN),16) 0109 WRITE (3,4030) (U,U=U1,U2) 0110 0111 4030 FORMAT(1H0,' CITY',13X,'ORG ',16I3/) IF (UPPDWN.EQ.2) GO TO 4500 0112 DO 4080 I=1, NUCITY 0113 IF (UCITYV(I).EQ.-1) GO TO 4080 0114 DO 4070 J=J1,J2 0115

 $\tau_{\rm{c}}$  and  $\tau_{\rm{c}}$ 

FORTRAN IV-PLUS V02-51C 13:43:13 10-JUN-80 PAGE 3 /TR:BLOCKS/WR 0116 OUTARR(J) = BLANK 0117 IF (UPTHCY(J+I).EQ.1) OUTARR(J) = STAR<br>0118 4070 CONTINUE 0118 4070 CONTINUE<br>0119 1F (NUMO) 0119 IF (NUMORG.E0.0) 2 WRITE (3x4075) (UCTNAM(IrJ)rJ-1x16)• (OUTARR(J-J1+!)rJ=JIrJ2) 0120 4075 FORMAT('0'+16A1+7X+16(1X+A2))<br>0121 TE (NUMORG.GT.O) WRITE (3.40 IF (NUMORG.GT.O) WRITE (3,4076) (UCTNAM(I)J), J=1,16), UCTORG(I),<br>2 (OUTARR(J-J1+1), J=J1, J2)  $(OUTARR(J-J1+1)+J=J1+J2)$ 0122 4076 FORMAT('0'+16A1+I5+2X+16(1X+A2))<br>0123 4080 CONTINUE 0123 4080 CONTINUE<br>0124 60 TO 99 0124 GO TO 99999 c<br>c C MATRIX OF DOWNLINK PATHS AND CITIES C 0125 **4500 DO 4580 I=1** RDCITY<br>0126 **IF (DCITYV(I).EQ.-**0136 IF (DCITYV(I).EG.-i) GO TO **4580** 0127 DO 4570 J=J1, J2<br>0128 DUTARR(J) = BLA  $0126$   $00174RR(J) = BLANK$ <br> $0129$   $I^{\pi}$  (DPTHCY(j+I).F 0129 IF (DPTHCY(J+I).EQ.1) OUTARR(J) = STAR<br>0130 4570 CONTINUE 0130 4570 CONTINUE<br>0131 1F (NUMO) 0131 IF (NUMORG.E0.0) 2 WRITE (3.4075) (DCTNAM(IrJ)rJ=1r16)r (OUTARR(J-Jl+1)rJzJlpJ2) 0132 IF (NUMORG.GT.0) WRITE (3x4076) (DCTNAM(IxJ)xJ=1x16)xDCTORG(I)x<br>2 (OUTARR(J-J1+1)xJ=J1xJ2) 2 **(OUTARR(J-Jl+l)pJ-** J1rJ2) 0133 4580 CONTINUE<br>0134 60 TO 99 0134 GO TO **99999** C 0135 **4600** WRITE (3r\*) 'THERE ARE NO CITIES IN THIS SEGMENT' 0136 GO TO **99999** C C C UPLINK CITIES AND ASSOCIATED COST INDEX VALUES C 0137 5000 WRITE (3,5050) UPDOWN(UPPDWN), LINK<br>0138 5050 FORMAT ('0',24X,2A4,' COST INDEX VA 0138 5050 FORMAT ('0'+24X+2A4+' COST INDEX VALUES'+///)<br>0139 IF (UPPDWN.EQ.2) GO TO 5500 0139 IF (UPPDWN.EQ.2) GO TO 5500<br>0140 00 5275 T=1.NUCTTY 0140 DO 5275 I=1, NUCITY<br>0141 URITE (3,5060) (UC 0141 WRITE (3,5060) (UCTNAM(I,J),J=1,16),UCTORG(I)<br>0142 5060 FORMAT ('0',16A1,I3) 0142 5060 FORMAT ('0'+16A1+I3)<br>0143 URITE (3+5075) ((UCI 0143 WRITE (3x5075) ( **(UCINDX(KrJ)rJ** =Ix8)xK-2•NUINDX) 0144 5075 FORMAT (6Xr5(•zXr8A1)) 0145 IF (UCITYV(I).EG.-1) GO TO 5275<br>0146 WRITE (3,5100) (UCTXVL(I,J),J=1 0146 WRITE (3,5100) (UCTXVL(I,J),J=1,NUINDX-1)<br>0147 5100 FORMAT (9X,FB.2,4(4X,FB.2)) 0147 5100 FORMAT **(9XrF8.274(4XrF6.2))** 0148 5275 CONTINUE<br>0149 60 TO 99 0149 GO TO 99999 C C C DOWNLINK CITIES AND ASSOCIATED COST INDEXES C C 0150 5500 DO 5800 I=1,NDCITY<br>0151 WRITE (3,5060) (DC 0151 WRITE (3,5060) (DCTNAM(I,J),J=1,16),DCT0RG(I)<br>0152 WRITE (3,5075) ((DCINDX(K,J),J=1,8),K=2,NDIND 0152 WRITE (3,5075) ((DCINDX(K,J),J=1,8),K=2,NDINDX)<br>0153 1F (DCITYV(I).EQ.-1) GO TO 5800 0153 IF (DCITYV(I).EQ.-1) GO TO 5800  $W$ RITE (3+5100) ( DCTXVL(I+K)+K=1+(NDINDX-1))

D-100

.<br>پ

 $2.32$ 

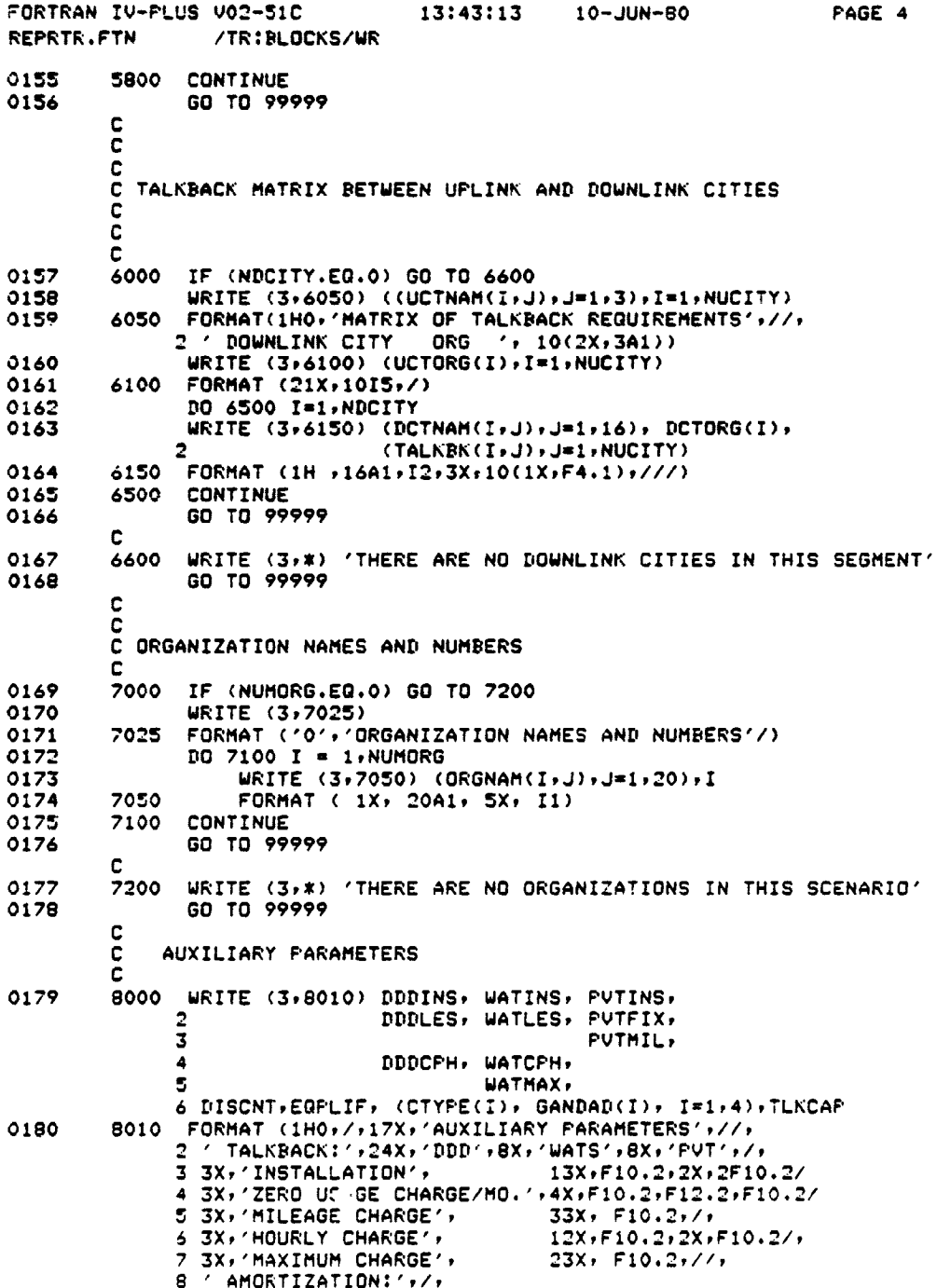

 $\sigma$  , is easy only  $\chi$  , as

 $\sim$   $^{12}$ **COMMANDER** 

 $\sum_{i=1}^{n}$ i<br>P  $\frac{1}{4}$ 

 $\frac{1}{2}$ 

 $\bar{z}$ 

 $\frac{1}{2}$ 

 $\bar{z}$ 

 $\cdot$ 

 $\tilde{\tau}$ 

D-101

 $\mathcal{L}$ 

 $\omega$  .

 $\ddot{\cdot}$ 

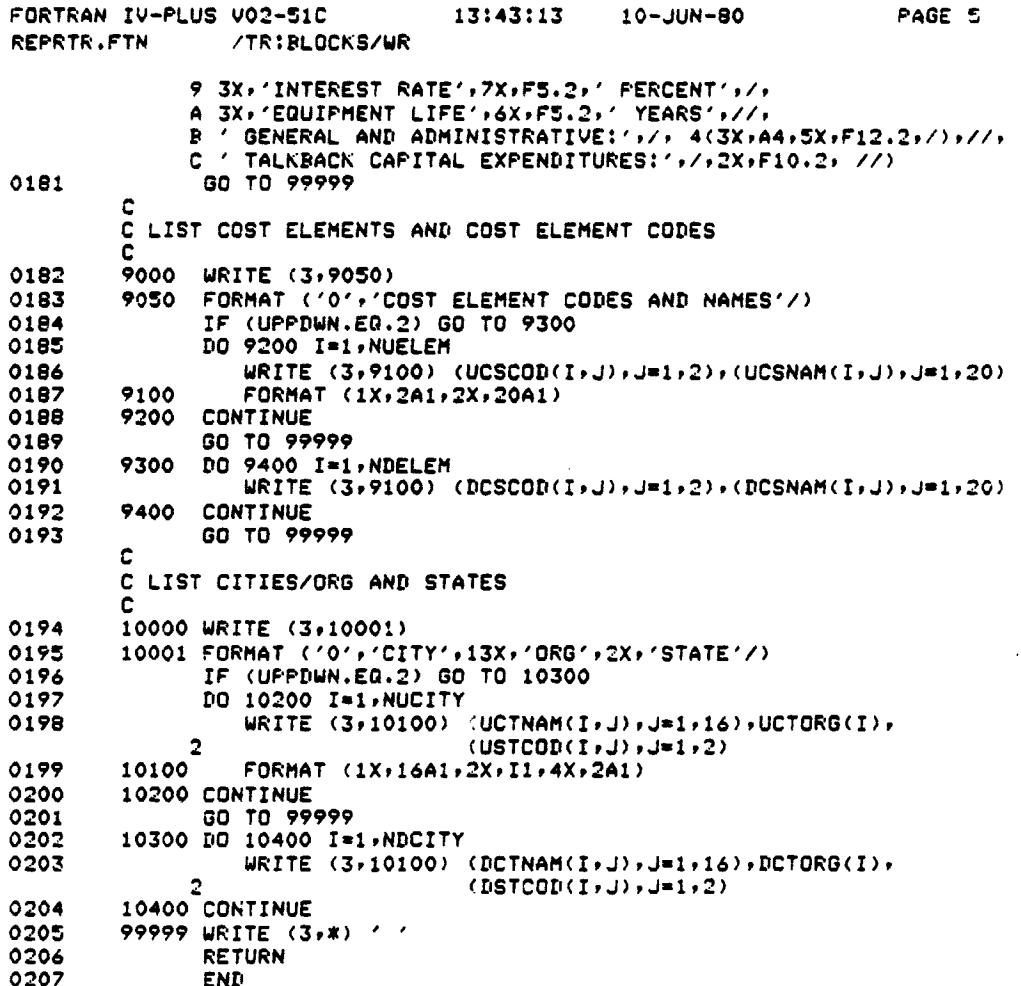

وتعجب

### *APPENDIX E*

### MODEL INSTALLATION

The Video Distribution System Cost Model has been developed for implementation on a Digital Equipment Corporation PDP-11. The programs are written in extended FORTRAN IV and consist of 3 distinct modules -- BUILD, MODEL, and EARTH. In addition, there are two data files -- the earth terminal data base and the sample scenario.

The model is installed under Digital Equipment Corporation's RSX-11M operating system. The programs have been compiled by using version 02-51C of FORTRAN IV-PLUS. Standard compiler switch settings may be used for all programs except EARTH and REPRTR, which require larger buffers for continuation lines (switch - /CO:26.).

Both BUILD and MODEL arE overlayed tasks because of large memory requirements. The ODL files are as follows:

BUILD.ODL

.ROOT BUILD-REPRTR-SUBS-VANDH-\*(READIN,COST,PATH,CITY,RATE,RITOUT) SUBS: .FCTR YESNO-UPDOWN-CCOUNT-MATMOD-GETTER-CODCHK-CTYCHK-DISAPR-AØ AO: .FCTR RDCOST-RATECK

.END

MODEL.ODL

.ROOT MODEL-MODSUB-\* (READIN, MODUP, MODDN, MODTK)

MODSUB: .FCTR YESNO-GETTER-CCOUNT-CODCHK-REPRTR-VANDH

.END

The disk swapping occurs at natural breaks in the programs and is not very noticeable.

فعصونه

The task build command files are as follows (it is assumed that all files are located on the system disk -  $SY\emptyset$ ):

# BUILD.CMD

BUILD/CP/FP=BUILD/MP UNITS = 3 ACTFIL  $= 2$  $ASG = TI:1, SY\emptyset:2, TI:3$  $\frac{1}{2}$ 

# MODEL.CMD

 $MODEL/CP/FP = MODEL/MP$ 

- UNITS  $= 3$
- ACTFIL =  $2$

ASG =  $TI:1$ , SYØ: 2, TI: 3

```
\prime\prime
```
EARTH.CMD

```
EARTH/CP/FP = EARTH, READING, MOWREC, VANDH, CODCHK\sqrt{2}UNITS = 3
ACTFIL = 2\text{ASG} = \text{T1:1}, \text{SY0:2,TI:3}\frac{1}{2}
```
The data files are named EARTH.DAT (earth terminal data base) and SAMPLE.DAT (sample scenario).

مهرم والمحالة

#### *APPENDIX F*

### **OPERATIONAL** COSTS AND MANAGEMENT CONSIDERATIONS

This appendix identifies the tasks and costs associated with maintain**ing and** operating the Video Distribution System Cost Model. Cost estimates are included where feasible; they are **based on** the development effort that produced the model and on **experience** with commercial time-sharing services.

#### 1. INSTALLATION

To provide access to a large number of users, the model should be installed either on a commercial time-sharing service that has nationwide dial-up access or on a privately owned or government-owned computer with dial-up access and In-WATS capability (if traffic warrants).

The most cost-effective installation would be on a Digital Equipment Corporation (DEC) PDP-11 minicomputer because the installation procedures listed in Appendix E could be applied directly. This computer should have at least 128K bytes of memory, should be running a recent version of the RSX-11M operating system, and should be equipped with a FORTRAN IV-PLUS compiler. Installation, in this case, should require less than two mandays. Other DEC operating systems could be used but would require a different task build procedure. Other versions of FORTRAN may require changes in the source code.

If unavailable, dial-up access could be provided by a standard asynchronous interface with a low-speed (300-baud) originate/answer modem for manual connections or by an auto-answer modem for automatic pickup. Either option leases for less than \$50 per month. Nationwide toll-free access (In-WATS) can be provided on a metered rate (\$244.00 for the first 10 hours and \$18.31 for each additional hour) or on a full-business-day rate (240 hours for approximately \$1,500.00 per month). The breakpoint occurs around 80 hours. Projected line utilization should be the determining factor.

Installation on other computers or on a commercial time-sharing service could be a costly proposition. Compatibility with DEC FORTRAN should be the primary consideration. A minimum of two man-weeks should be allocated for conversion, assuming that the target system is well understood. If a commercial time-sharing service is the target system, a minimum of \$1,500 should be budgeted for the conversion. The advantage of converting the model to a

 $F-1$ 

والمستسمع والمحامة

large computer is that larger scenarios could be developed (more cities, more paths, and more cost elements). In addition, most commercial timesharing services offer nationwide dial-up access as part of their general services.

#### *2. SOFTWARE* MAINTENANCE

As with any user-oriented model, there will be requests for model enhancements. Approximately two man-weeks will be required for a FORTRAN programmer to become familiar enough with the model software to make any extensive changes. After that, modifications should require no more than a few hours to complete.

The sample data file includes all of the model's current cost assumptions, and it should be reviewed and updated at least twice a year. Four man-days per year should be allocated for this purpose. A new sample data file can be created by use of the scenario builder.

The earth terminal data file should be updated quarterly. A tape of the file must be acquired from the National Technical Information Service (NTIS). The tape must then be processed to strip out extraneous information, and it wust be formatted into a form readable by the model. The format of the tape can be obtained from the Federal Communications Commission. This process is technically simple but will require three to four man-days to perform all the necessary coordination, processing, and validation.

Backup of the system should be performed on a periodic basis depending on model use. Backup procedures should not require more than two hours each time.

Commercial time-sharing charges for software maintenance will probably average about \$100 per month. In addition, if software and data files are kept on line, storage charges should run about \$500 per month. These charges are not necessarily applicable to a small minicomputer system.

#### 3. HARDWARE MAINTENANCE

Hardware maintenance costs are not applicable to commercial time sharing because they are included in the normal charge algorithm. Maintenance costs on a minicomputer would vary depending on the hardware configuration, but they would probably run less than \$600 per month. However, unless the cost model were the only application using the computer, only a percentage of this cost would apply.

#### 4. CUSTOMER SERVICE

The user's guide should answer most questions about the model, but it will not be of much help in answering application-dependent inquiries. Therefore, it would be most useful for the organization that maintains the

*F-2*
model to have staff available to assist in user applications or refer users to another organization. Service can be provided on a *consulting* basis (user charged by the hour) for complex questions or handled under an overhead account for simple questions. The amount of time required to perform this activity is proportional to the number of user requests for assistance, but it can be billed on a cost-reimbursement basis.

## S. COSTS AND BILLING

There are three areas of costs: direct processing costs, indirect processing costs, and administrative costs. Direct processing cost reflect the costs of building scenarios, processing the earth terminal data base, executing the cost algorithms, and preparing the output reports. The indirect processing costs include the software maintenance activities of program changes, backup intivities, and earth terminal file updates and the on-line costs that accumulate. The administrative costs reflect the manpower required to perform the software maintenance activities, the user interface, and the billing process, as well as overhead items such as telephone and equipment rentals.

Direct processing costs can be estimated as follows (commercial time sharing used as a basis for comparison):

- Build a large scenario file\* \$35.00
- Modify an existing scenario \$ 5.00
- Execute cost model \$ 3.00
- Print all output reports \$ 3.00
- Process earth terminal data \$15.00

Indirect processing costs will probably run about \$100 per month. Billing will require approximately two man-days per month. An overhead service charge, based on estimated usage, should be computed to cover these indirect costs and all administrative costs.

## 6. SUMMARY AND RECOMMENDATIONS

The various costs and manpower requirements are summarized in Table F-1. The most cost-effective solution appears to be installation on a governmentowned or privately owned PDP-11 minicomputer because the installation and recurring costs will be lower.

-

<sup>\*</sup>Assumes a two-hour hookup to computer.

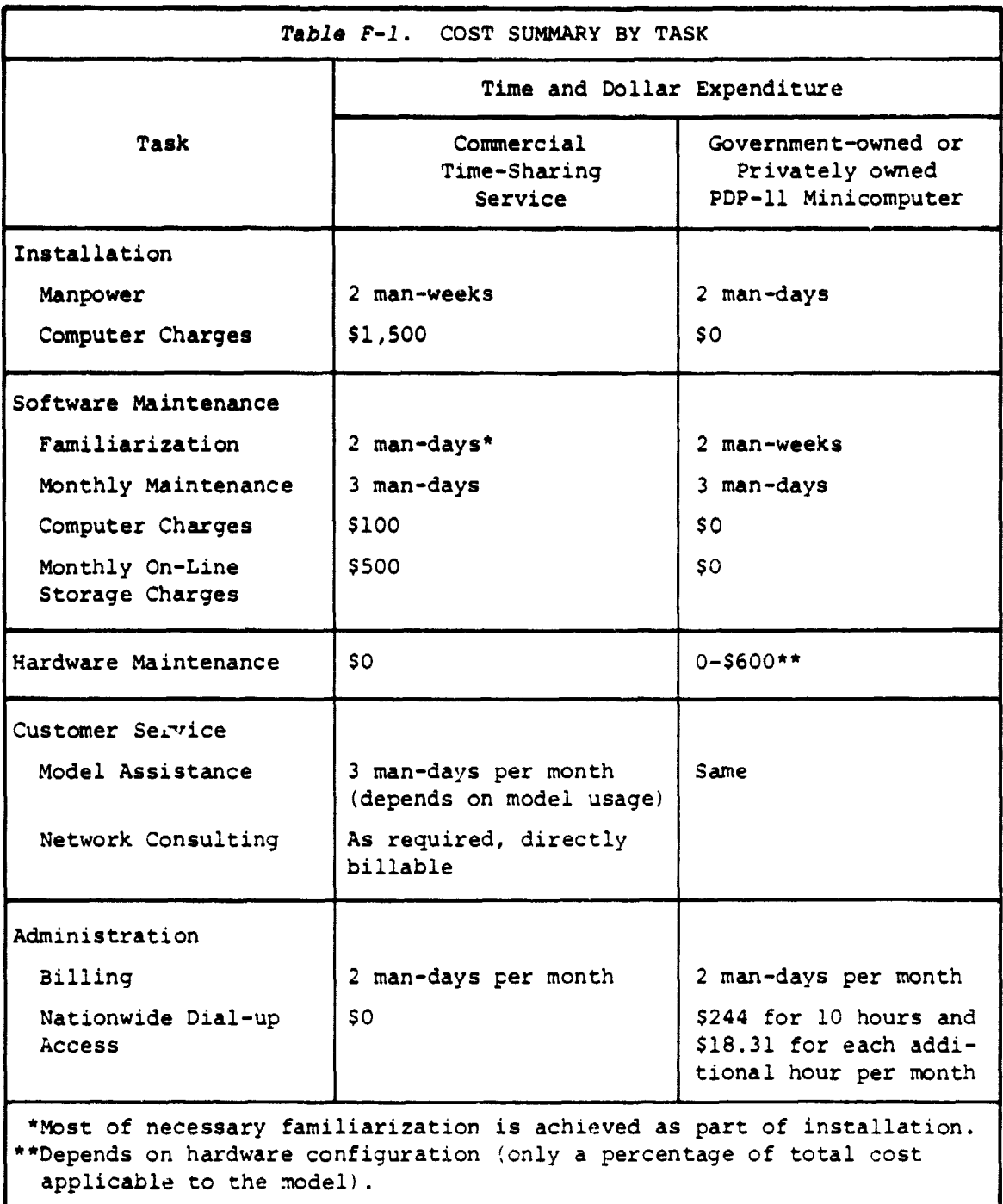

 $\ddot{\phantom{0}}$